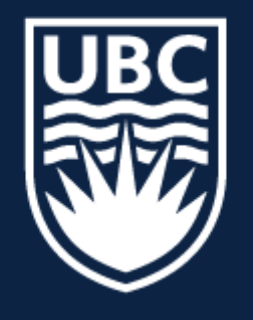

### THE UNIVERSITY OF BRITISH COLUMBIA

**Lecture 3:** Image Filtering

## **CPSC 425: Computer Vision**

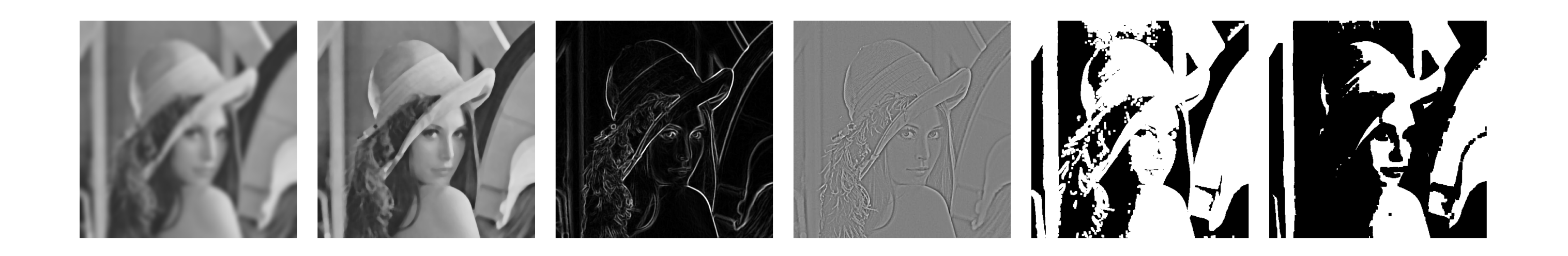

( unless otherwise stated slides are taken or adopted from **Bob Woodham, Jim Little** and **Fred Tung** )

## Lecture 3: Goal

# Start to develop tools for (simple) processing of images

(the "tools" we going to learn over the next few lectures will be broadly useful, including in CNNs)

# Image as a **2D Function**

A (grayscale) image is a 2D function

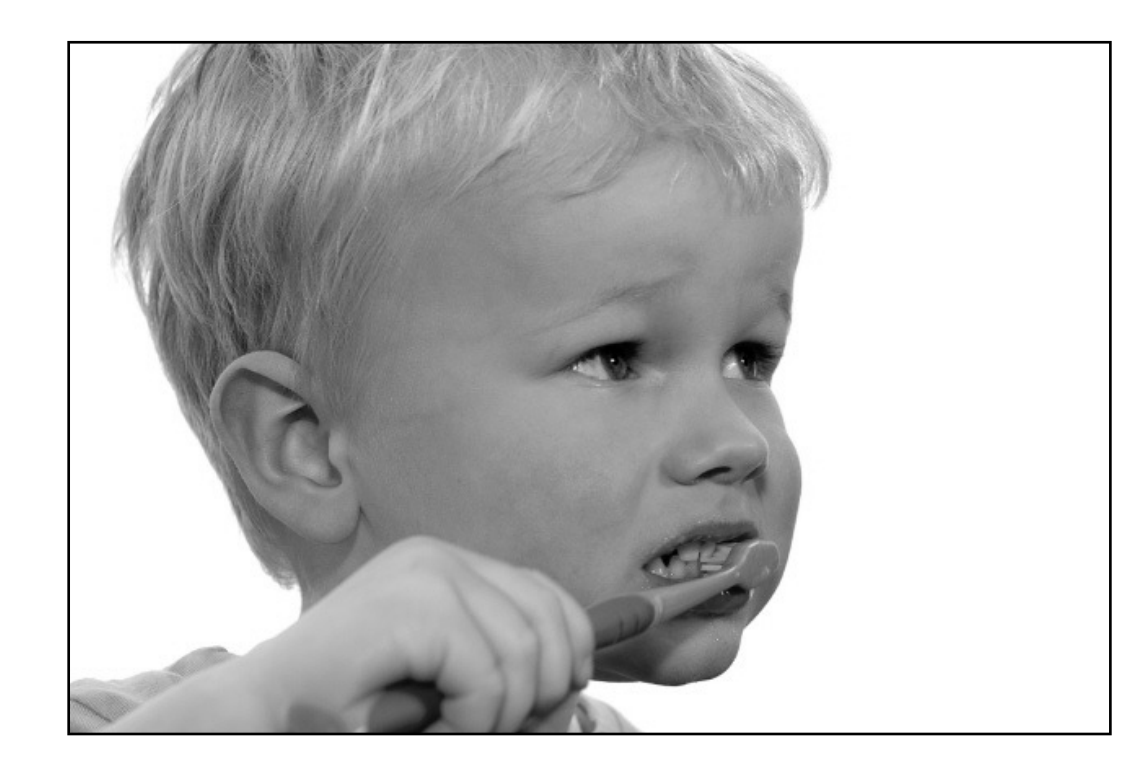

grayscale image

### $I(X,Y)$

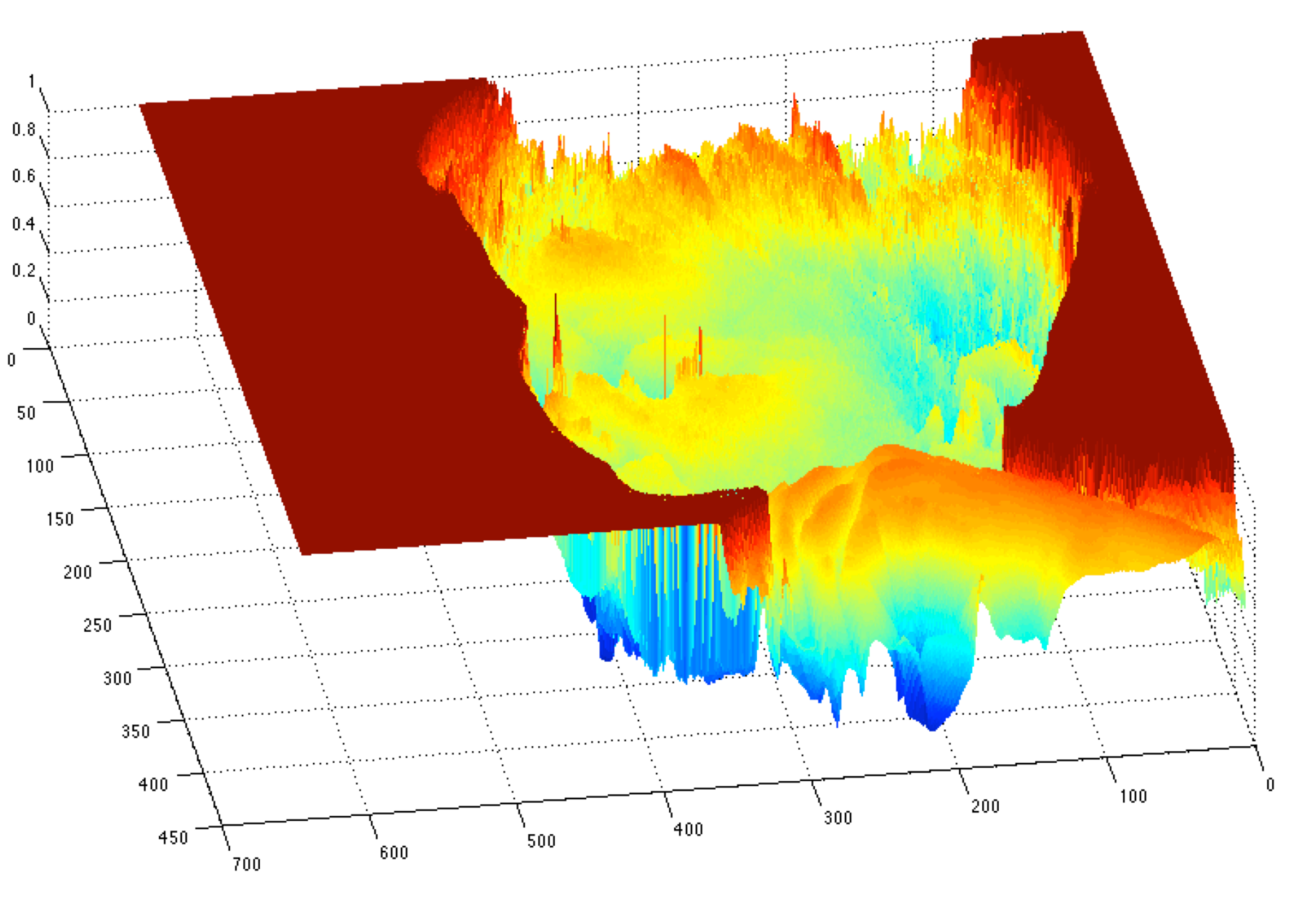

# Image as a **2D Function**

A (grayscale) image is a 2D function

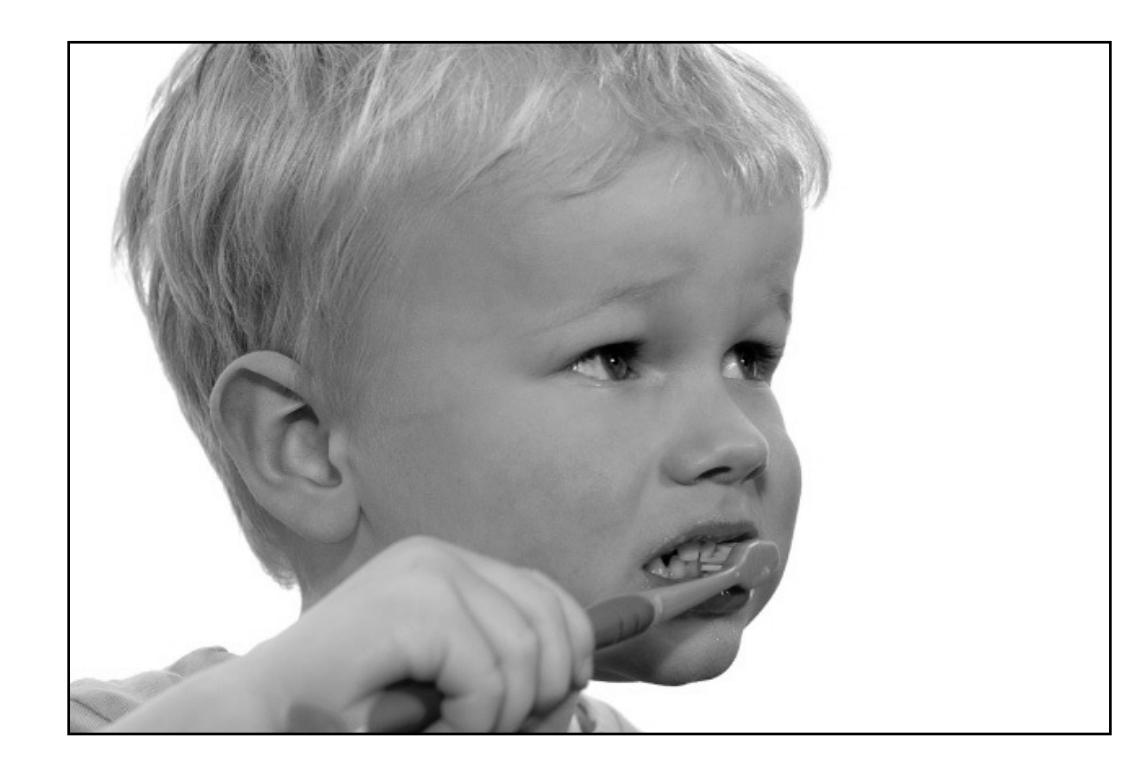

grayscale image

**Slide Credit**: Ioannis (Yannis) Gkioulekas (CMU)

### *I*(*X, Y* )

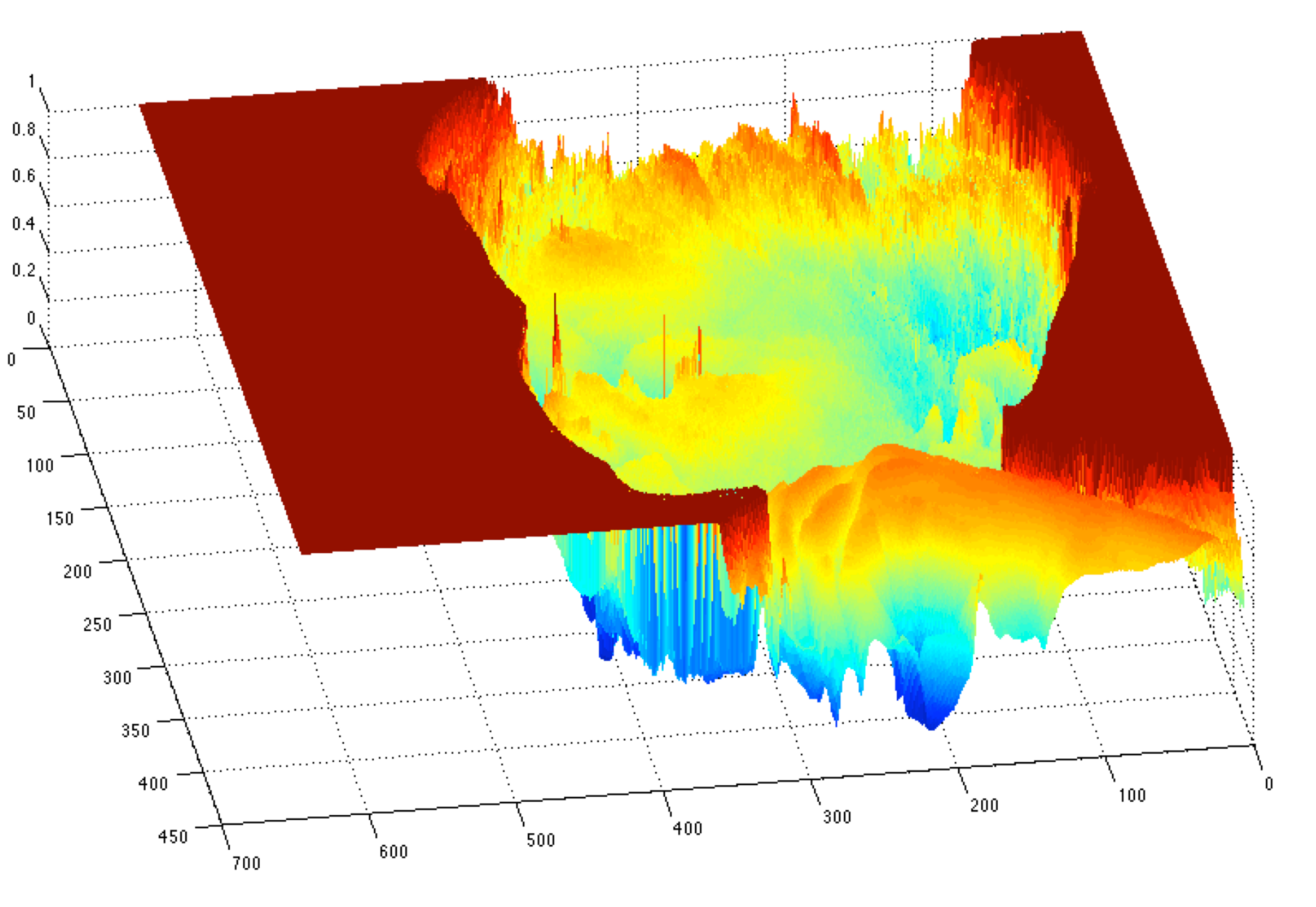

## $domain: (X, Y) \in ([1, width], [1, high])$

## Image as a **2D Function** A (grayscale) image is a 2D function

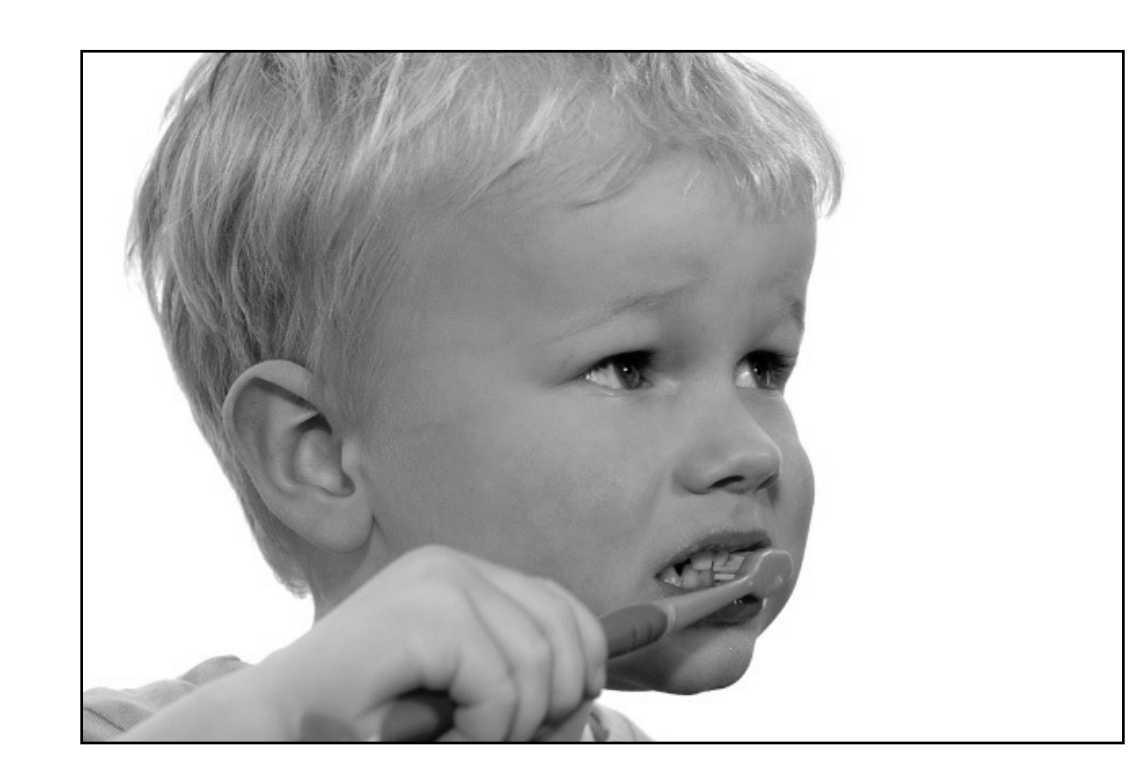

### What is the **range** of the image function?

### $I(X,Y)$

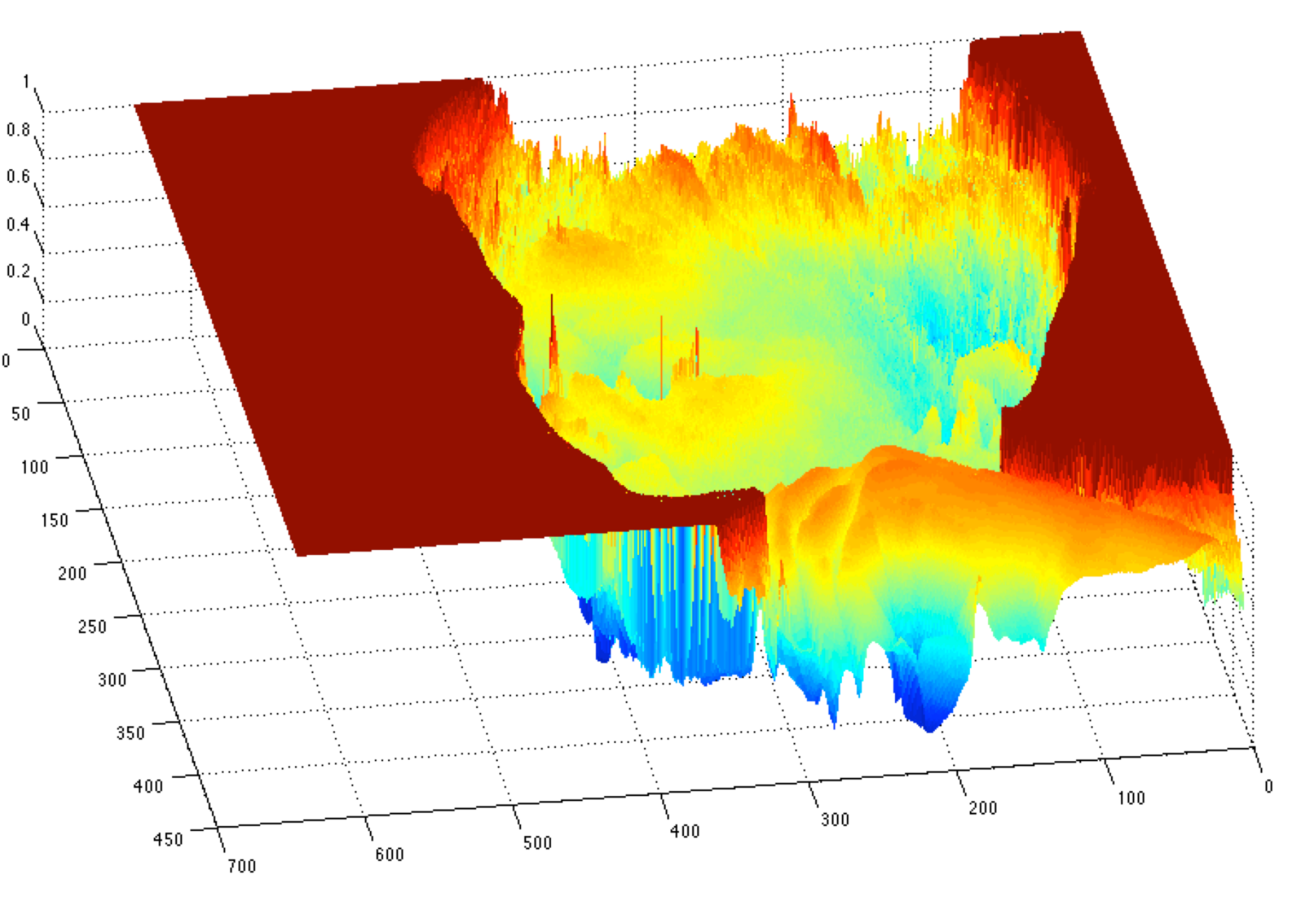

## $domain: (X, Y) \in ([1, width], [1, high])$

grayscale image

# Image as a **2D Function**

What is the **range** of the image function?  $I(X, Y) \in [0, 255] \in \mathbb{Z}$ 

### $I(X,Y)$

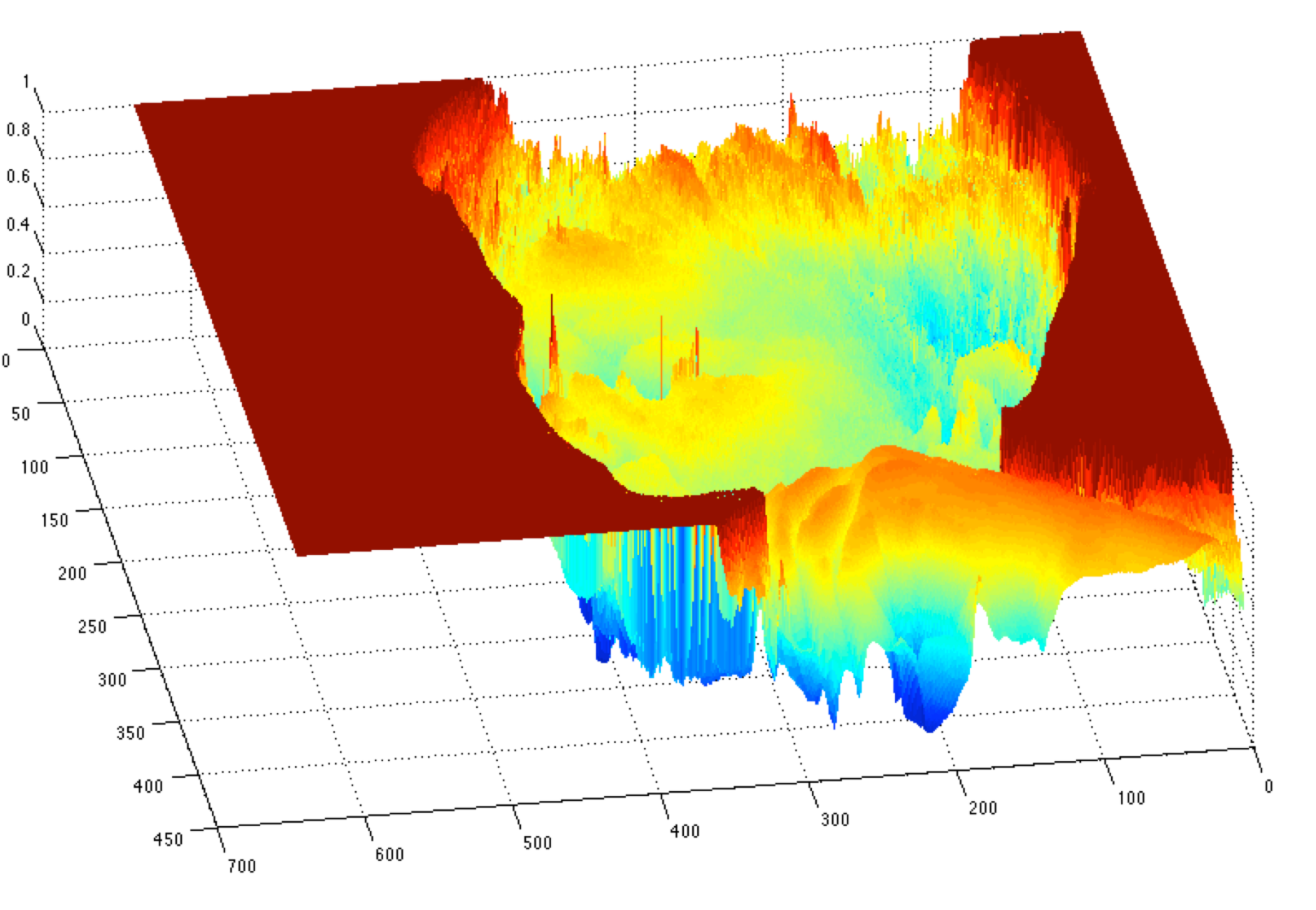

## $domain: (X, Y) \in ([1, width], [1, high])$

A (grayscale) image is a 2D function

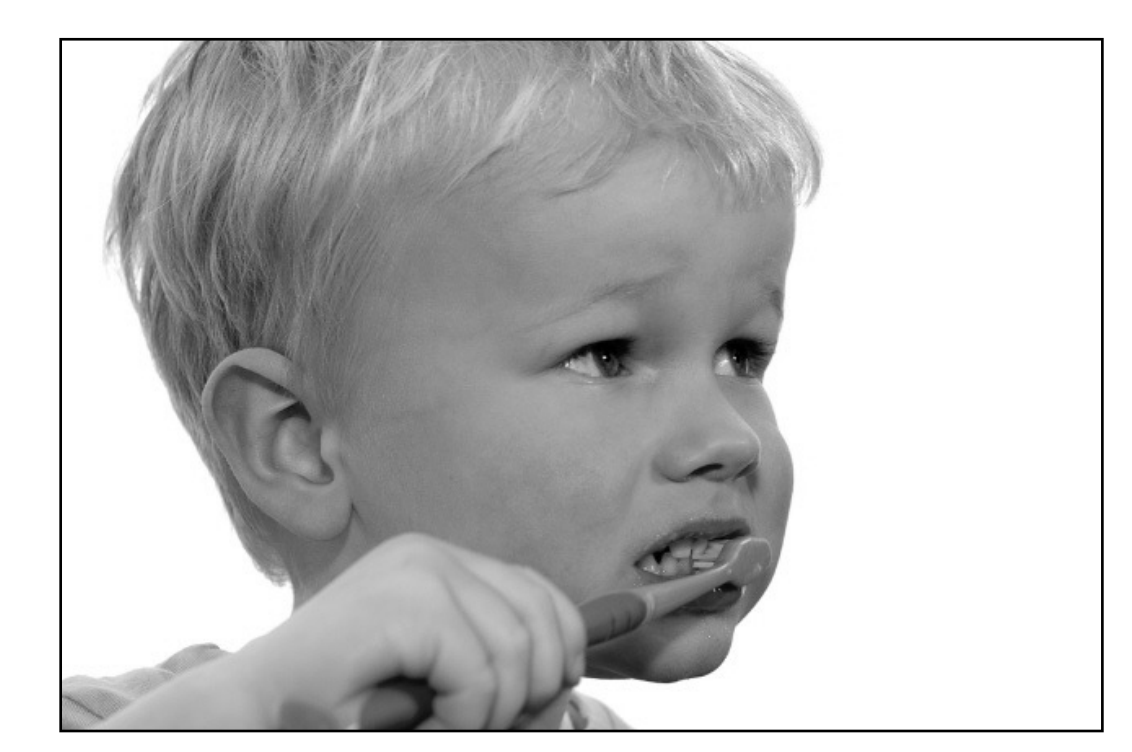

grayscale image

### Since images are functions, we can perform operations on them, e.g., **average**

 $\frac{I(X,$  $\frac{1}{2}$ (*X*, *Y* )  $\frac{1}{2}$  $I(X,Y)$  $\frac{2}{2}$  + *G*(*X, Y* ) 2

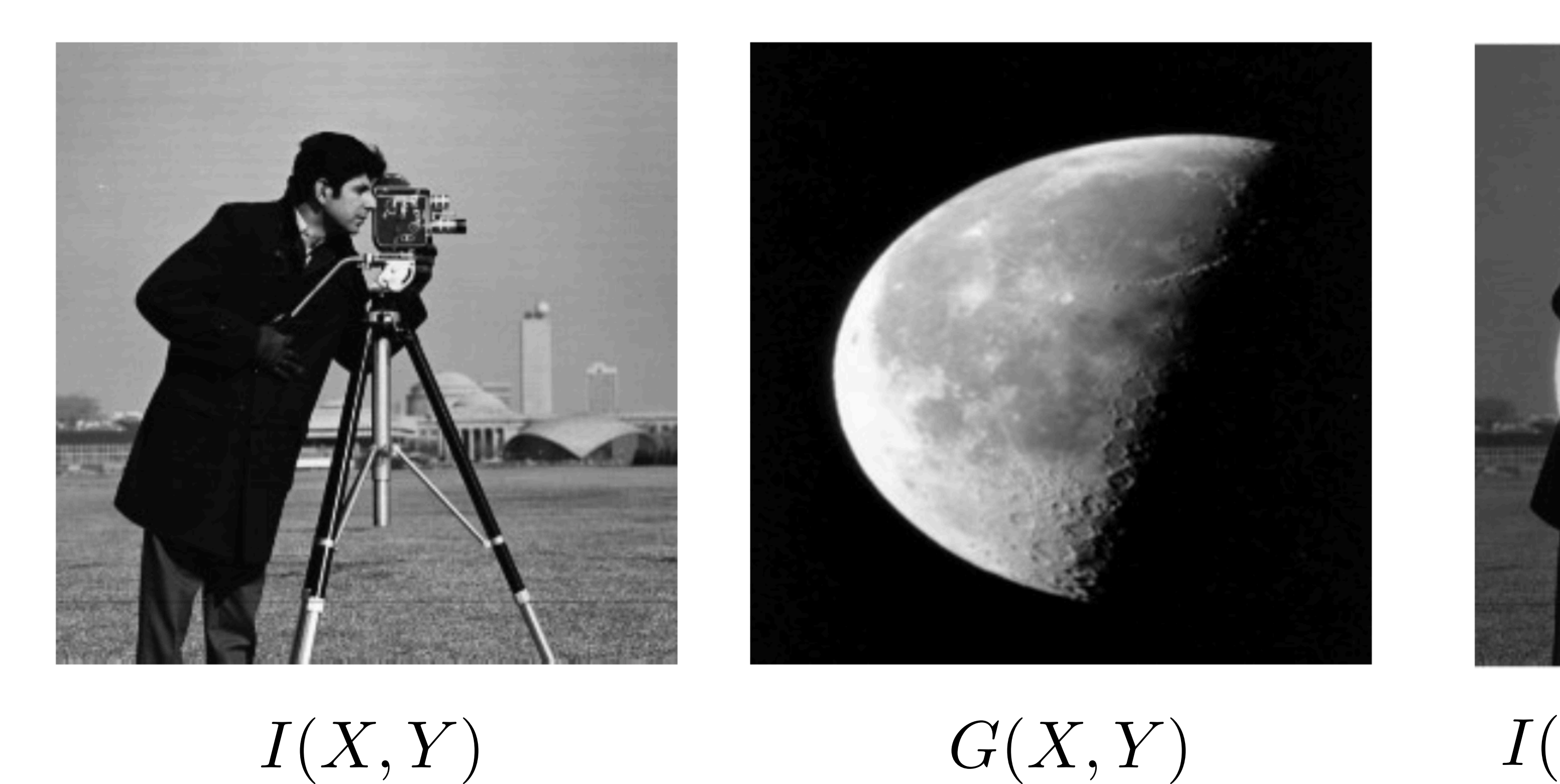

 $I(X, Y)$ 

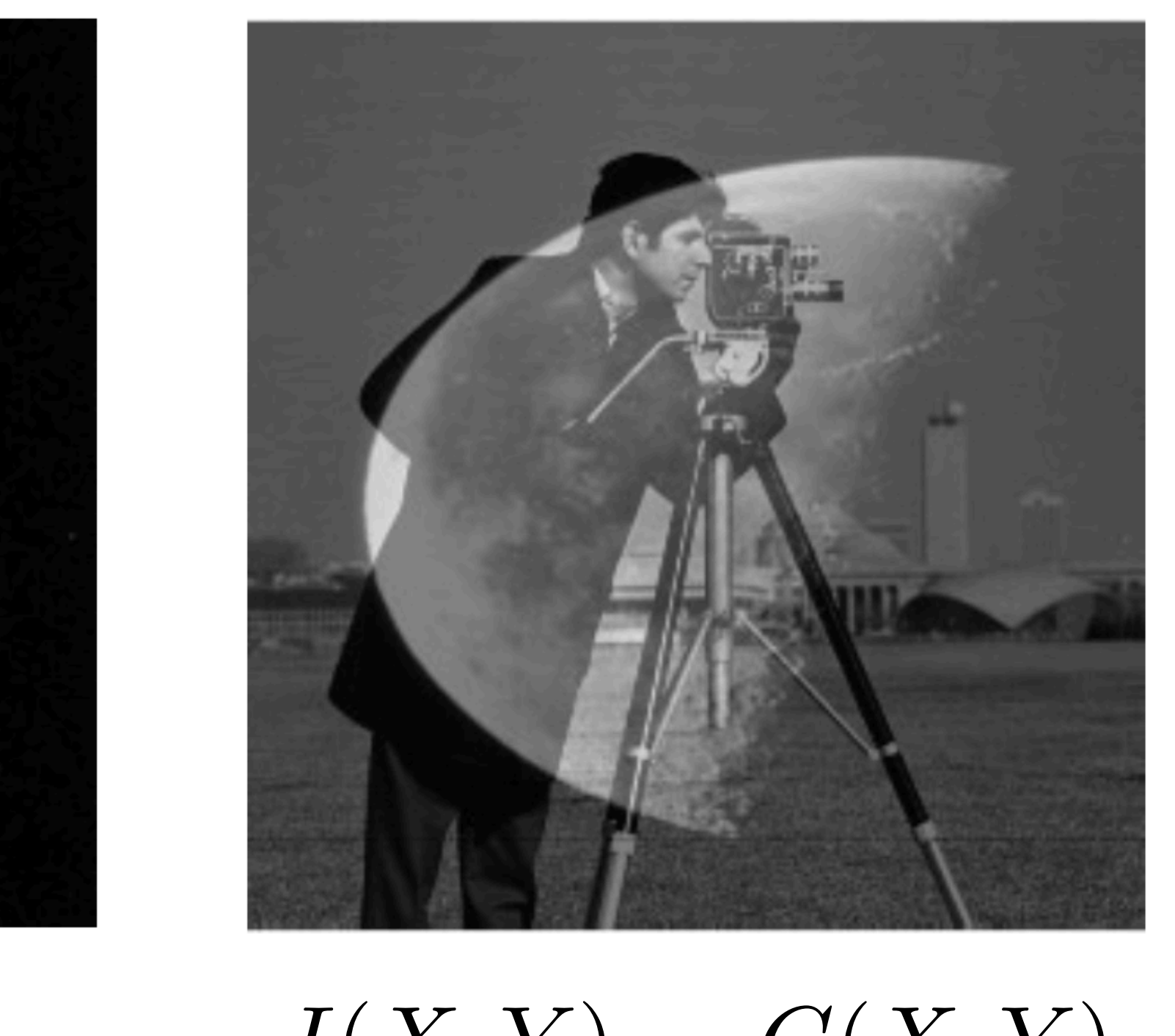

 $(Y, Y)$ 

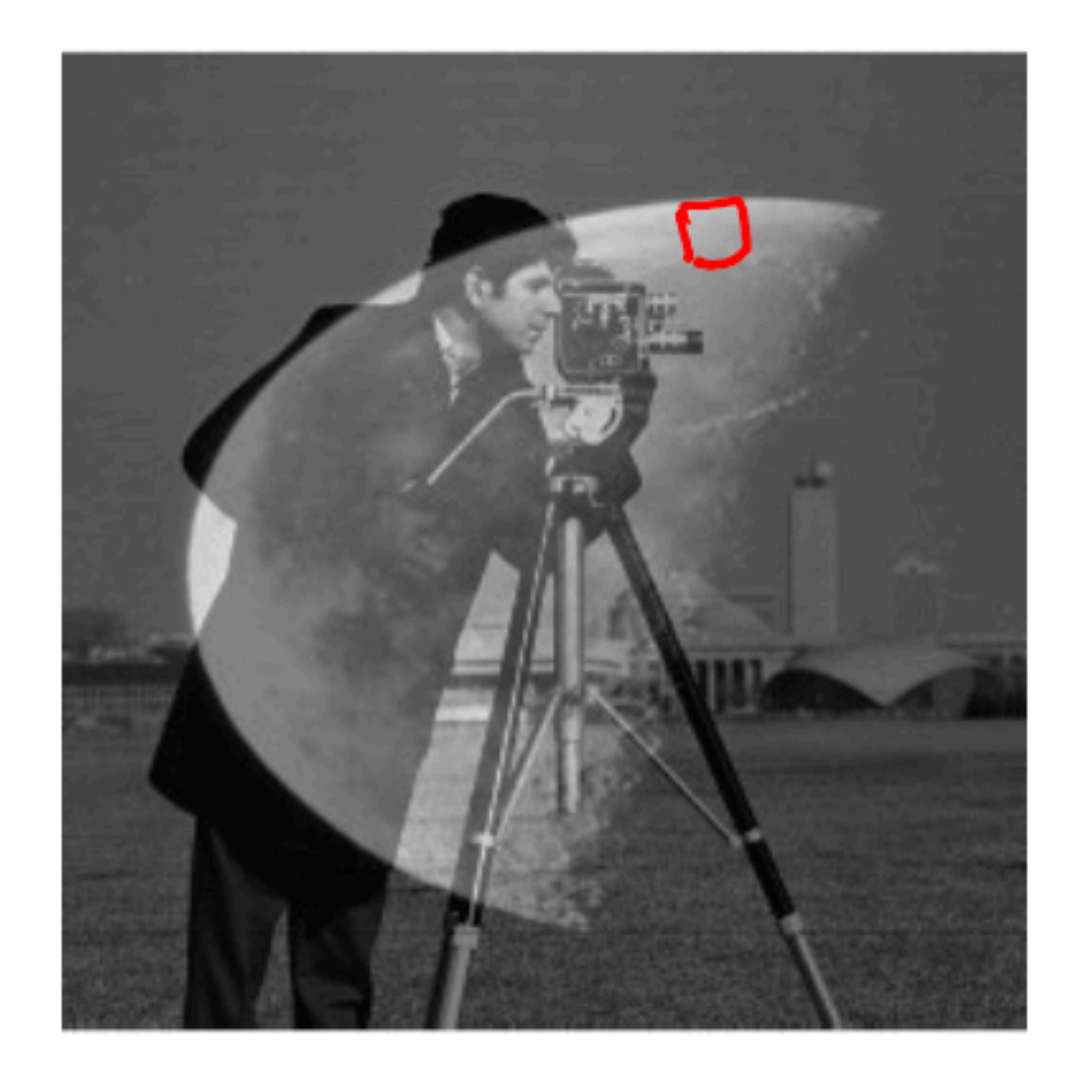

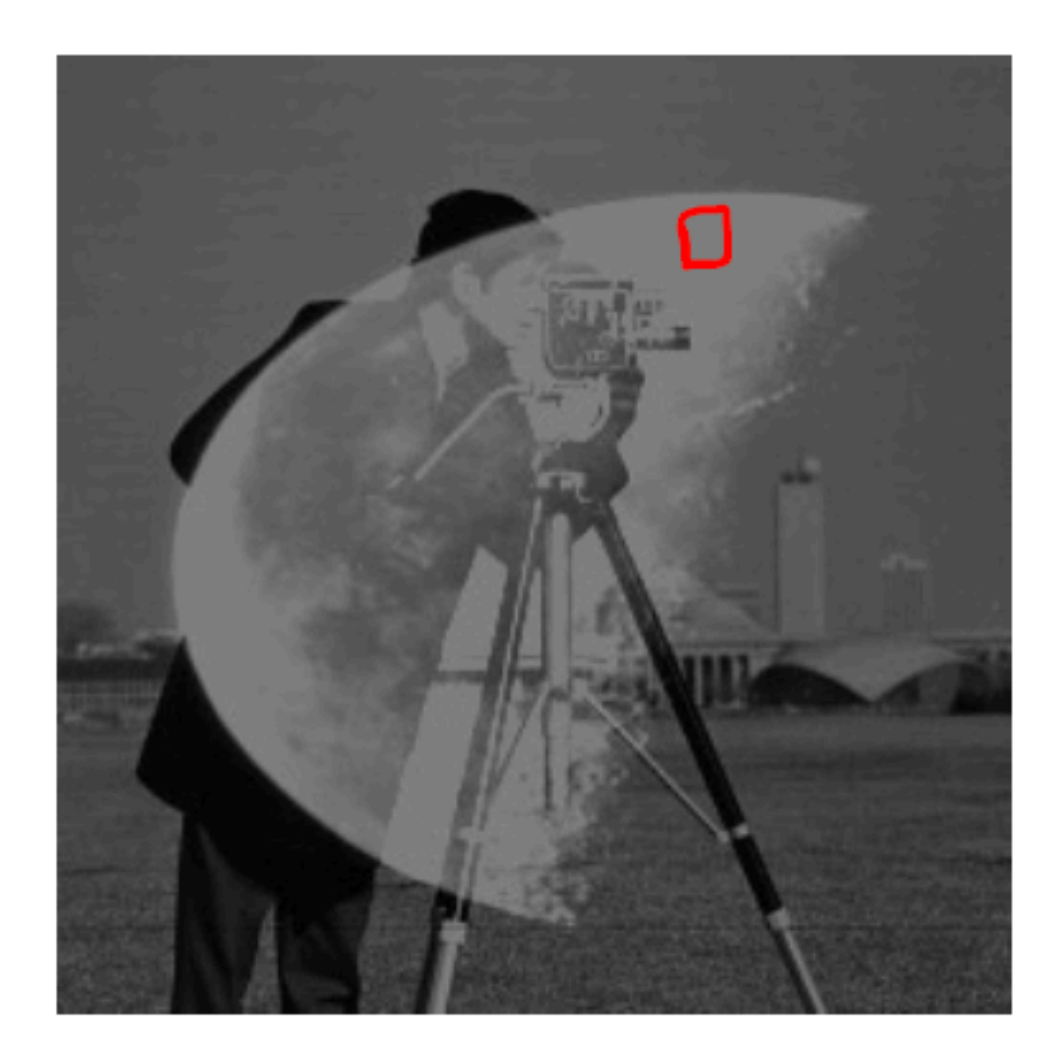

 $a = \frac{I(X,Y)}{2} + \frac{G(X,Y)}{2}$ 

 $b = \frac{I(X,Y) + G(X,Y)}{ }$ 

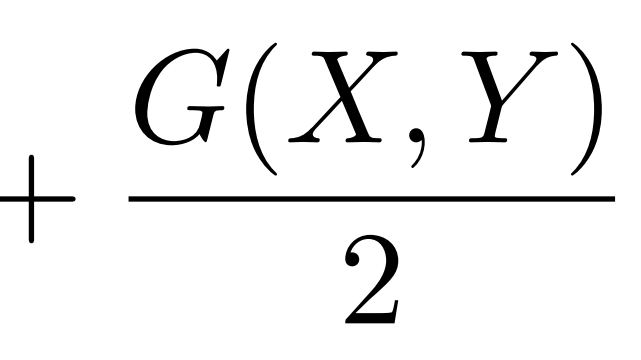

 $\sum$ 

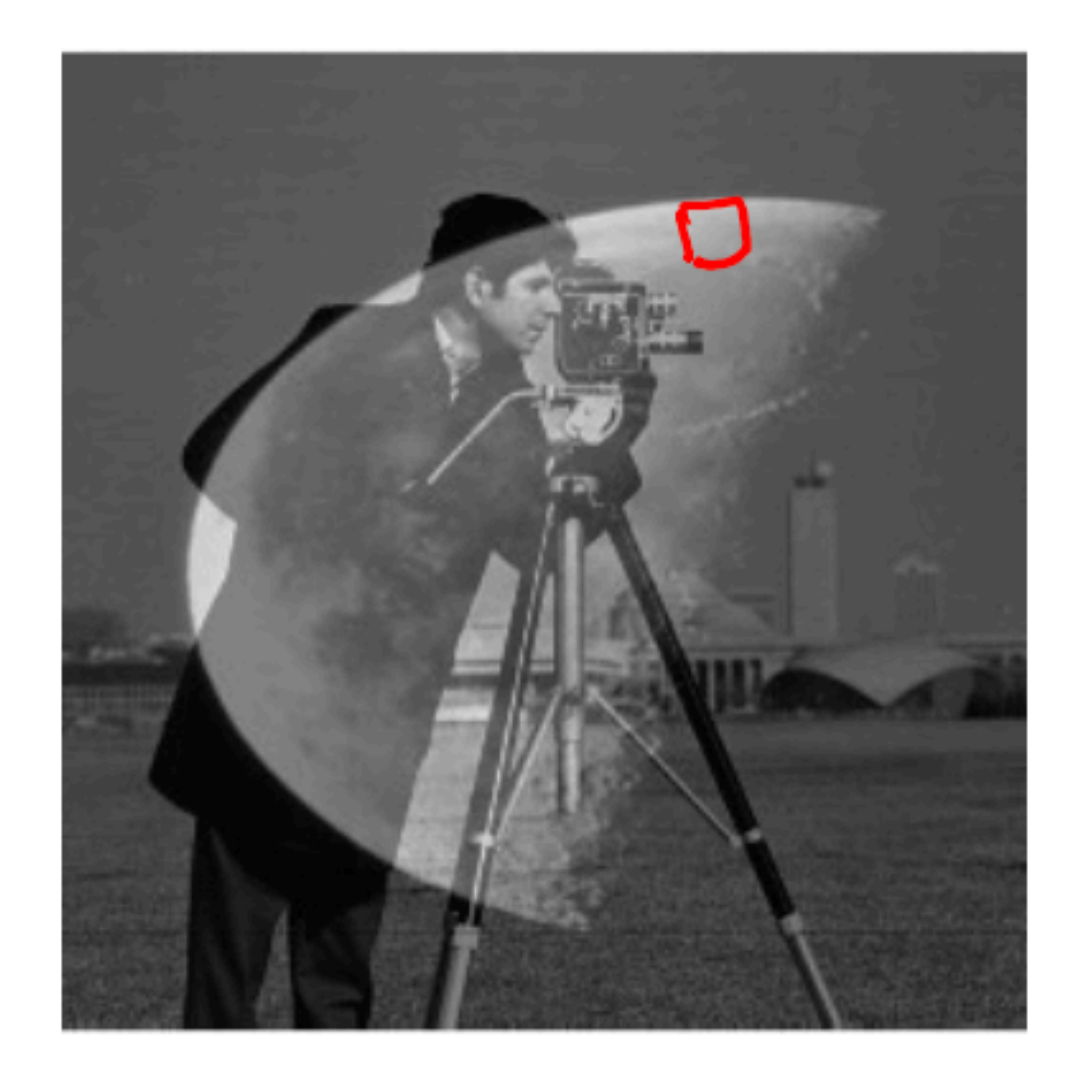

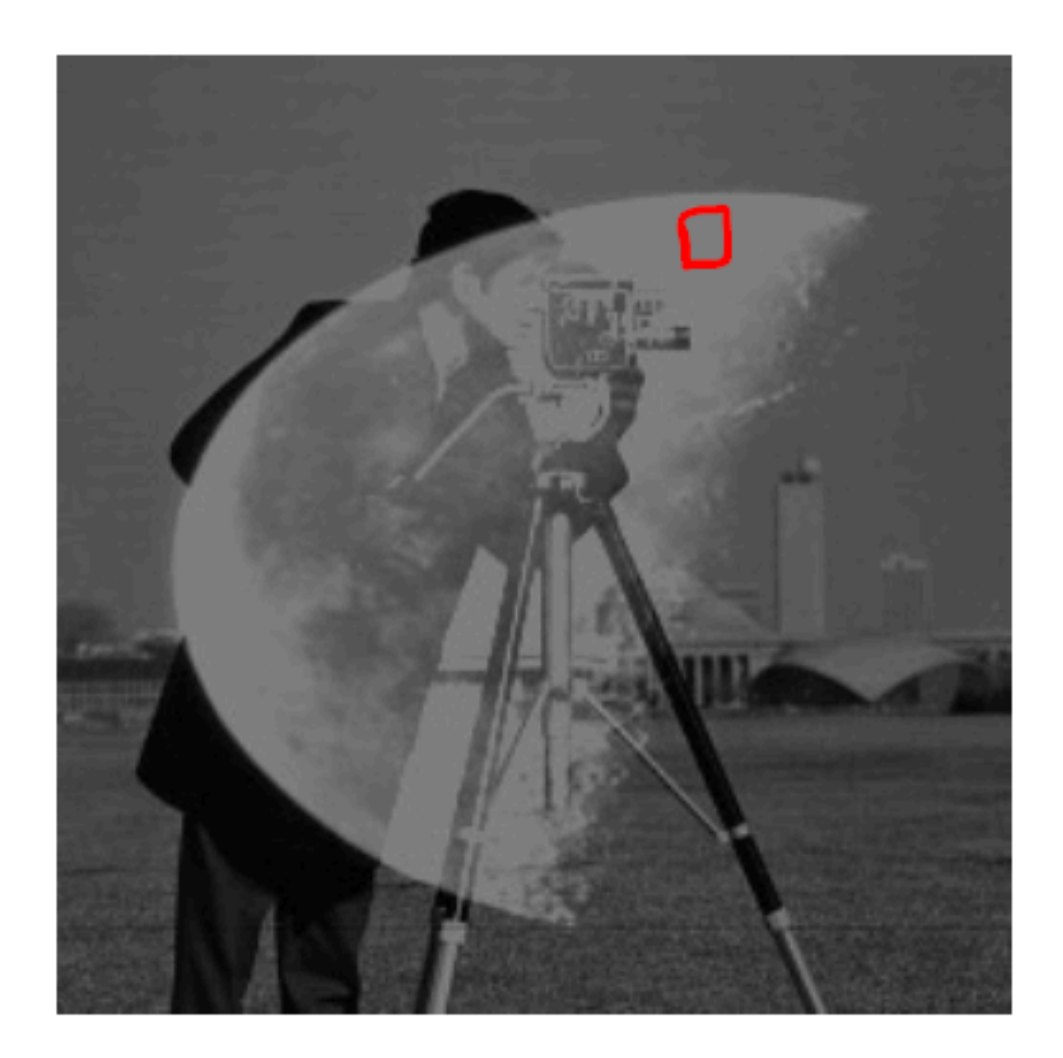

 $a =$  $I(X,Y)$  $\frac{2}{2}$  +

 $b =$ 

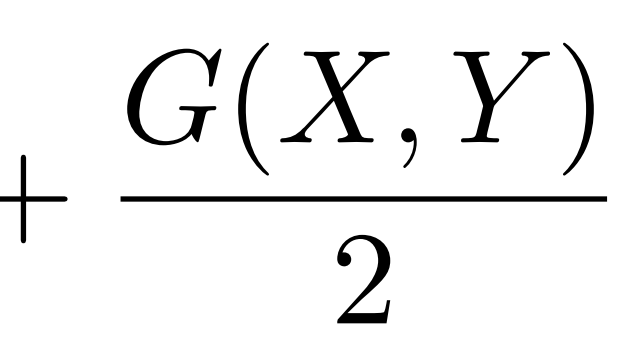

### **Question:**

 $a = b$ *a>b*  $a < b$ 

 $I(X,Y)+G(X,Y)$  $\overline{2}$ 

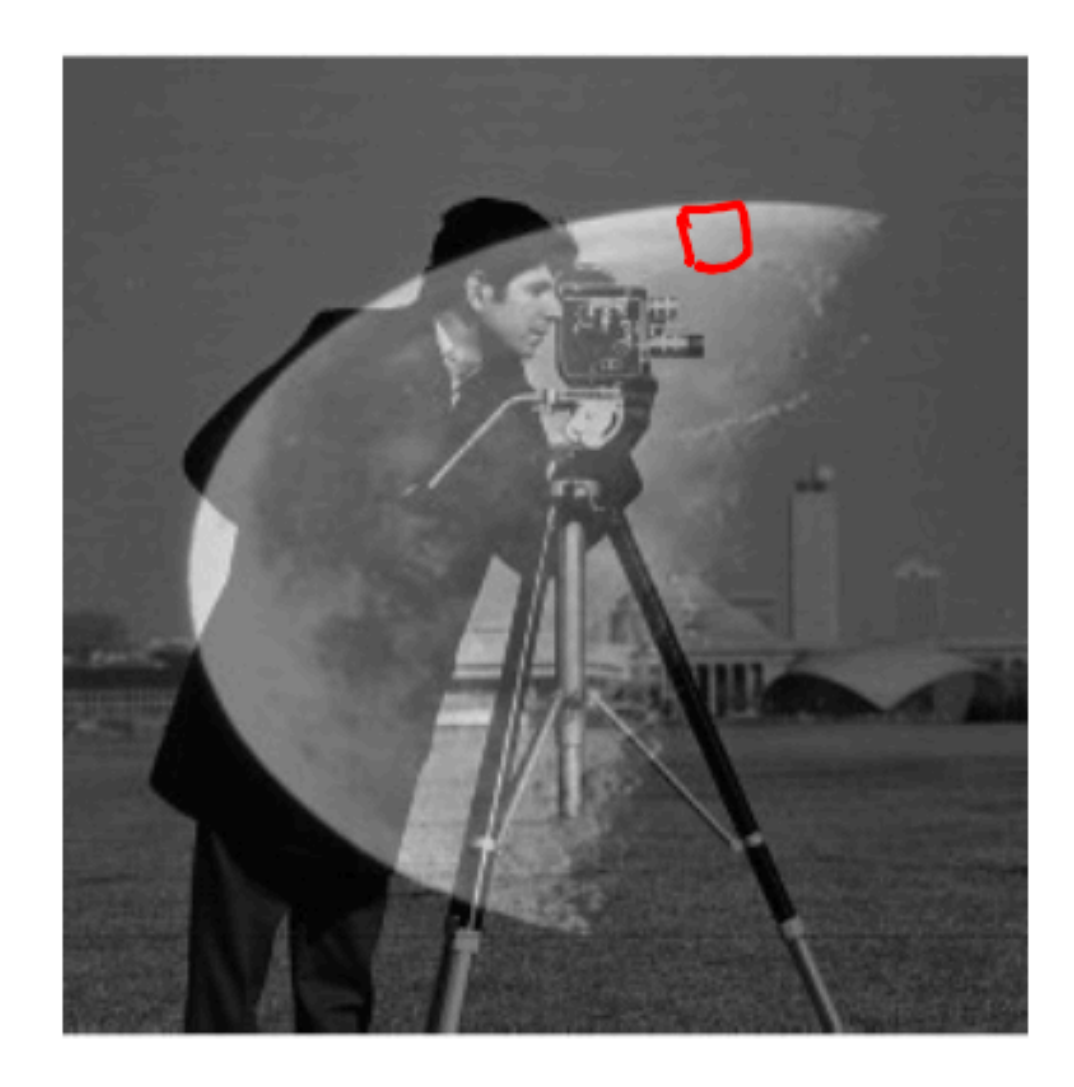

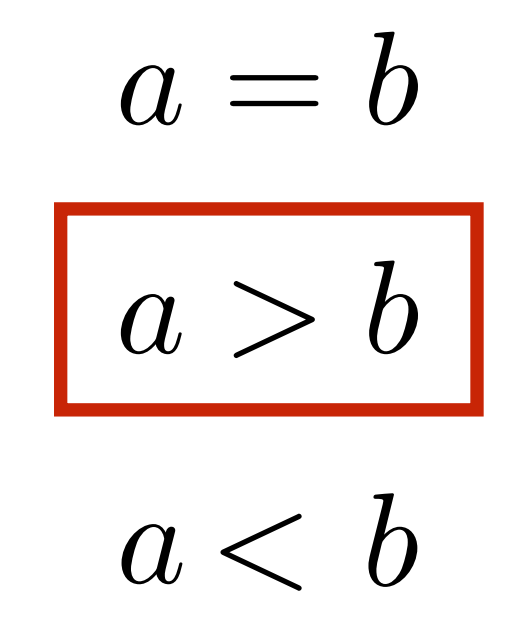

 $\lfloor 298 \rfloor$ 2 = 255  $\frac{38}{2}$  = 127

### **Question:**

 $\frac{38}{2}$  = 49 + 100 = 149

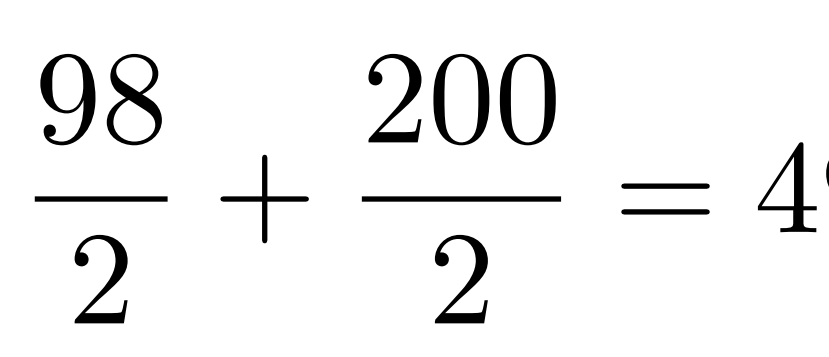

Red pixel in camera man image = 98 Red pixel in moon image = 200

98 + 200

2

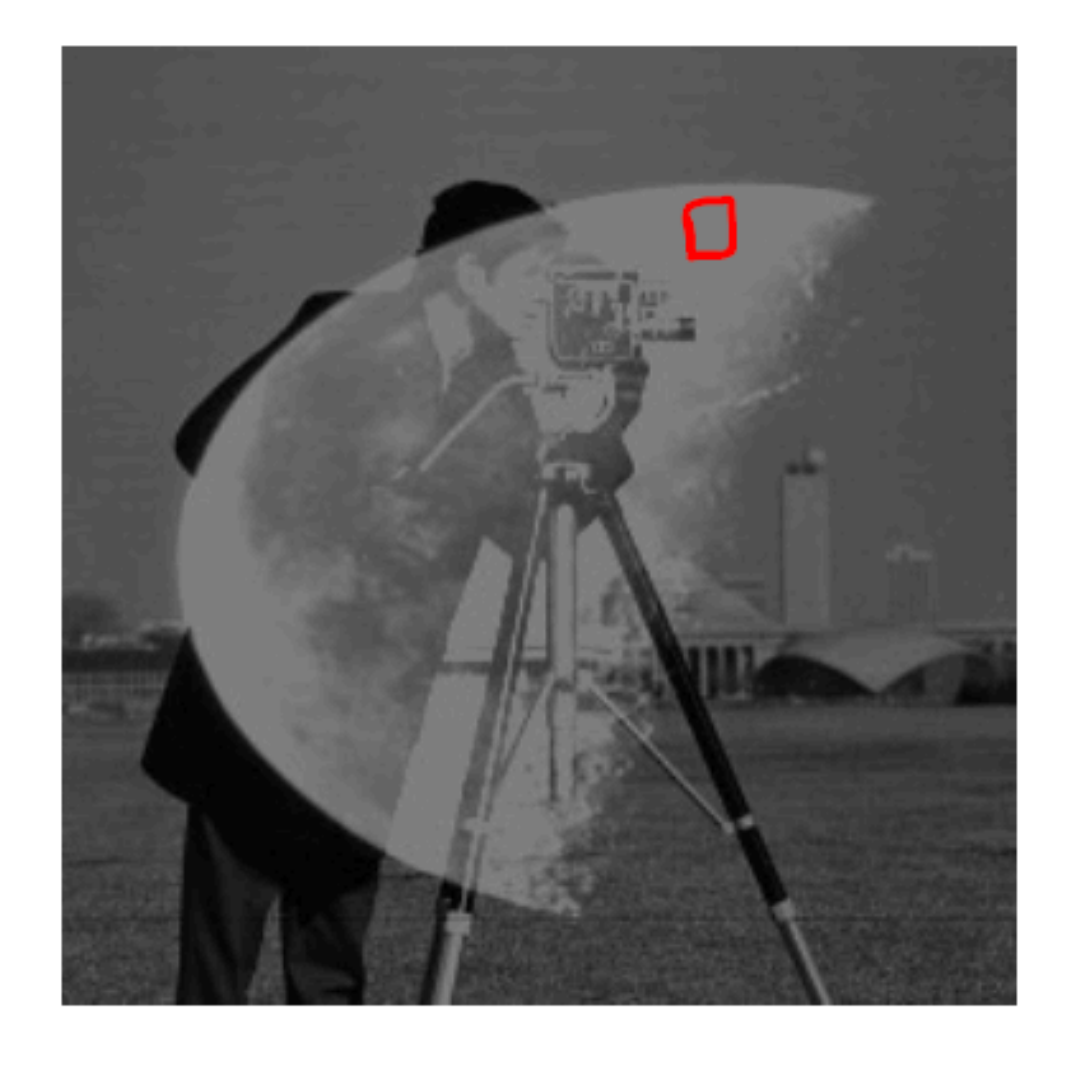

=

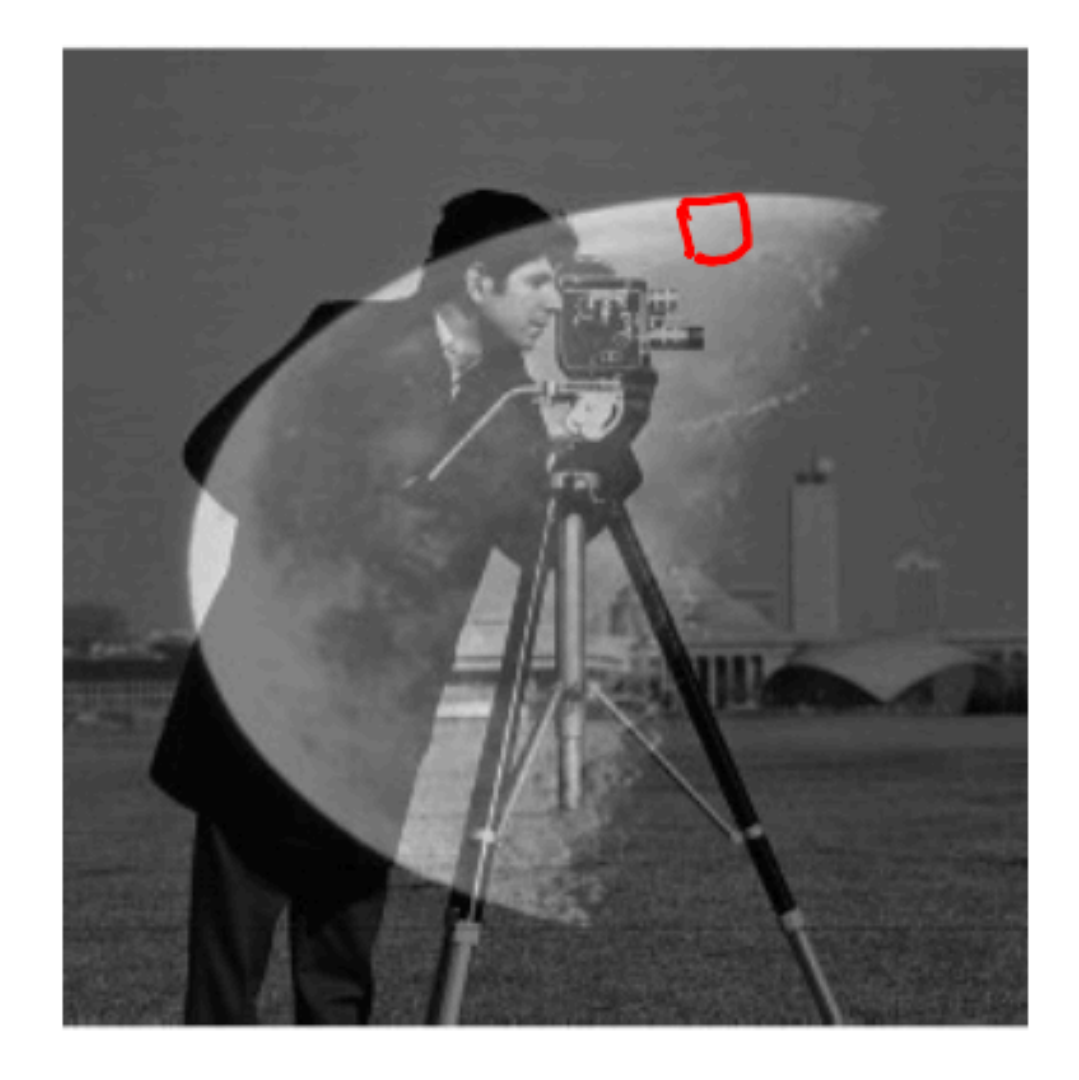

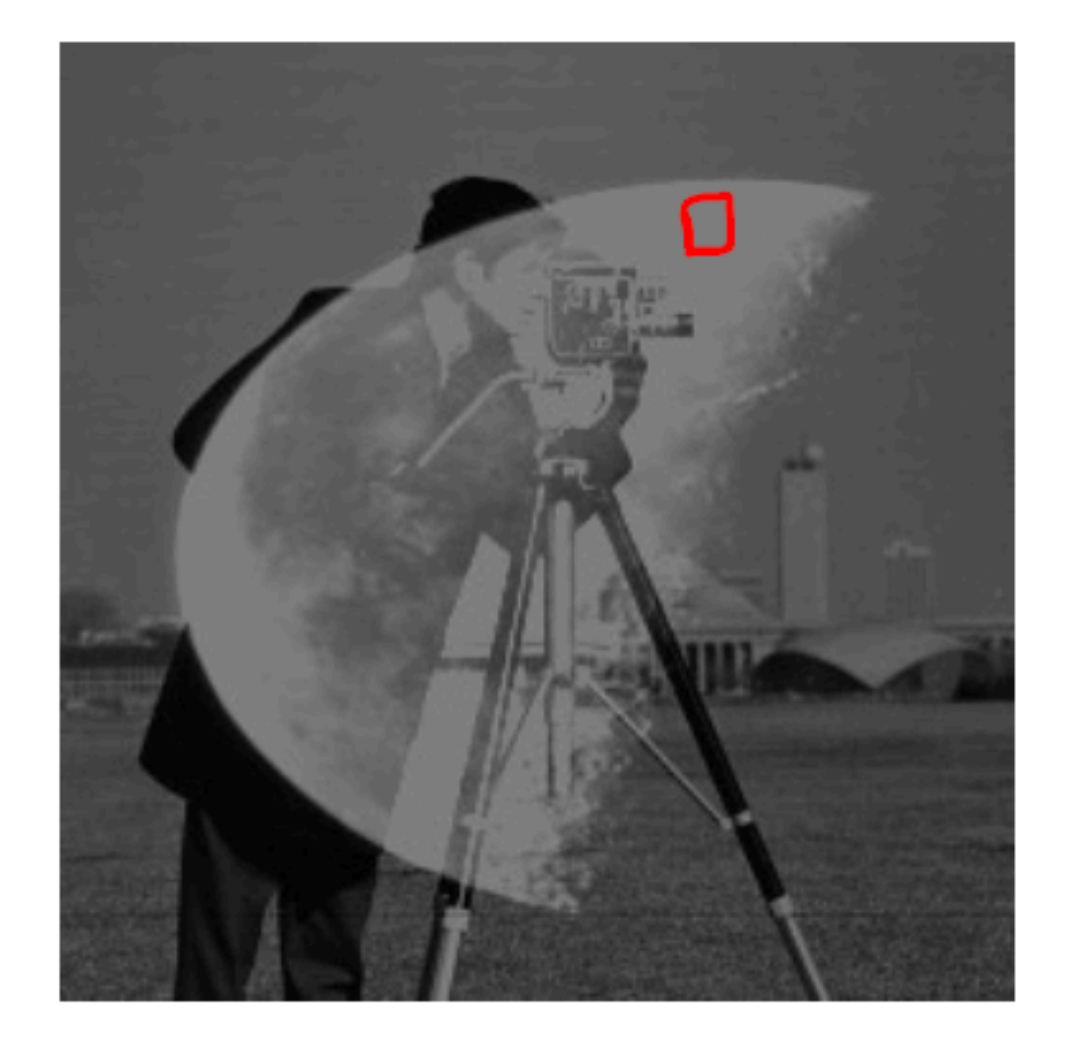

## In Python

- from PIL import Image
- $img = Image.open('cameraman.png') \leftarrow$
- 
- 
- # Or do this
- import matplotlib.pyplot as plt
- 

It is often convenient to convert images to doubles when doing processing

- import numpy as np
- $imgArr = np.asfarray (img)$

 $\texttt{camera} = \texttt{plt} \cdot (\texttt{imread})' \texttt{camerman} \cdot \texttt{png}$ ';

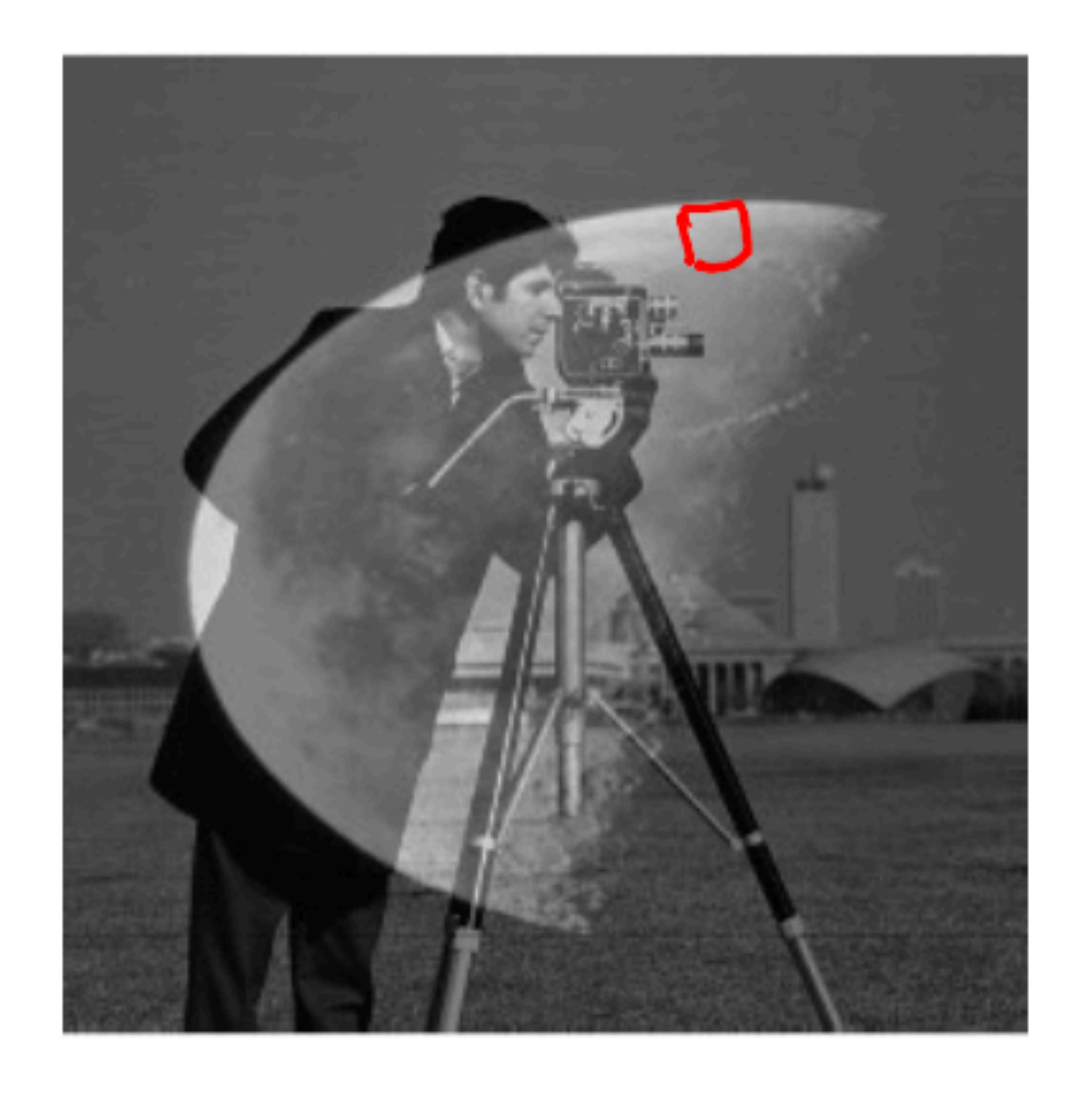

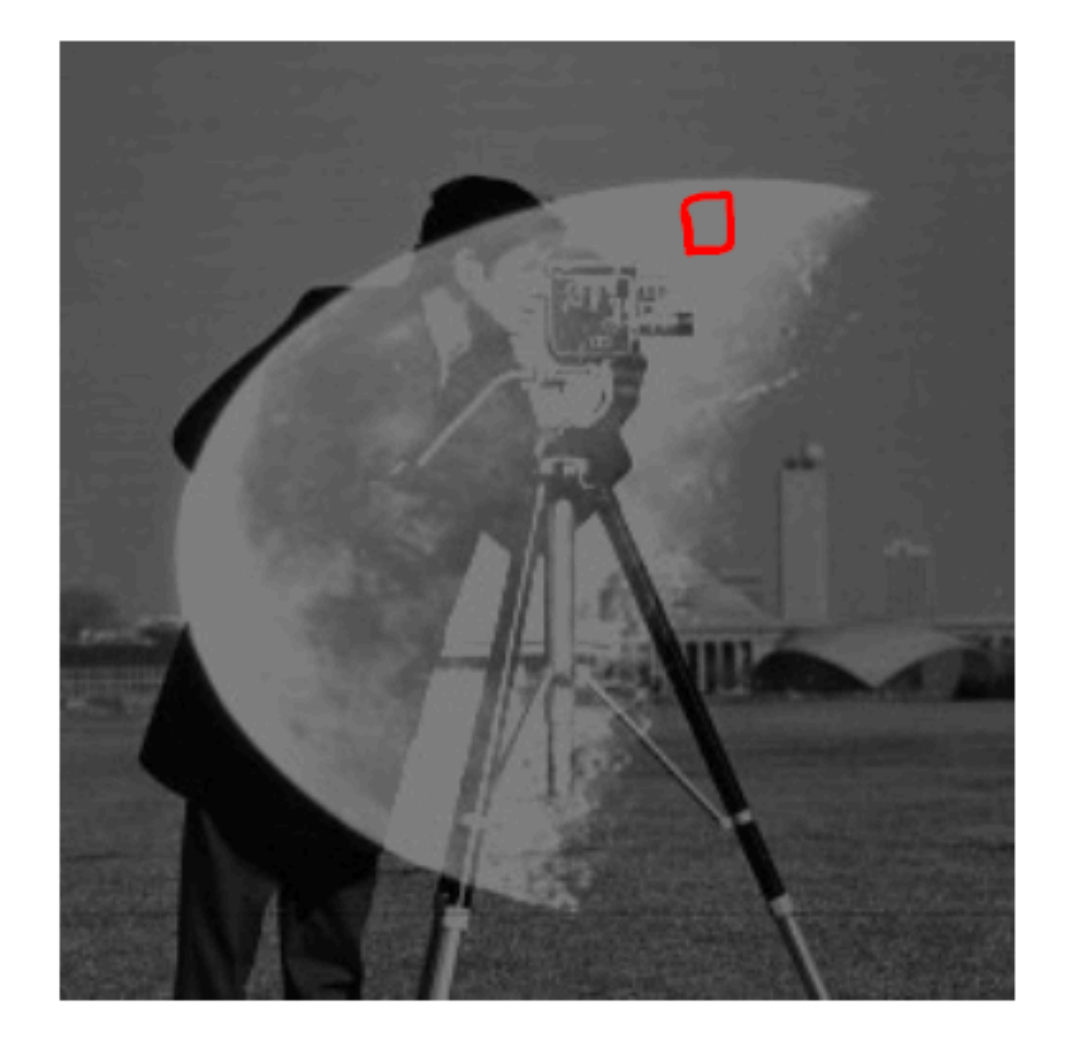

## This will save you a **LOT** of headache in homeworks:

## 3. Perform any **computations** needed

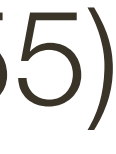

- 1. Convert to **doubles**
- 2. (optionally) Normalize image to [0,1] range (by dividing by 255)
- 
- 4. (optionally) Undo normalization (by multiplying by 255) 5. **Clamp** values between [0, 255]
- 
- 6. Convert to **uint8**

## What types of **transformations** can we do?

### changes range of image function changes domain of image function

**Slide Credit**: Ioannis (Yannis) Gkioulekas (CMU)

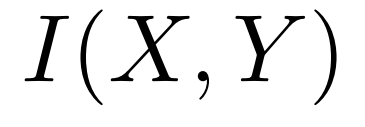

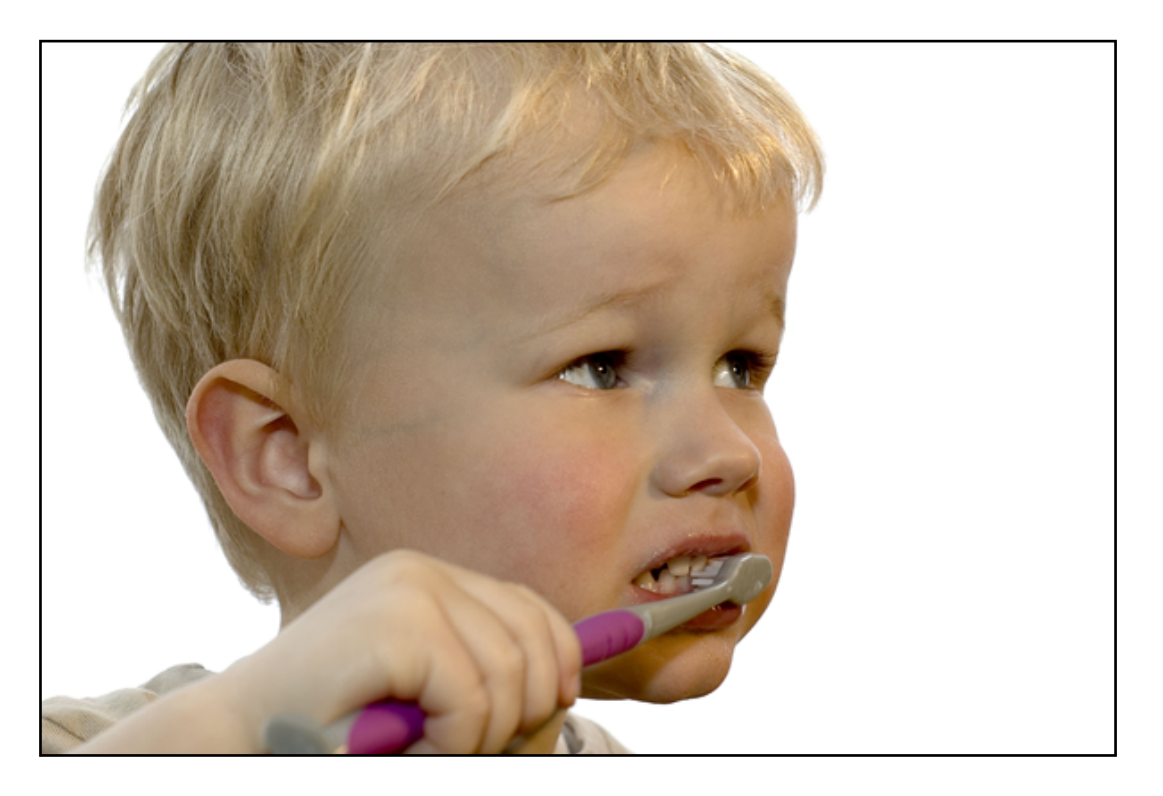

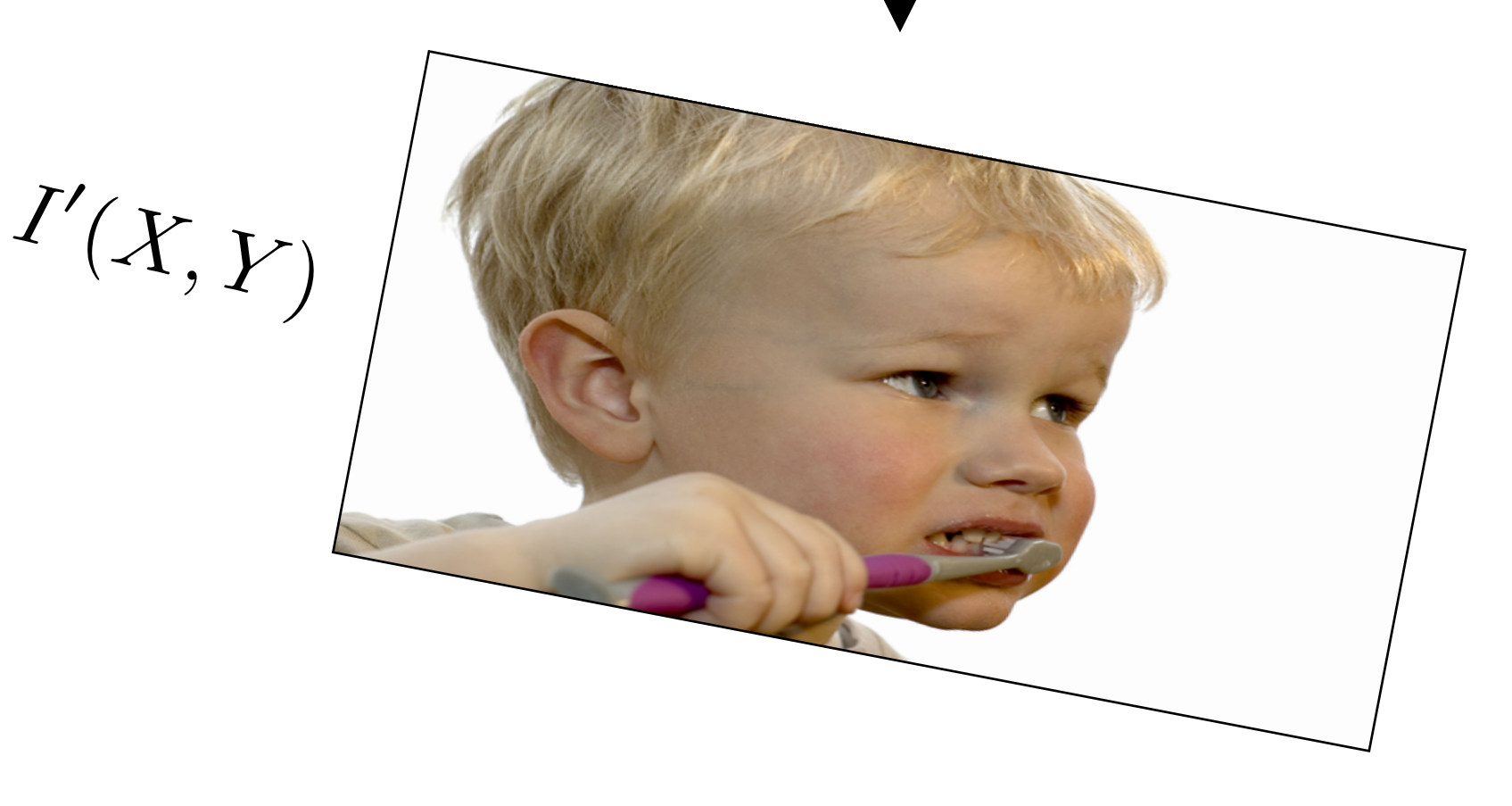

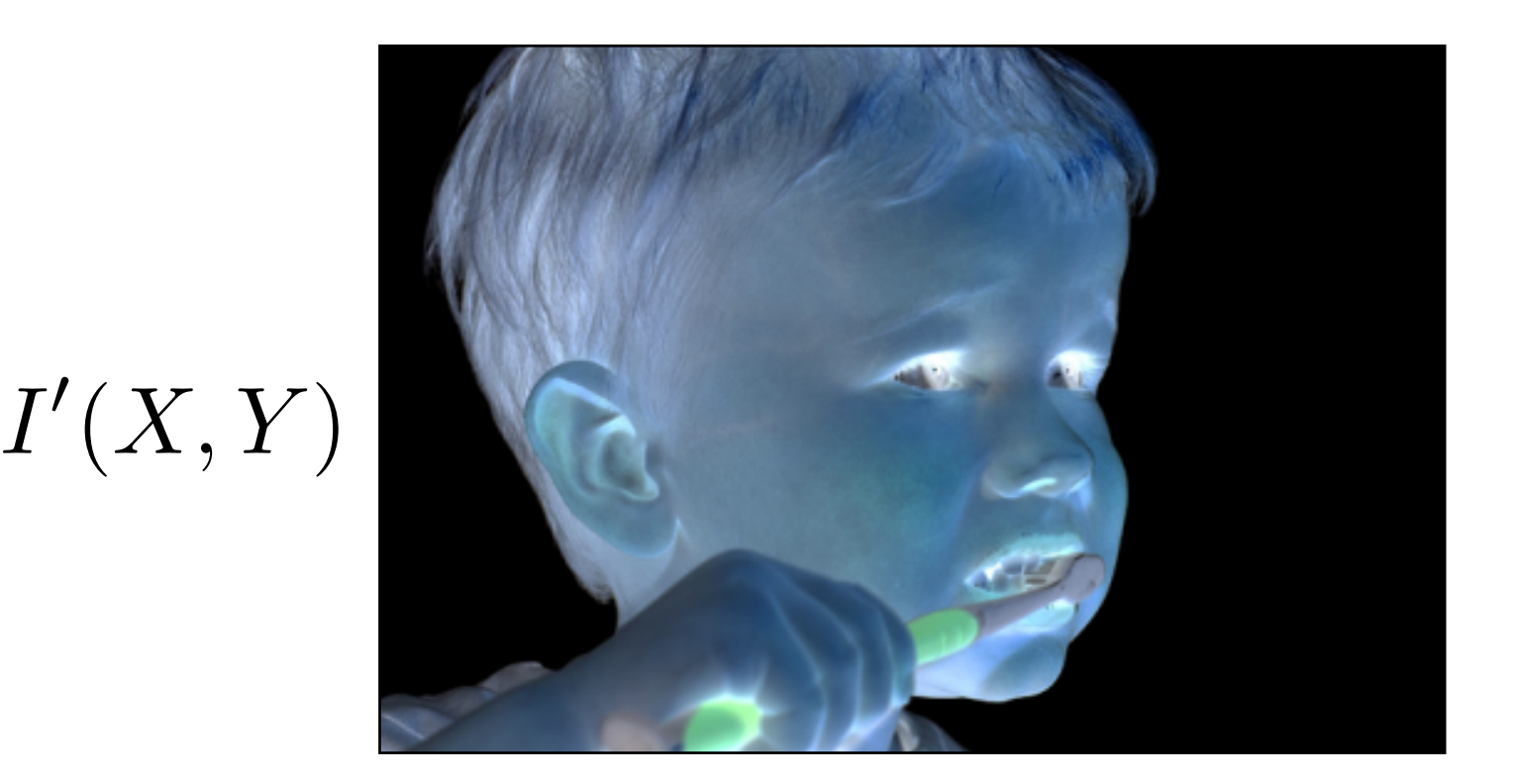

### $I(X,Y)$

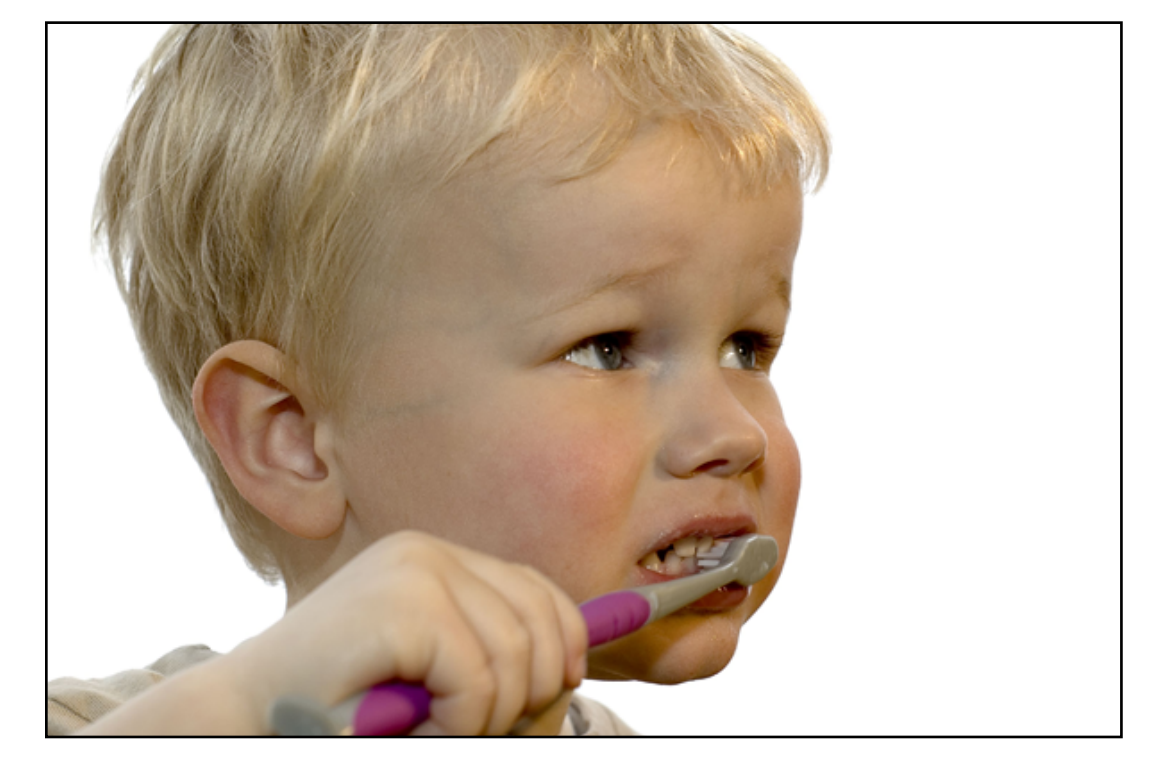

### Filtering and the set of the set of the set of the set of the set of the set of the set of the set of the set of the set of the set of the set of the set of the set of the set of the set of the set of the set of the set of

## What types of **filtering** can we do?

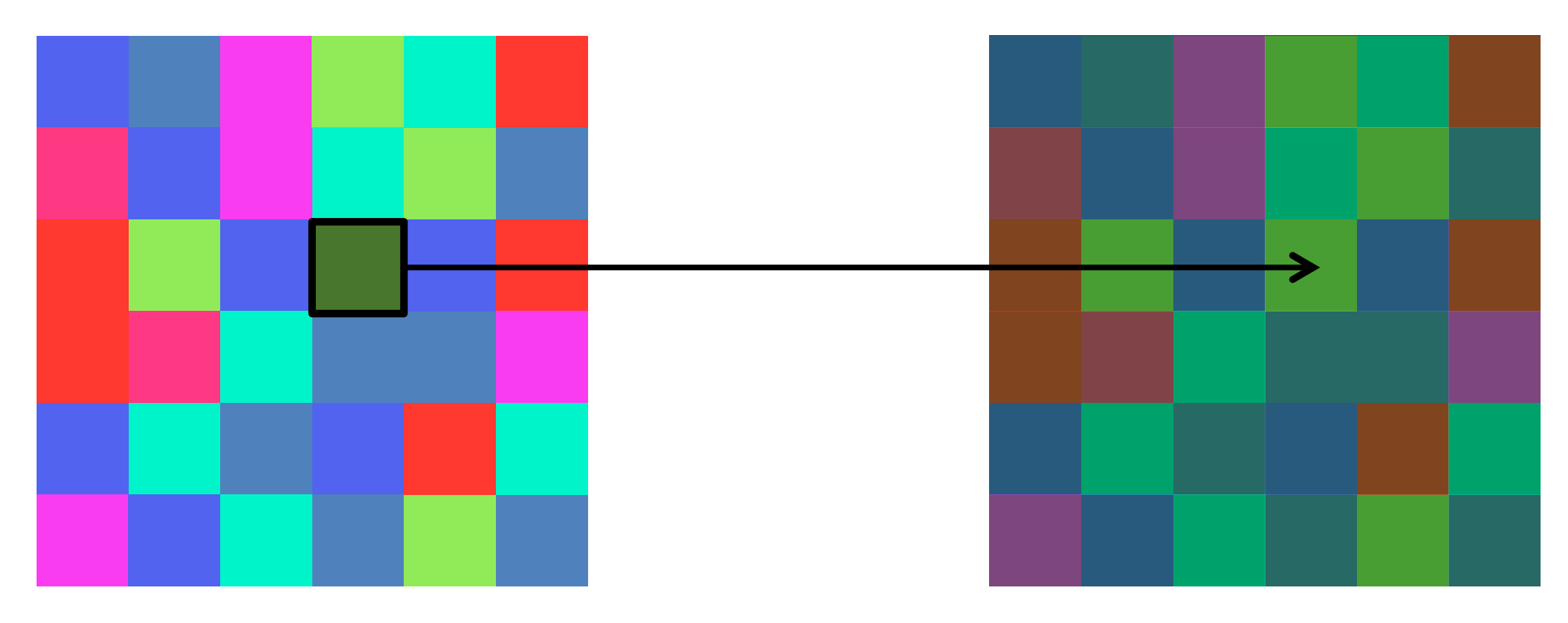

# **Point** Operation

### **Neighborhood** Operation

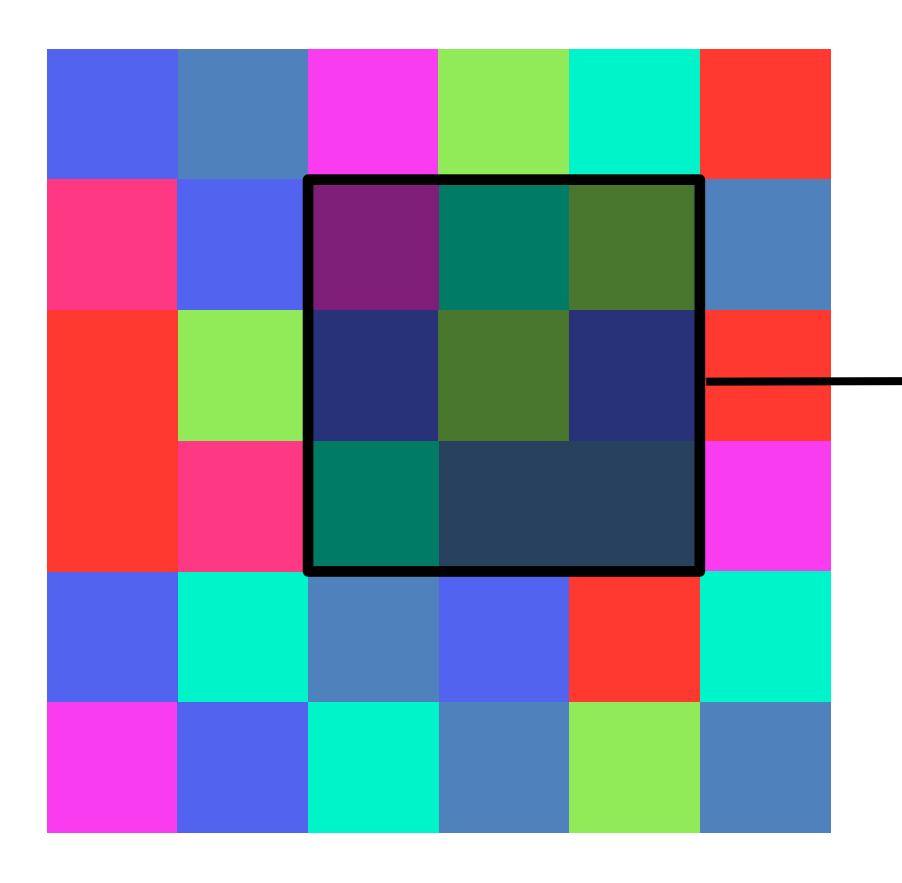

### point processing

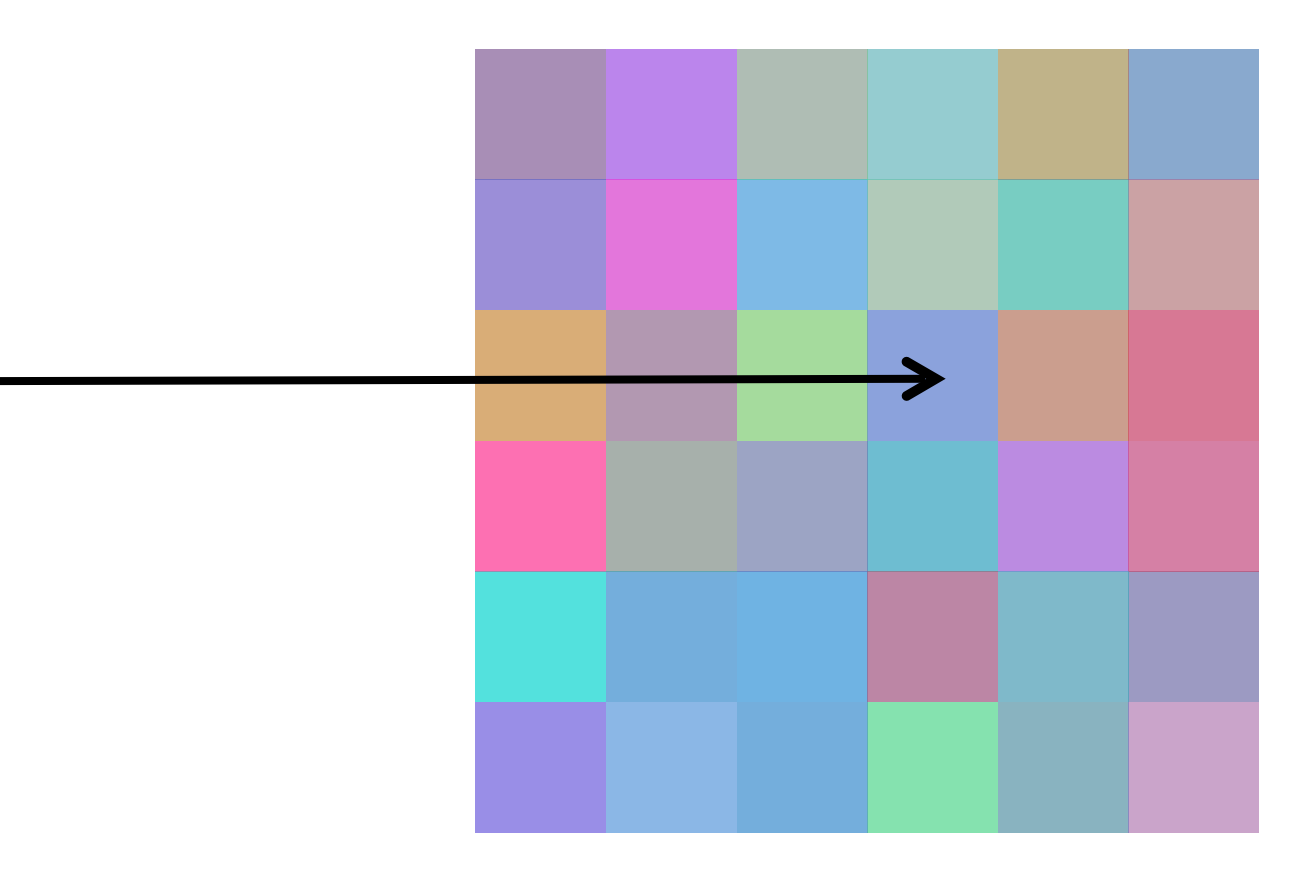

### "filtering"

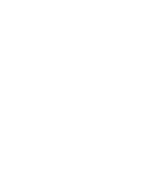

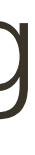

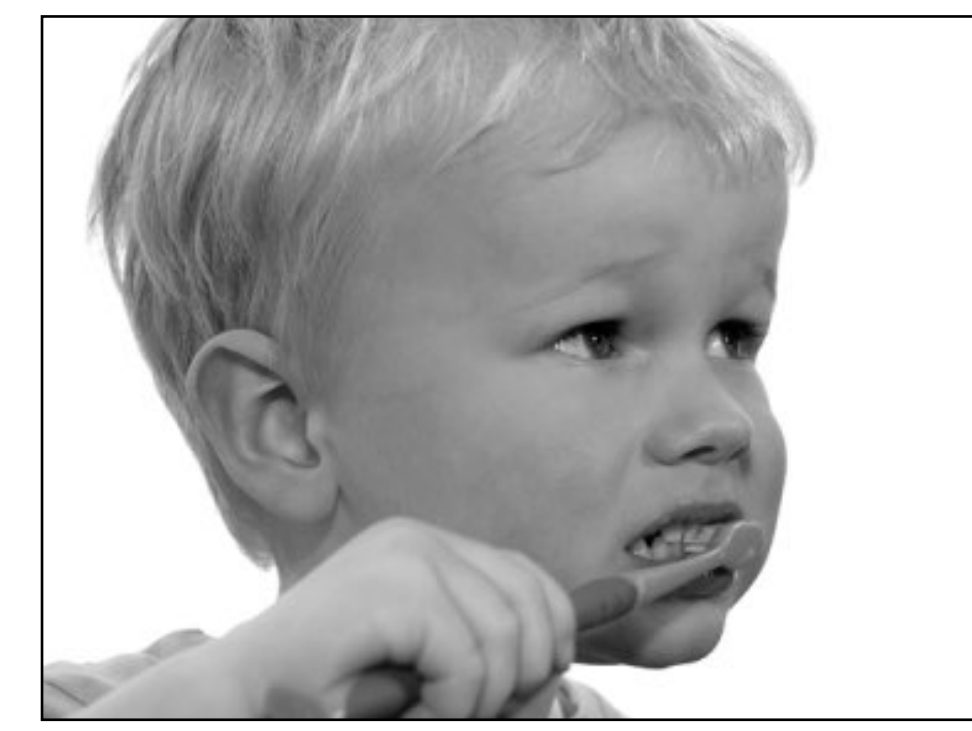

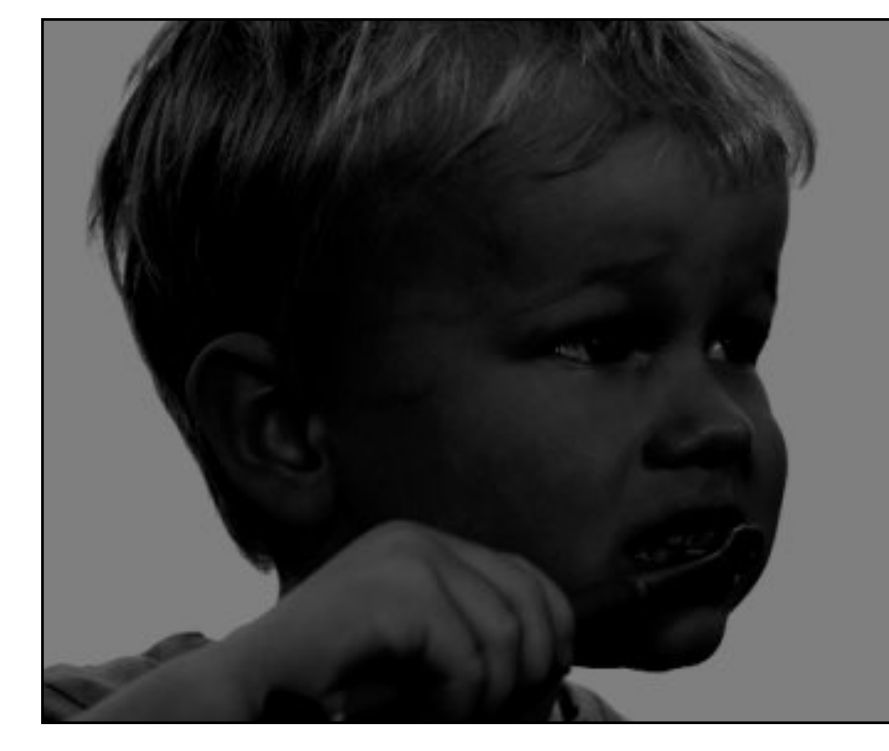

 $I(X,Y)$ 

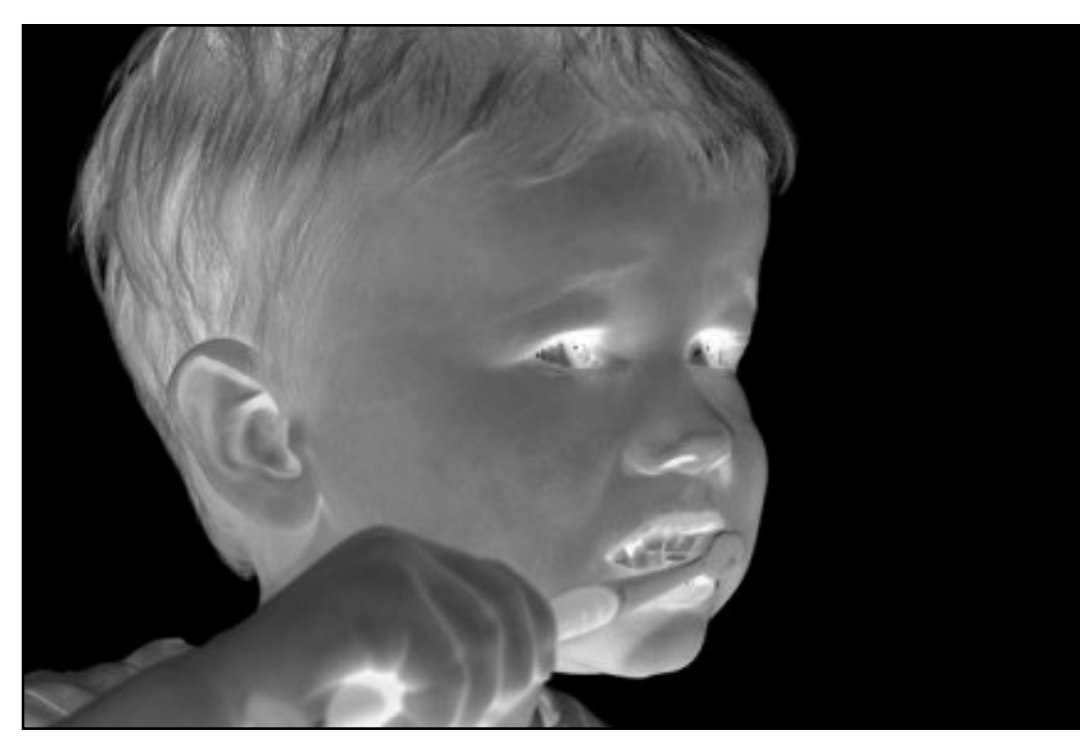

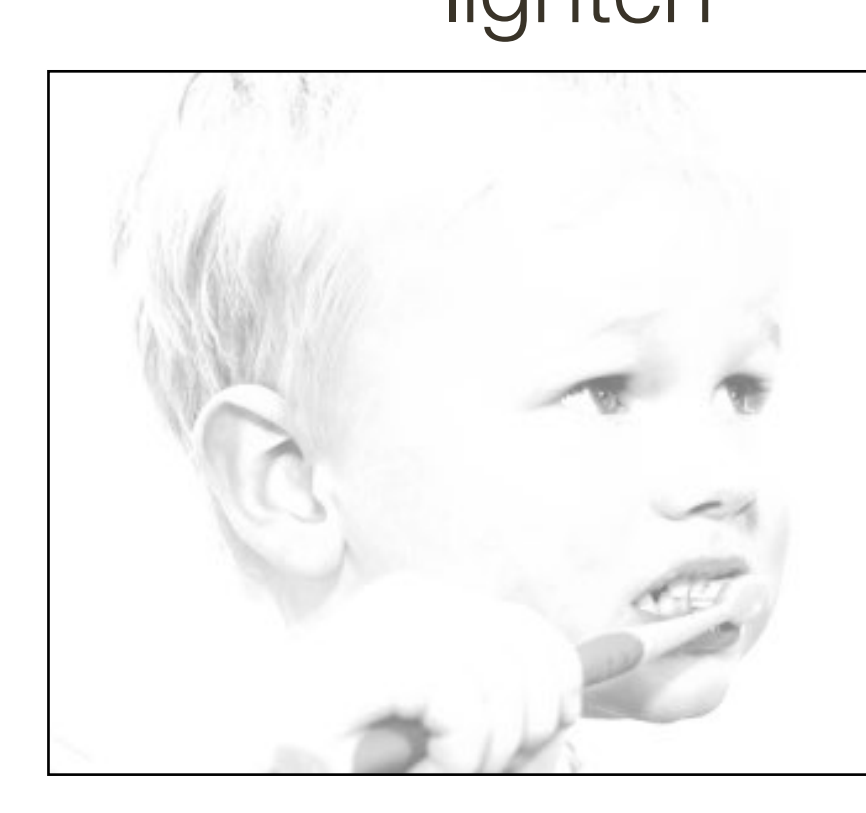

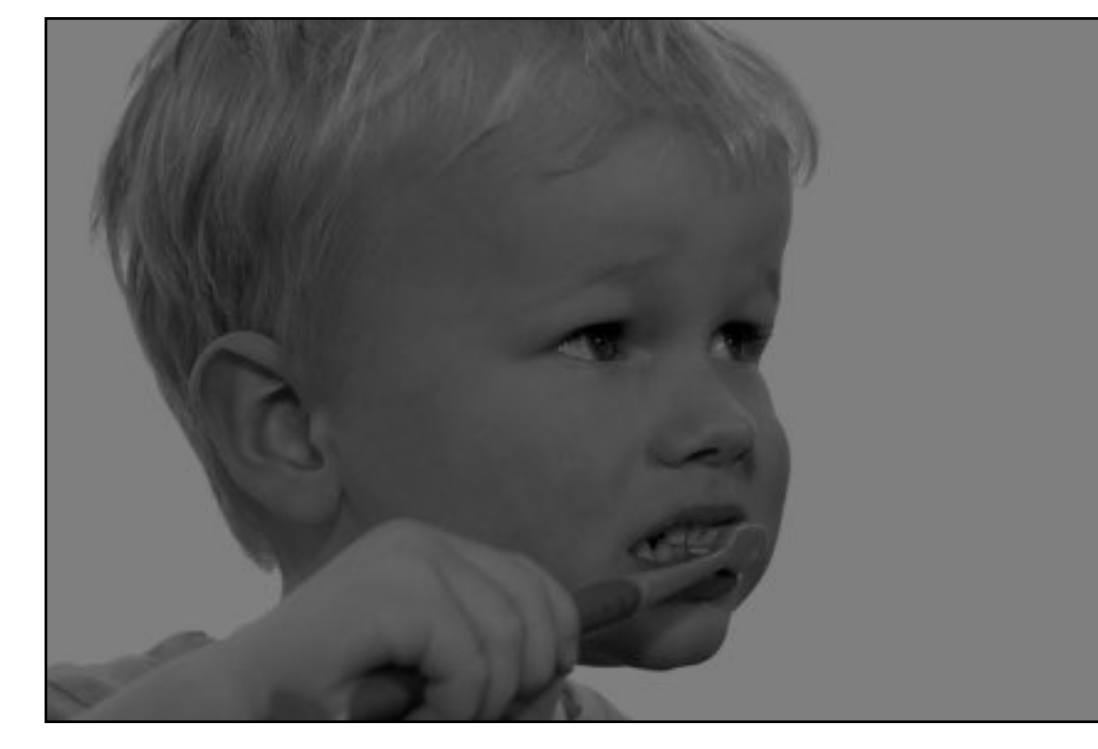

### original darken lower contrast non-linear lower contrast

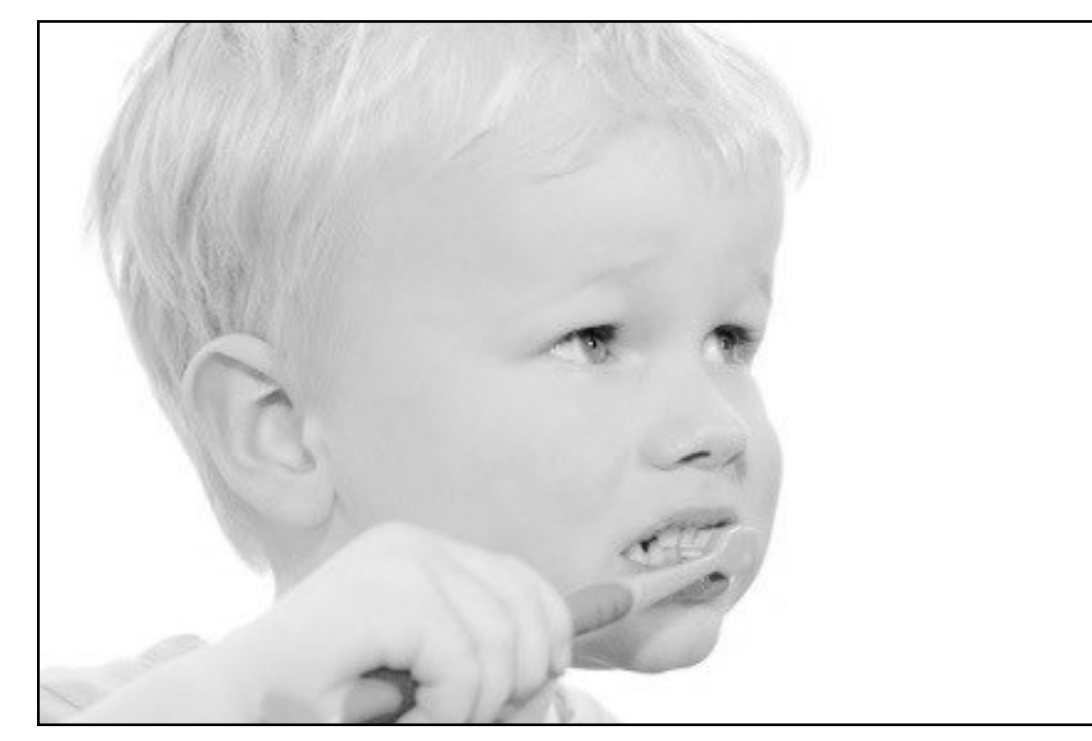

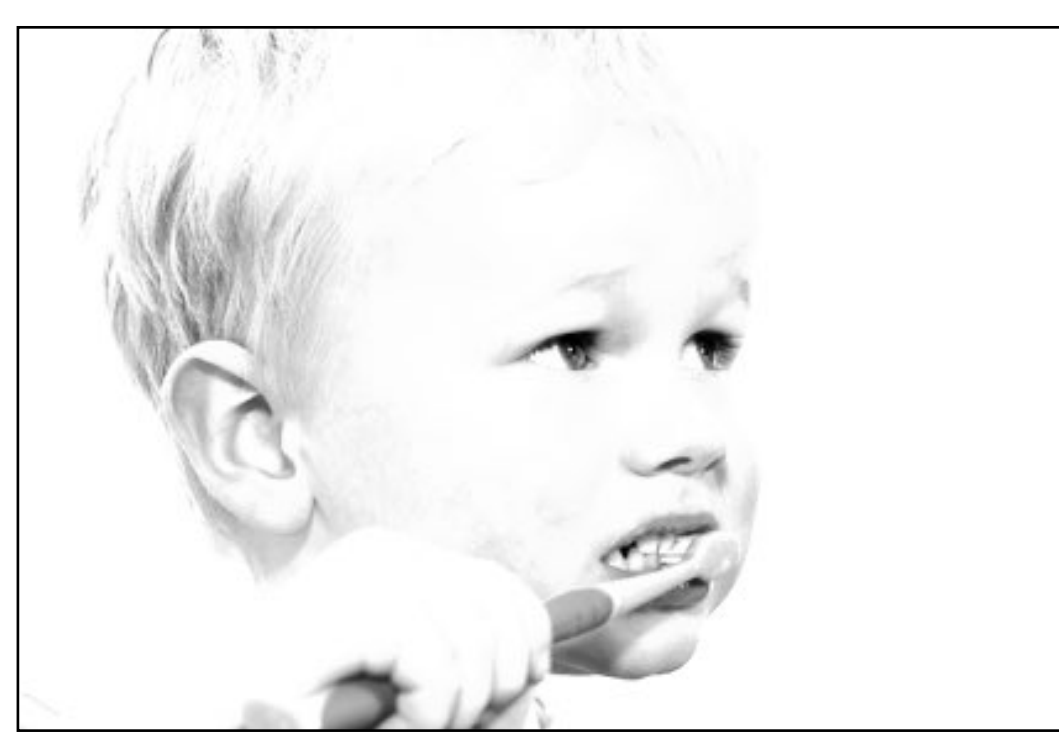

### invert and intervalues in the raise contrast contrast invertional raise contrast invertional values of the lighten

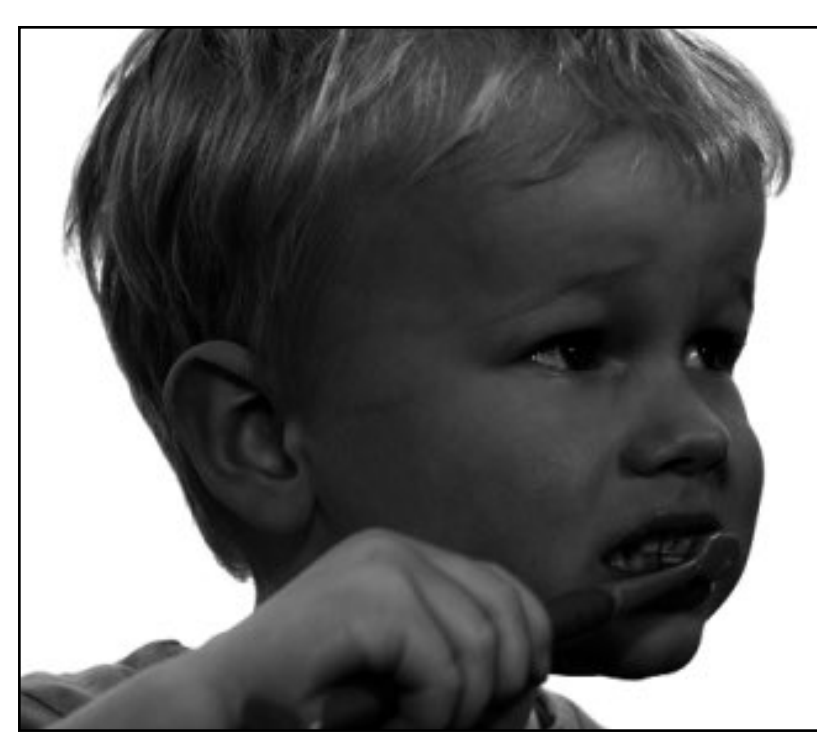

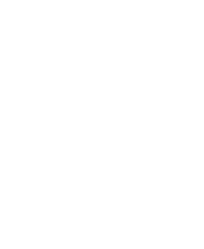

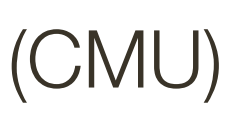

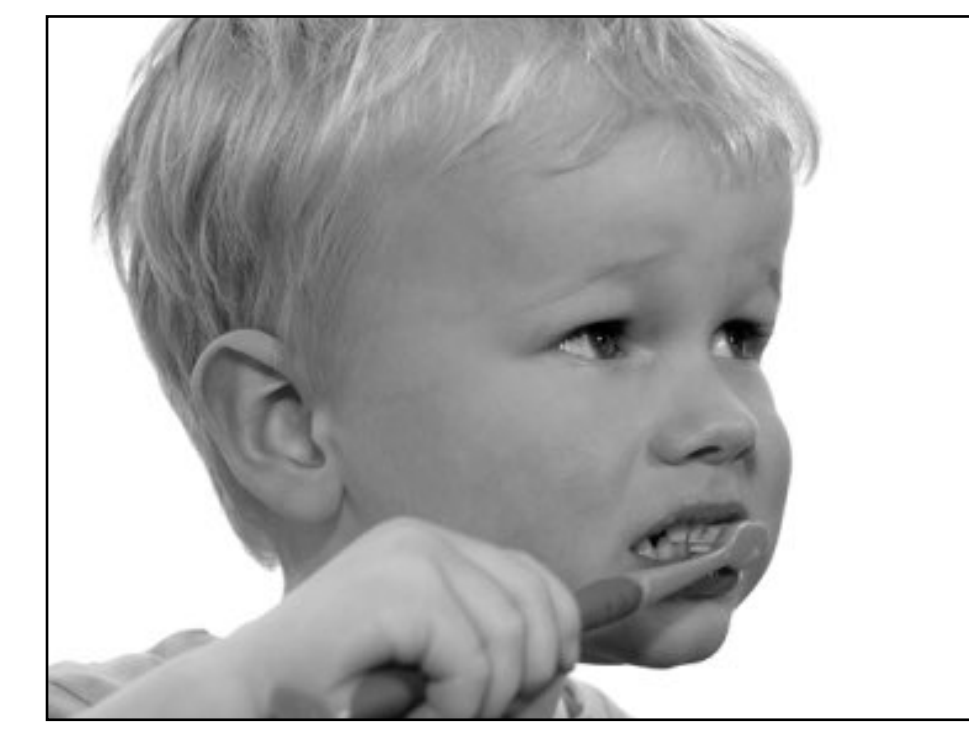

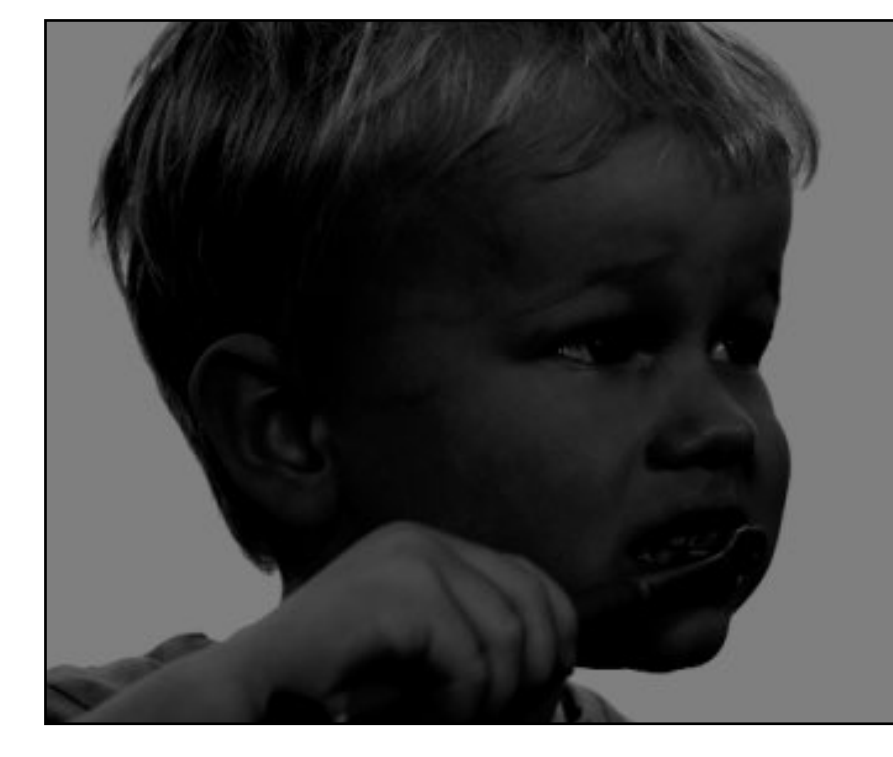

### $I(X, Y)$  *I*(*X, Y*) – 128

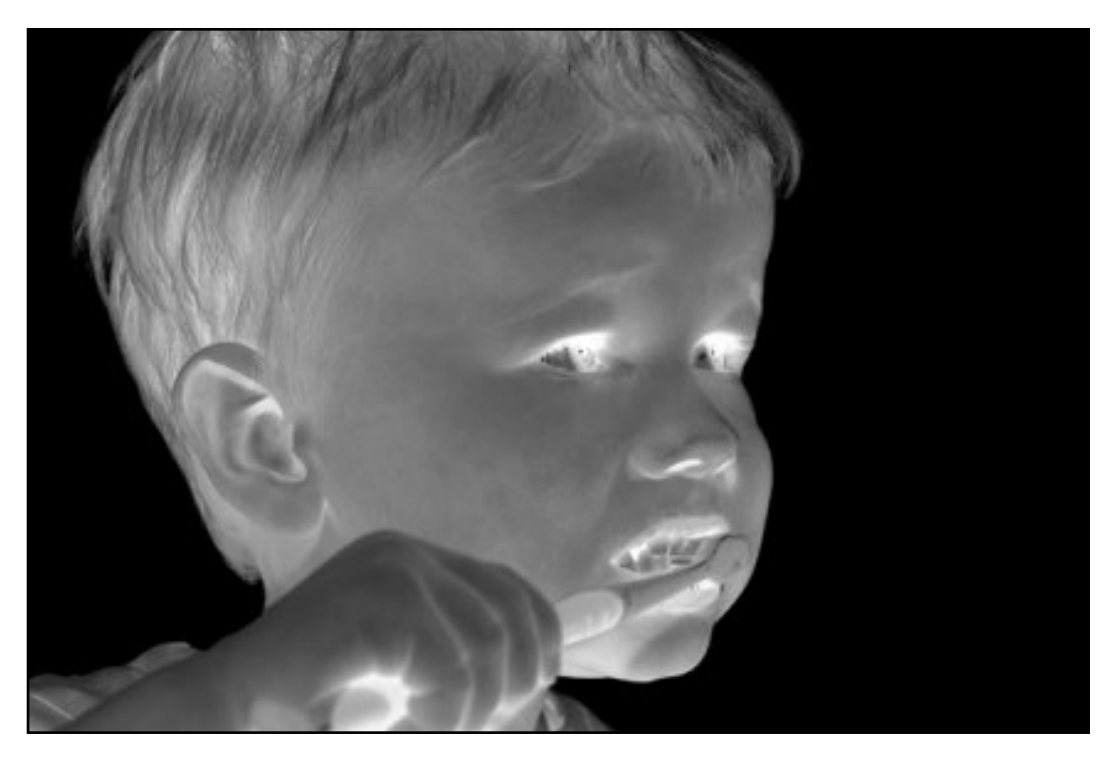

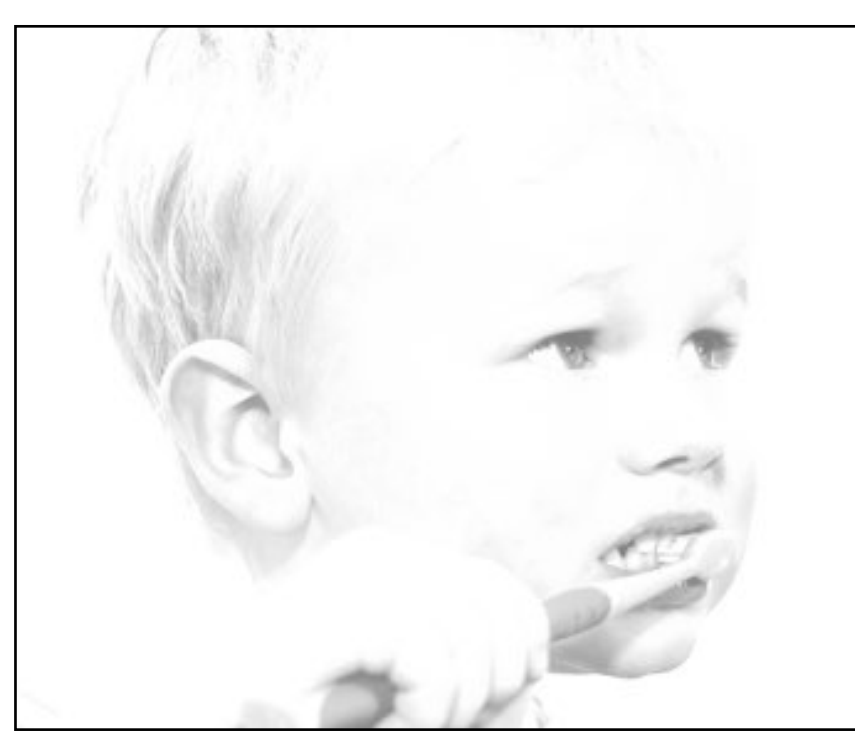

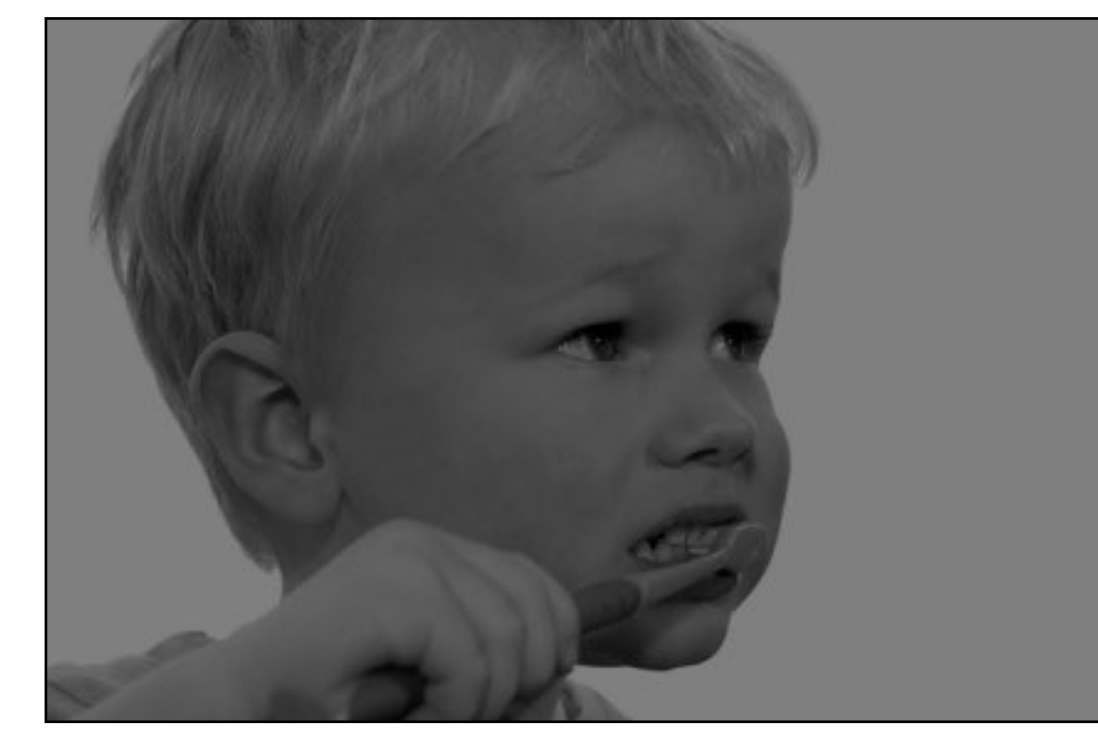

### original darken lower contrast non-linear lower contrast

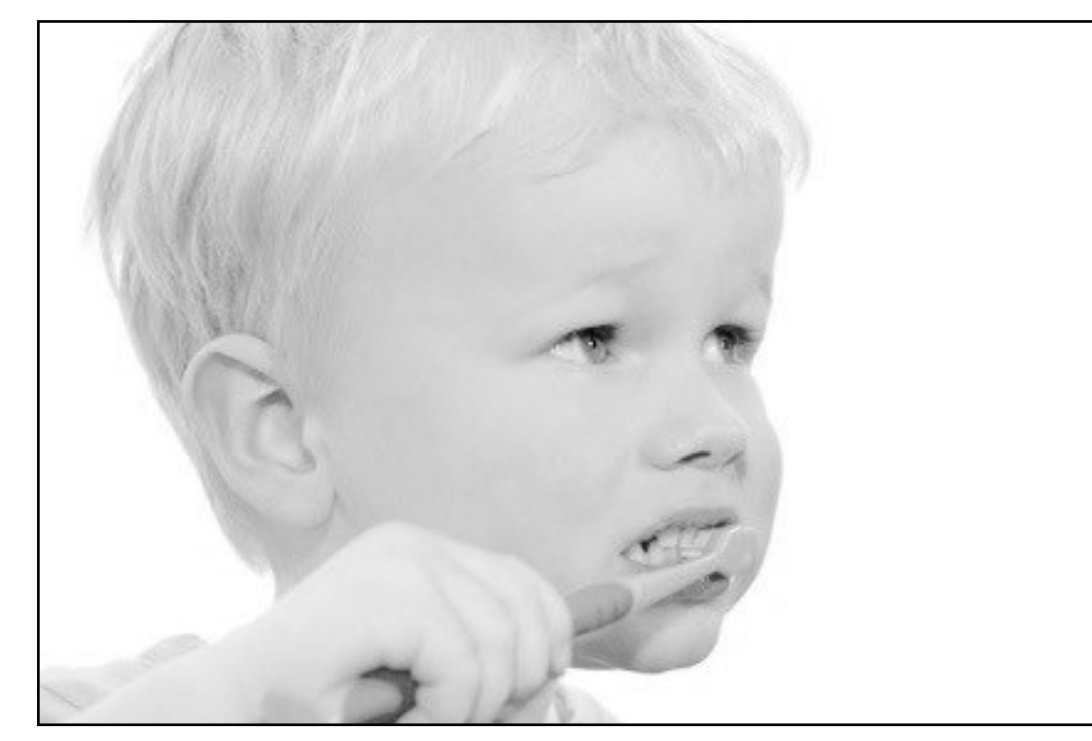

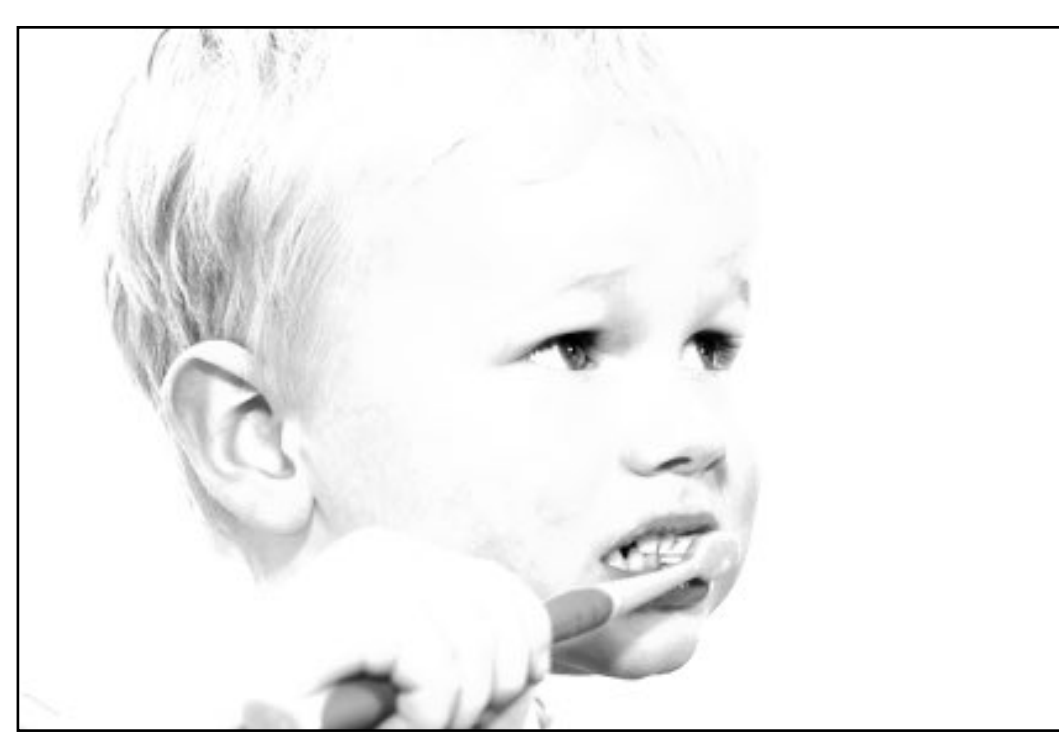

### invert and intervalues in the raise contrast contrast invertional raise contrast invertional values of the lighten

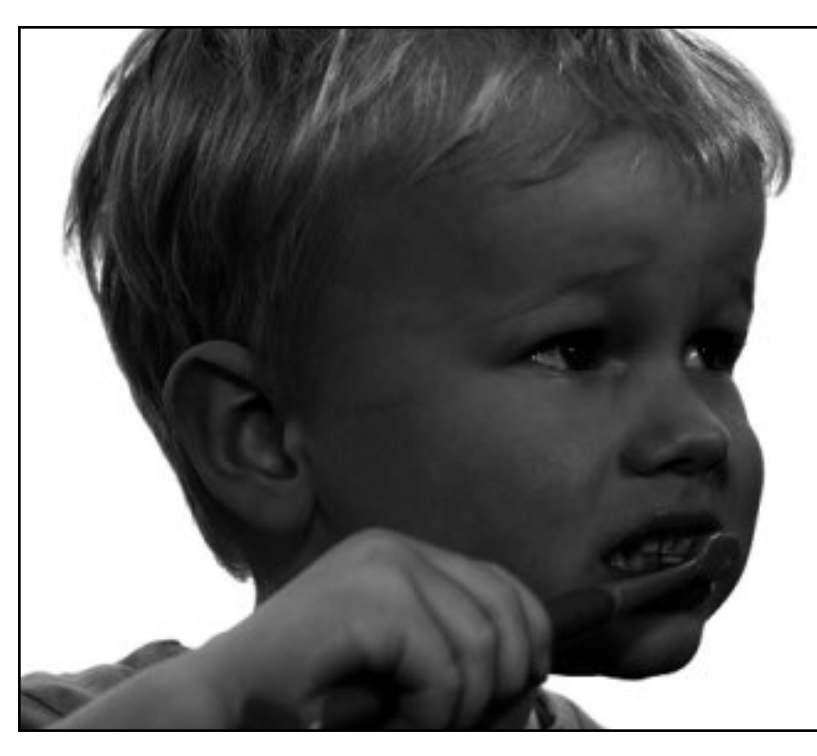

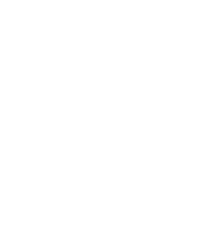

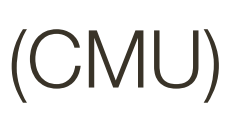

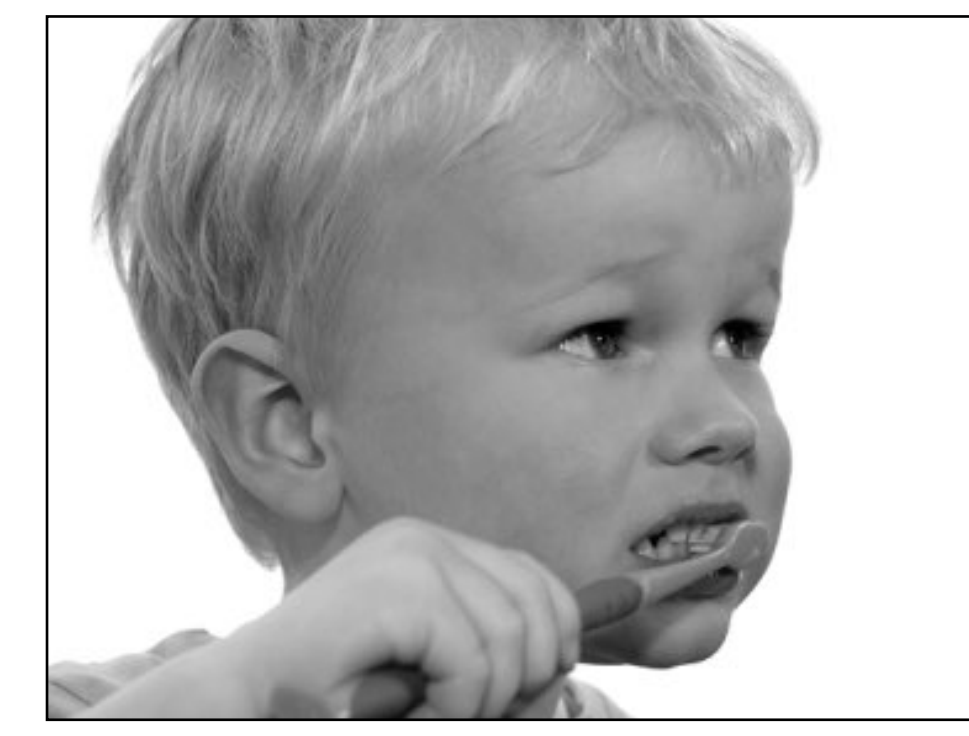

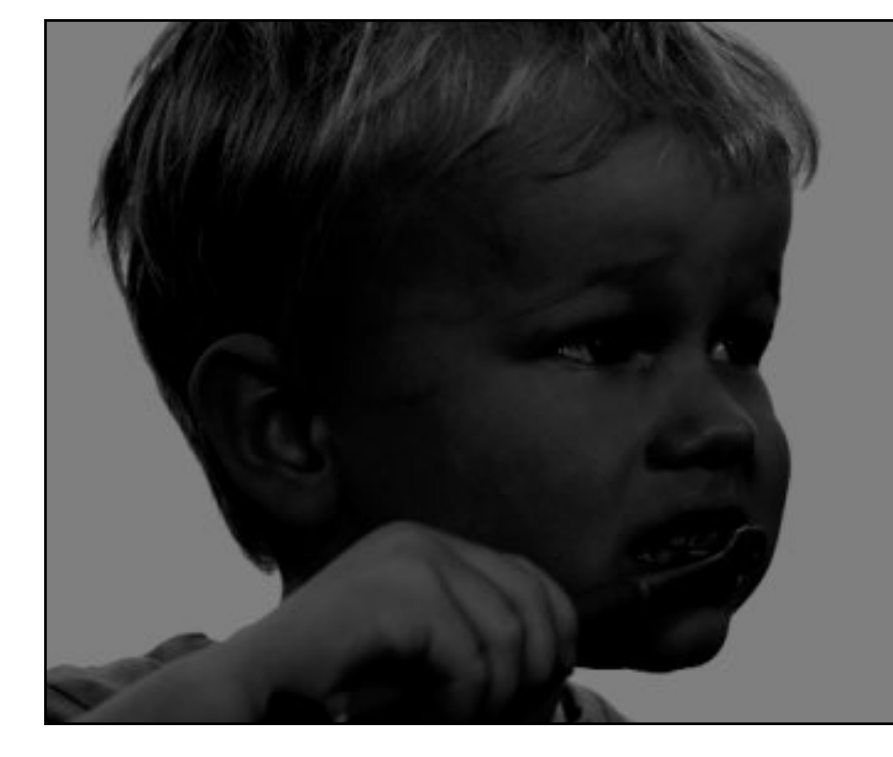

### $I(X, Y)$  *I*(*X,Y*) – 128

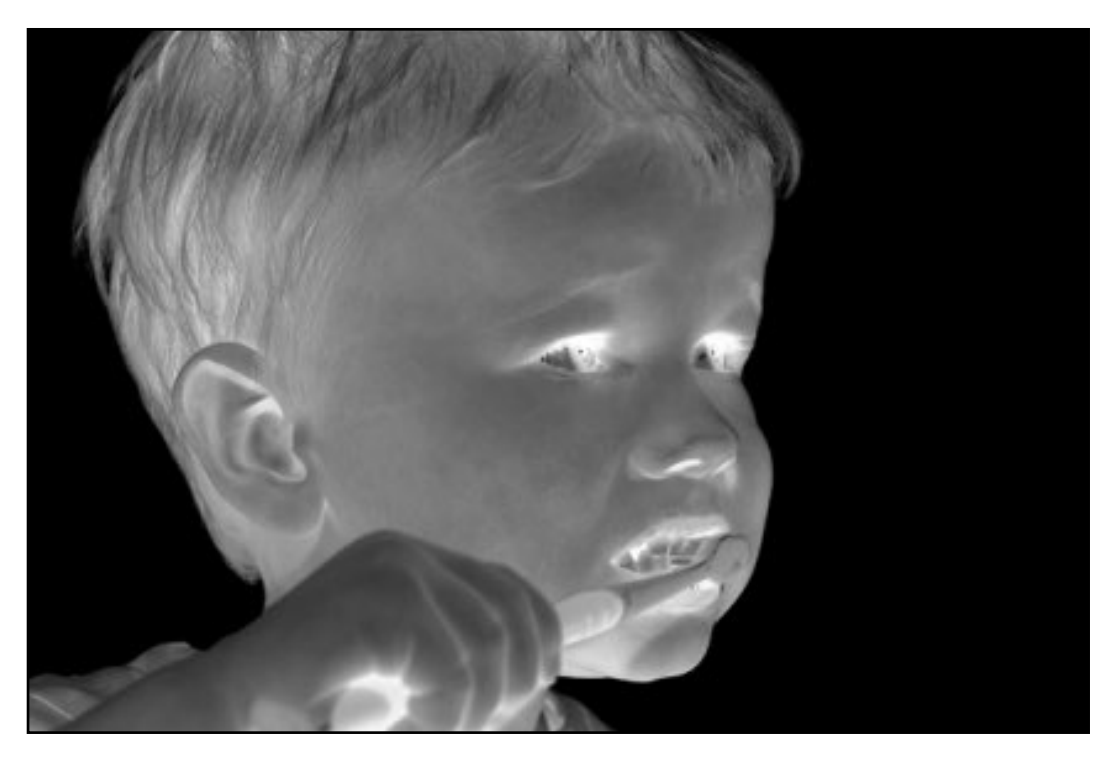

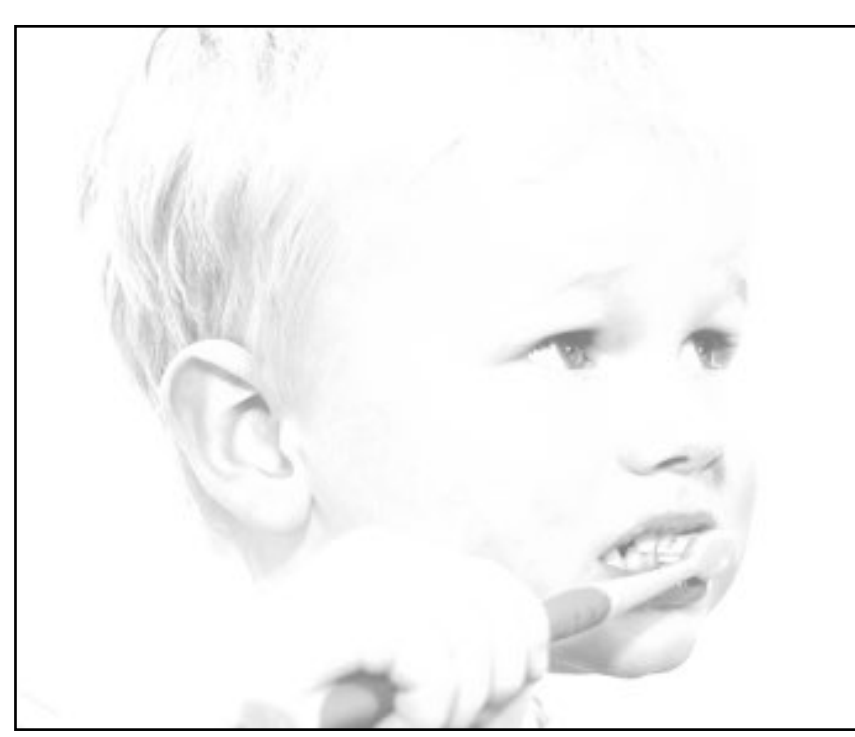

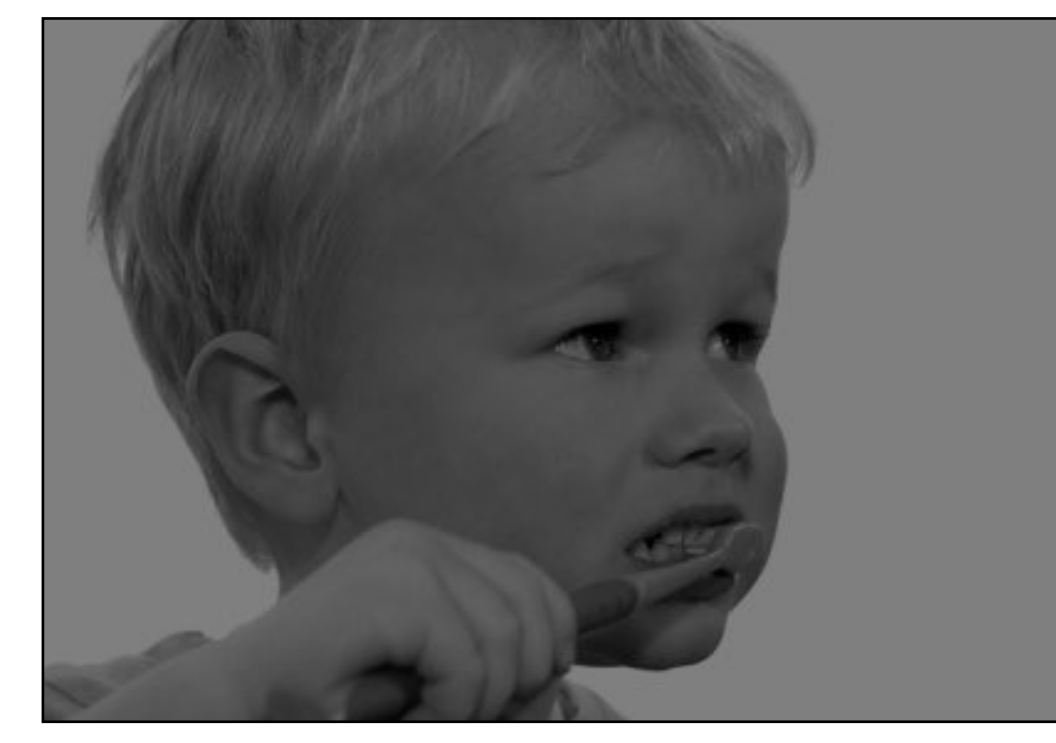

### original darken lower contrast non-linear lower contrast

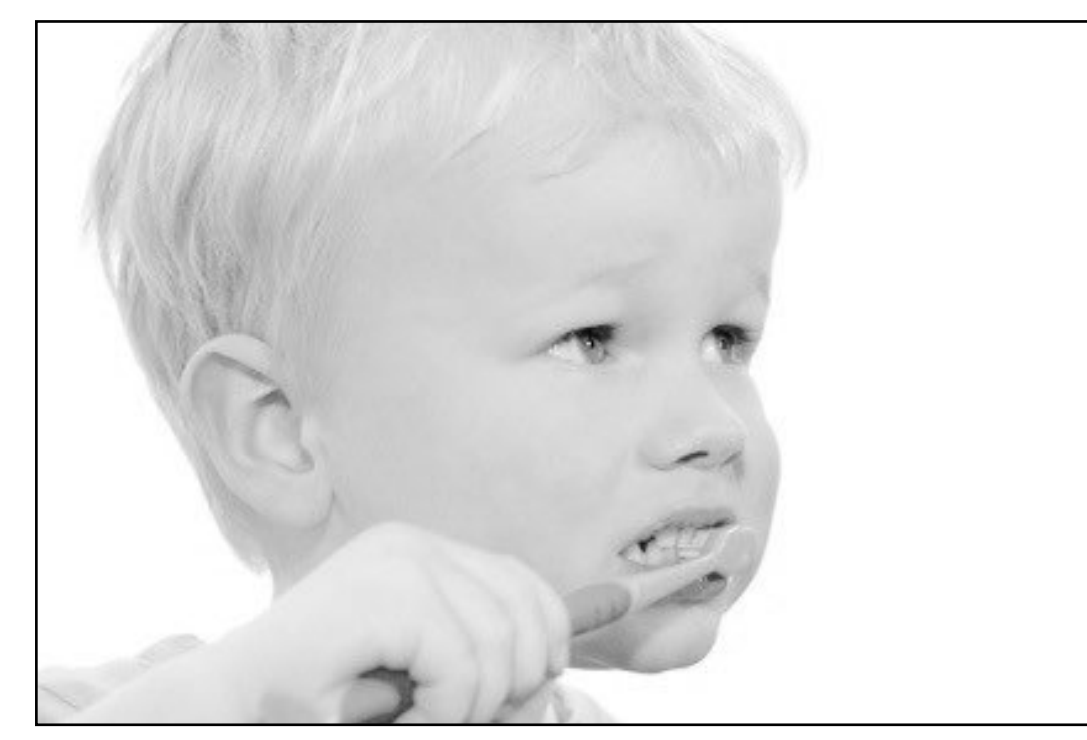

### invert and invert raise contrast non-linear raise contrast invert

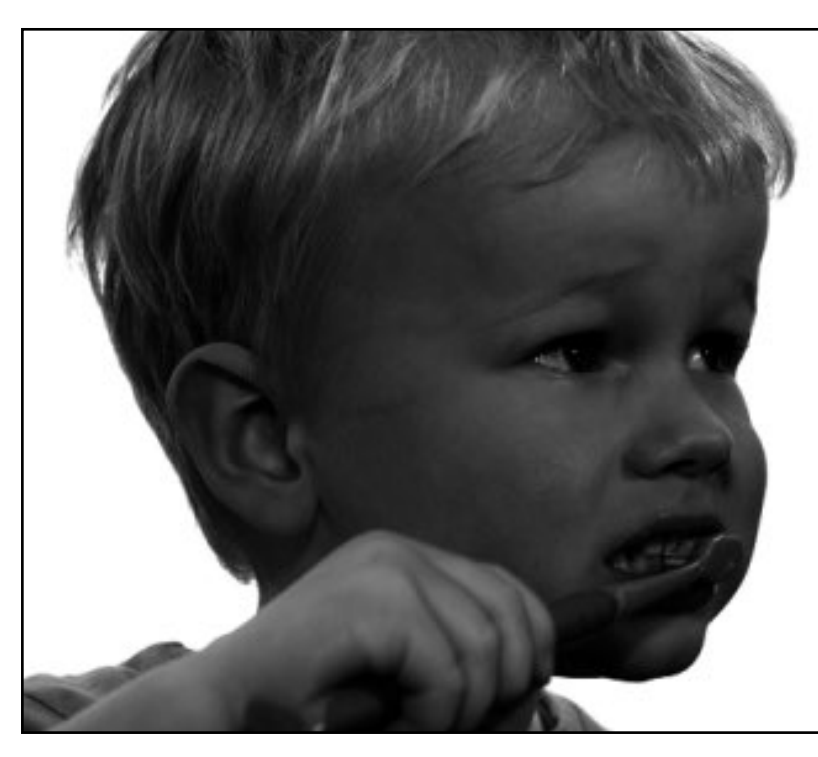

*I*(*X, Y* ) 2

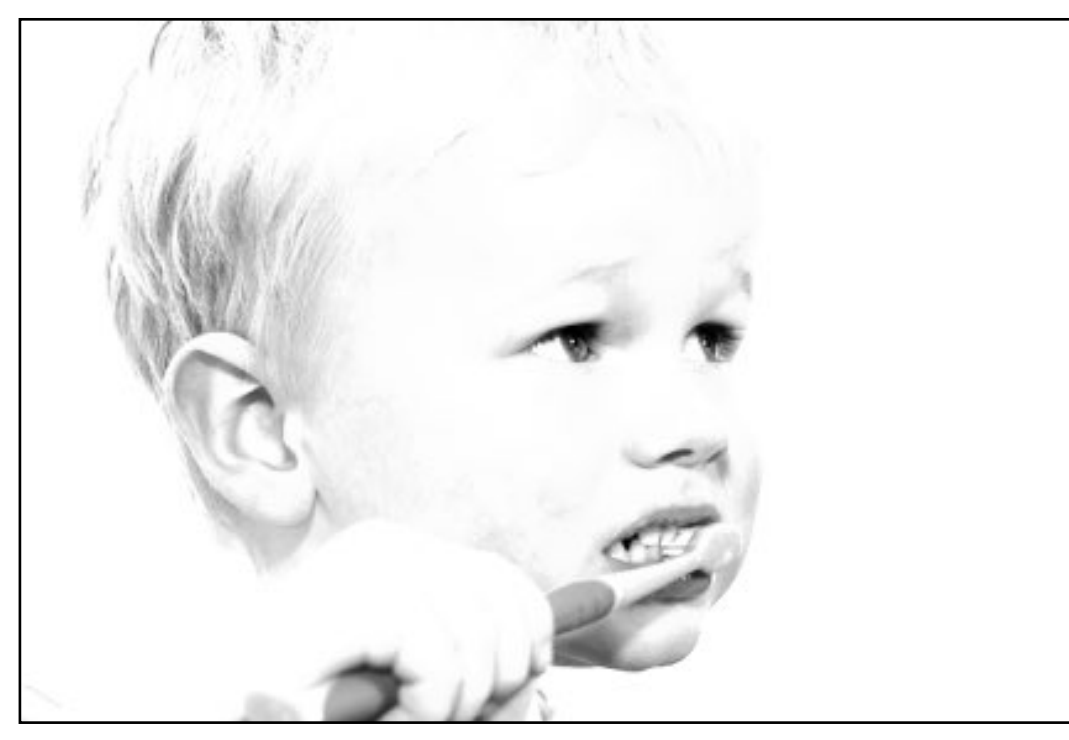

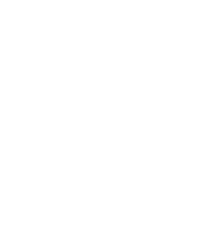

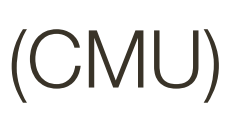

## **Darkening** v.s. **Contrast**

**Brightness**: all pixels get lighter/darker, relative difference between pixel values stays the same

**Contrast**: relative difference between pixel values becomes higher / lower

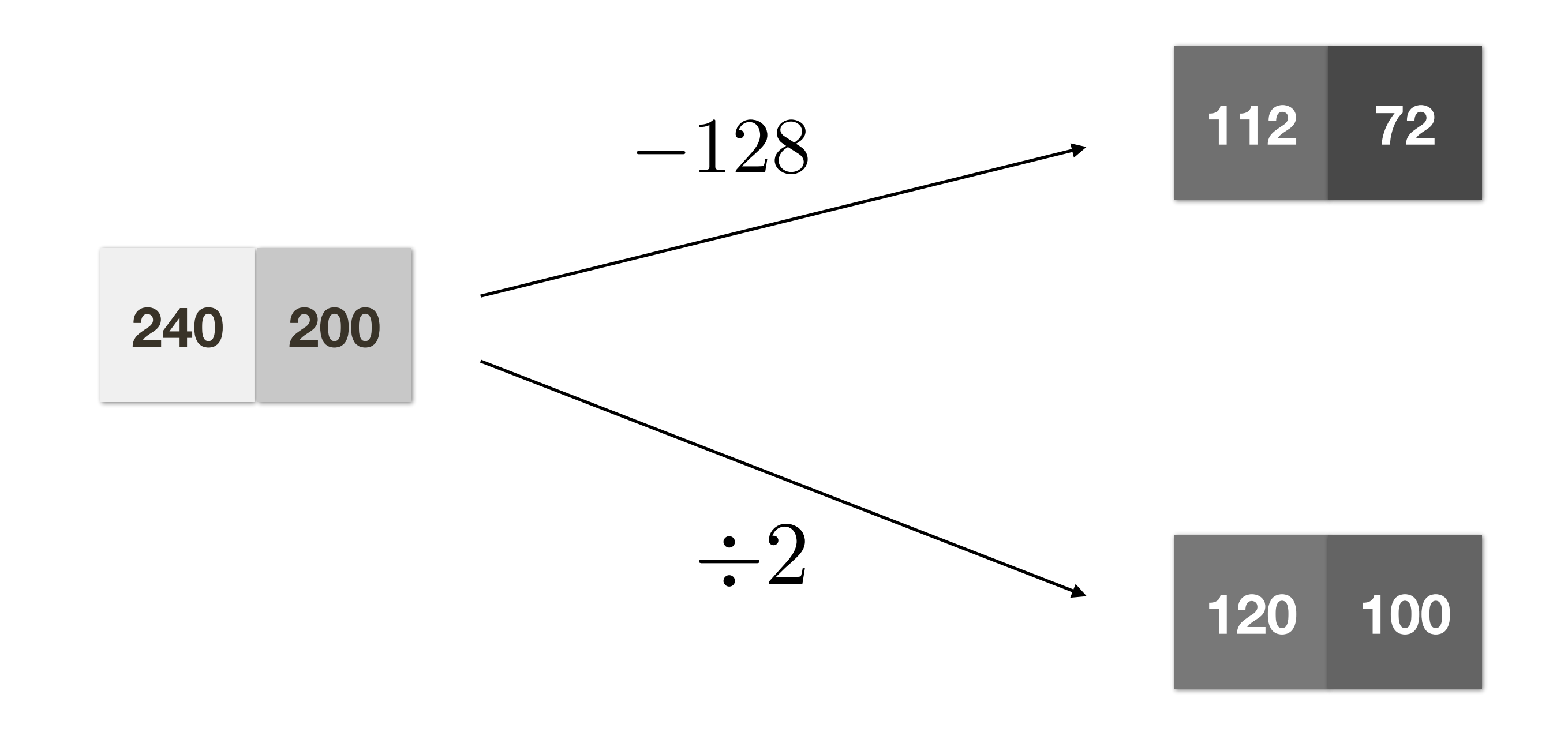

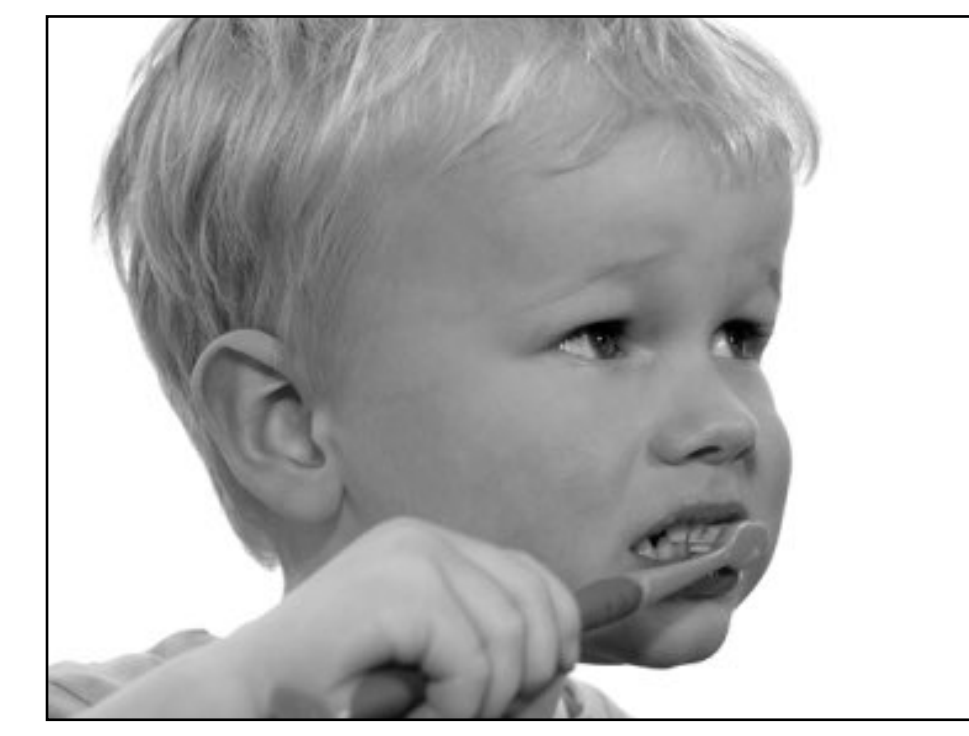

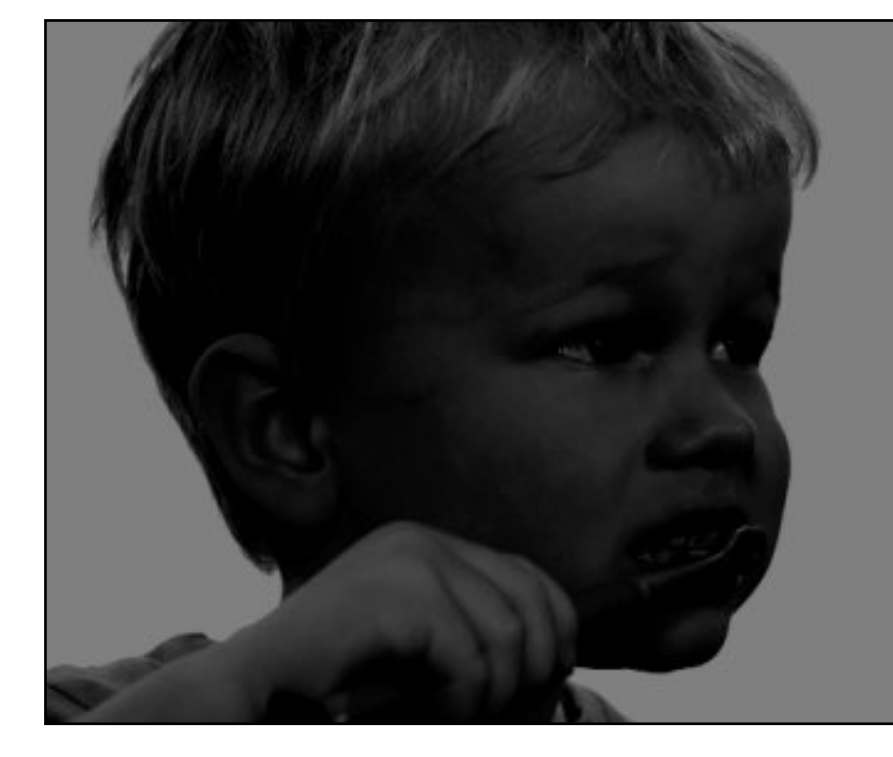

### $I(X, Y)$  *I*(*X,Y*) – 128

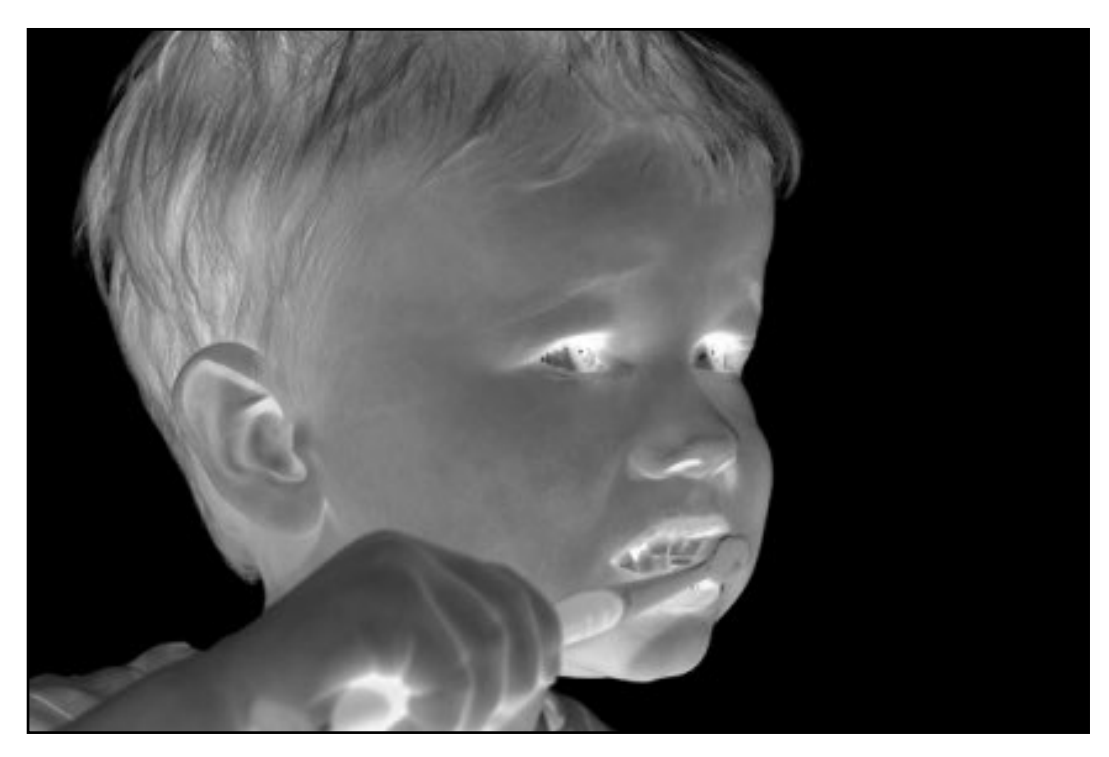

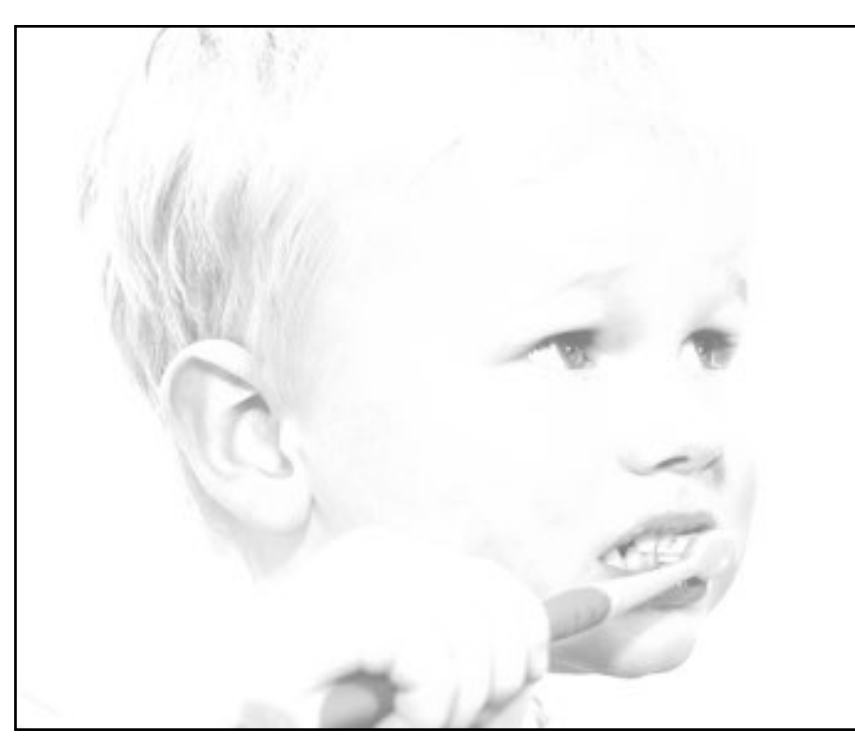

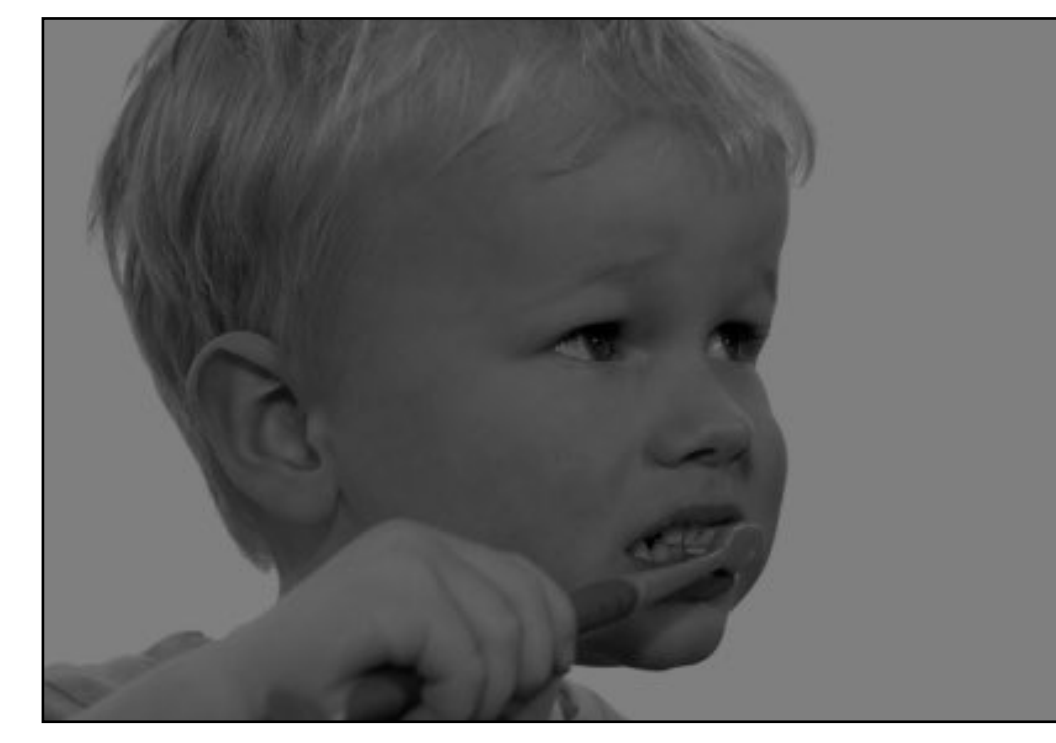

### original darken lower contrast non-linear lower contrast

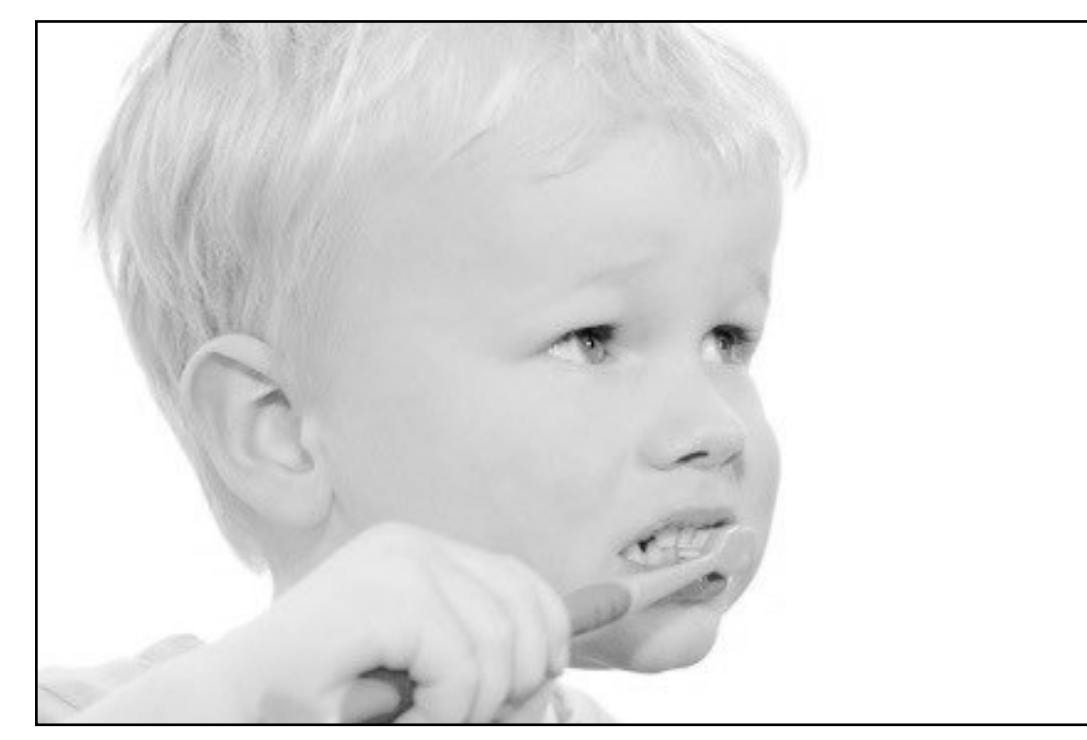

### invert and invert raise contrast non-linear raise contrast invert

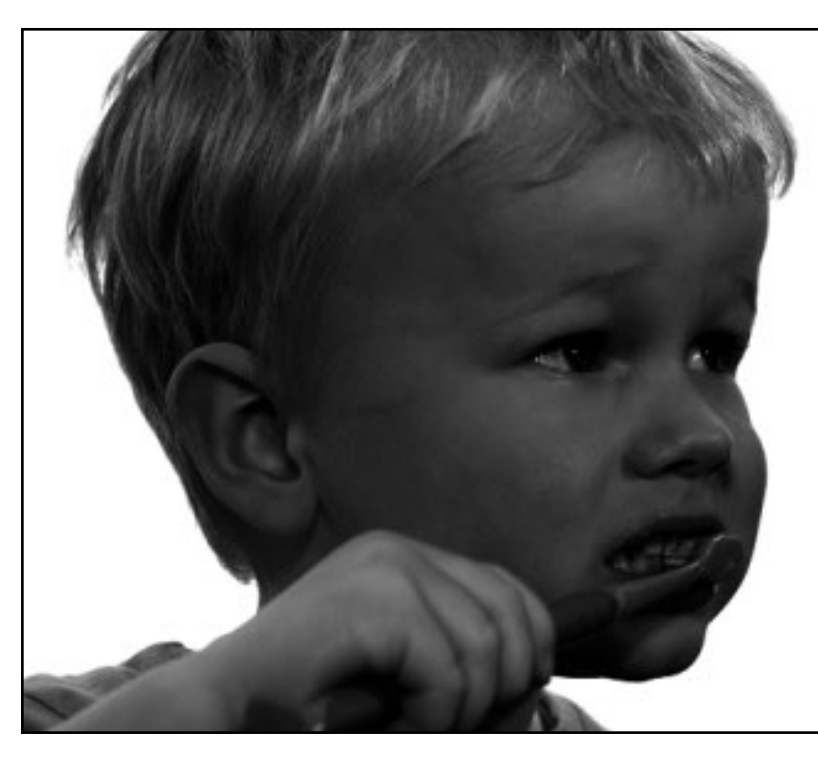

*I*(*X, Y* ) 2

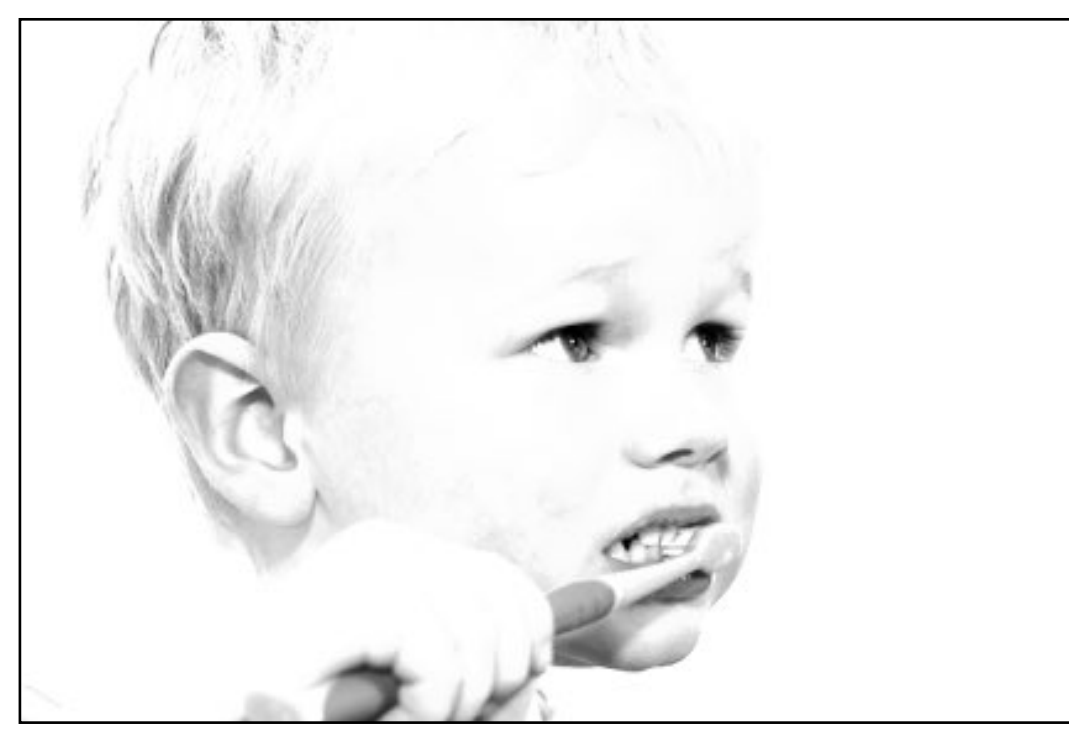

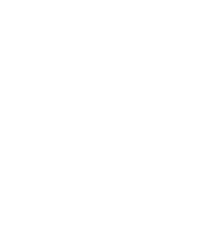

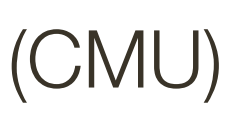

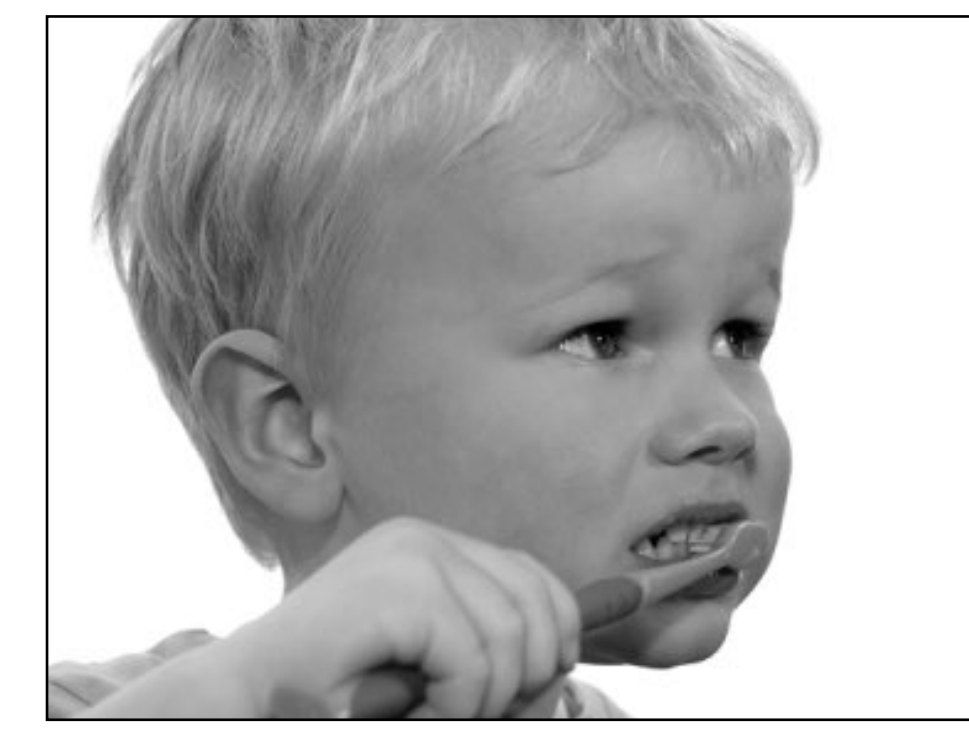

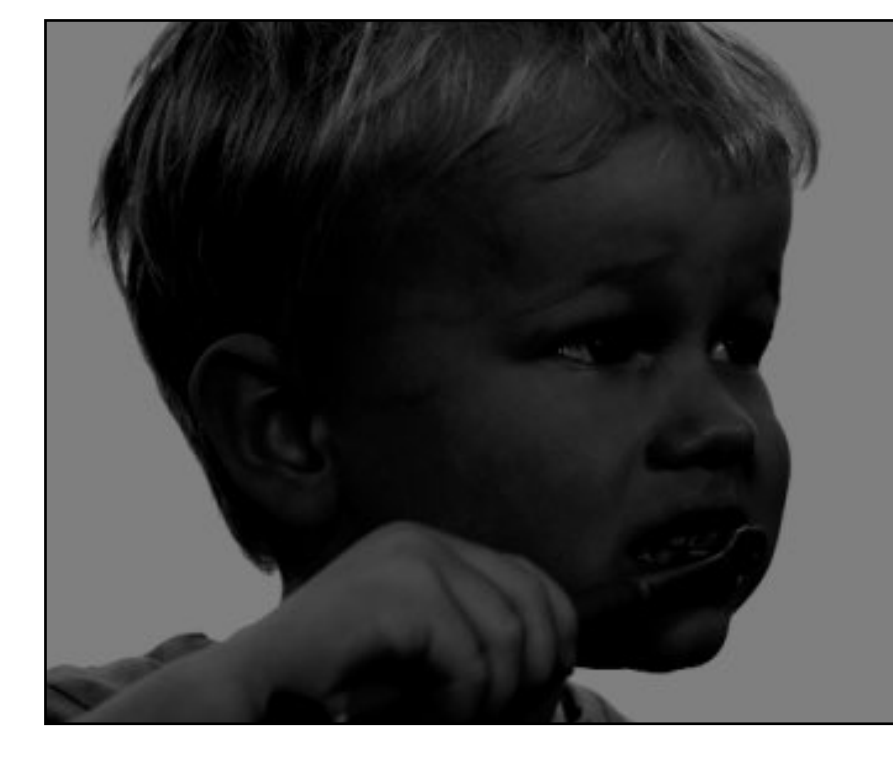

### $I(X, Y)$  *I*(*X,Y*) – 128

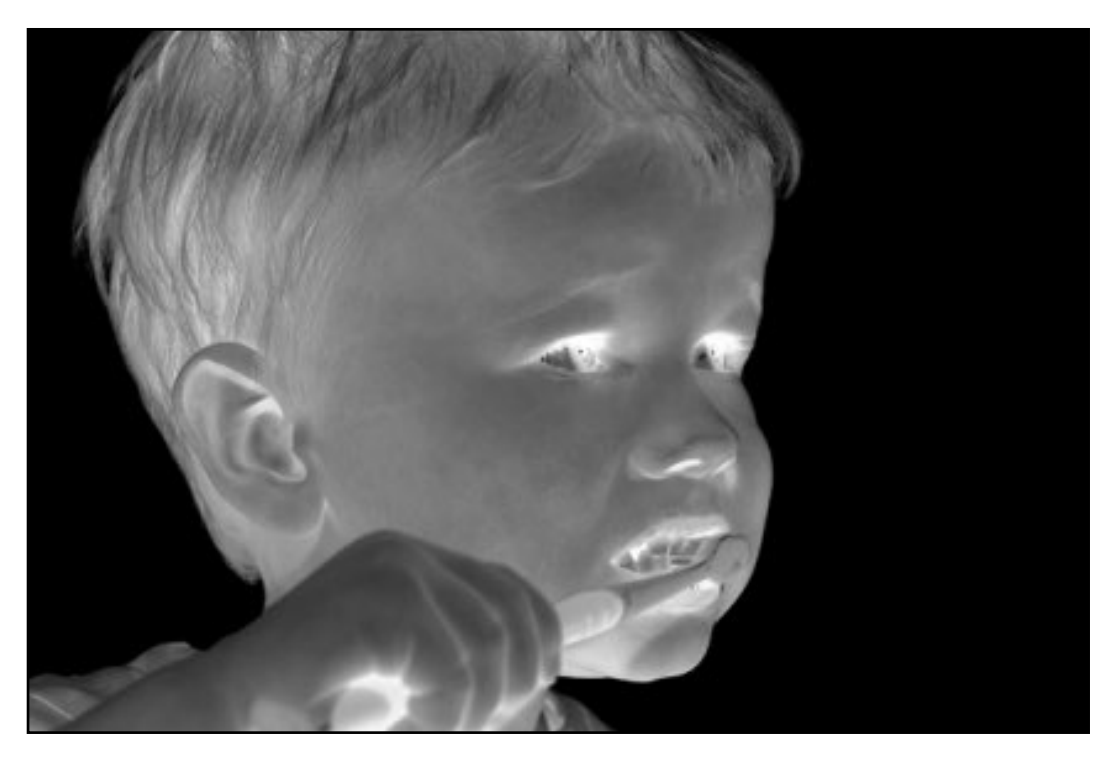

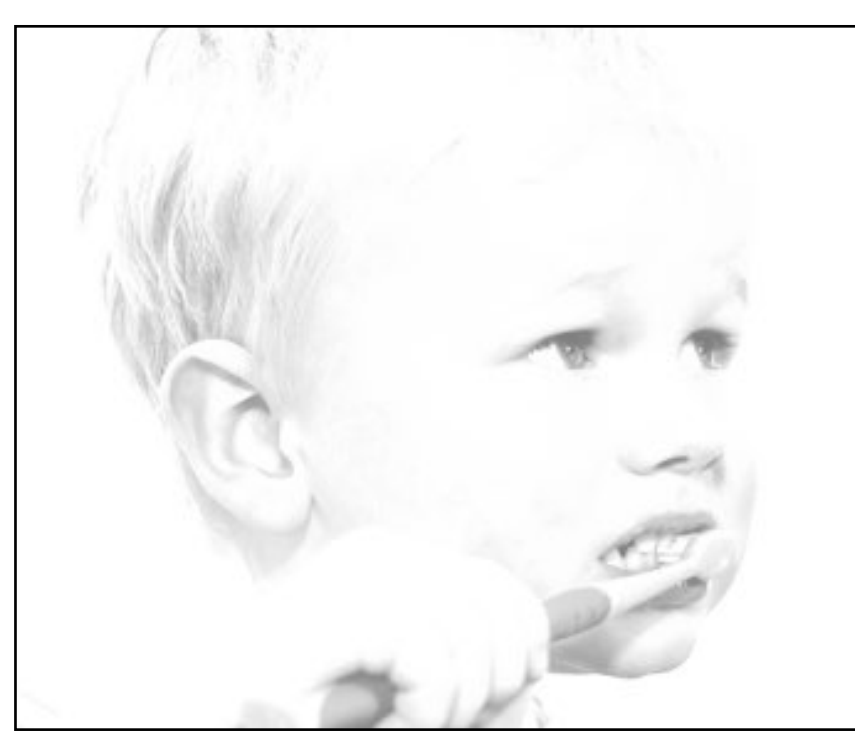

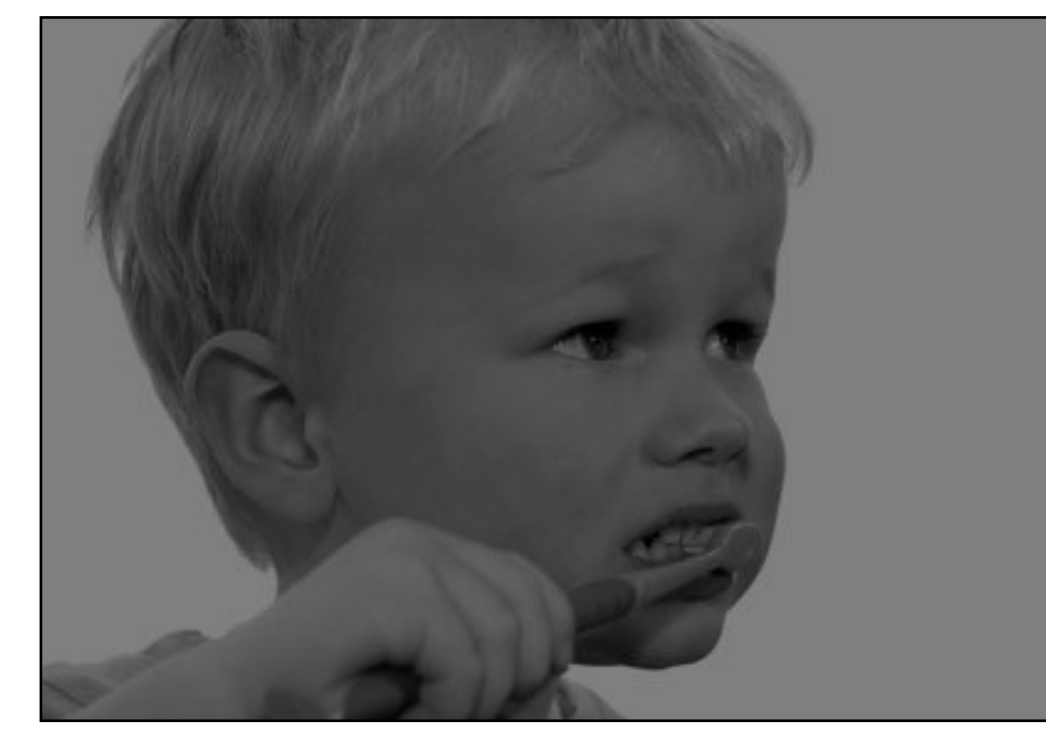

### original darken lower contrast non-linear lower contrast

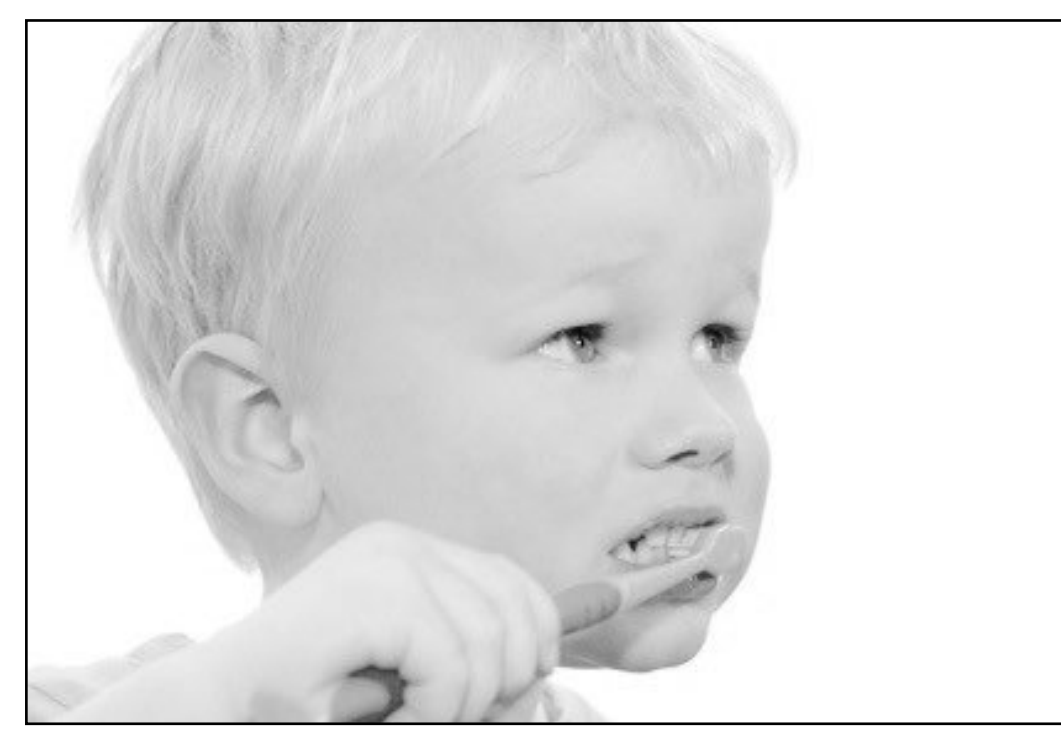

 $I(X,Y)$ 255 ◆<sup>1</sup>*/*<sup>3</sup>  $\times$  255

### invert and ighten raise contrast non-linear raise contrast

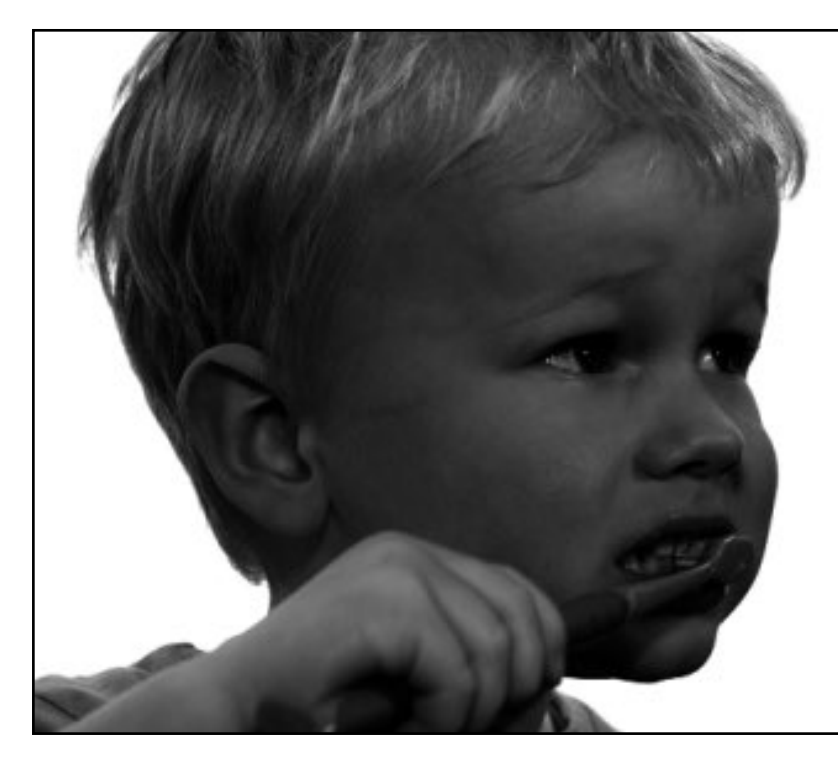

 $I(X,Y)$ 2

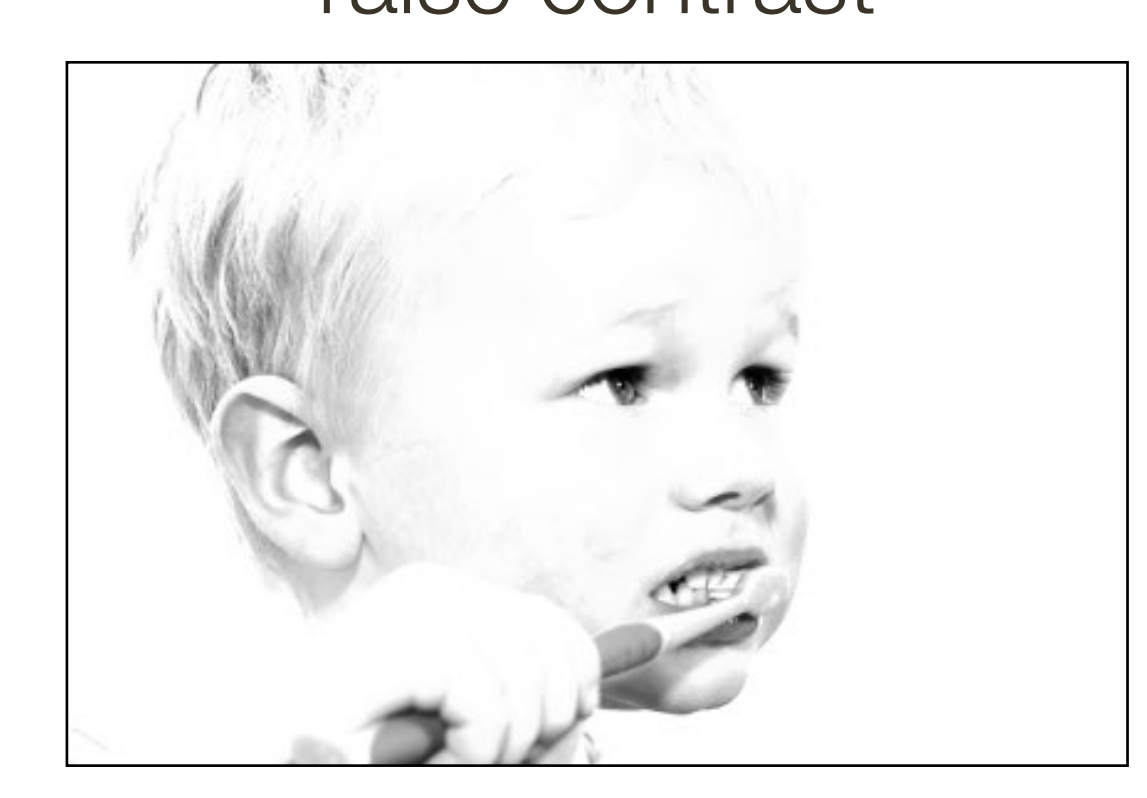

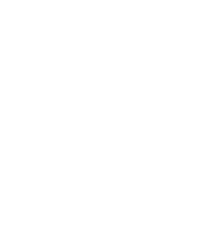

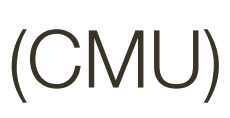

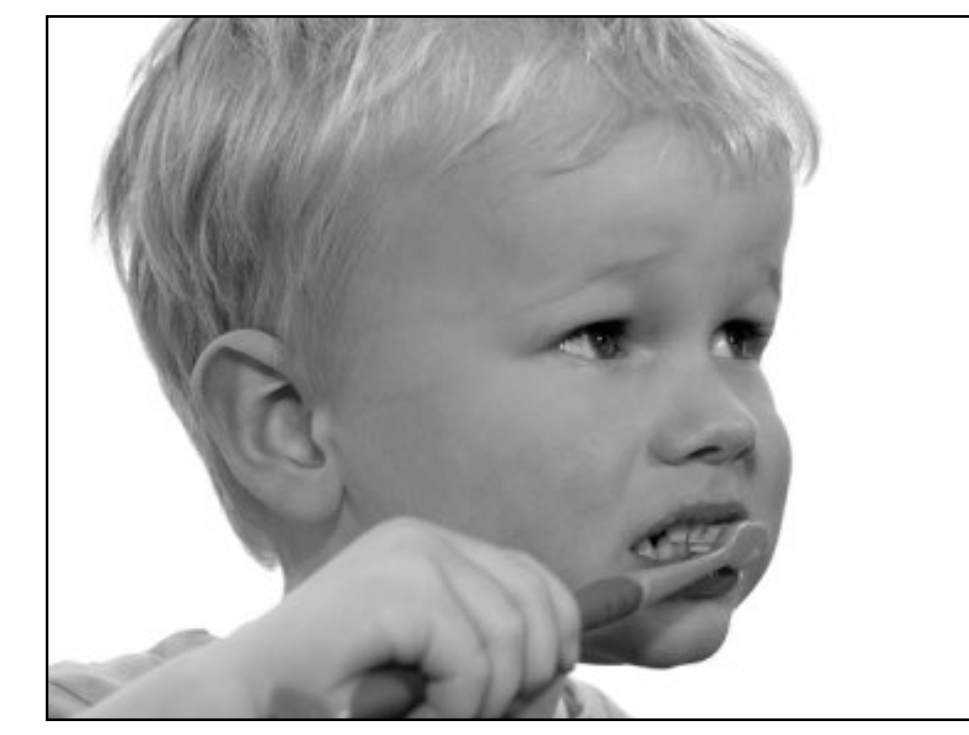

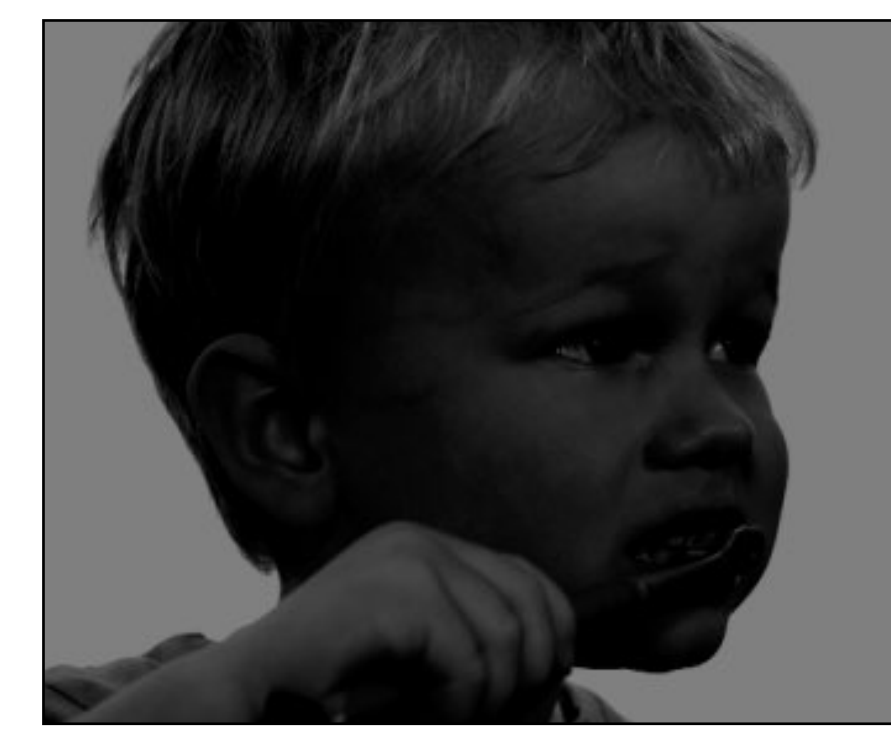

### $I(X, Y)$  *I*(*X, Y*) – 128

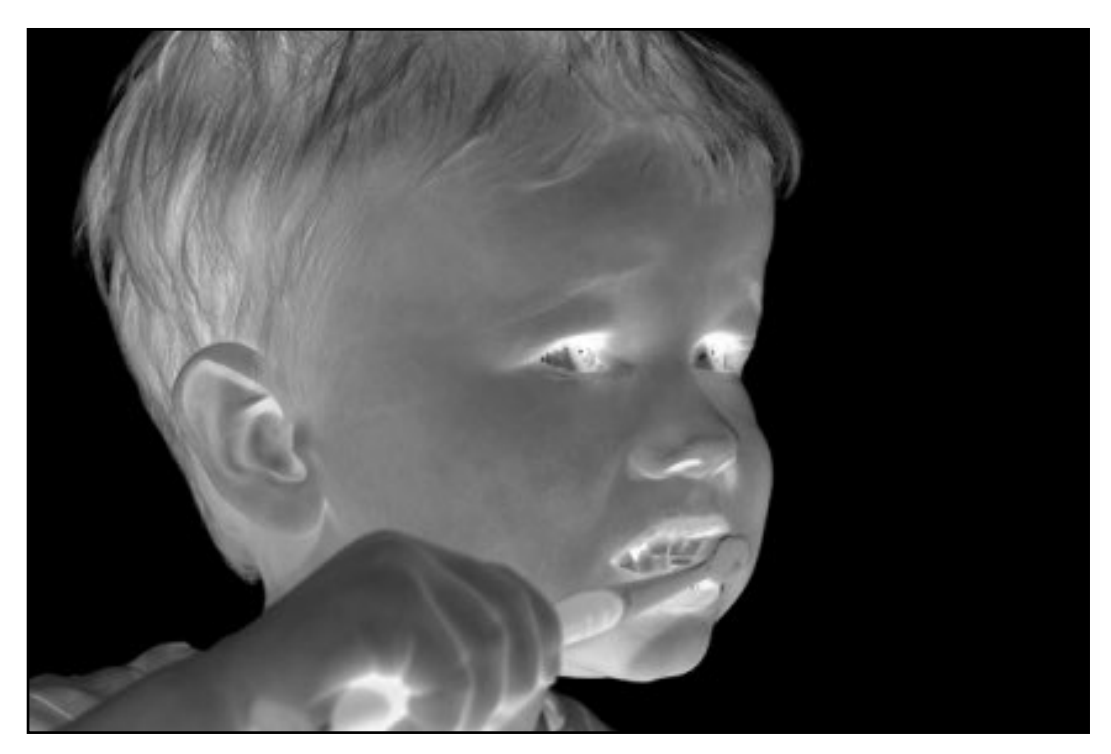

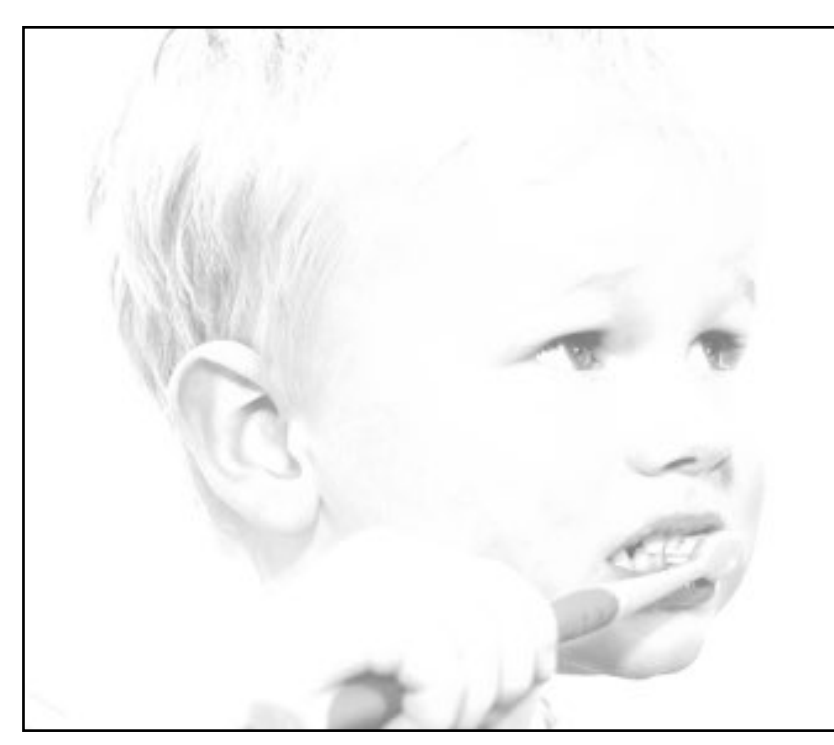

 $255 - I(X, Y)$ 

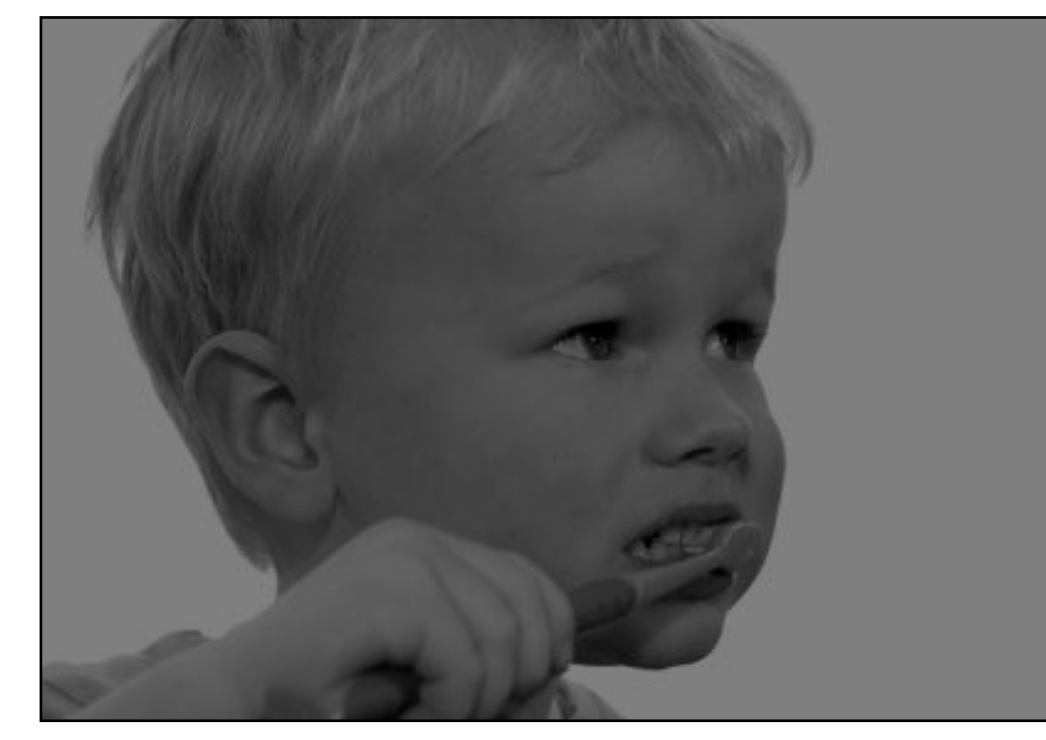

### original darken lower contrast non-linear lower contrast

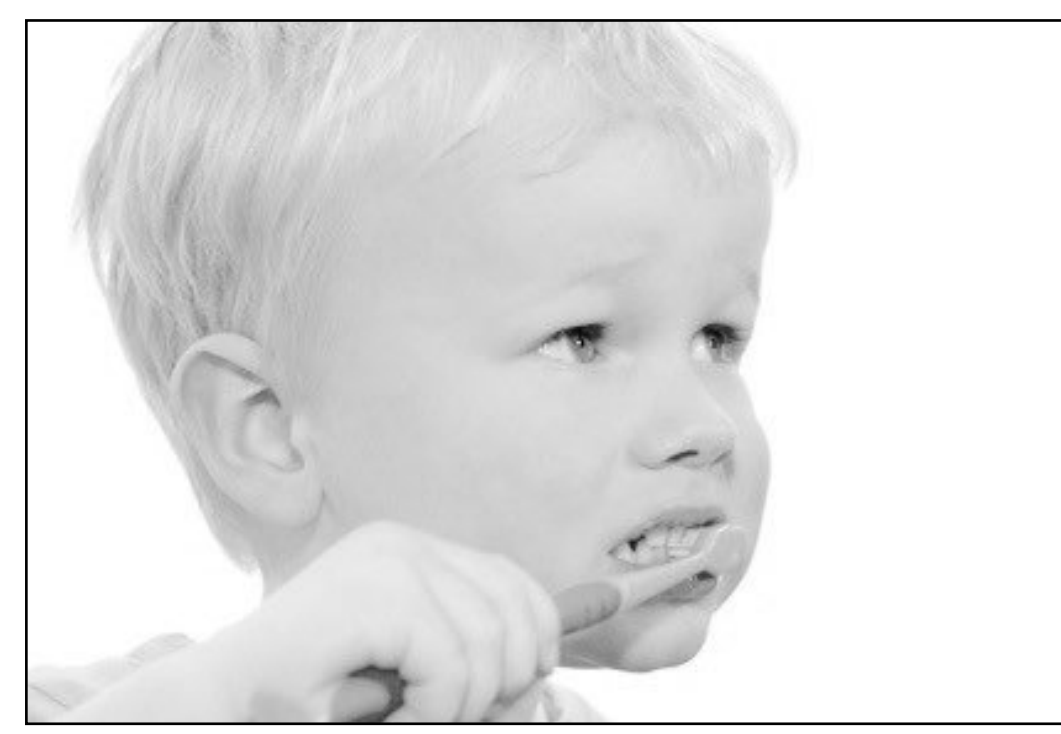

 $I(X,Y)$ 255 ◆<sup>1</sup>*/*<sup>3</sup>  $\times$  255

### invert and invert raise contrast non-linear raise contrast invert

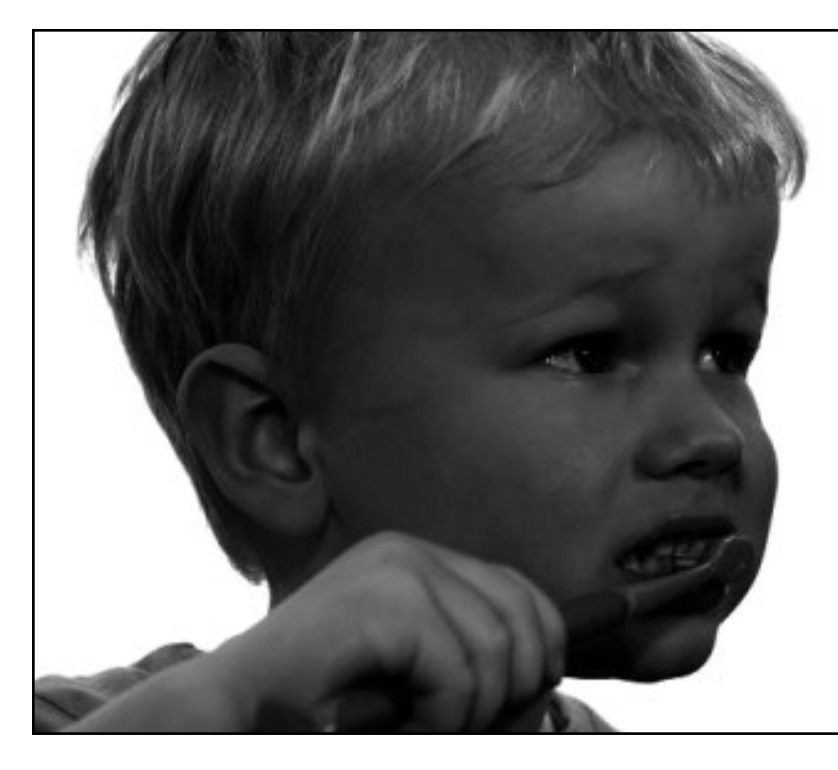

 $I(X,Y)$ 2

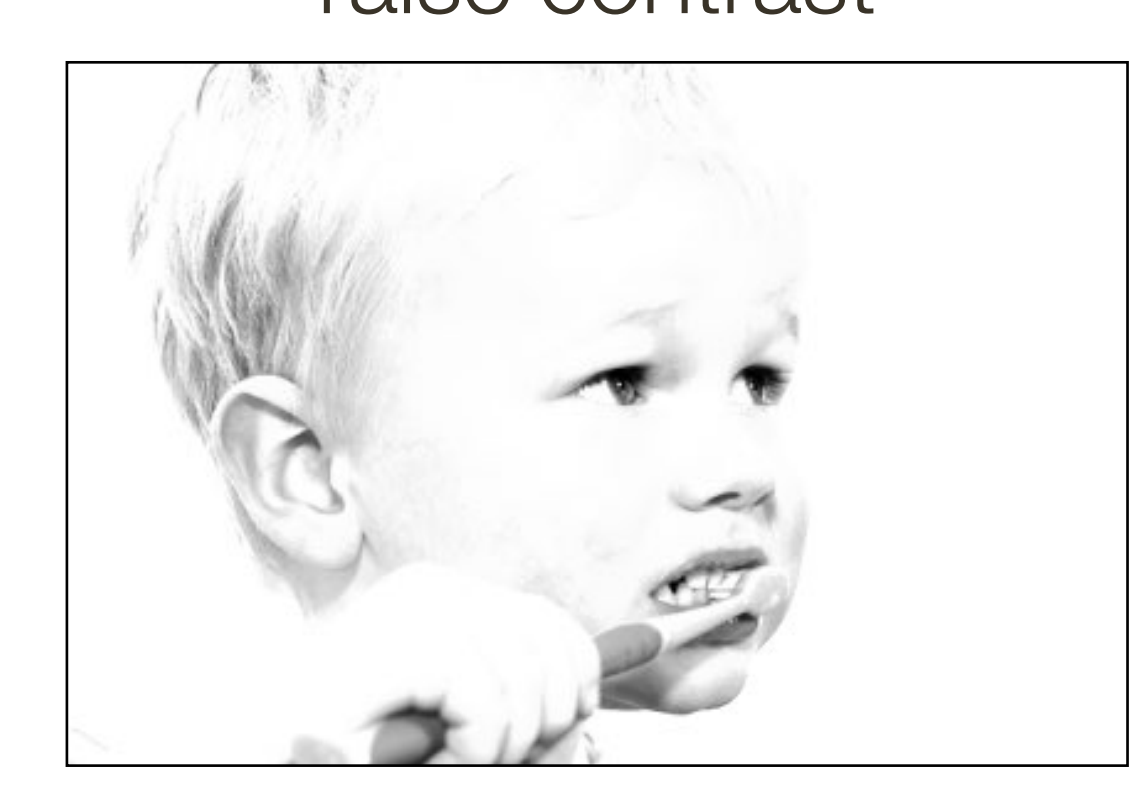

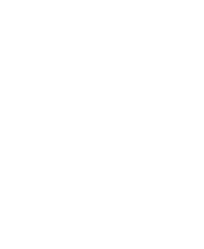

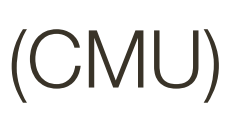

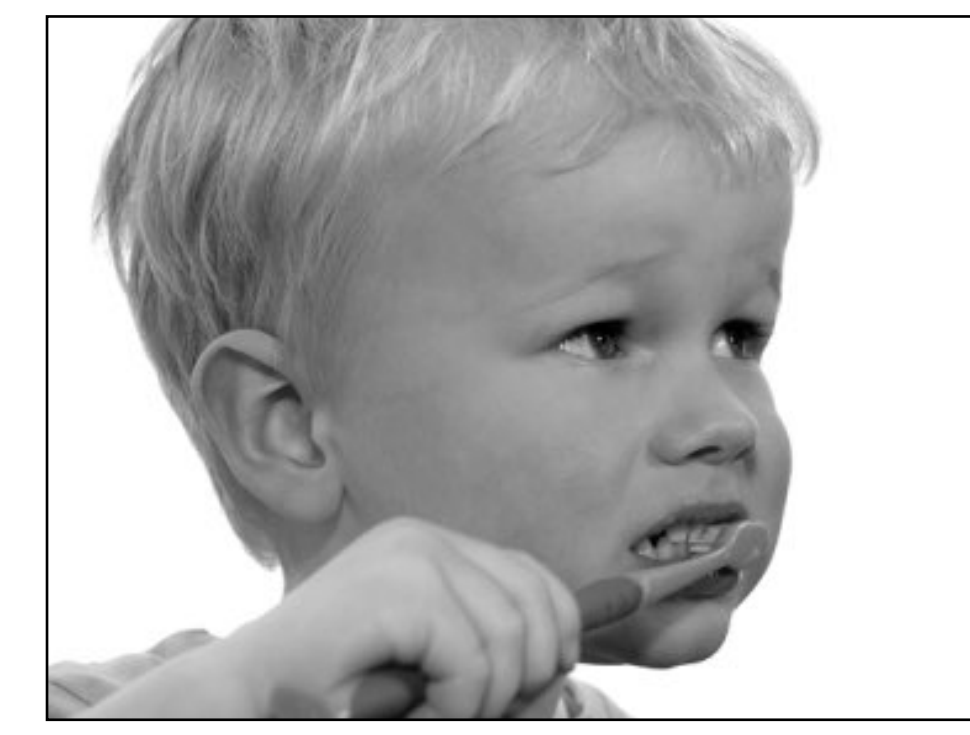

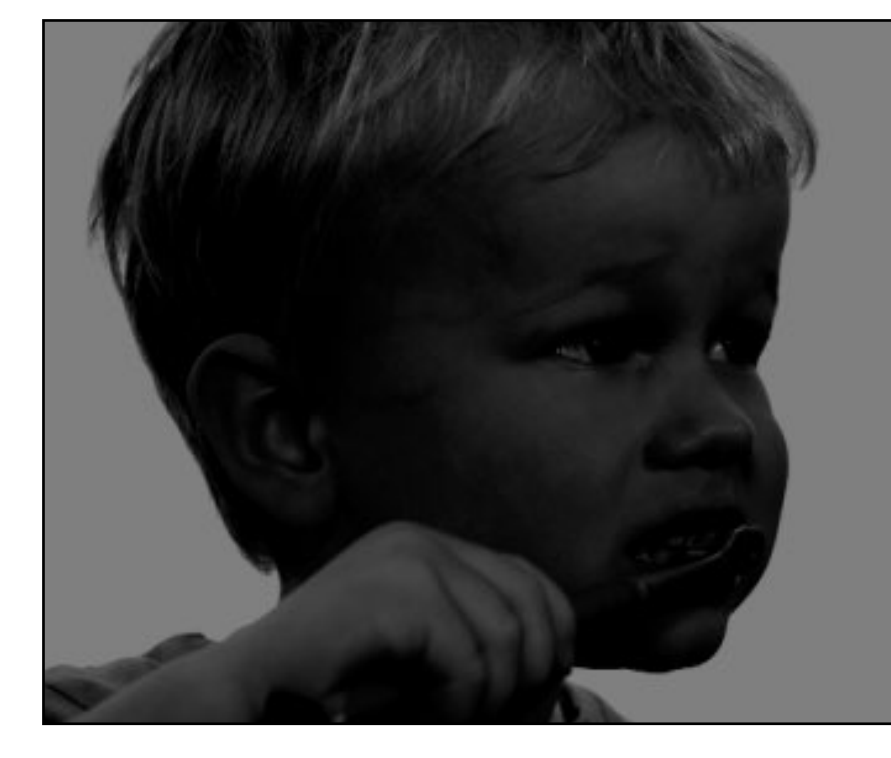

 $I(X, Y)$  *I*(*X, Y*) – 128

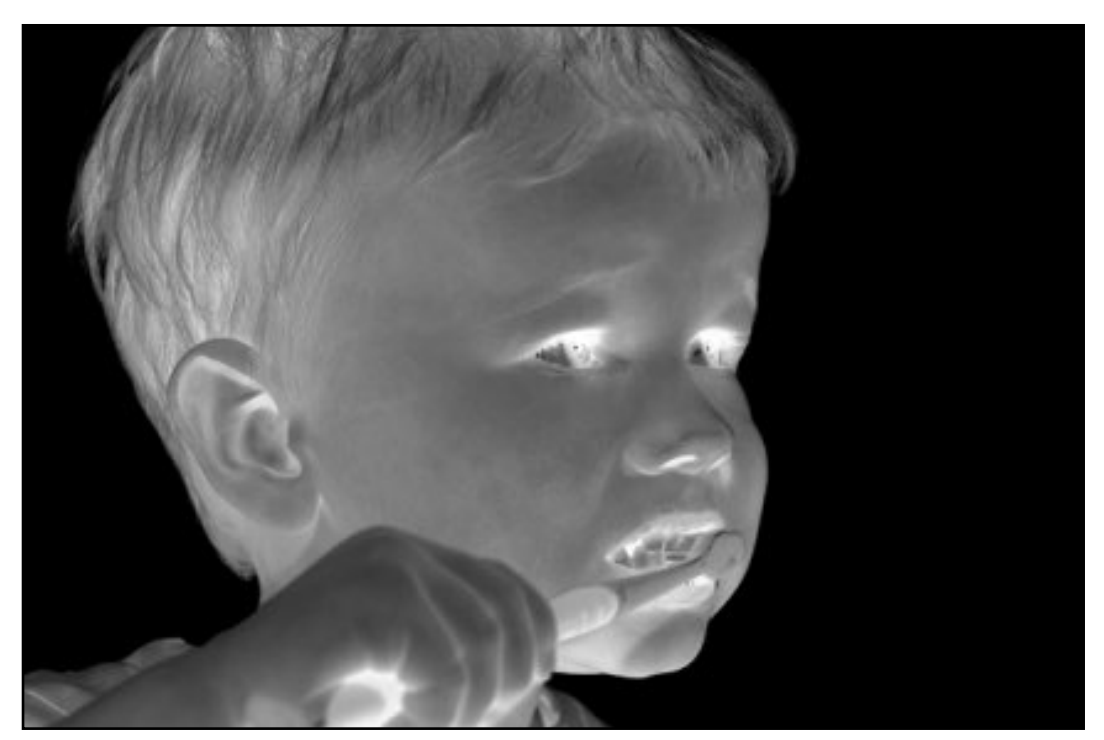

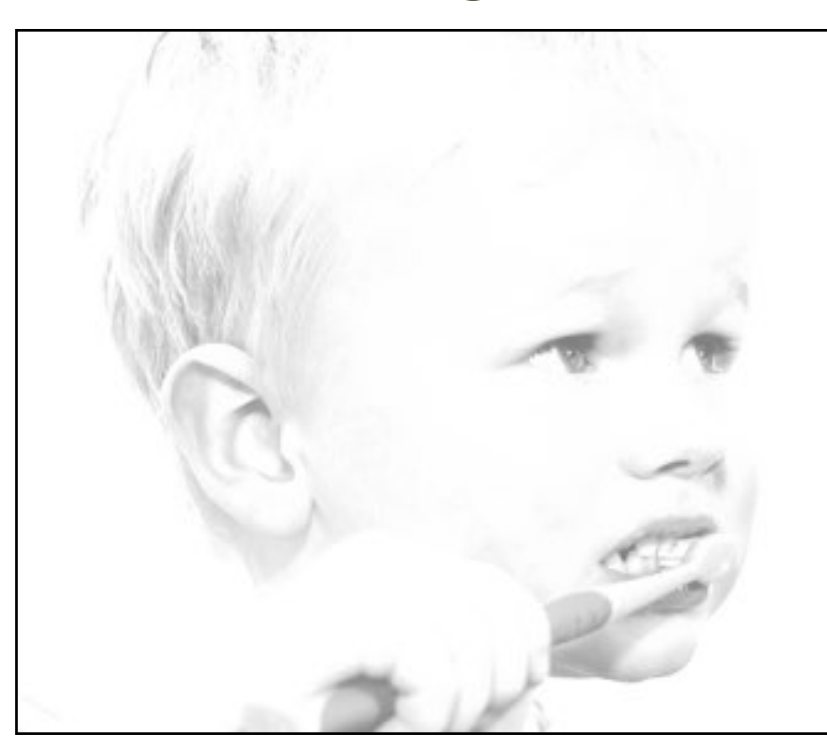

 $255 - I(X, Y)$   $I(X, Y) + 128$ 

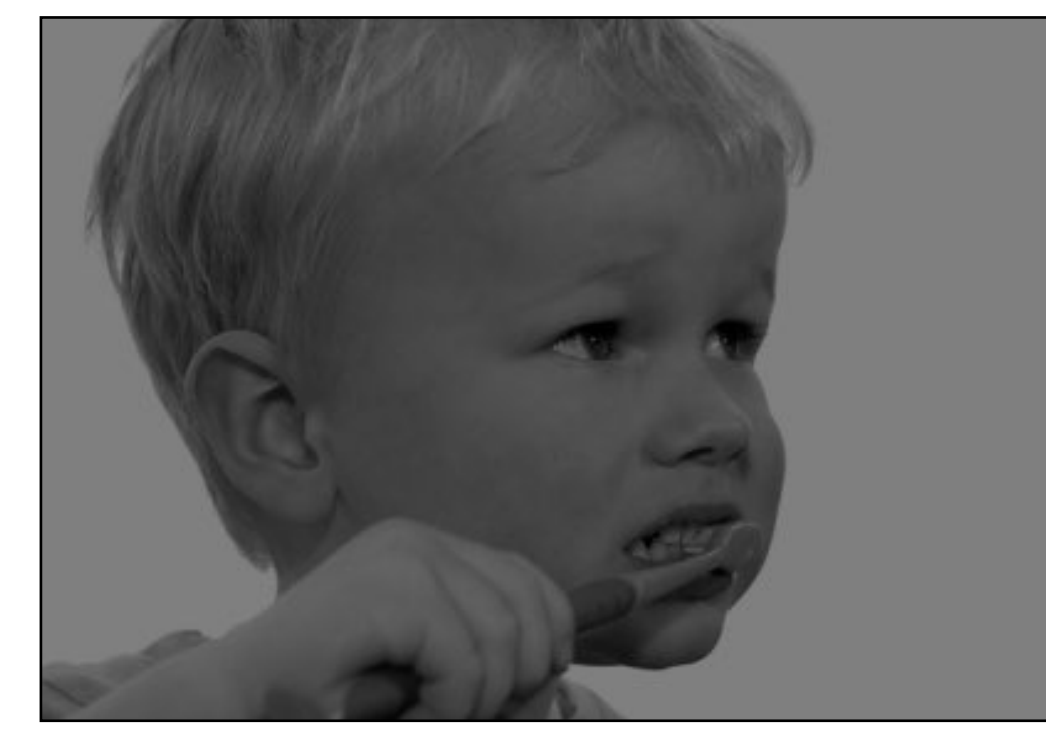

### original darken lower contrast non-linear lower contrast

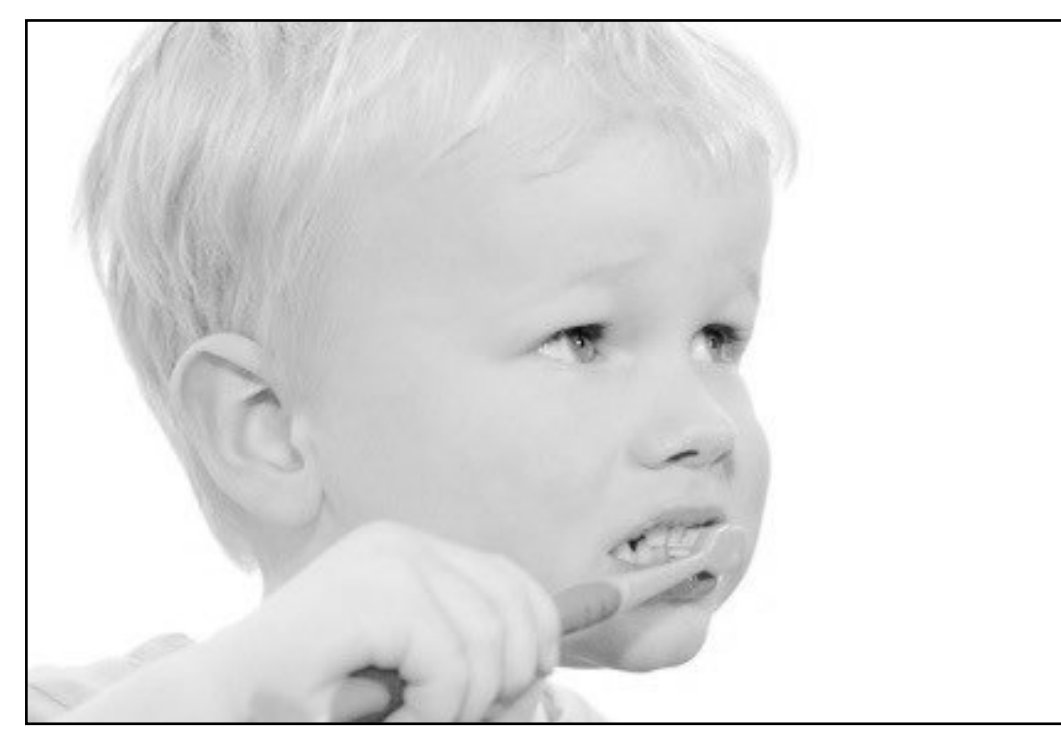

 $I(X,Y)$ 255 ◆<sup>1</sup>*/*<sup>3</sup>  $\times$  255

### invert and invert raise contrast non-linear raise contrast invert

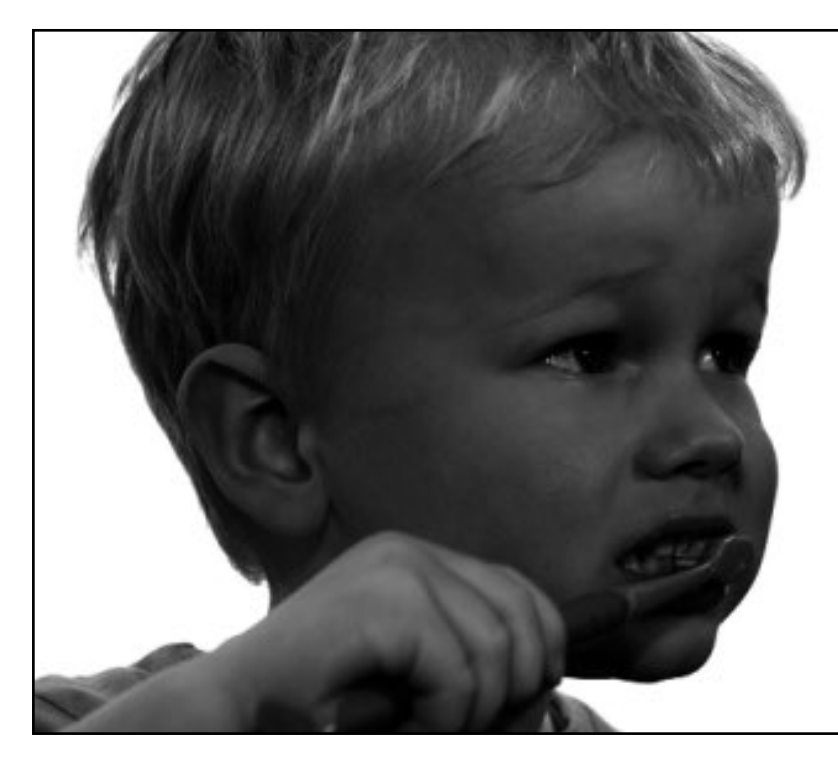

 $I(X,Y)$ 2

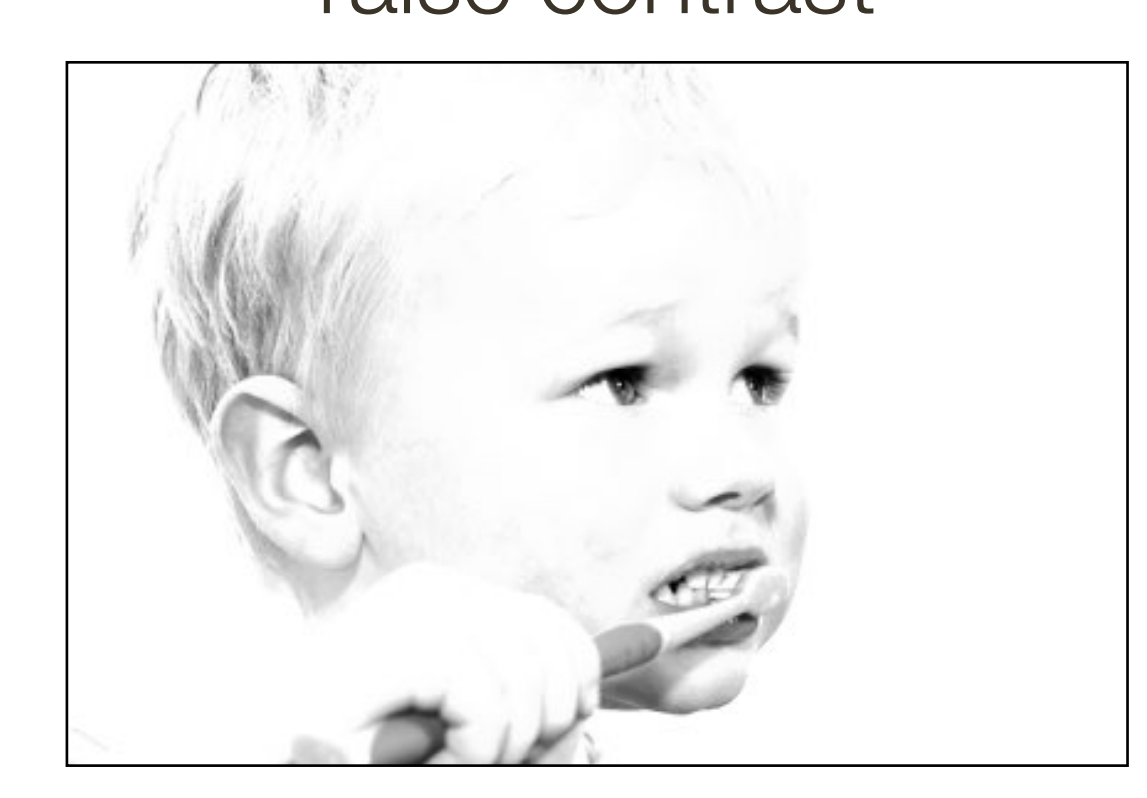

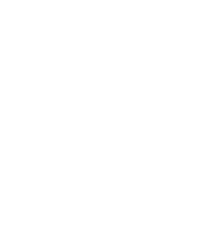

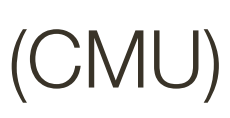

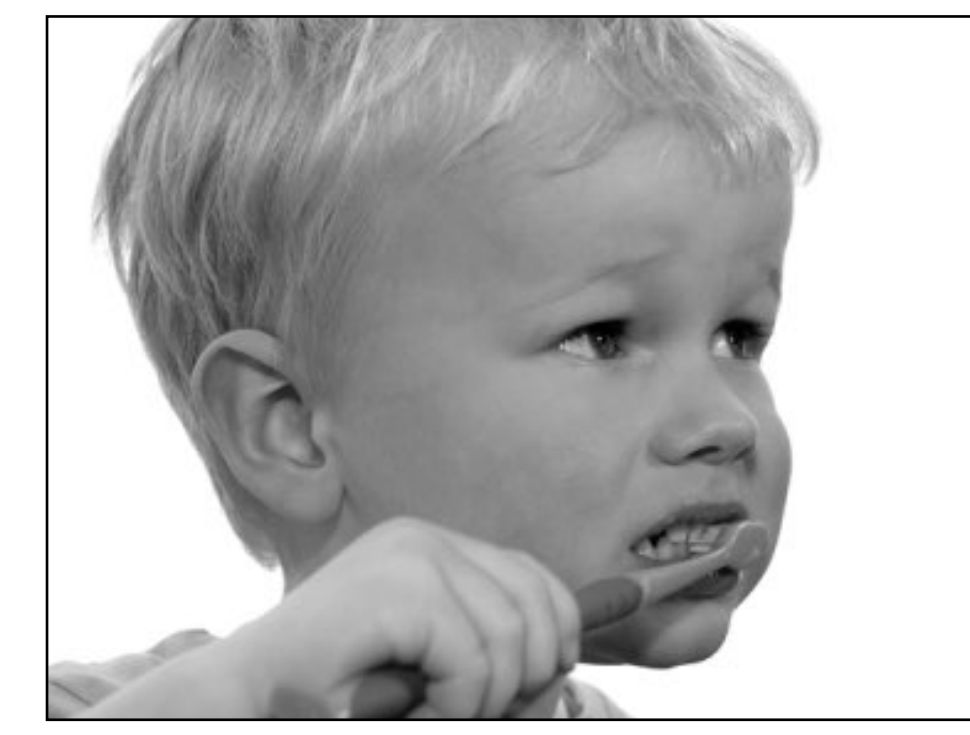

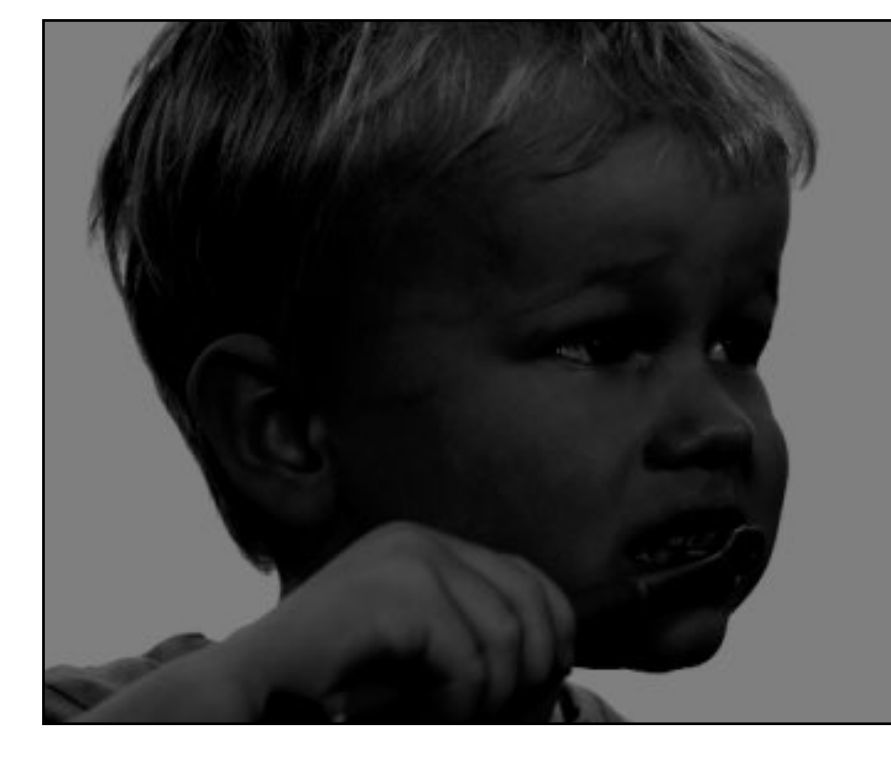

 $I(X, Y)$  *I*(*X, Y*) – 128

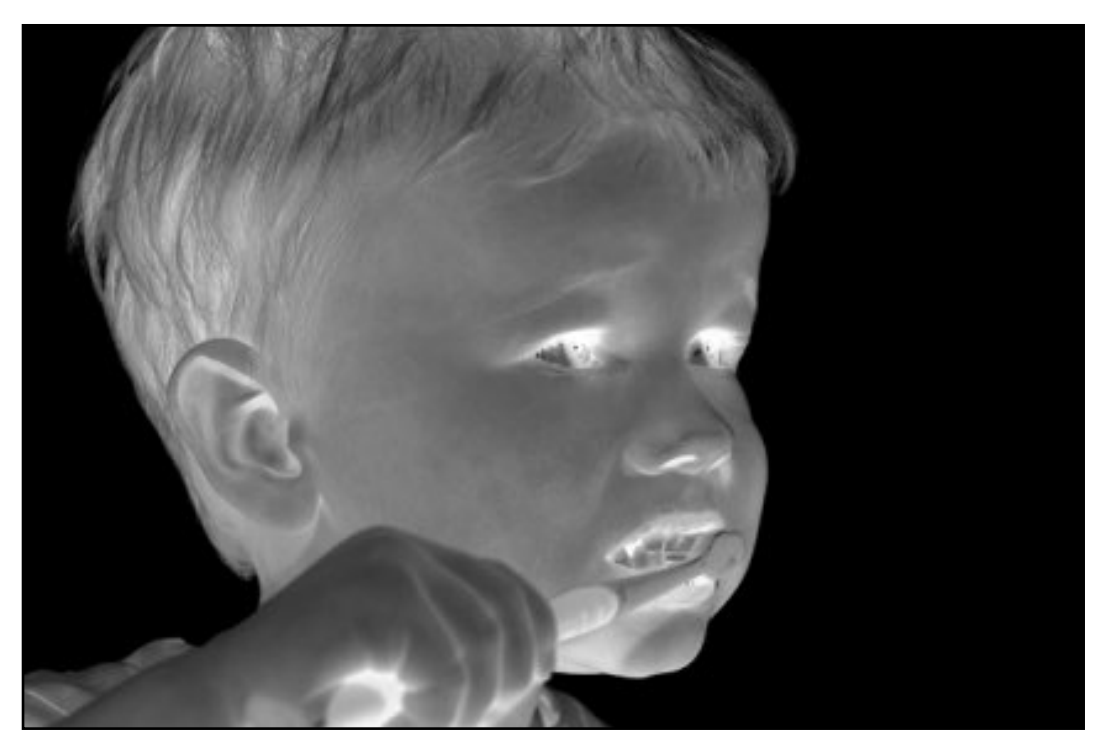

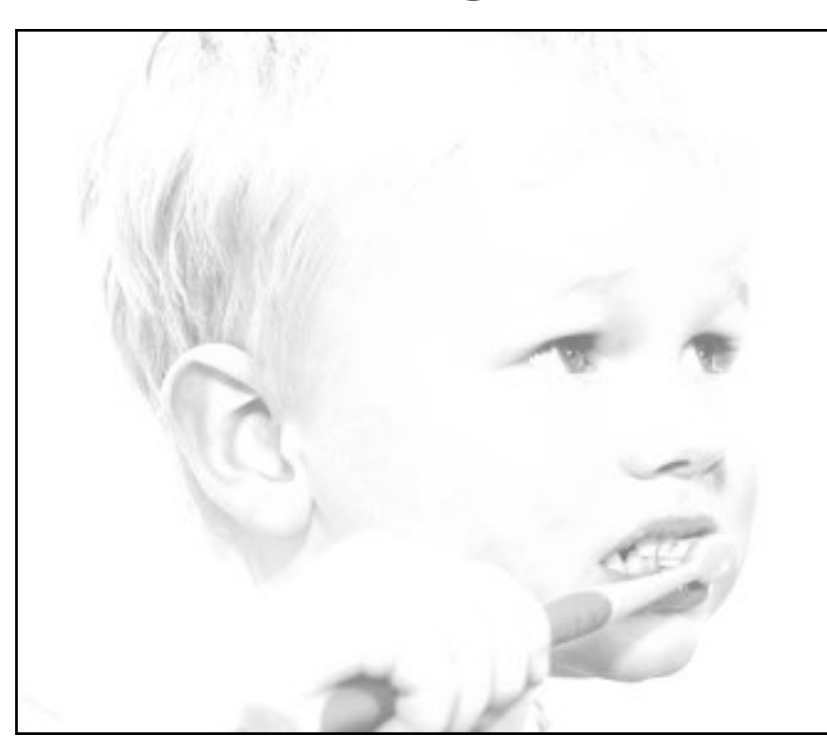

 $I(X, Y)$   $I(X, Y) + 128$   $I(X, Y) \times 2$ 

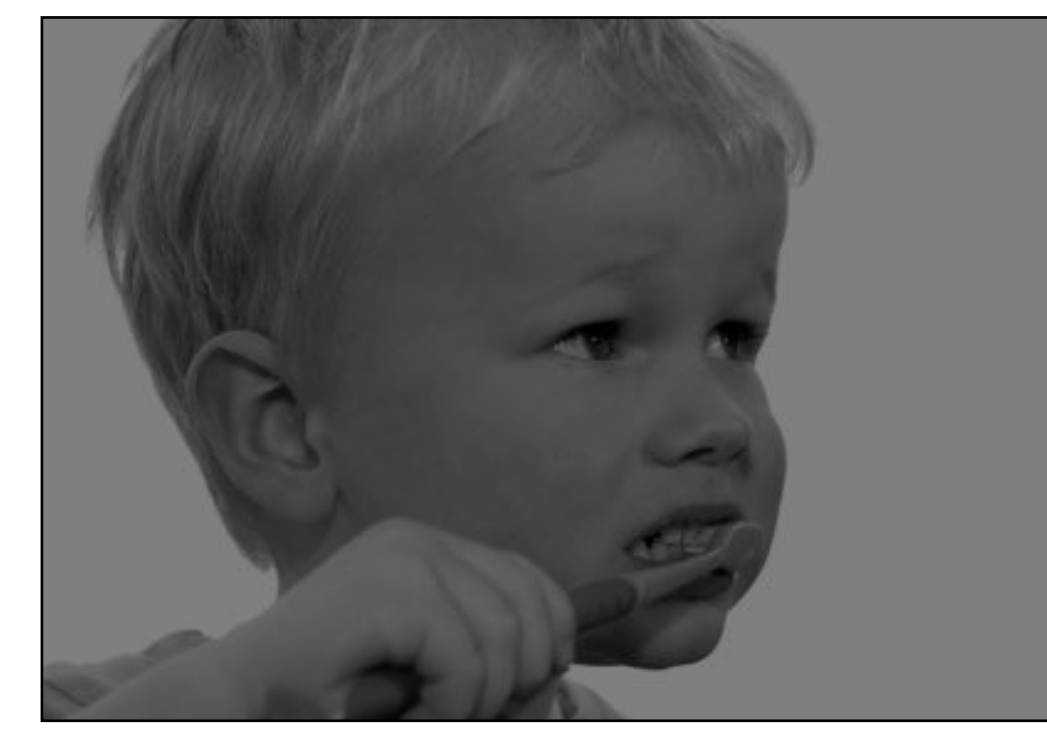

### original darken lower contrast non-linear lower contrast

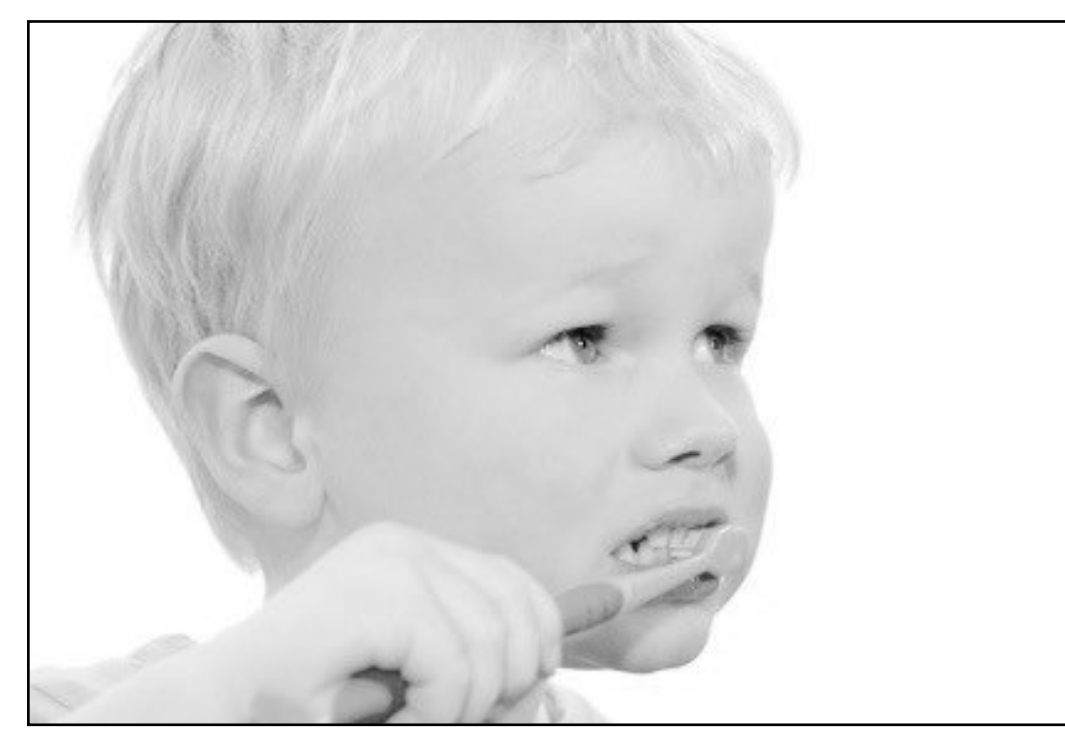

 $I(X, Y)$ 255 ◆<sup>1</sup>*/*<sup>3</sup>  $\times$  255

### invert and invert raise contrast non-linear raise contrast invert

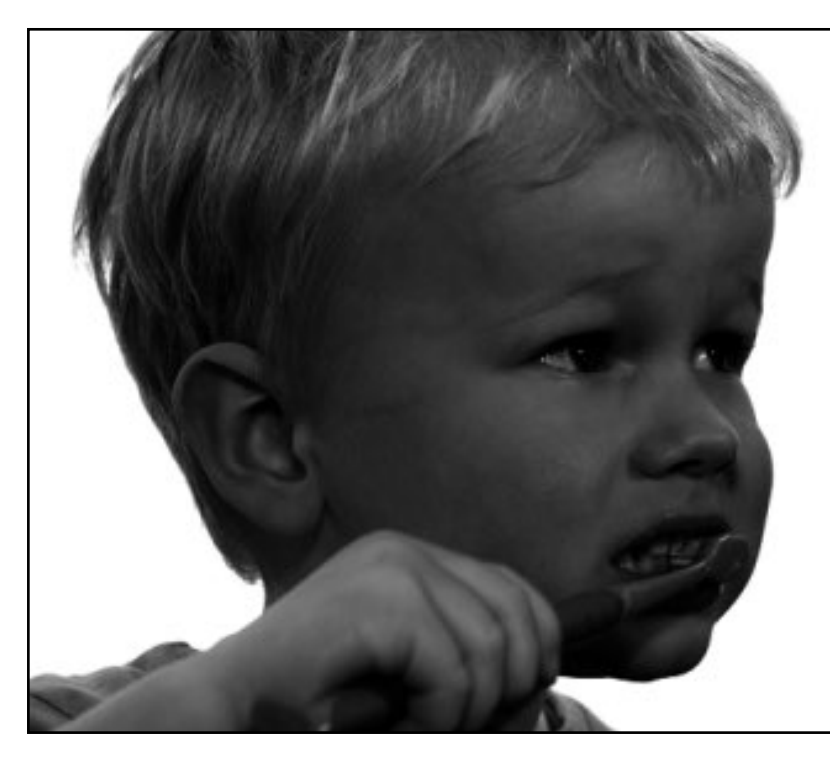

 $I(X,Y)$ 2

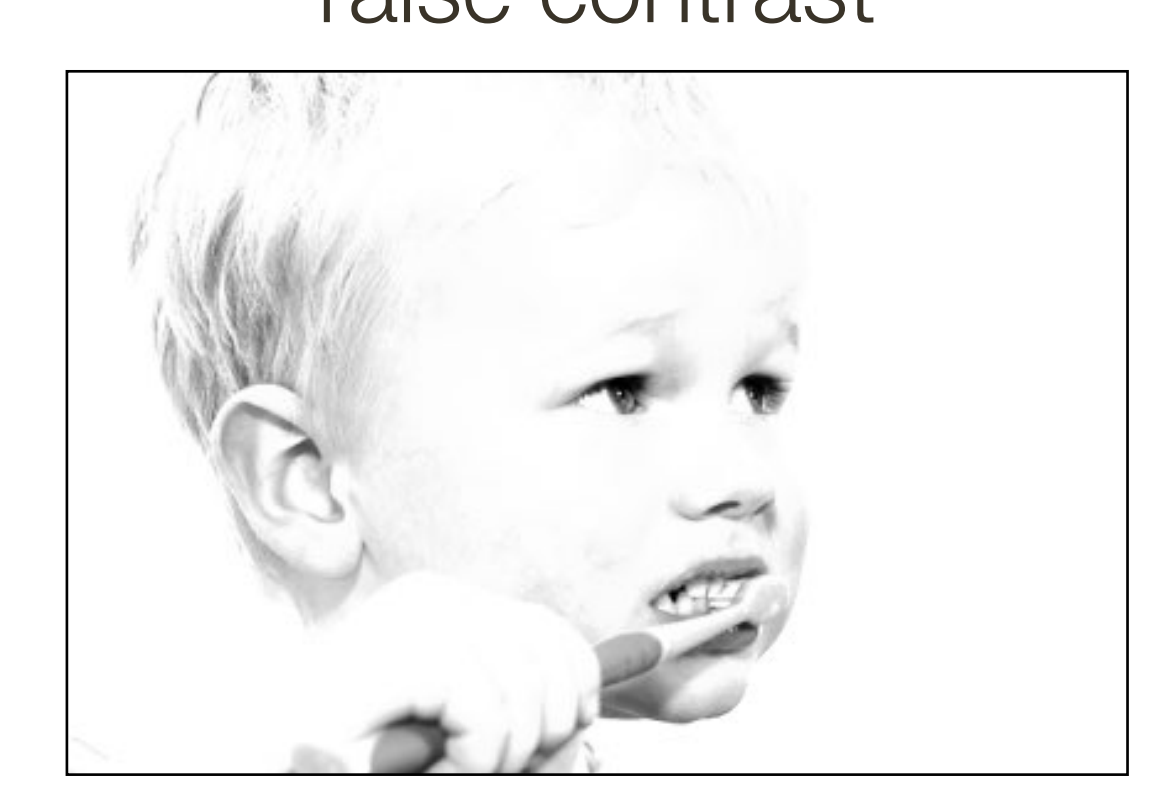

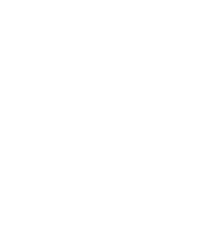

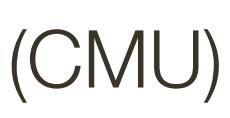

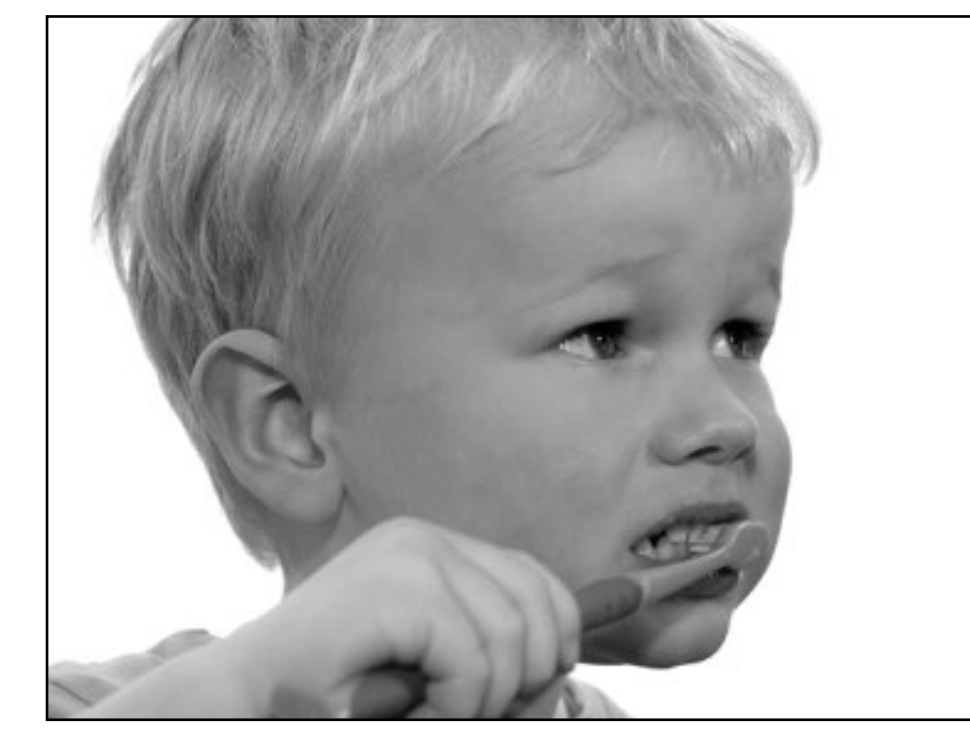

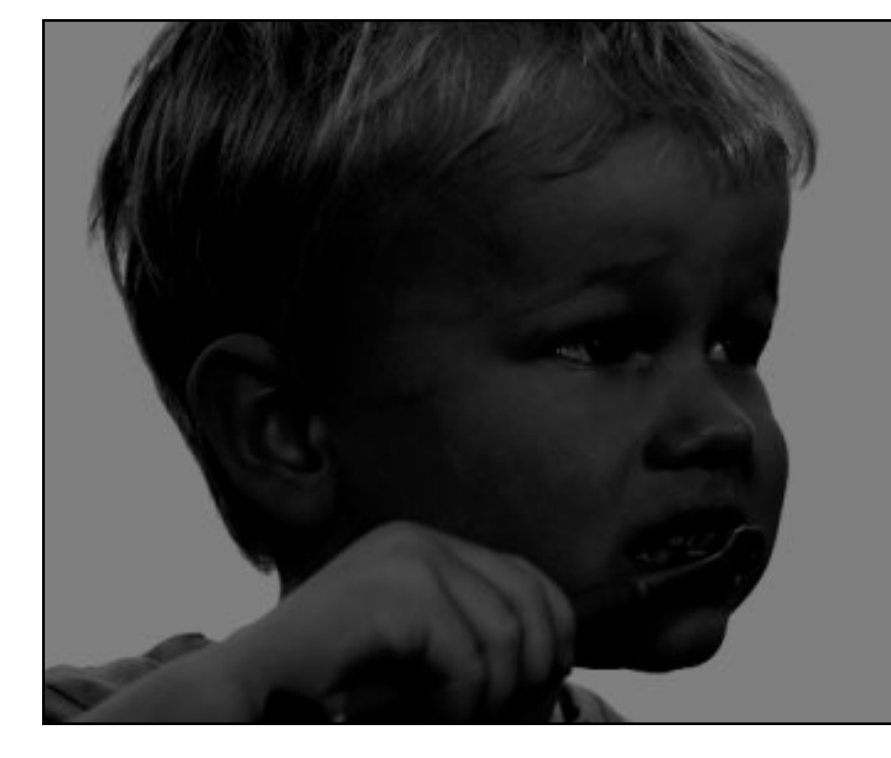

 $I(X, Y)$  *I*(*X, Y*) – 128

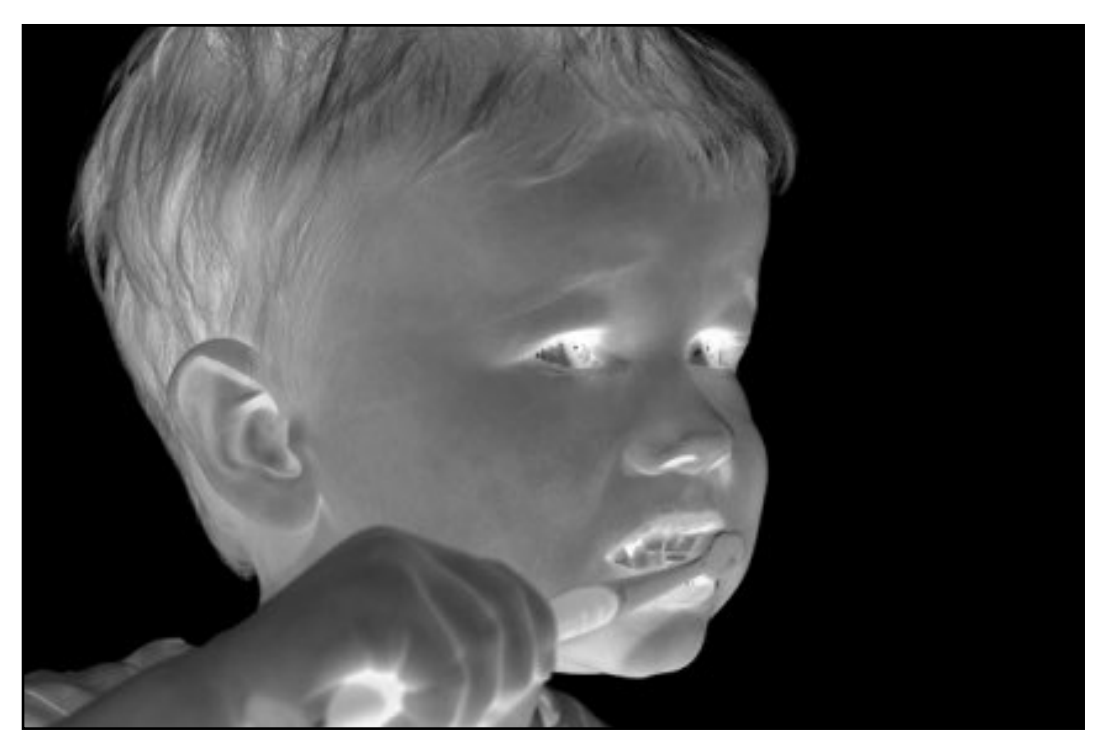

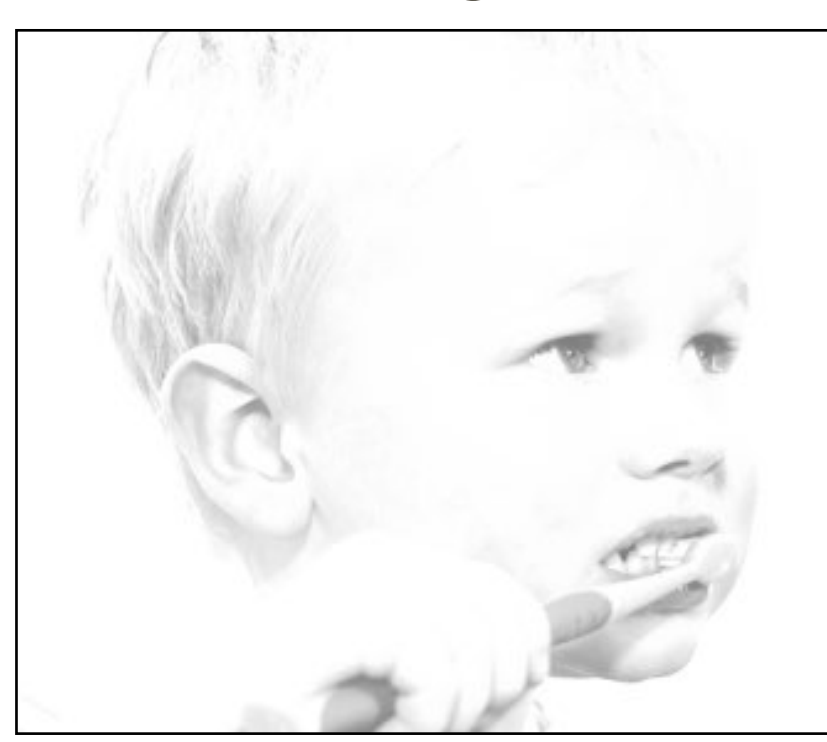

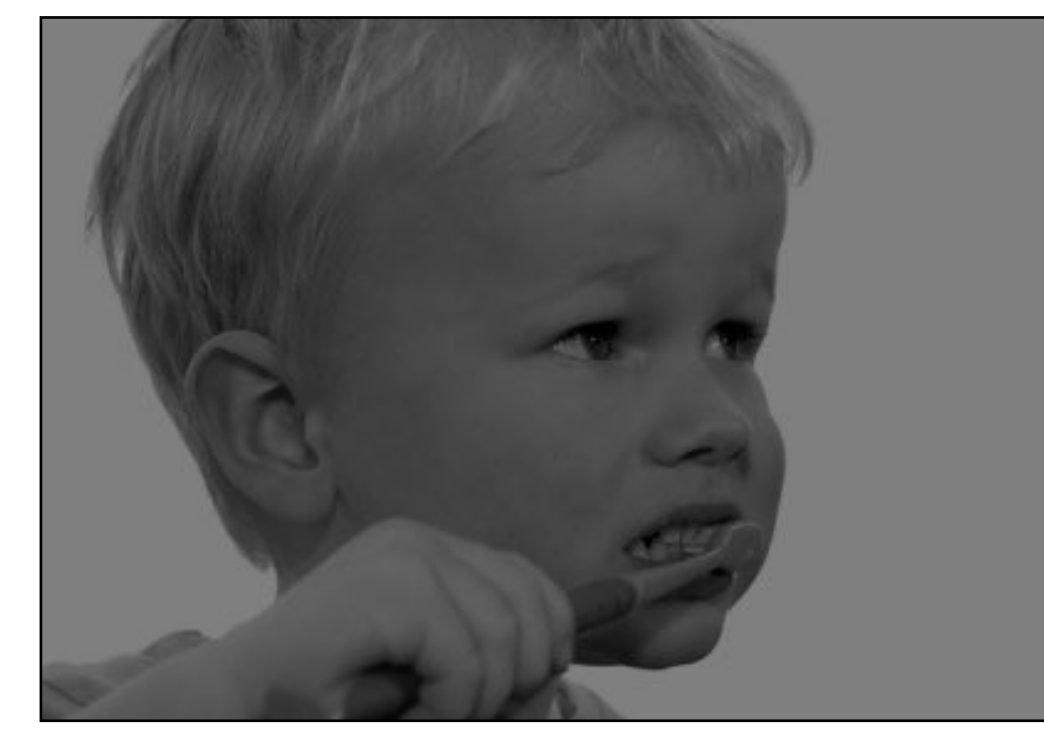

### original darken lower contrast non-linear lower contrast

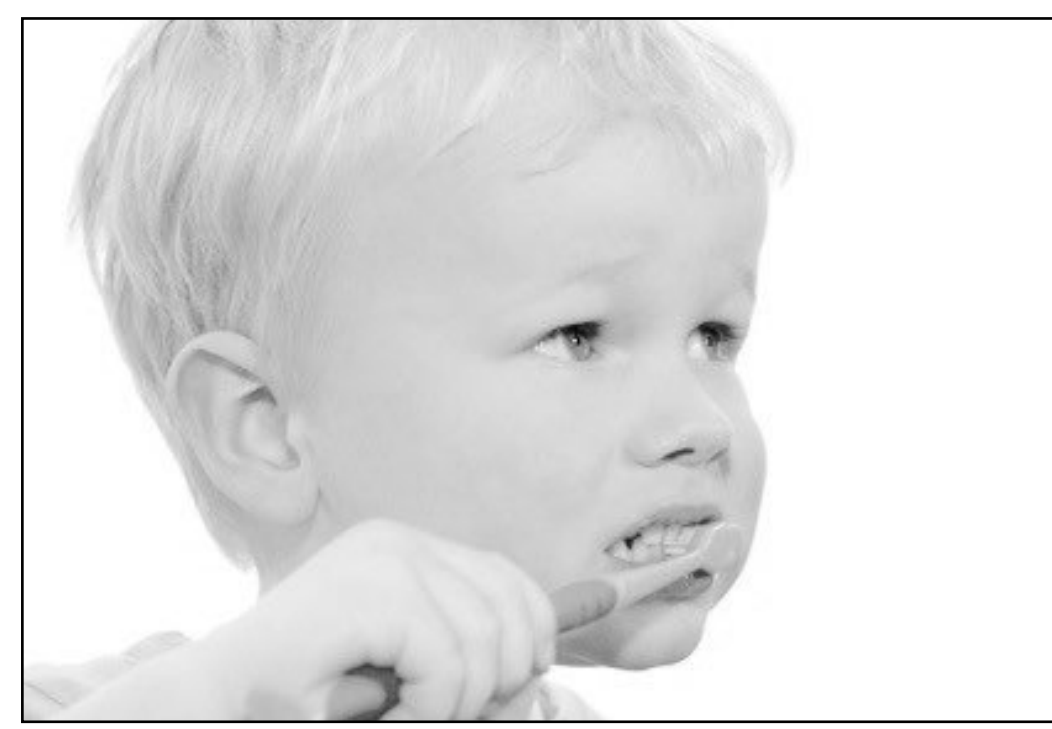

 $I(X,Y)$ 255 ◆<sup>1</sup>*/*<sup>3</sup>  $\times$  255

invert and invert raise contrast non-linear raise contrast invert

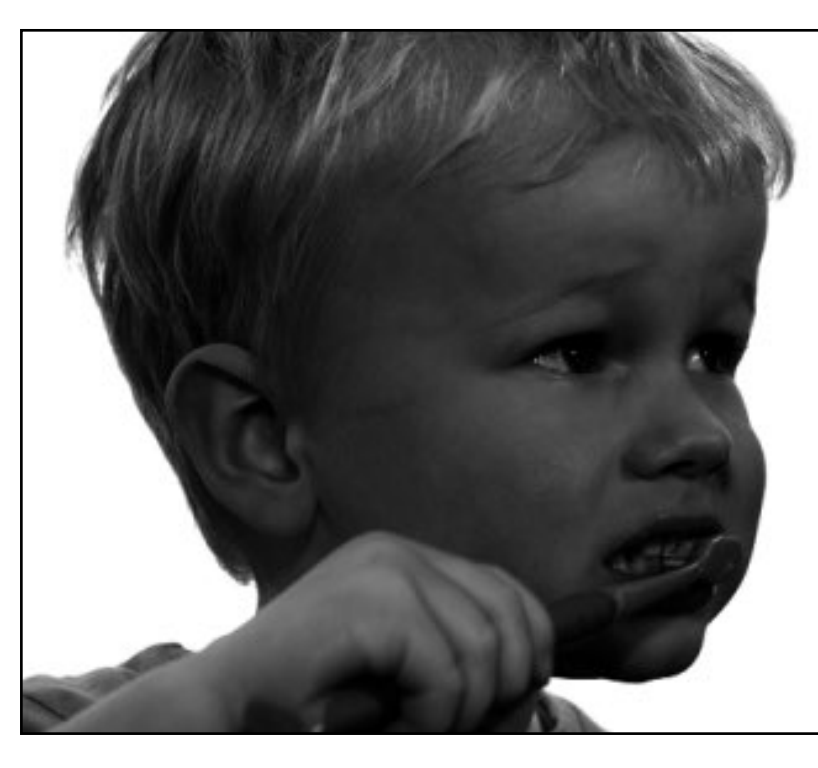

 $\bigl (I(X,Y)$ 255  $\setminus^2$  $I(X, Y)$  *I*(*X,Y*) + 128 *I*(*X,Y*) × 2  $\left(\frac{I(Y, Y)}{255}\right) \times 255$ 

 $I(X,Y)$ 2

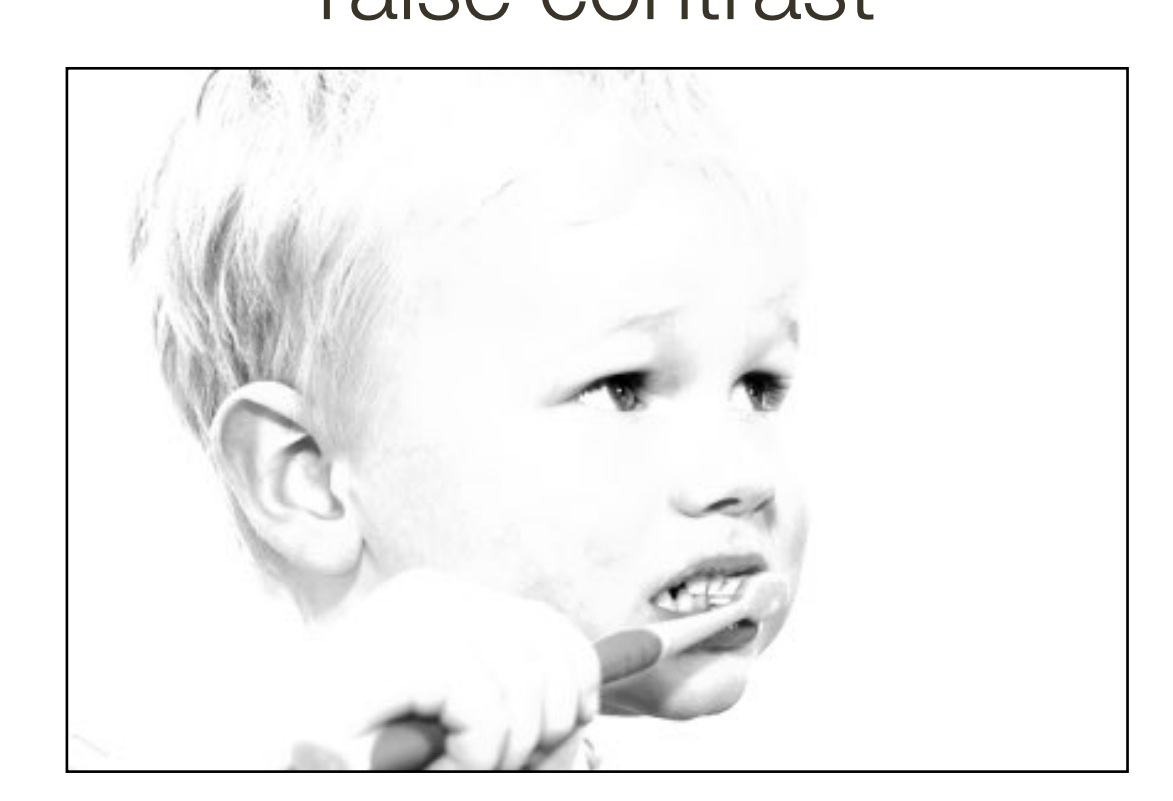

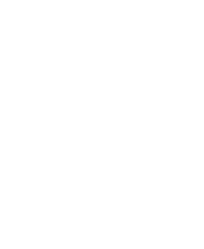

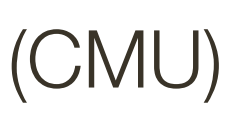

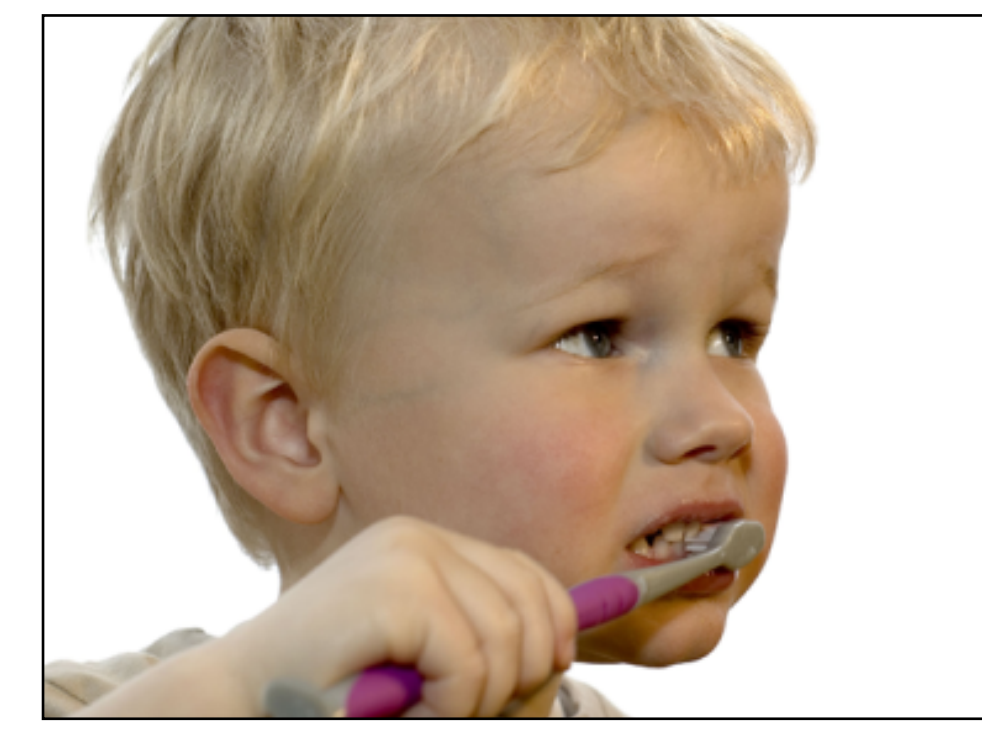

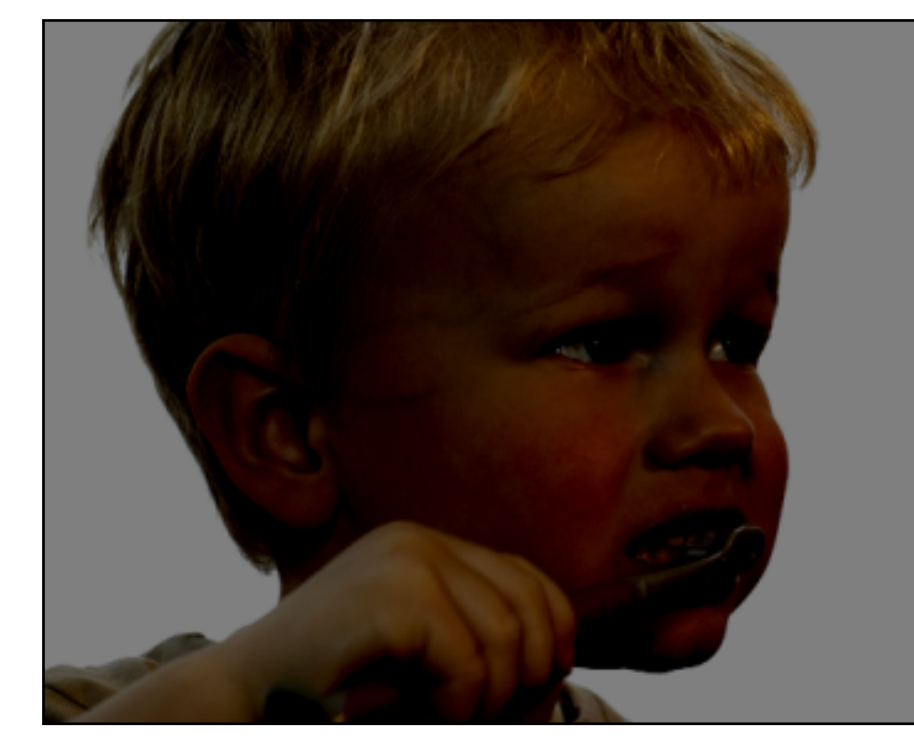

 $I(X, Y)$  *I*(*X, Y*) – 128

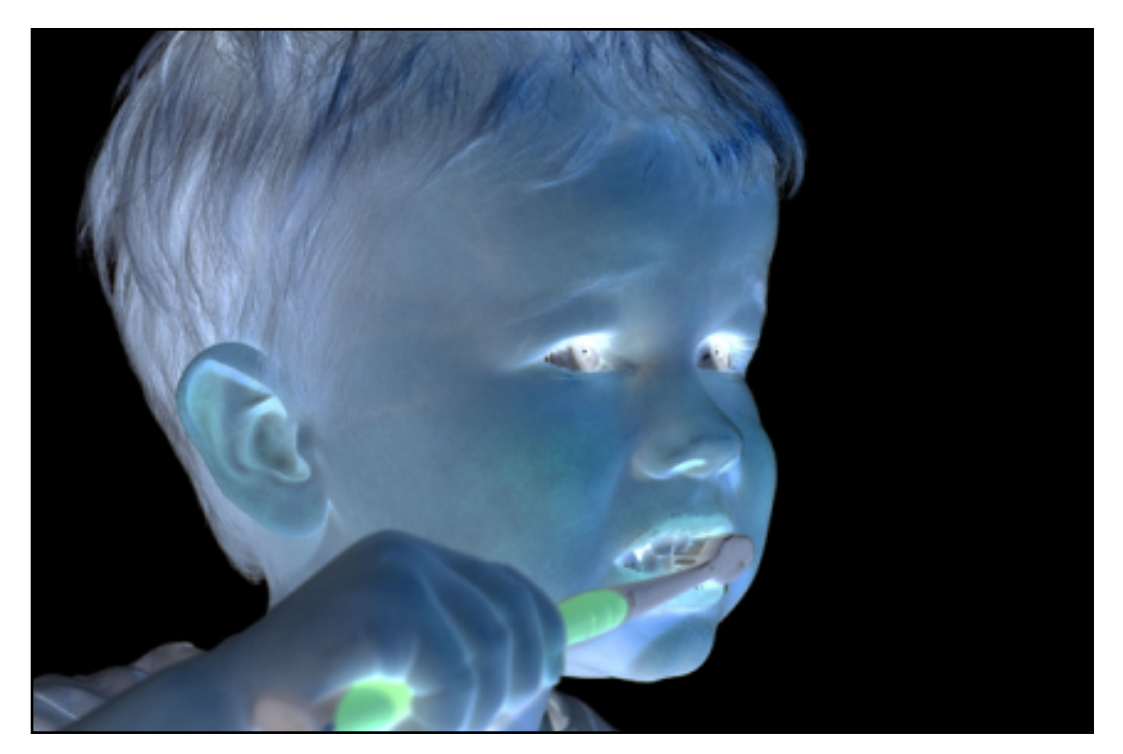

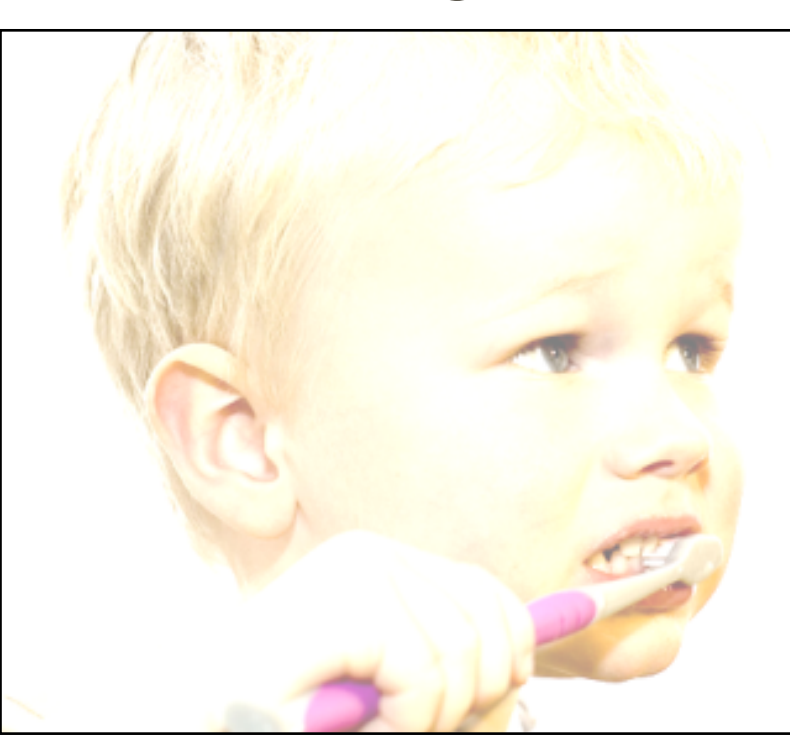

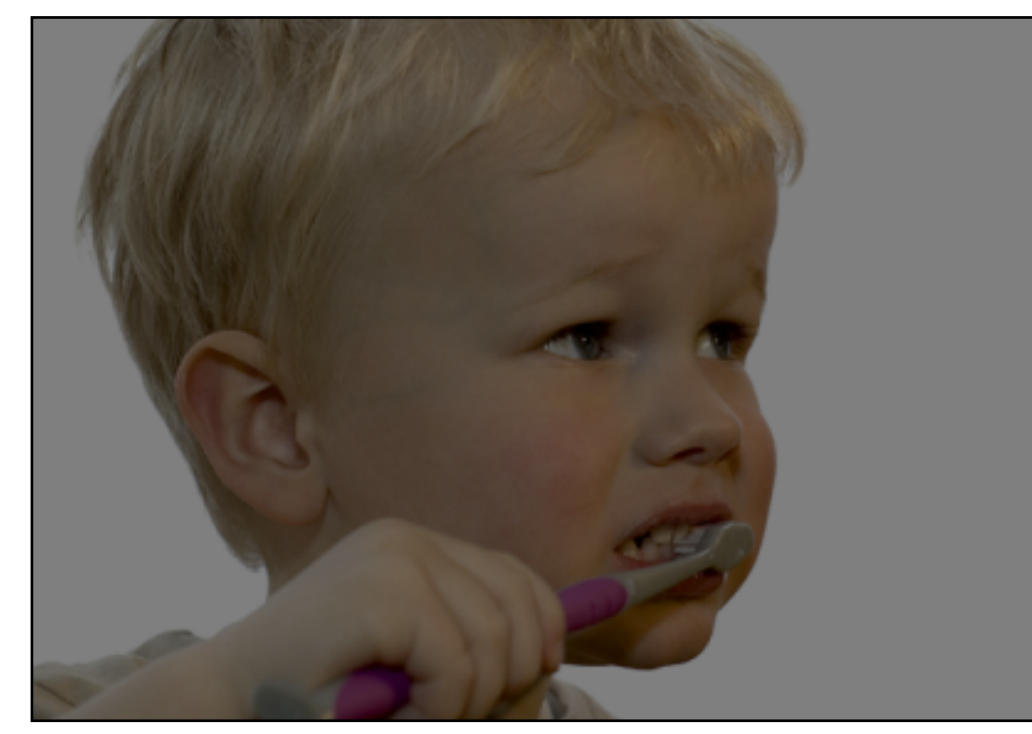

### original darken lower contrast non-linear lower contrast

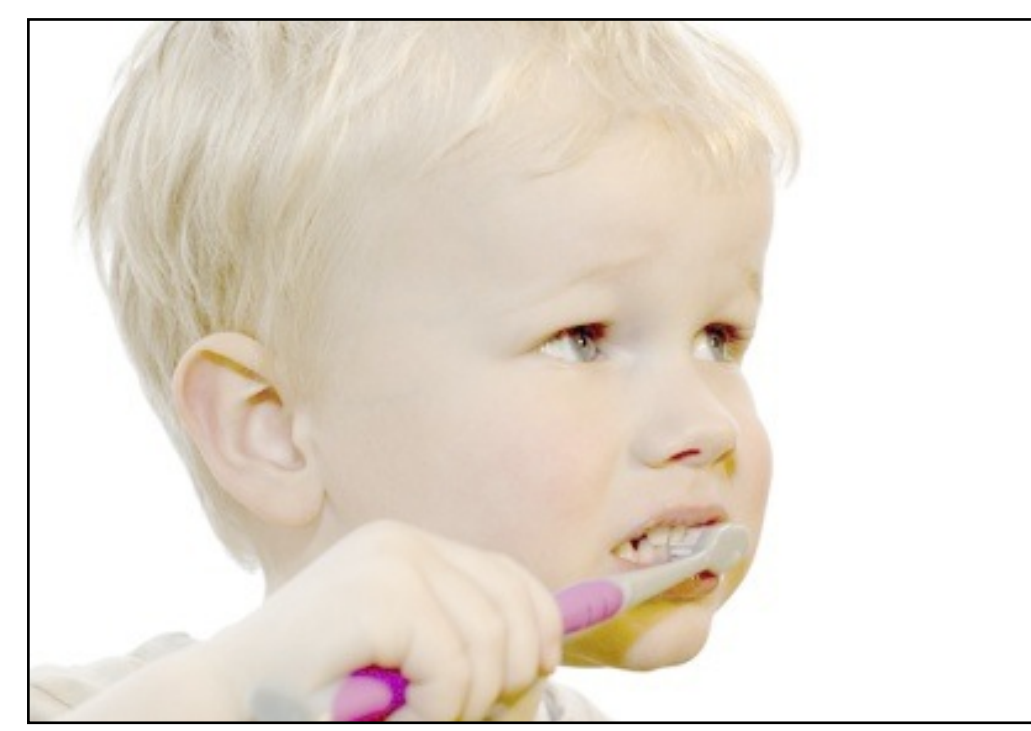

 $I(X, Y)$ 255 ◆<sup>1</sup>*/*<sup>3</sup>  $\times$  255

### invert and invert raise contrast non-linear raise contrast invert

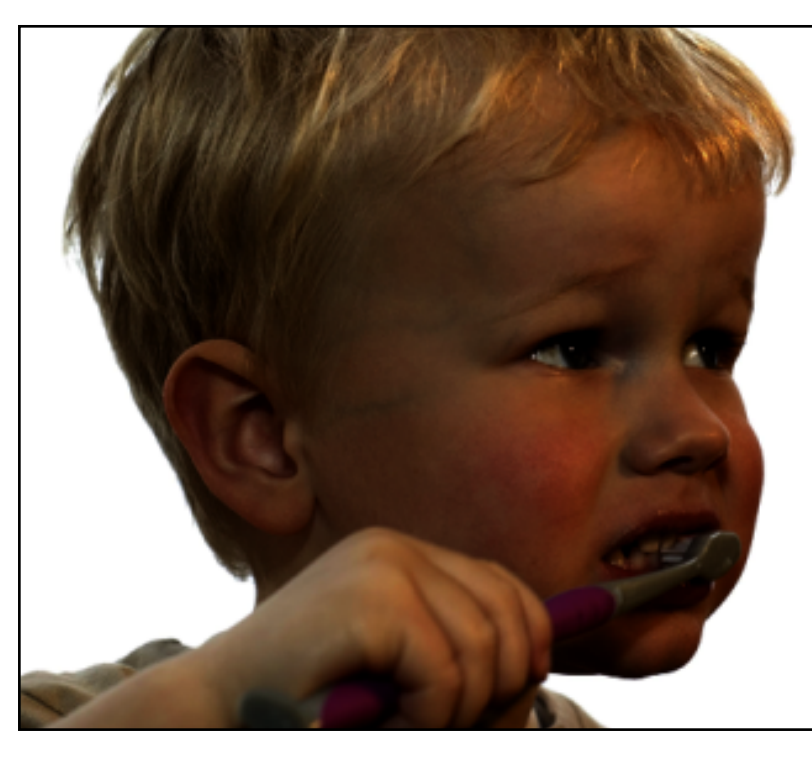

 $\bigl (I(X,Y)$ 255  $\setminus^2$  $I(X, Y)$  *I*(*X,Y*) + 128 *I*(*X,Y*) × 2  $\left(\frac{I(Y, Y)}{255}\right) \times 255$ 

 $I(X,Y)$ 2

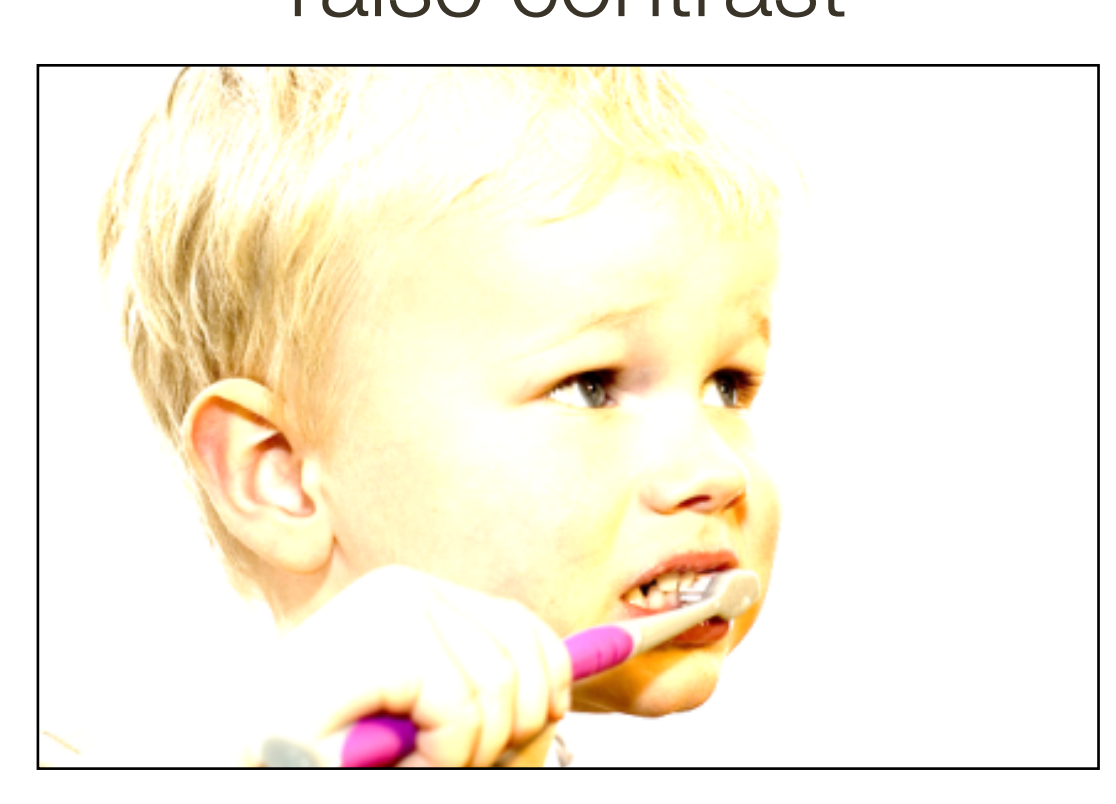

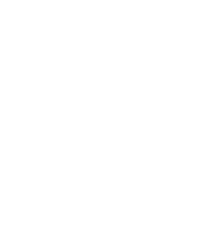

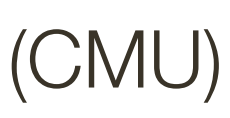

## What types of **transformations** can we do?

### changes range of image function changes domain of image function

**Slide Credit**: Ioannis (Yannis) Gkioulekas (CMU)

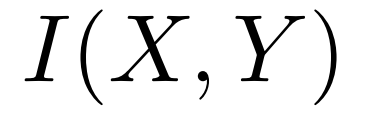

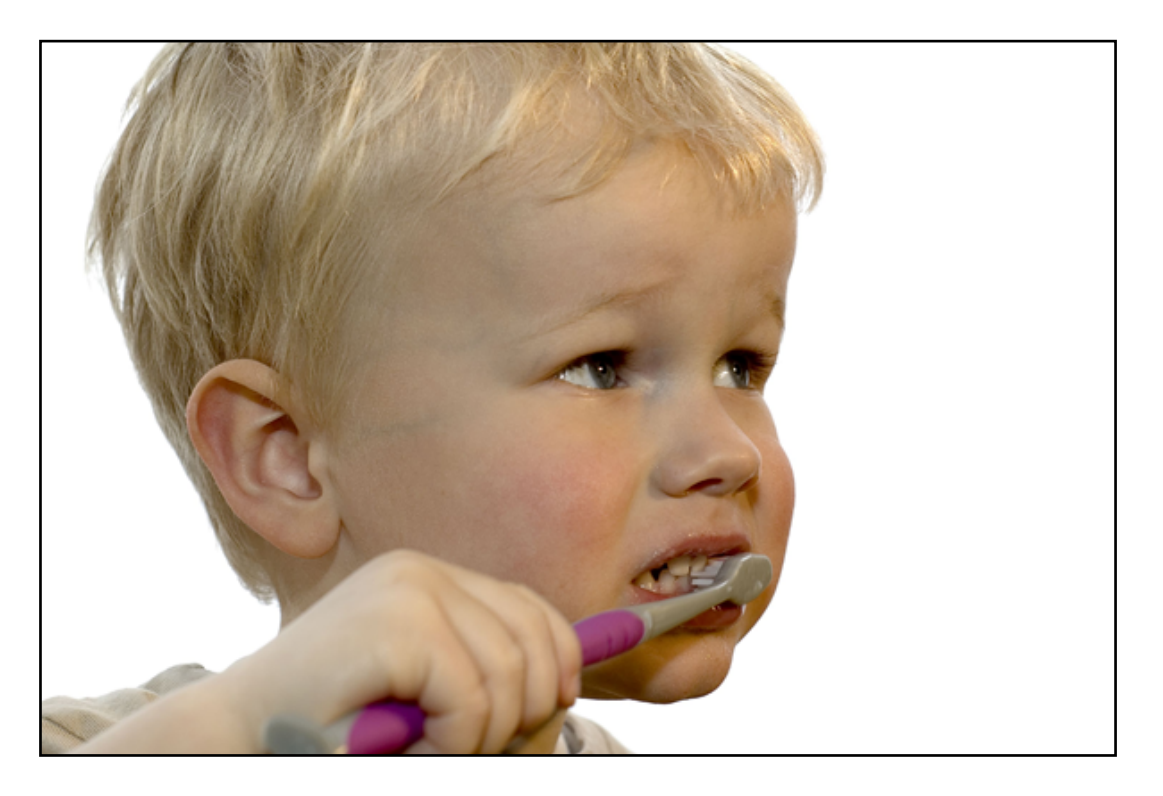

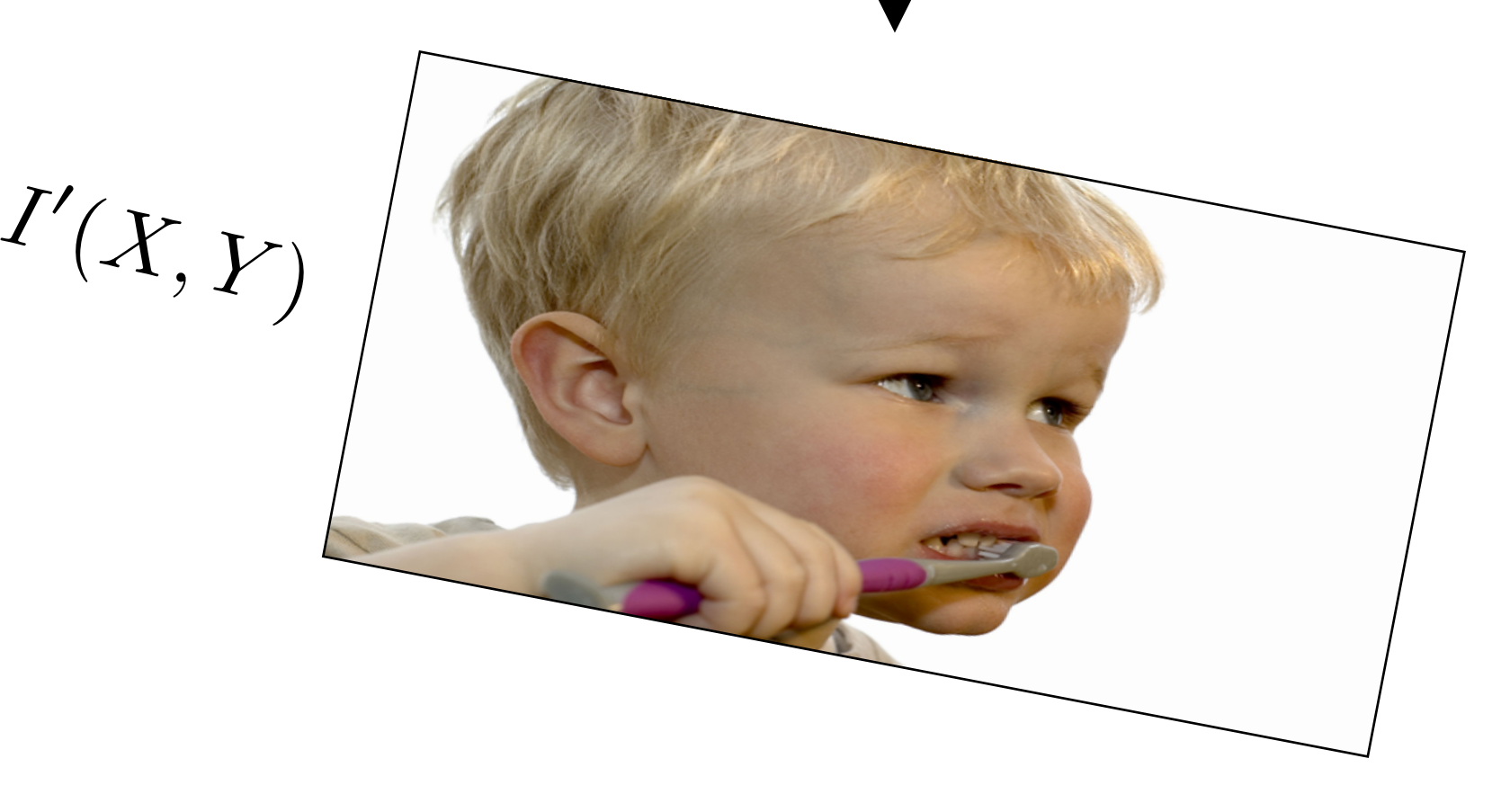

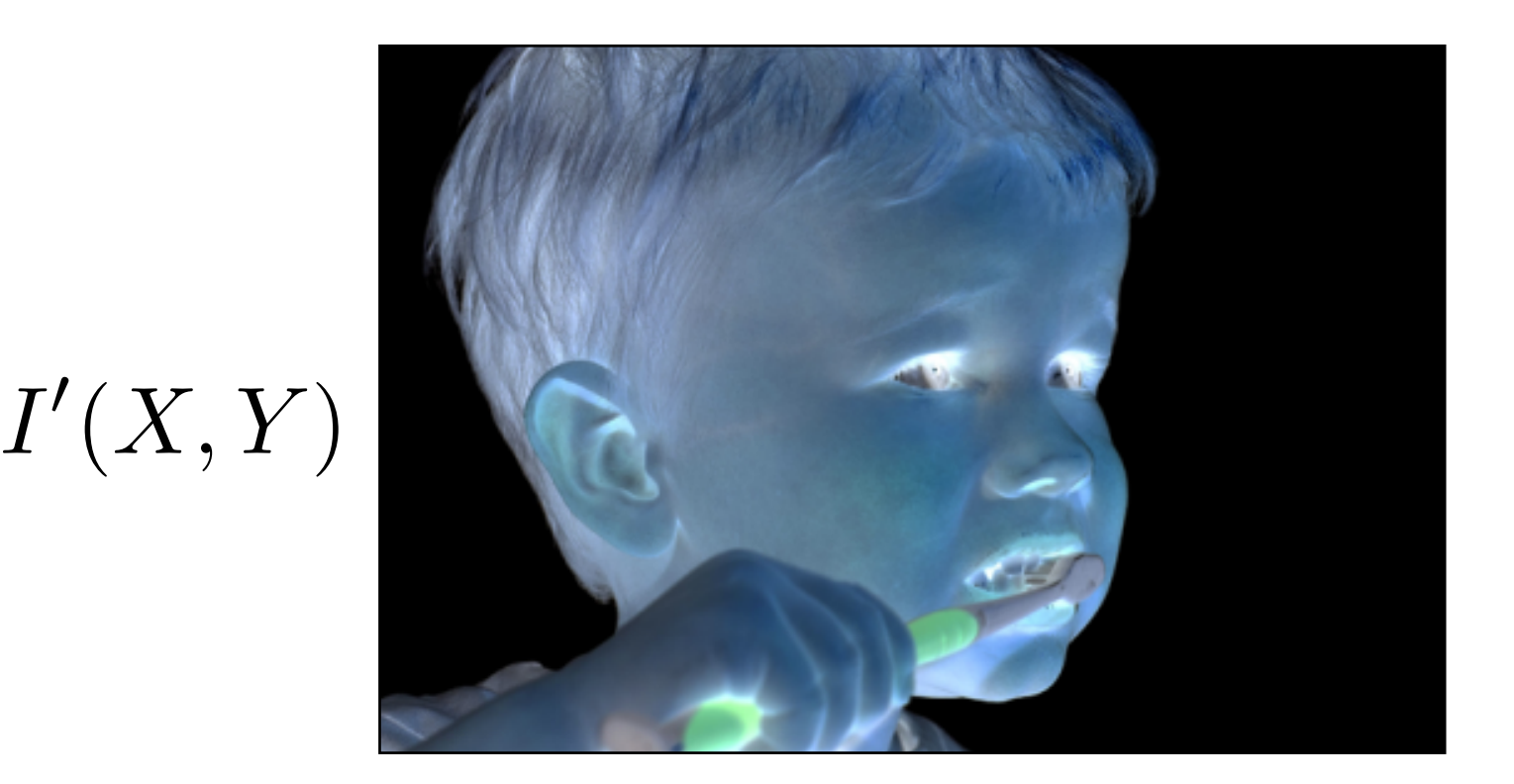

### $I(X,Y)$

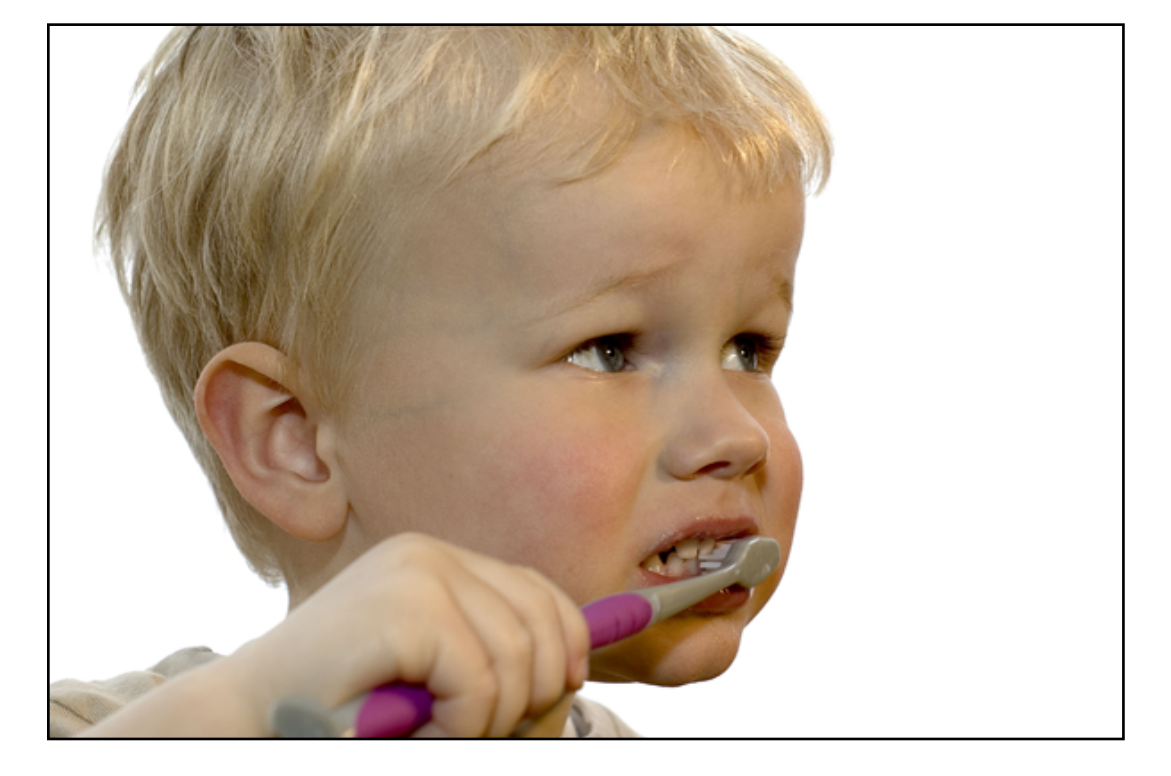

### Filtering and the set of the set of the set of the set of the set of the set of the set of the set of the set of the set of the set of the set of the set of the set of the set of the set of the set of the set of the set of

## What types of **filtering** can we do?

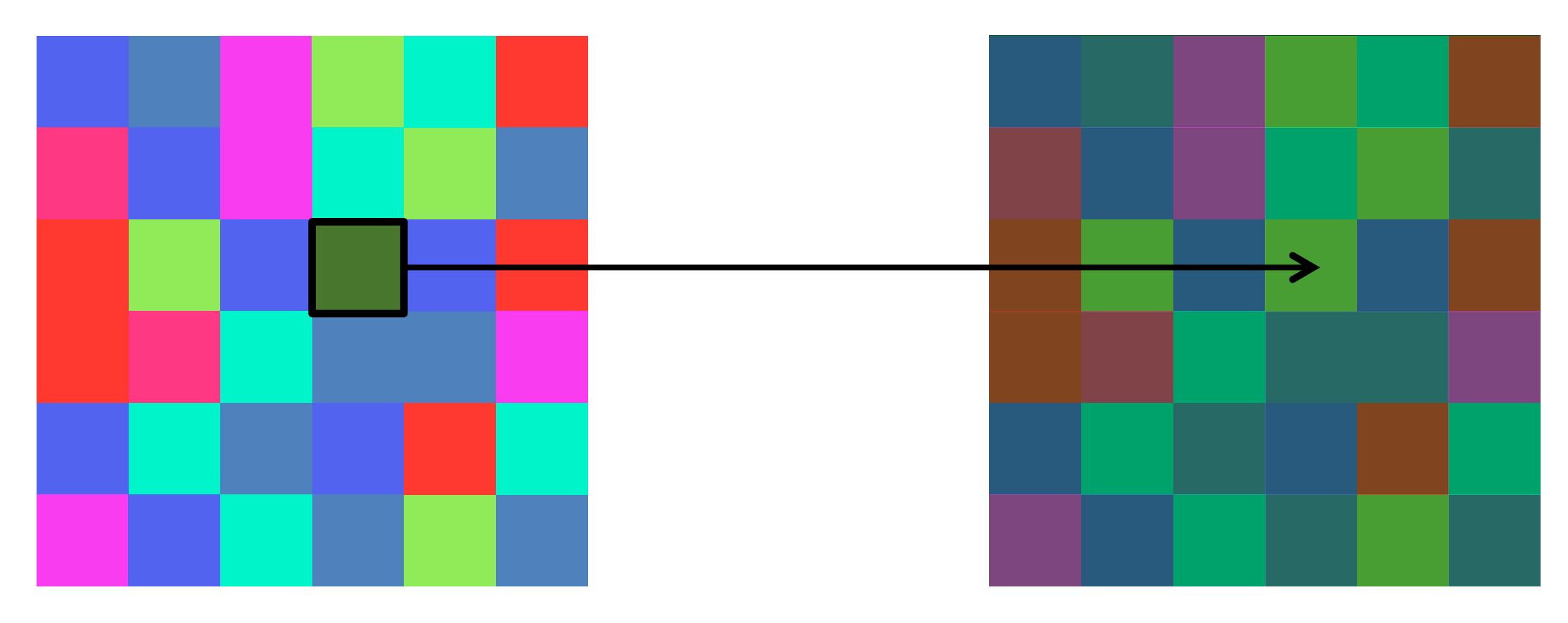

# **Point** Operation

### **Neighborhood** Operation

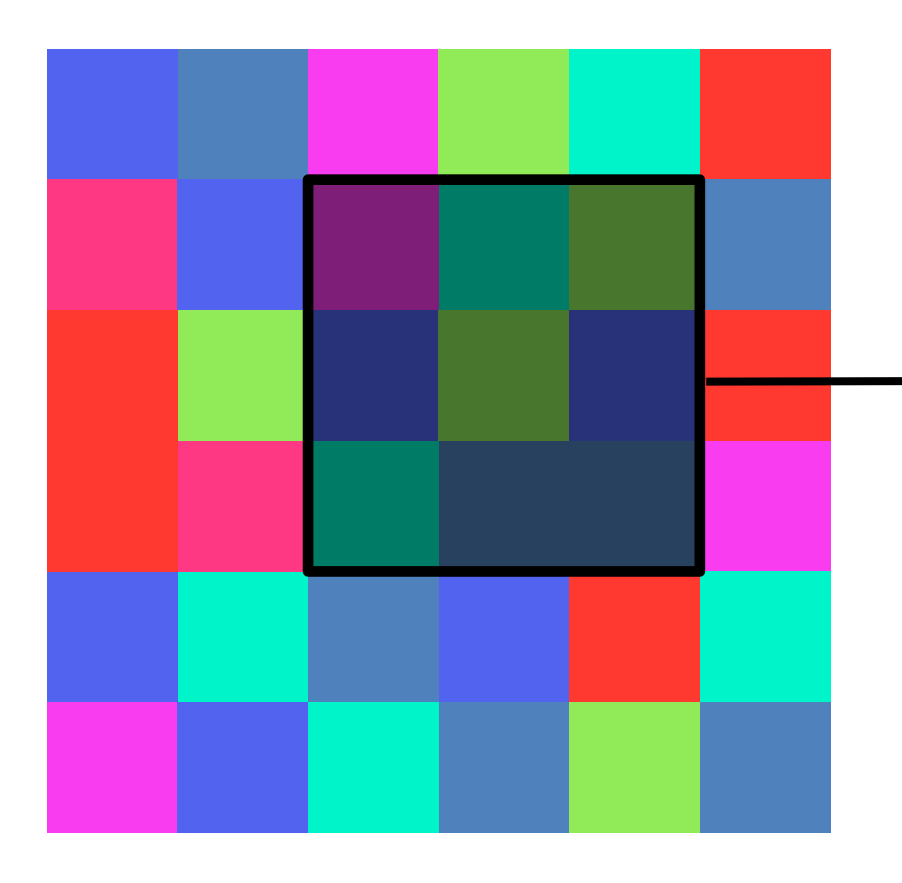

### point processing

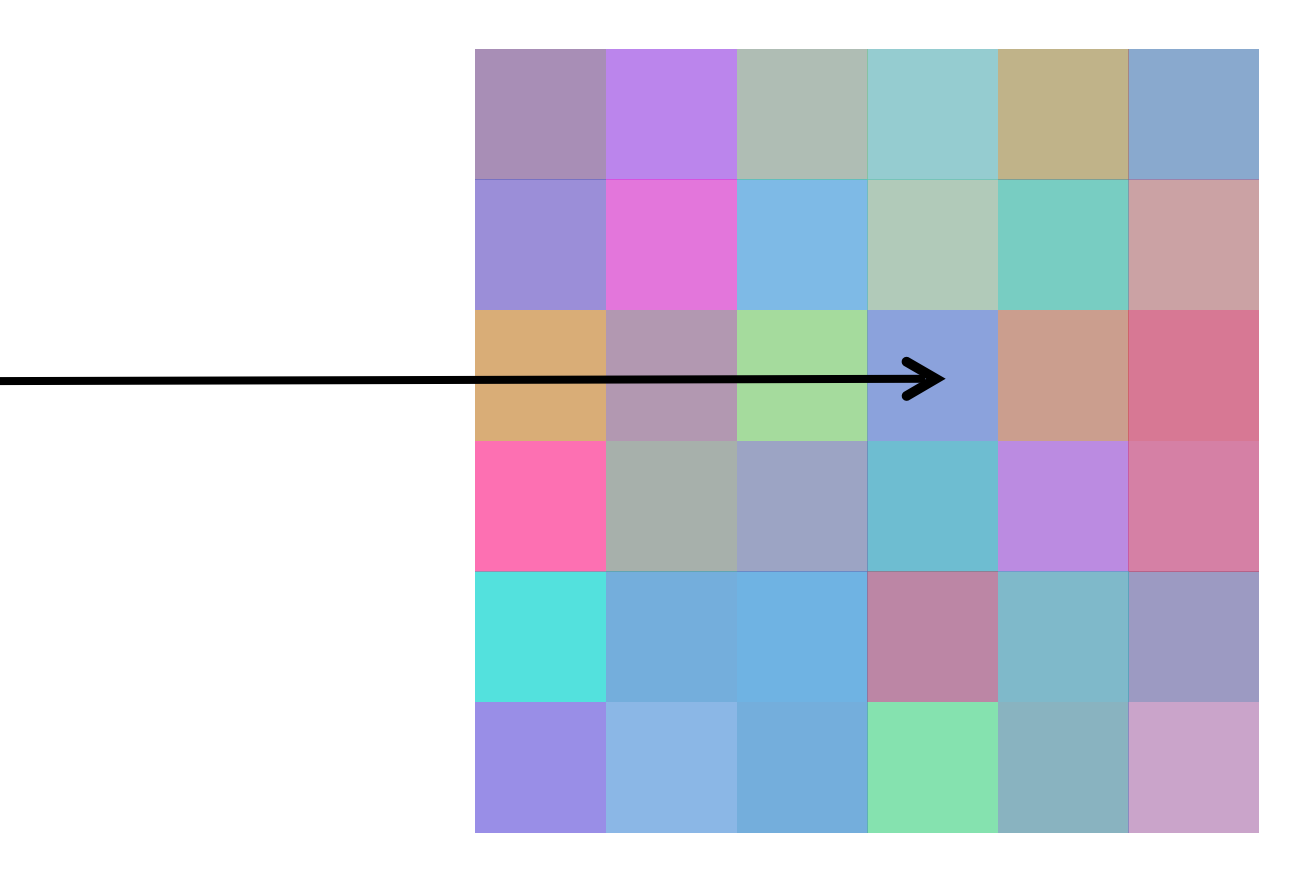

### "filtering"

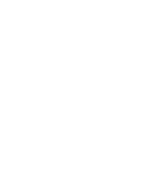

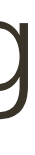

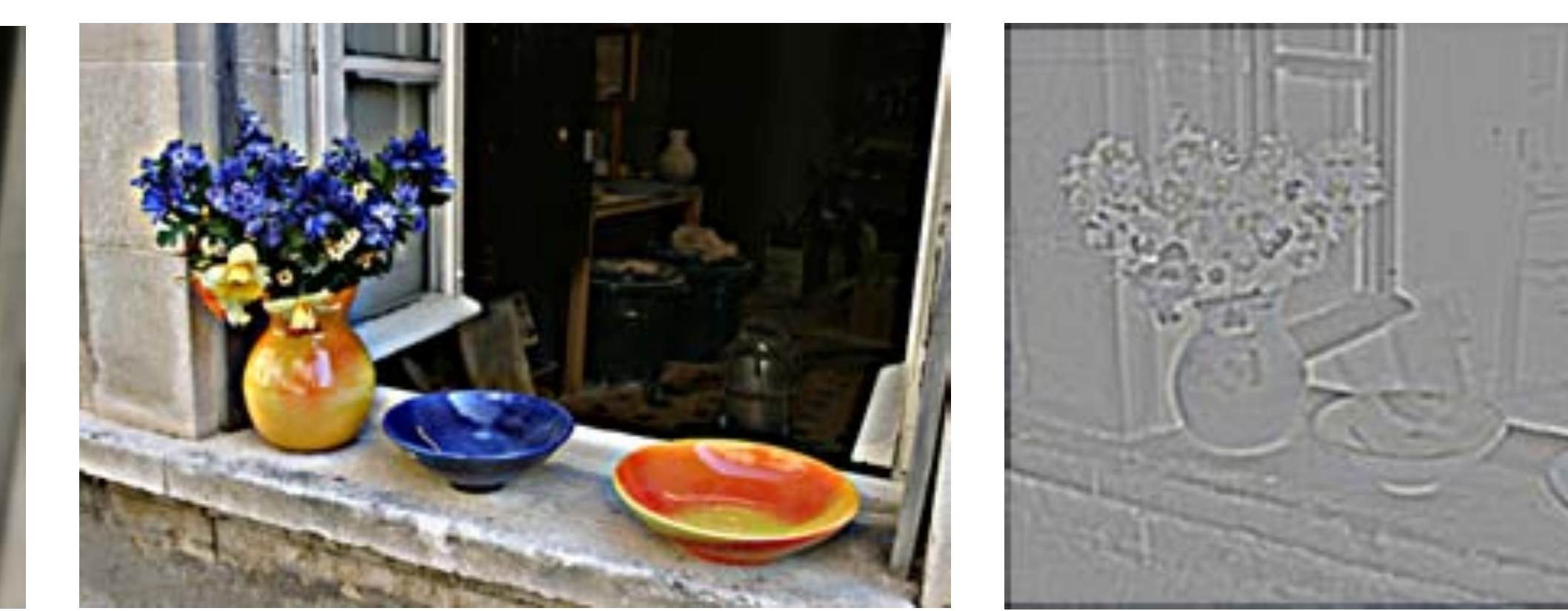

### blur

## **Linear** Neighborhood Operators (Filtering)

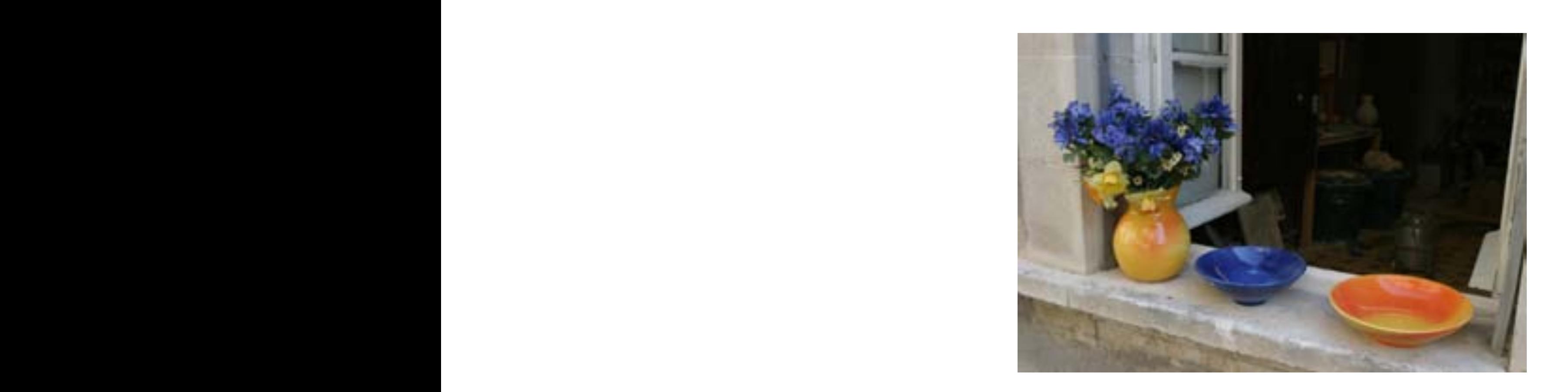

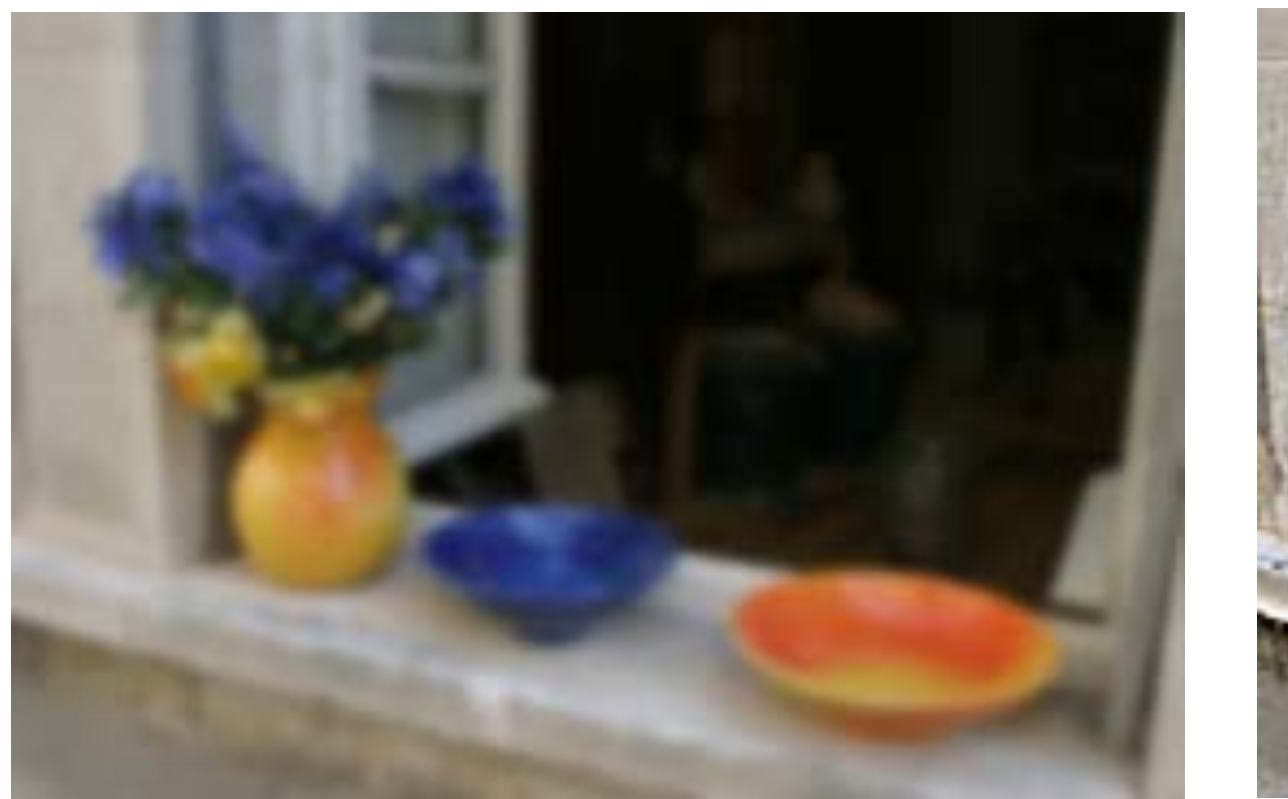

### Original Image

sharpen

blur sharpen edge filter

## **Non-Linear** Neighborhood Operators (Filtering)

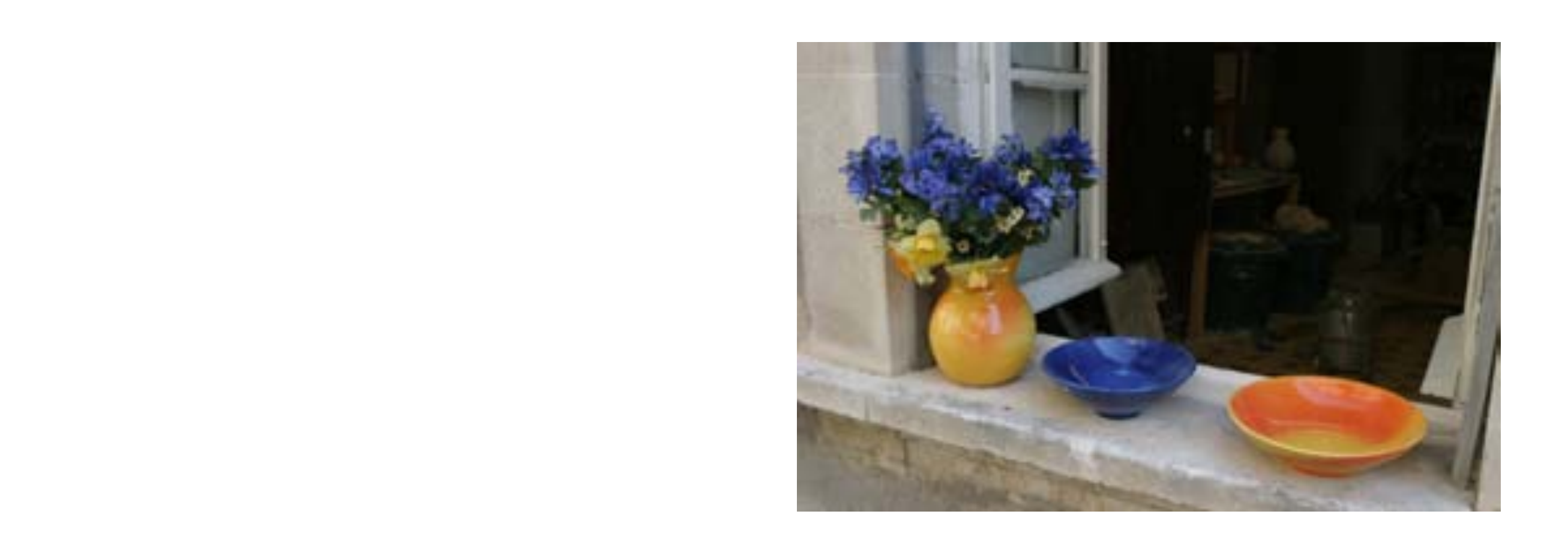

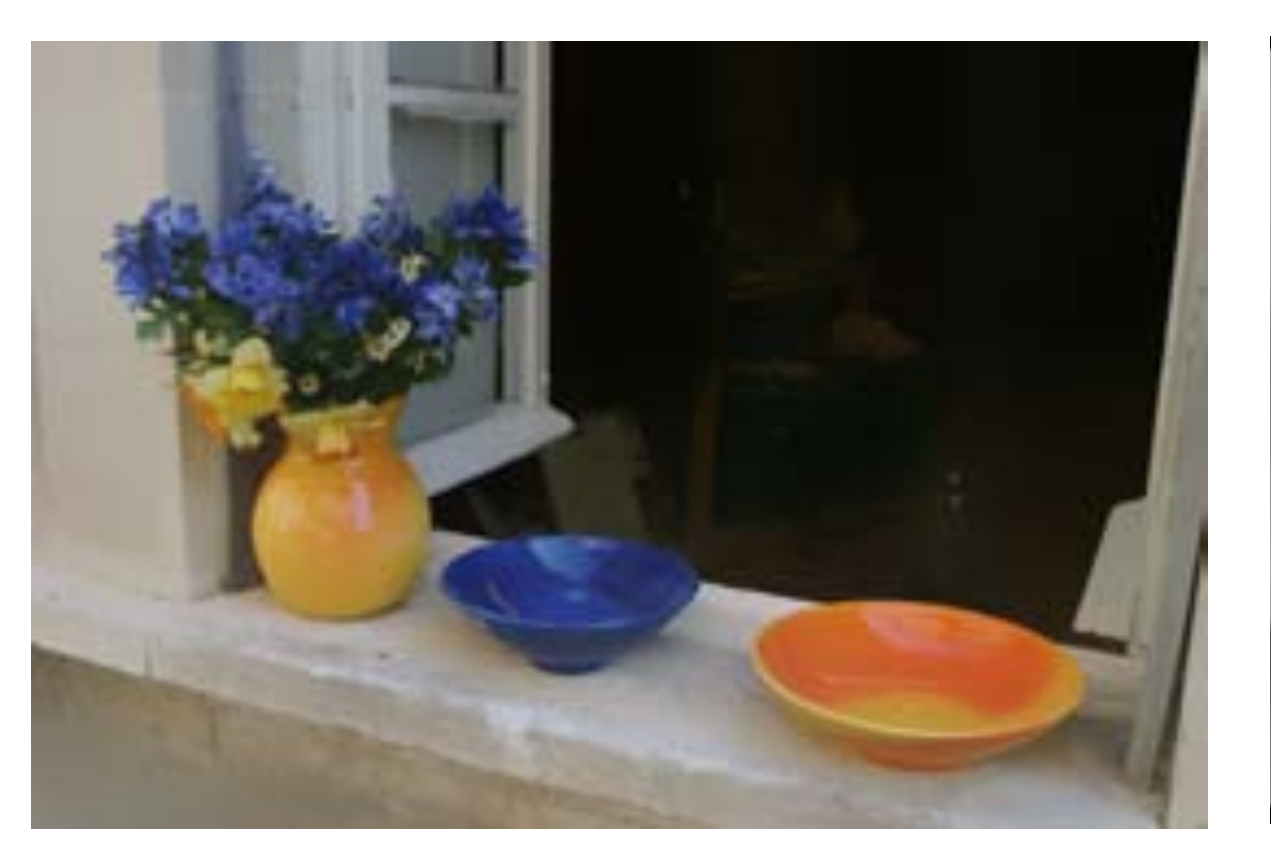

### edge preserving smoothing

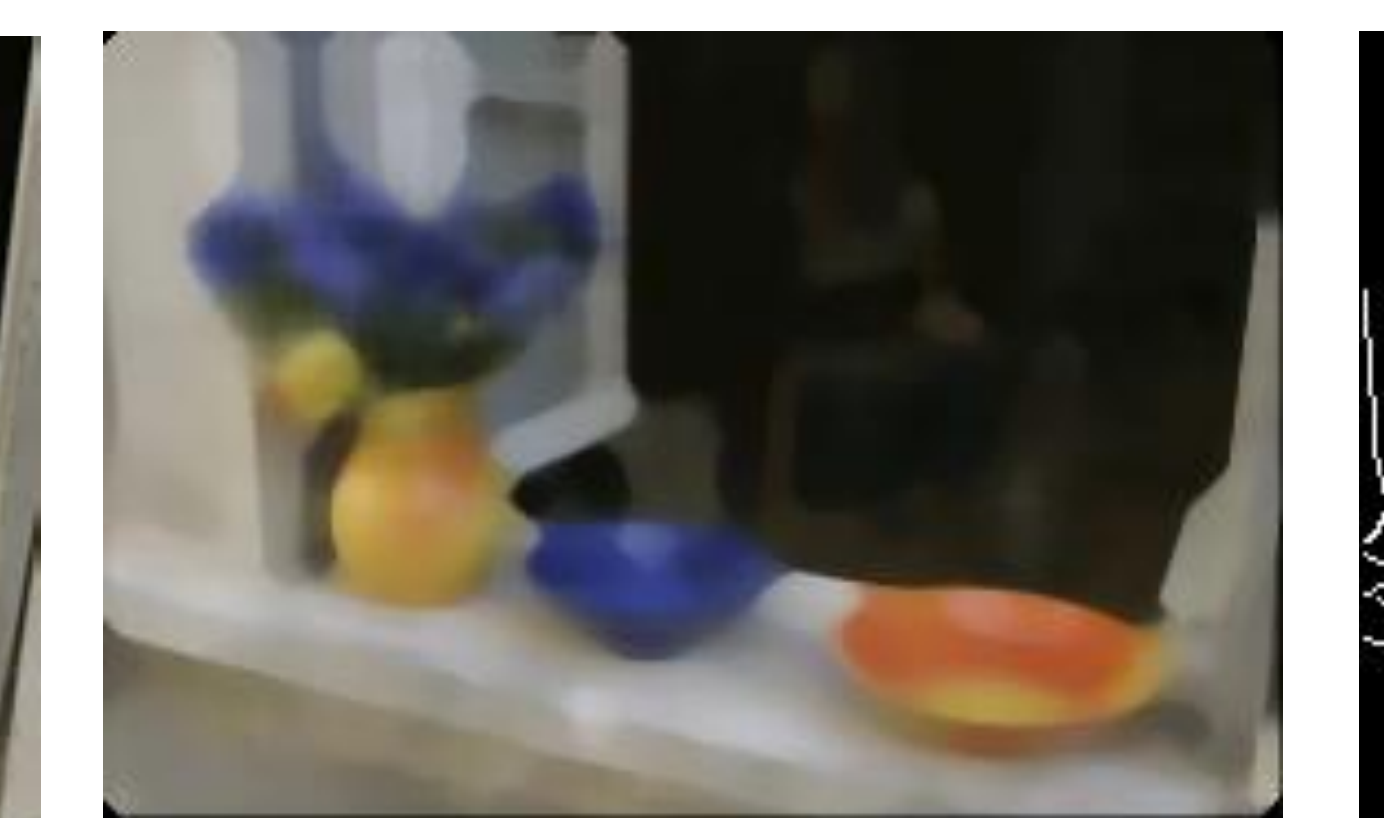

### Original Image

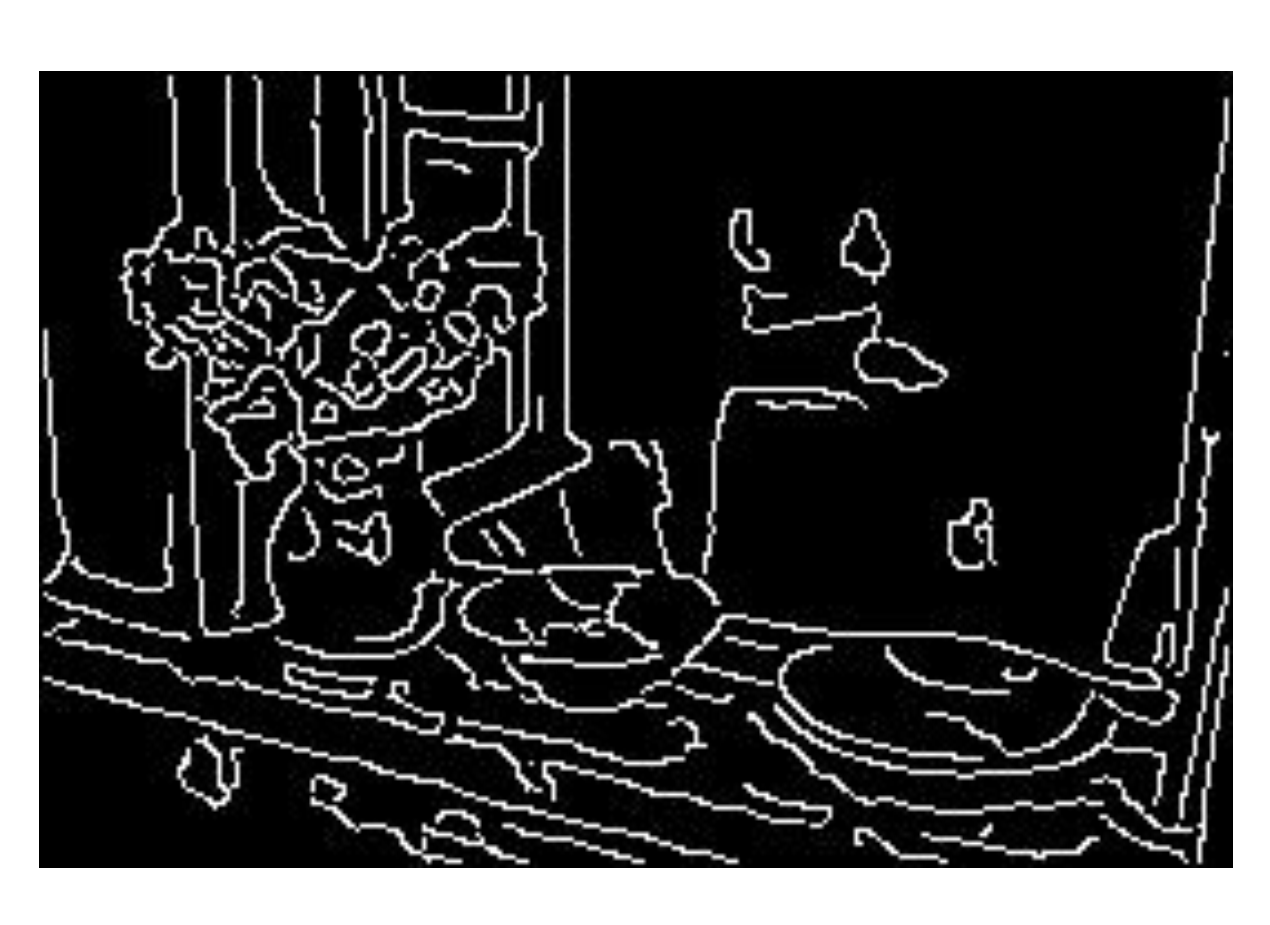

## $\mathcal{L}(\mathcal{L})$  (d)  $\mathcal{L}(\mathcal{L})$  (d)  $\mathcal{L}(\mathcal{L})$  (d)  $\mathcal{L}(\mathcal{L})$  (d)  $\mathcal{L}(\mathcal{L})$  (d)  $\mathcal{L}(\mathcal{L})$  (d)  $\mathcal{L}(\mathcal{L})$  (d)  $\mathcal{L}(\mathcal{L})$  (d)  $\mathcal{L}(\mathcal{L})$  (d)  $\mathcal{L}(\mathcal{L})$  (d)  $\mathcal{L}(\mathcal{L})$  (d)  $\mathcal{L}(\mathcal{L$

### median cenny edges

Let  $F(X, Y)$  be another  $m \times m$  digital image (our "**filter**" or "**kernel**") *F*(*X, Y* ) *n* ⇥ *n <i><u><b>I</u>* digital in *n* ⇥ *n*  $m \times m$  $n \times n$ *m* ⇥ *m* other *1 I*(*X, Y* )  $F(X,Y)$ 

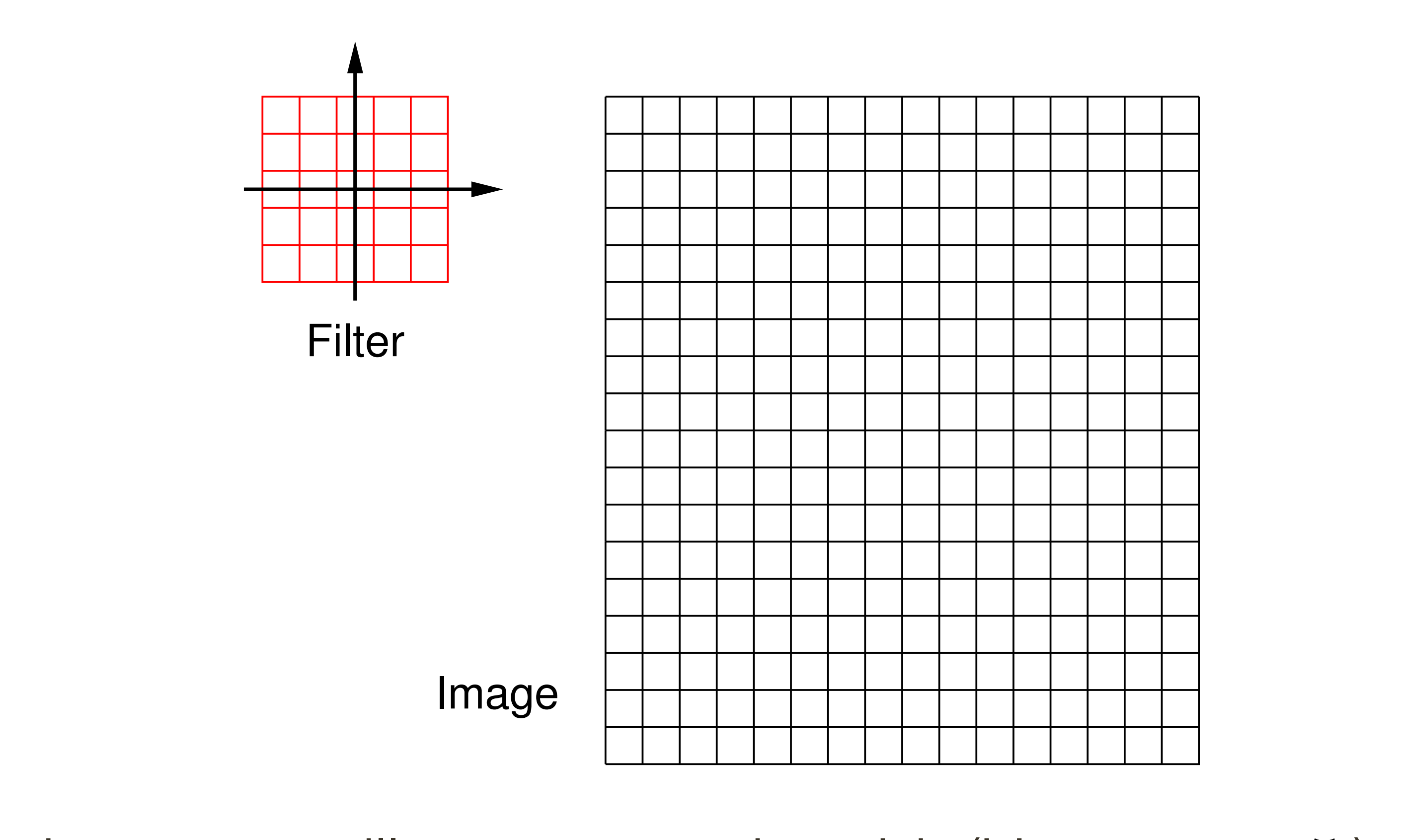

For convenience we will assume  $m$  is odd. (Here,  $m = 5$ )

### Let  $I(X, Y)$  be an  $n \times n$  digital image (for convenience we let width = height)

$$
\text{Let } k = \left\lfloor \frac{m}{2} \right\rfloor
$$

## Compute a new image,  $I'(X, Y)$ , as follows

**Intuition:** each pixel in the output image is a linear combination of the same index pixel and its neighboring pixels in the original image

$$
I'(X,Y) = \sum_{\text{output}}^{k} \sum_{j=-k}^{k} \overline{F(i,j)} I(X+i, Y+j)
$$

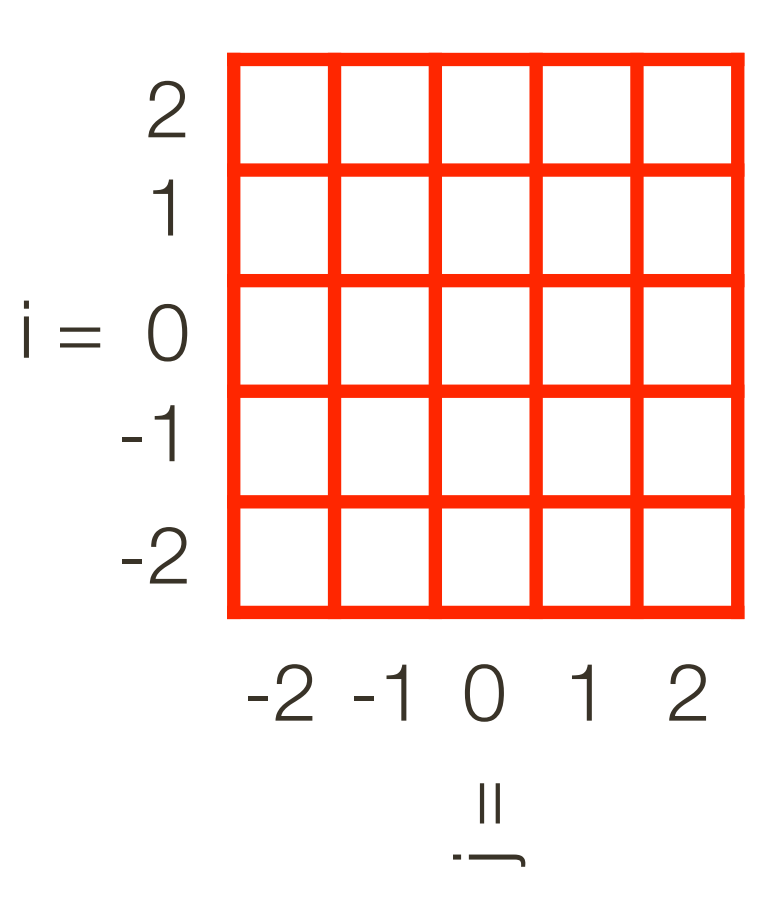

For a give  $X$  and  $Y$ , superimpose the filter on the image centered at  $(X, Y)$ 

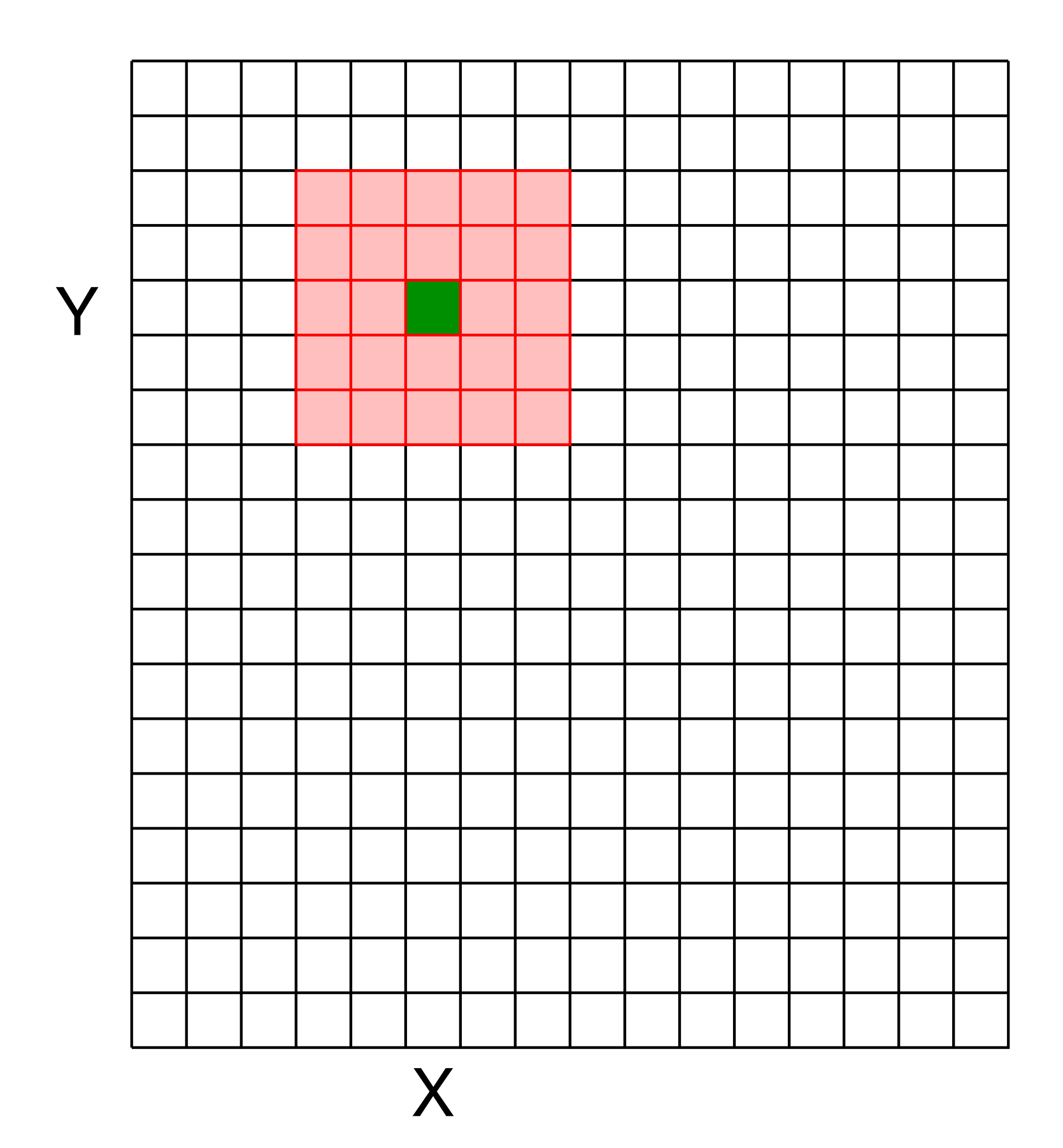

For a give  $X$  and  $Y$ , superimpose the filter on the image centered at  $(X, Y)$ 

Compute the new pixel value,  $I'(X,Y)$ , as the sum of  $m \times m$  values, where each value is the product of the original pixel value in  $I(X, Y)$  and the corresponding values in the filter

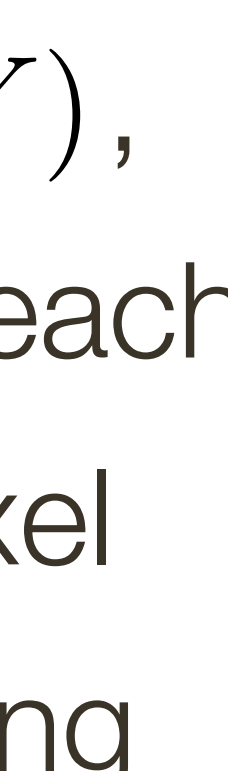

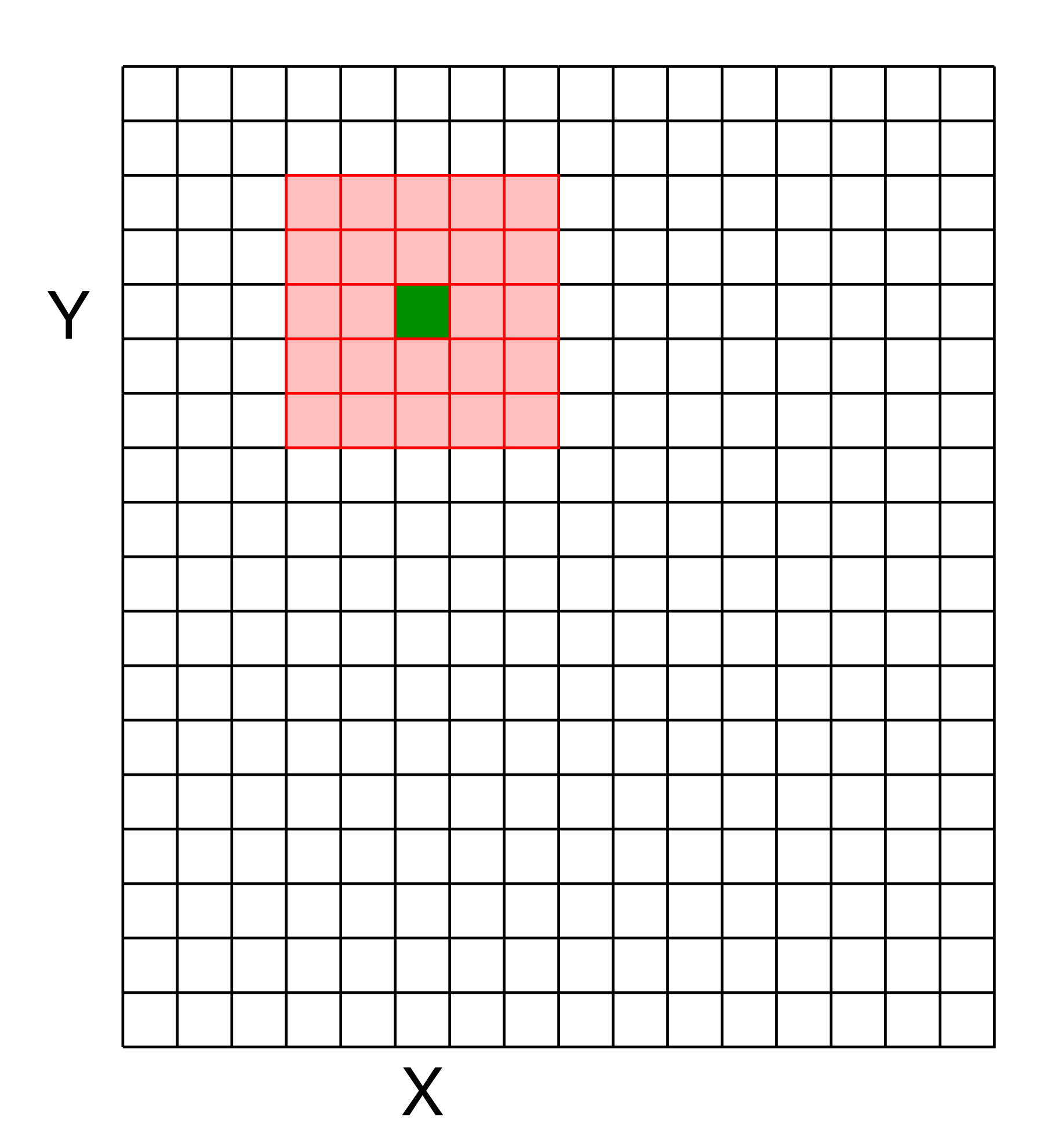

## The computation is repeated for each  $(X,Y)$

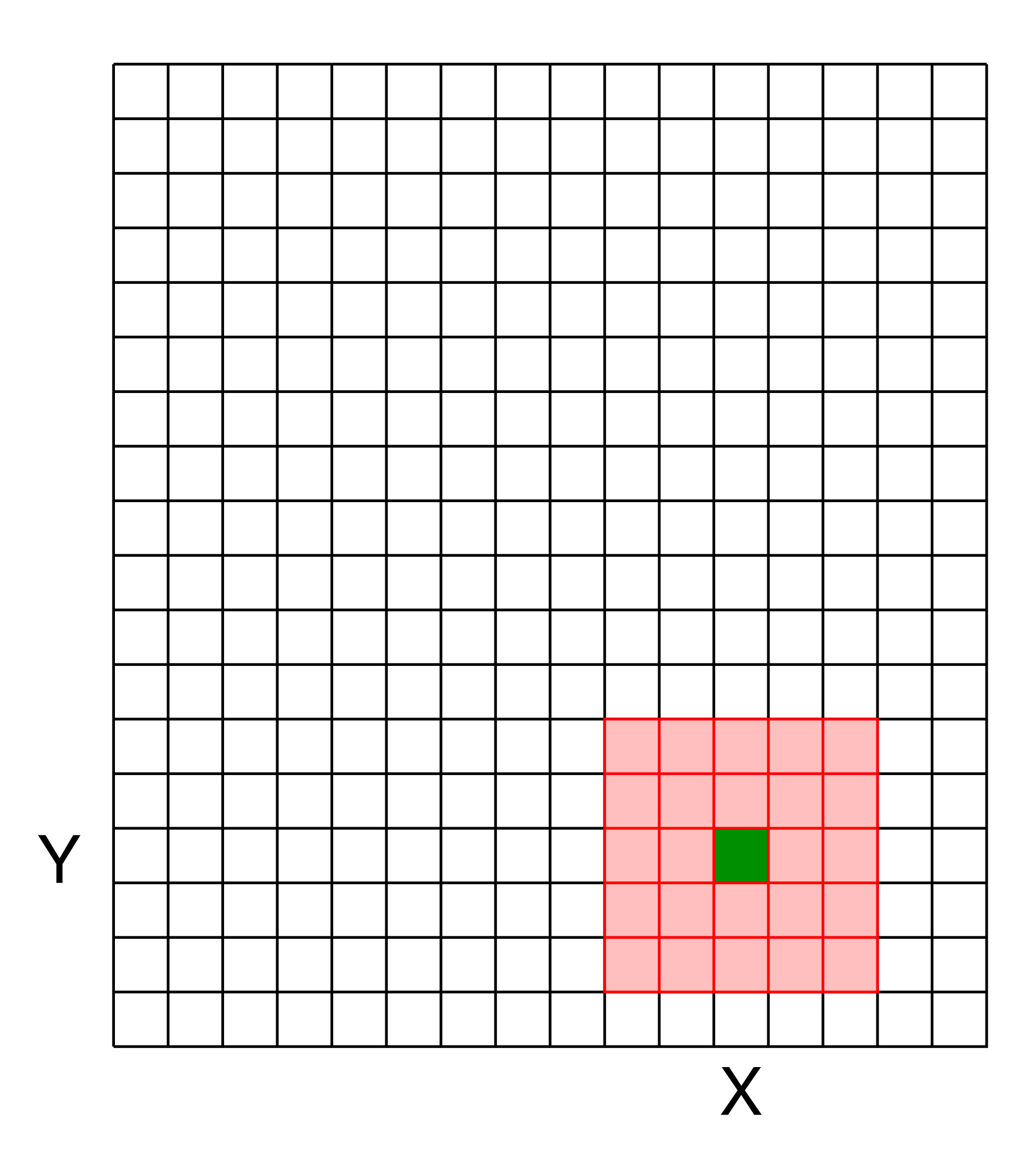

## Linear Filter **Example**

filter *n* ⇥ *n*

 $\frac{1}{9}$ 

<del>| | | | |</del> |

**m** <del>in</del> in

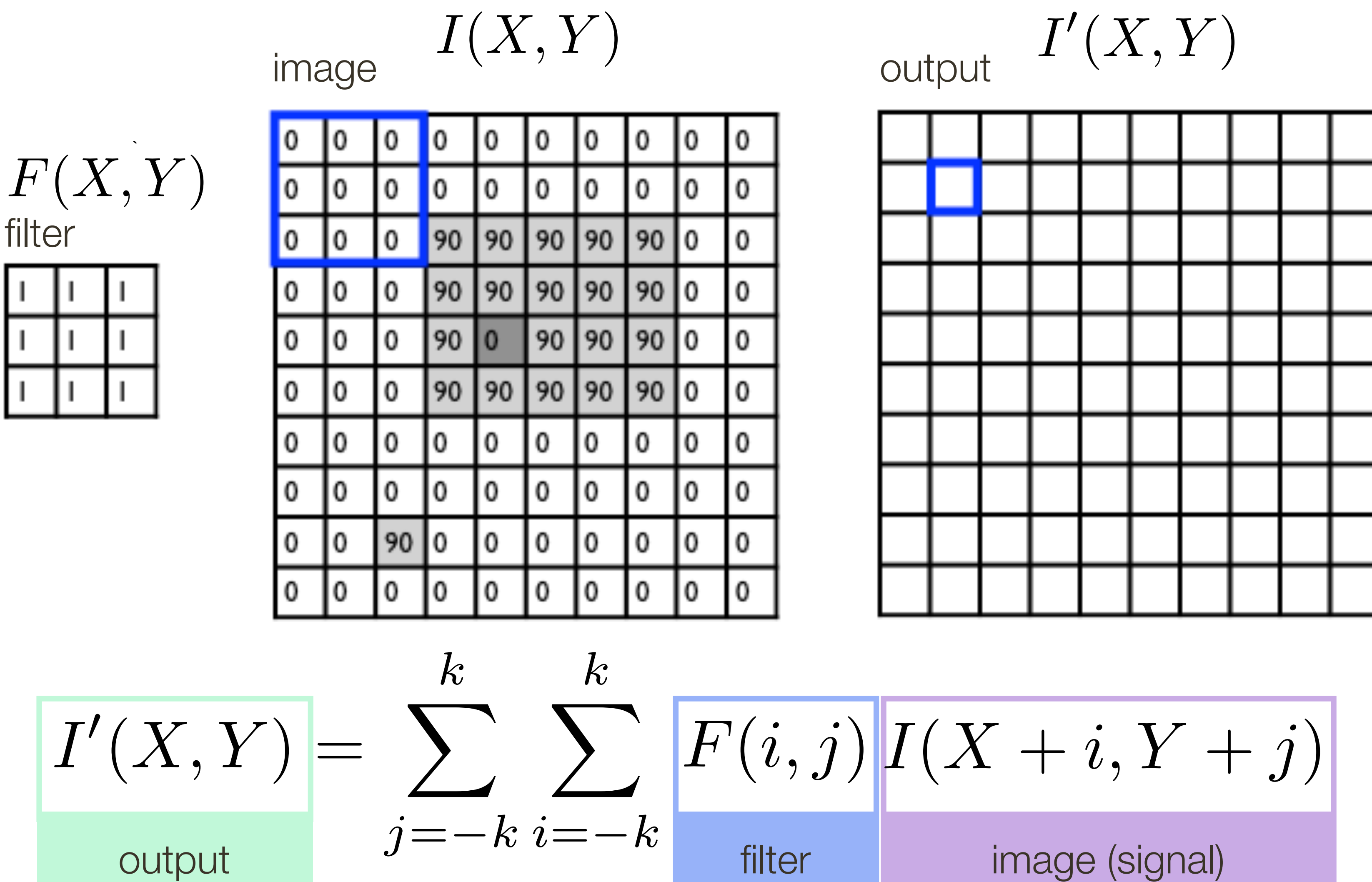

$$
I'(X,Y)
$$

## Linear Filter **Example**

filter *n* ⇥ *n*

 $\frac{1}{9}$ 

<del>| | | | |</del> |

**m** <del>in</del> in

**Slide Credit**: Ioannis (Yannis) Gkioulekas (CMU)

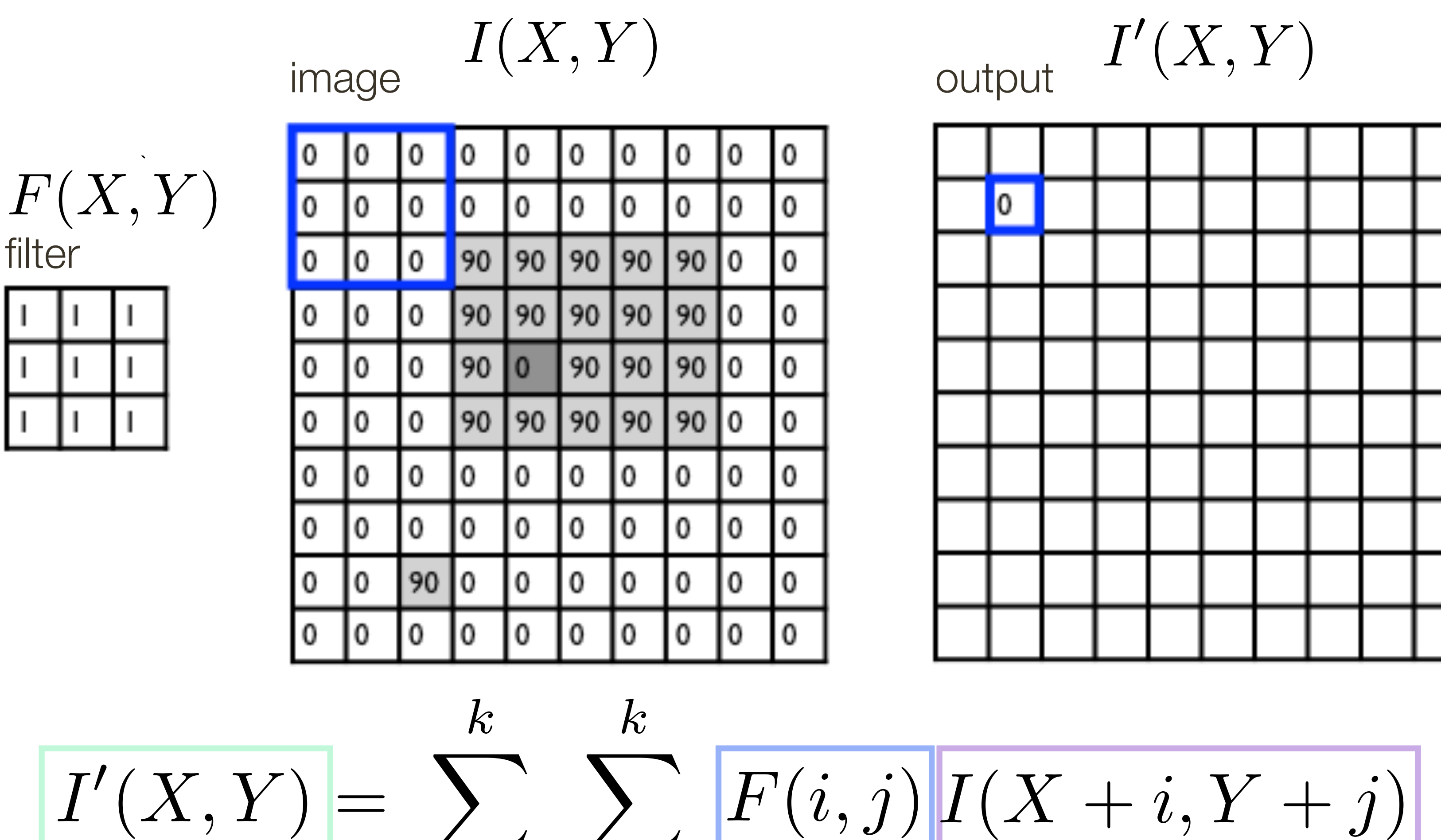

filter | image (signal)

$$
I'(X,Y)
$$

 $j = -k$   $i = -k$
$$
F(X, Y)
$$
 filter  
1  
0  
0  
1  
1  
1  
1  
1  
1  
1

**Slide Credit**: Ioannis (Yannis) Gkioulekas (CMU)

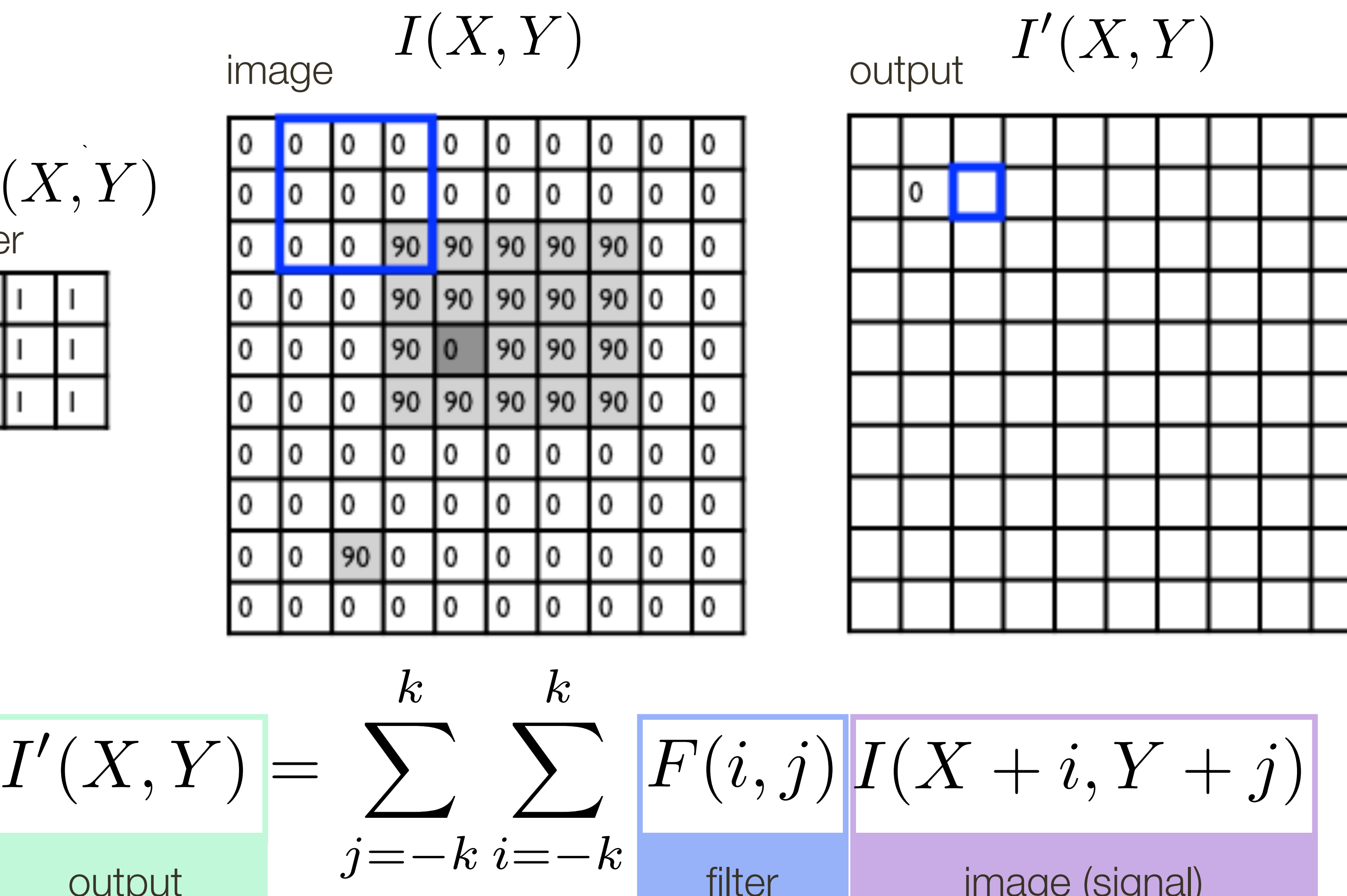

$$
I'(X,Y)
$$

$$
\frac{\sum_{j=-k}^{k} \sum_{i=1}^{k} k_{j}}{k}
$$

 $\text{output}$   $J^{\text{true}}$   $\text{true}$   $\text{filter}$  filter image (signal)

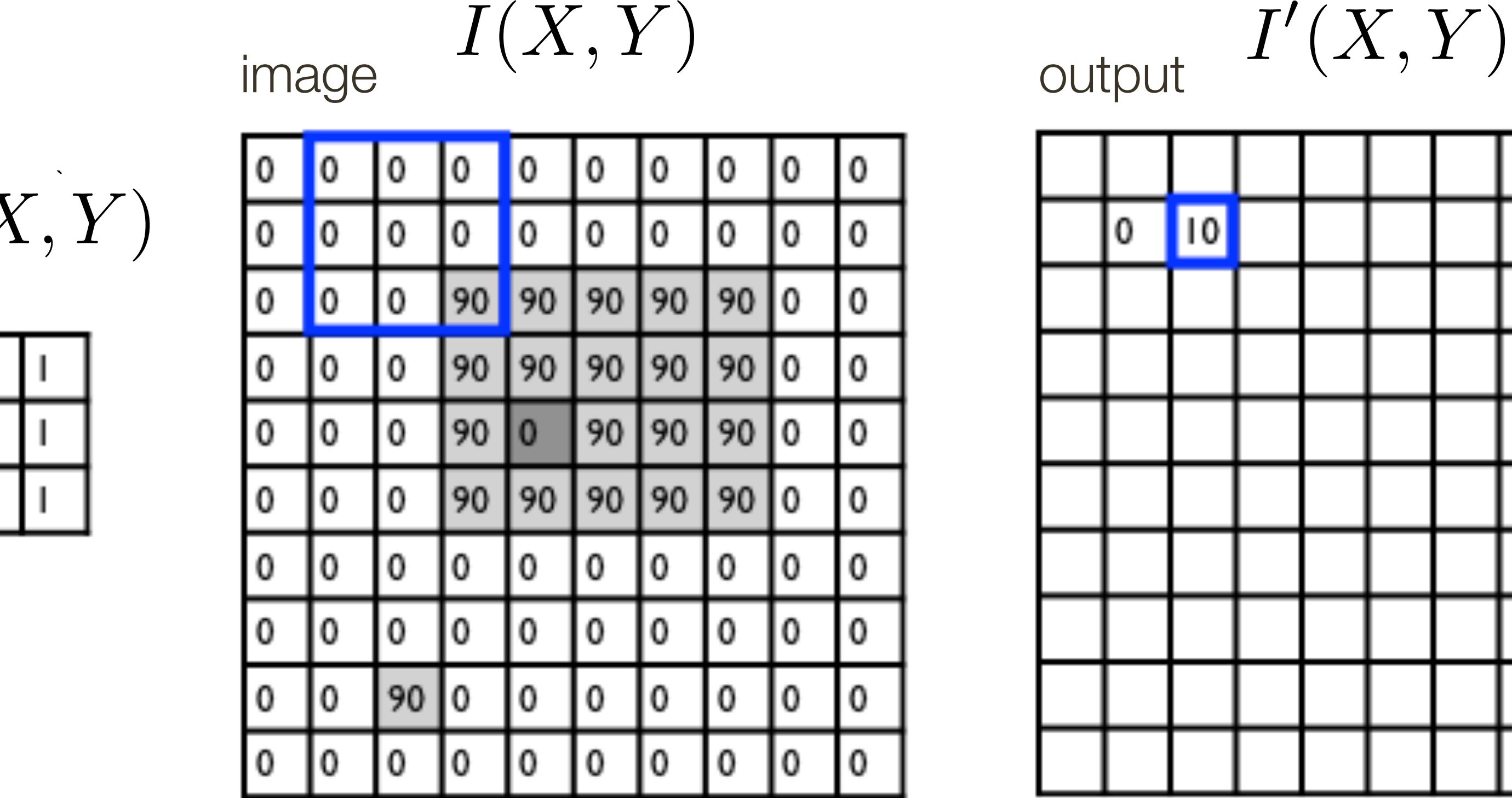

$$
I'(X,Y)
$$

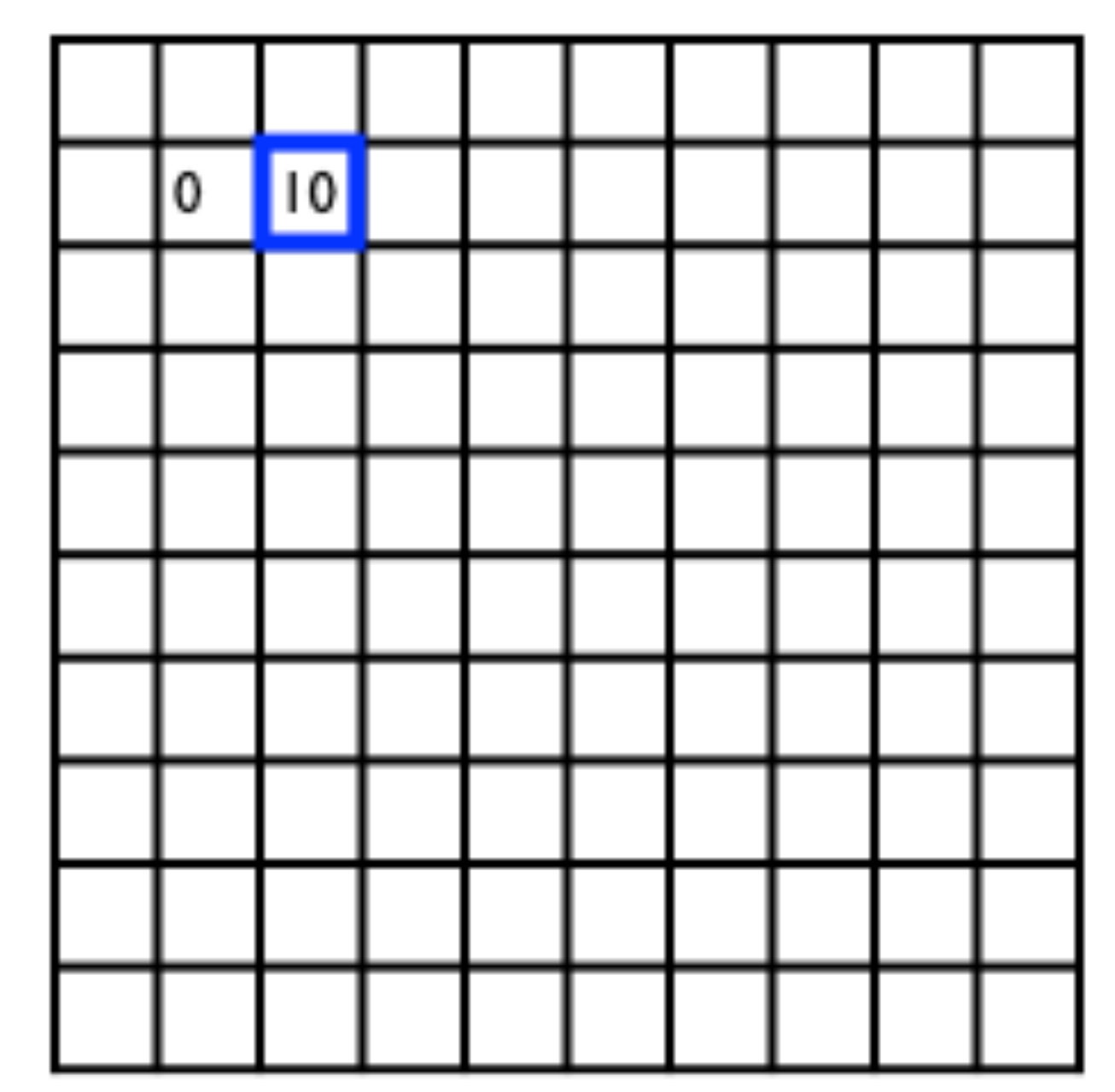

*k k*  $i = -k$  $F'(X,Y) = \sum_{i=1}^{n} \sum_{j=1}^{n} F(i,j) | I(X+i, Y+j)$ output  $J - i \nu \nu - i \nu$  filter image (signal)  $|F(i,j)|I(X+i,Y+j)$ 

$$
F(X, Y)
$$
 filter  
1  
0  
0  
1  
1  
1  
1  
1  
1  
1

**Slide Credit**: Ioannis (Yannis) Gkioulekas (CMU)

$$
I'(X,Y)=\sum
$$

$$
j=-k
$$

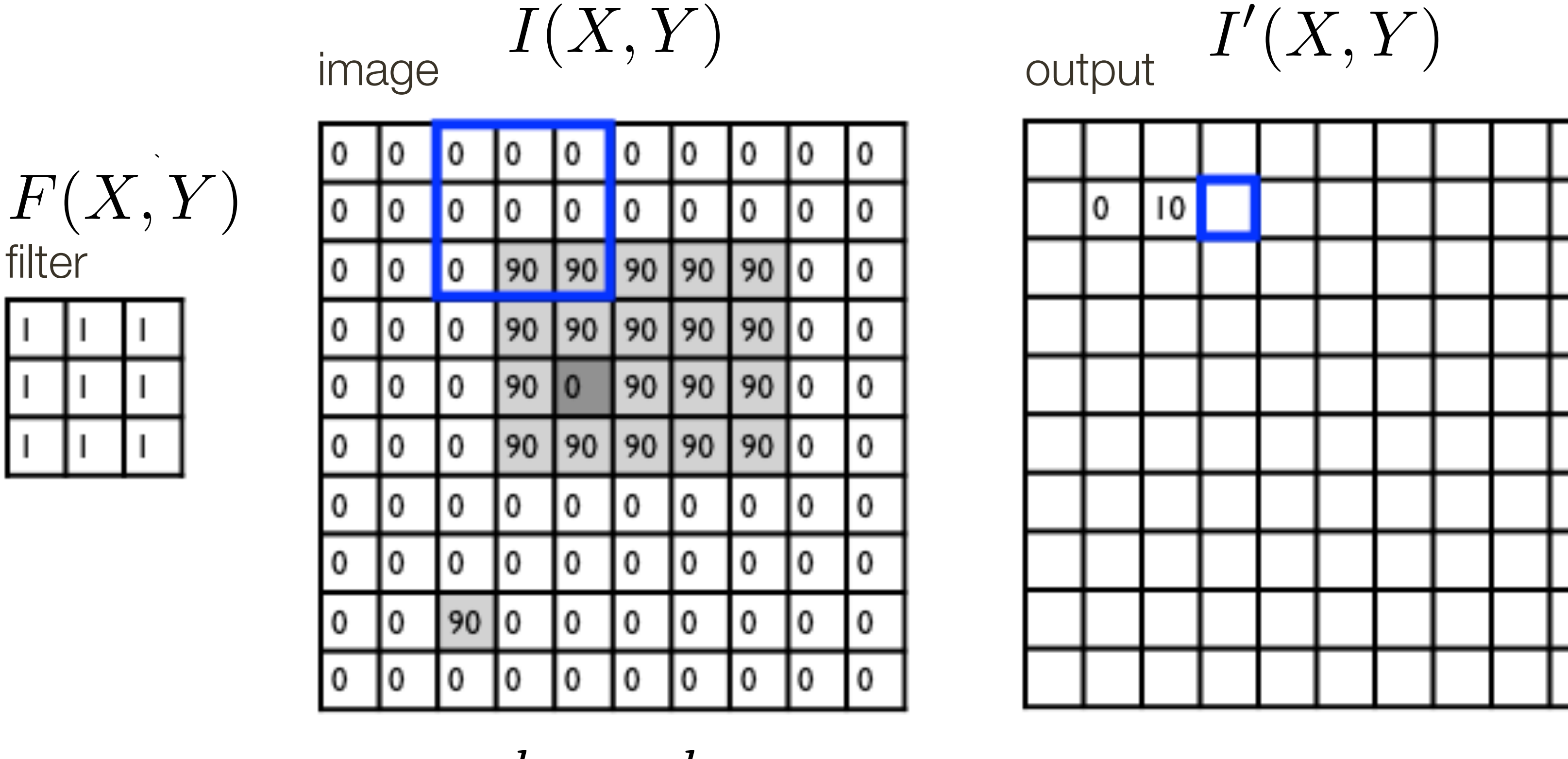

*k k*  $j = -k$   $i = -k$  $\blacktriangledown$ *k k*  $\sum$ 

filter *n* ⇥ *n*

 $\frac{1}{9}$ 

<del>| | | | |</del> |

**m** <del>in</del> in

**Slide Credit**: Ioannis (Yannis) Gkioulekas (CMU)

$$
I'(X,Y) = \sum_{i=1}^{n} \sum_{j=1}^{n} F(i,j)
$$

output

$$
\left| F(i,j) \right| I(X+i, Y+j)
$$
  
\n
$$
-k \text{ filter} \qquad \text{image (signal)}
$$

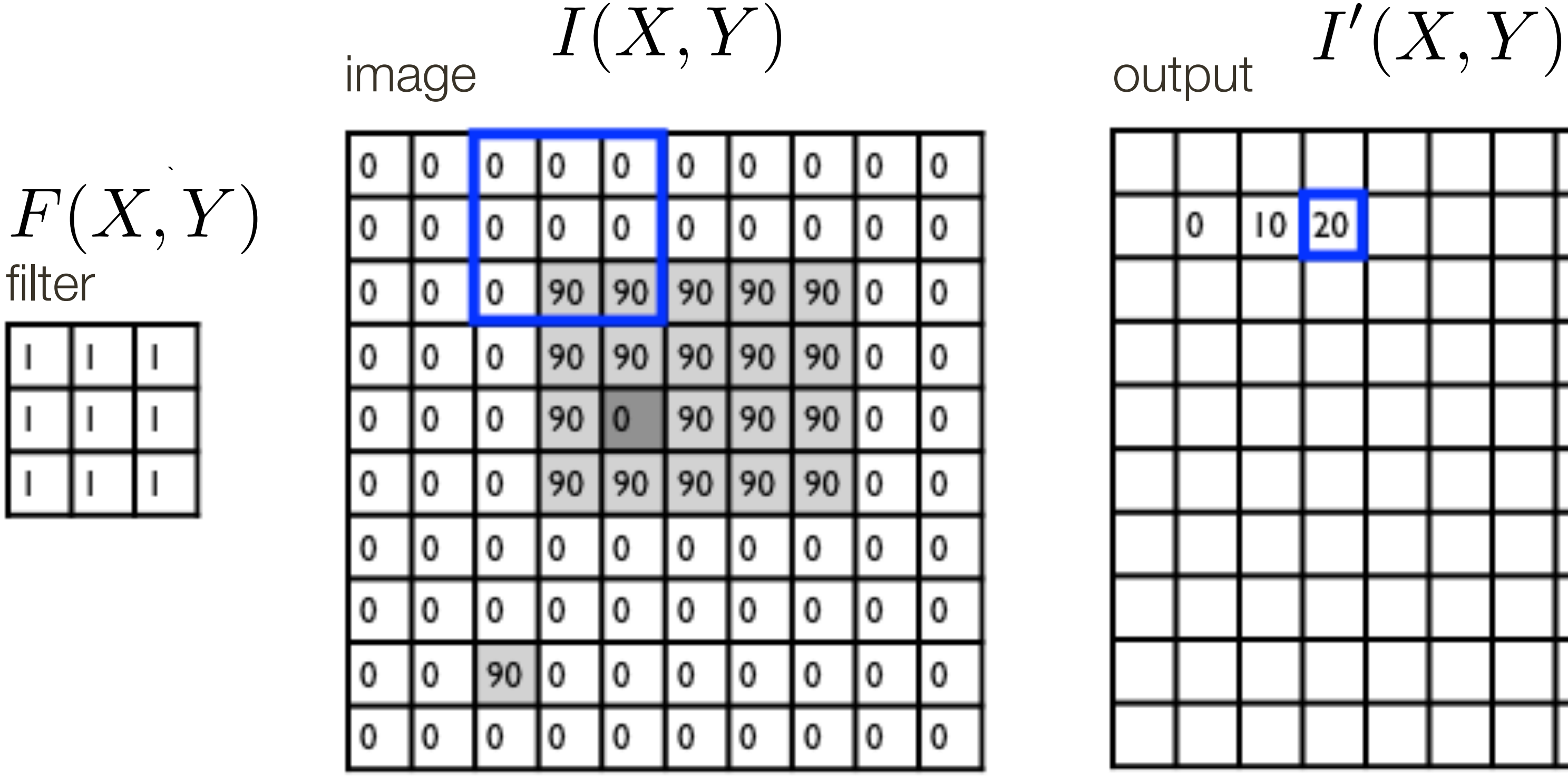

*k k*  $j = -k$   $i = -k$  $\blacktriangledown$ *k k*  $\sum$ 

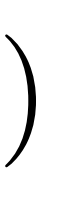

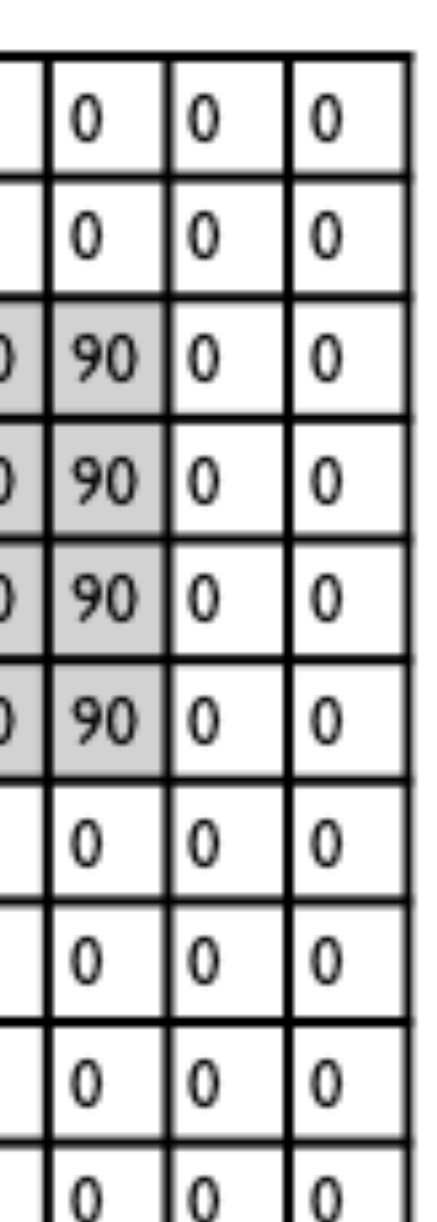

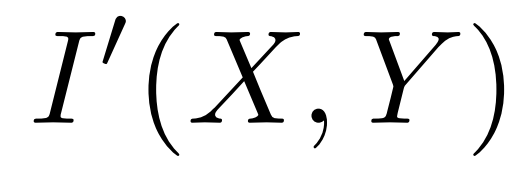

filter *n* ⇥ *n*

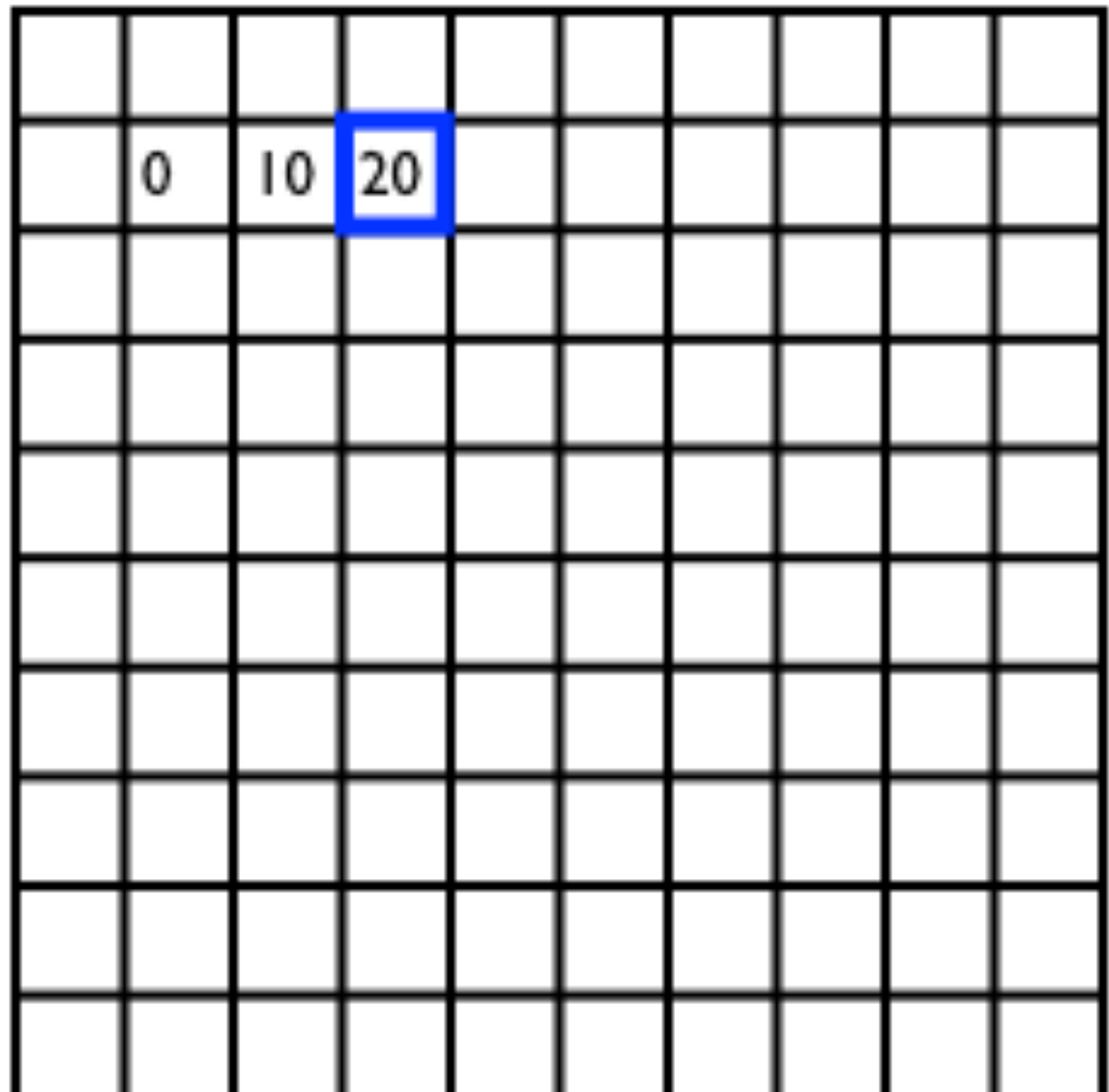

 $\frac{1}{9}$ 

 $F'(X, Y) = \sum_{i=1}^{n} \sum_{j=1}^{n} F(i, j) | I(X + i, Y + j)$ output  $J - i \cdot \overline{J} - j$  filter image (signal)

<del>| | | | |</del> |

**m** <del>in</del> in

$$
I'(X,Y) = \sum
$$

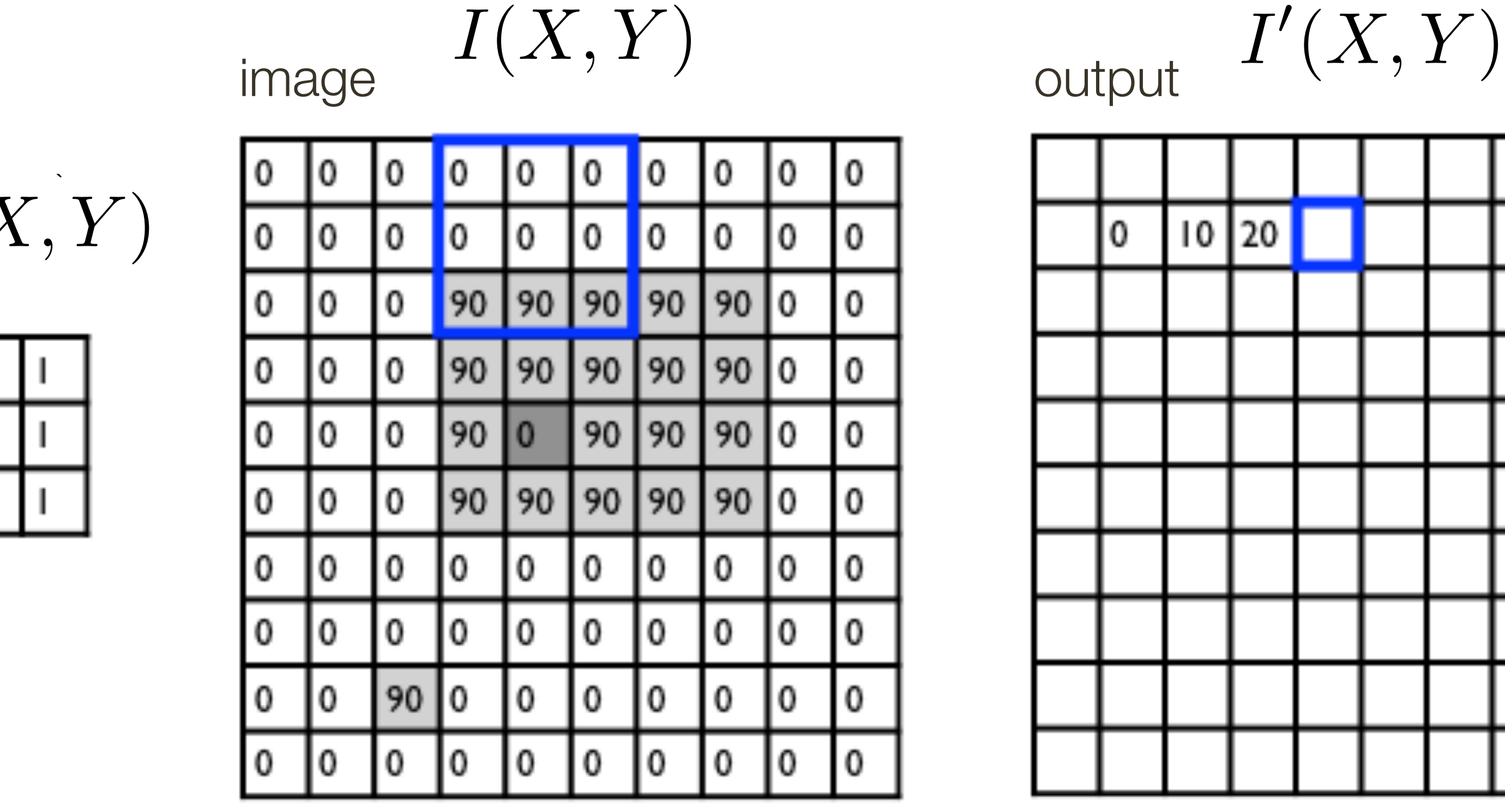

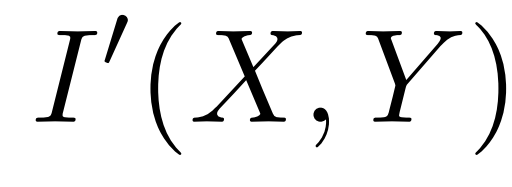

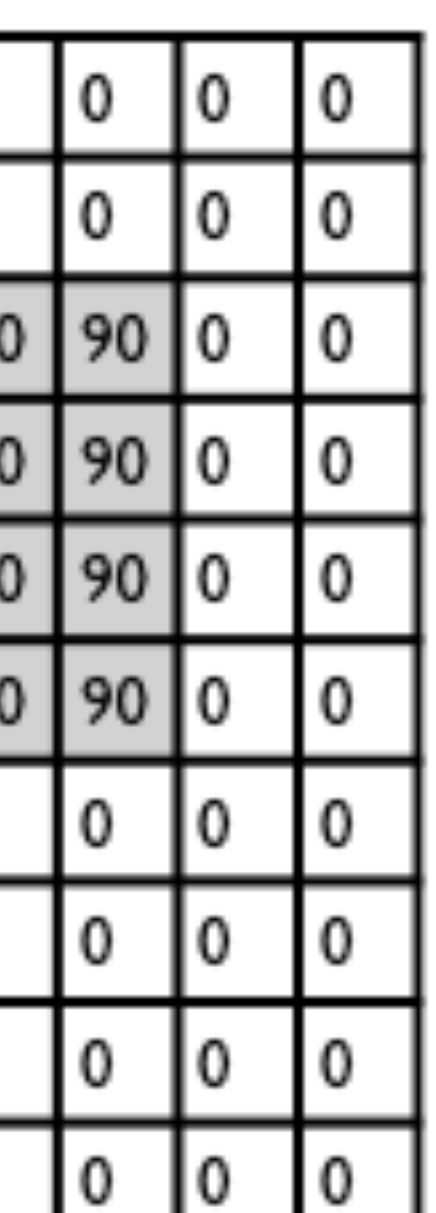

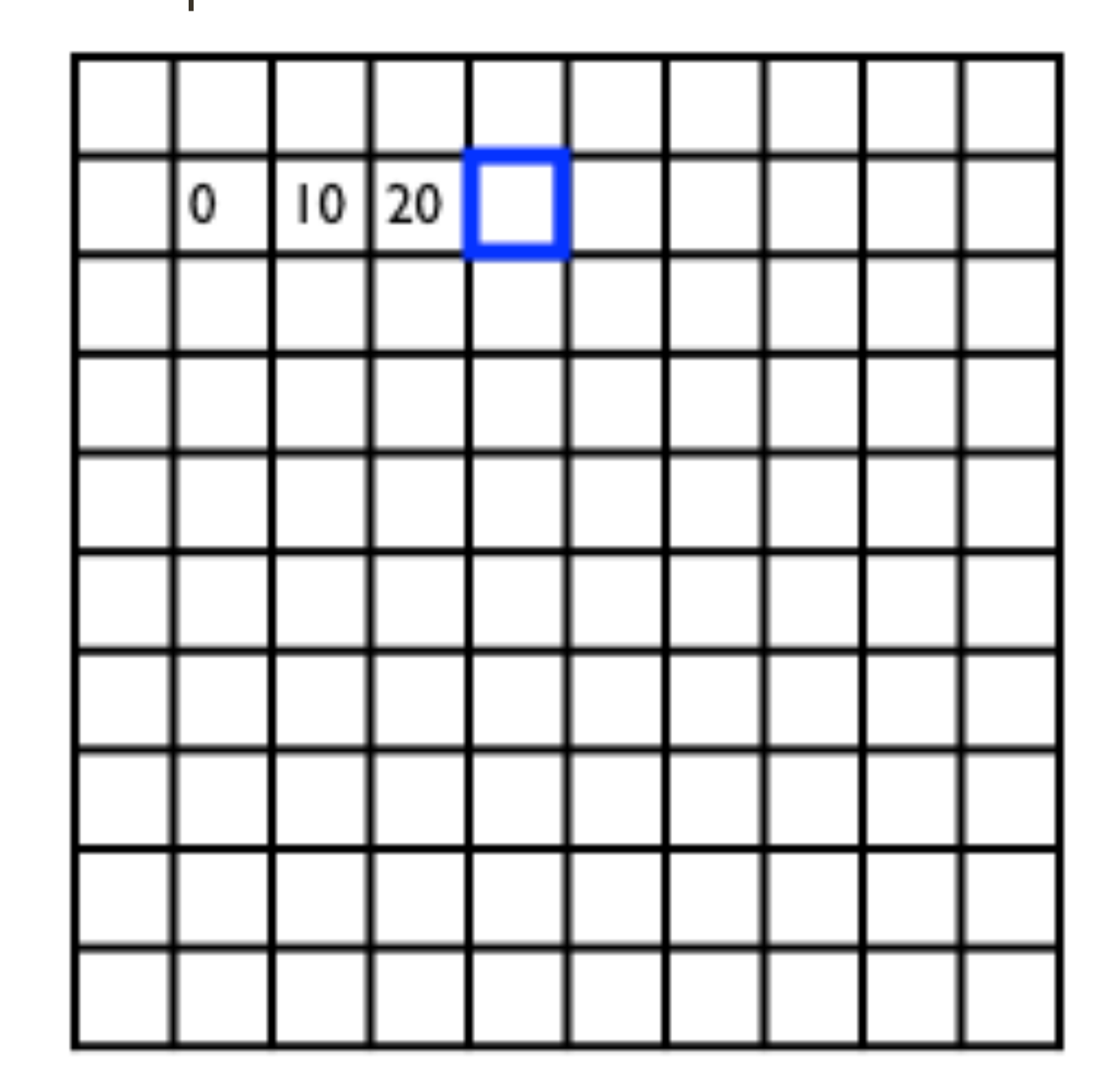

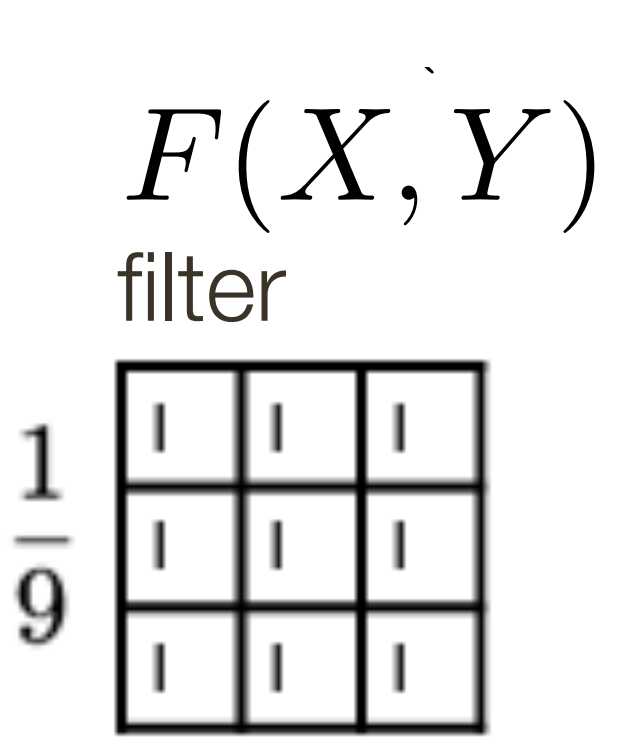

**Slide Credit**: Ioannis (Yannis) Gkioulekas (CMU) 74

$$
I'(X,Y)=\sum
$$

output

$$
I'(X,Y) = \sum_{\text{output}}^{k} \sum_{j=-k}^{k} \frac{F(i,j)}{F(i,j)} I(X+i, Y+j)
$$

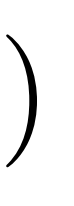

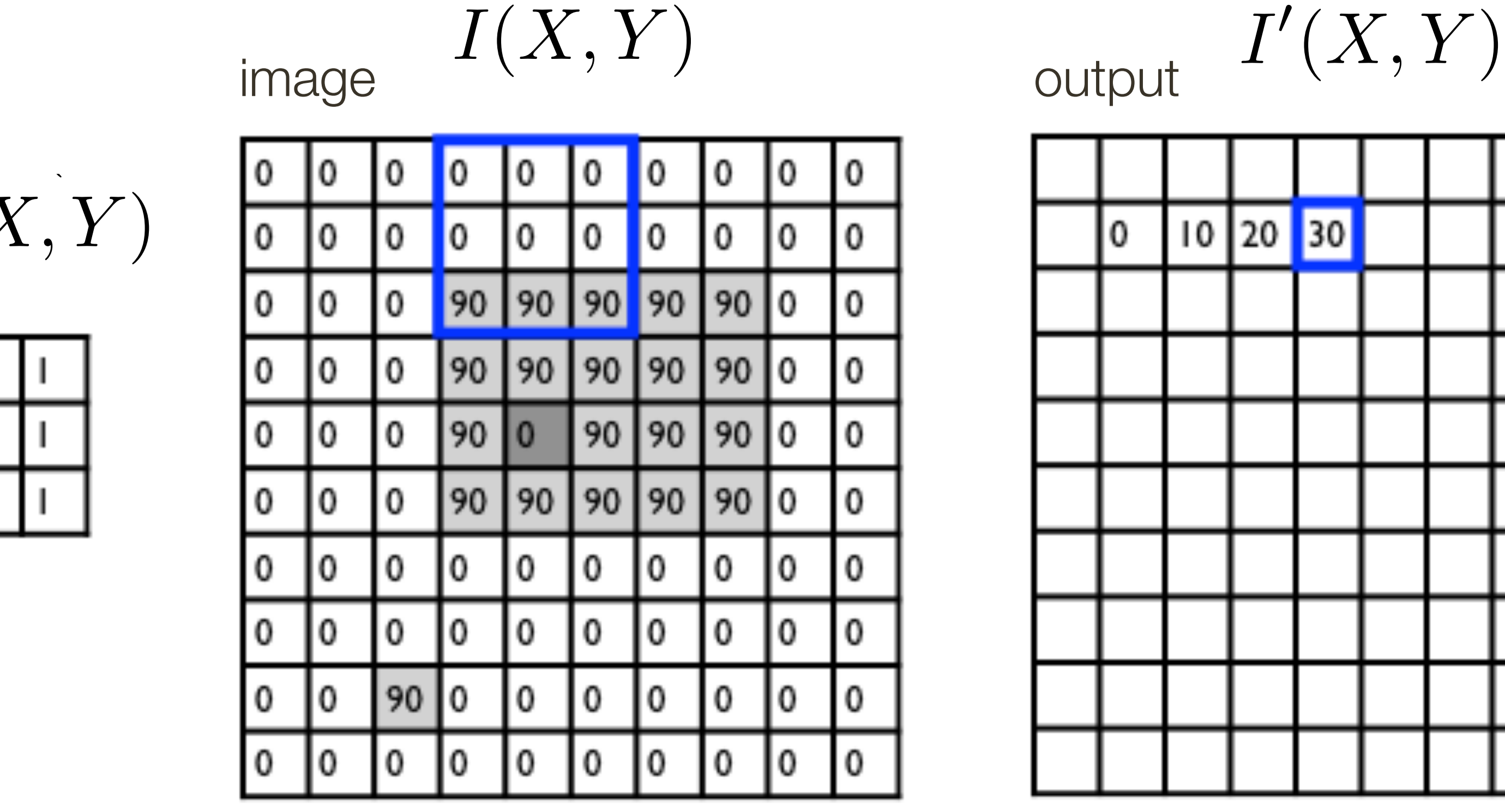

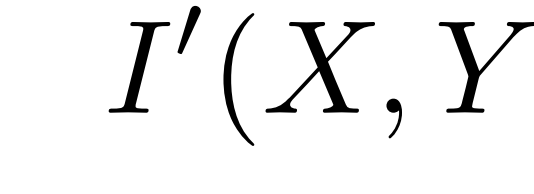

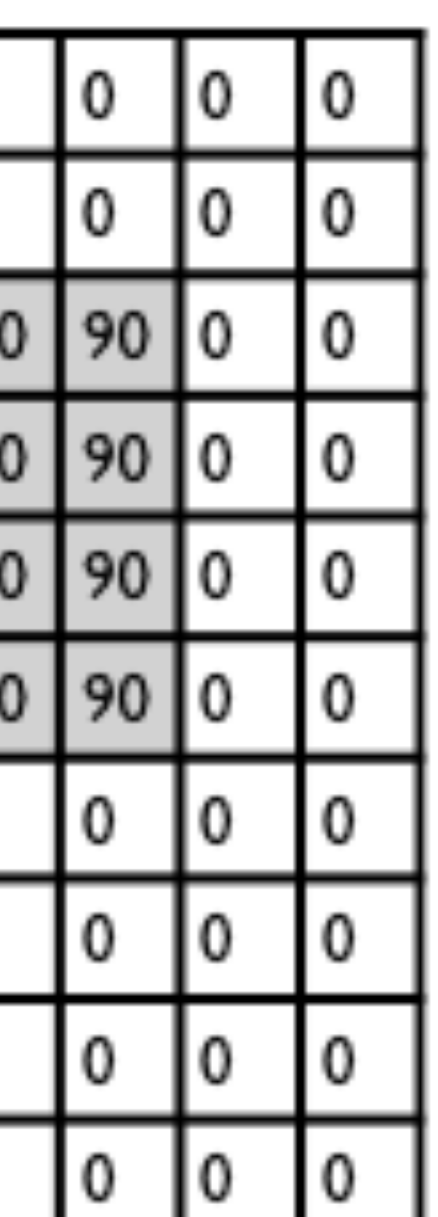

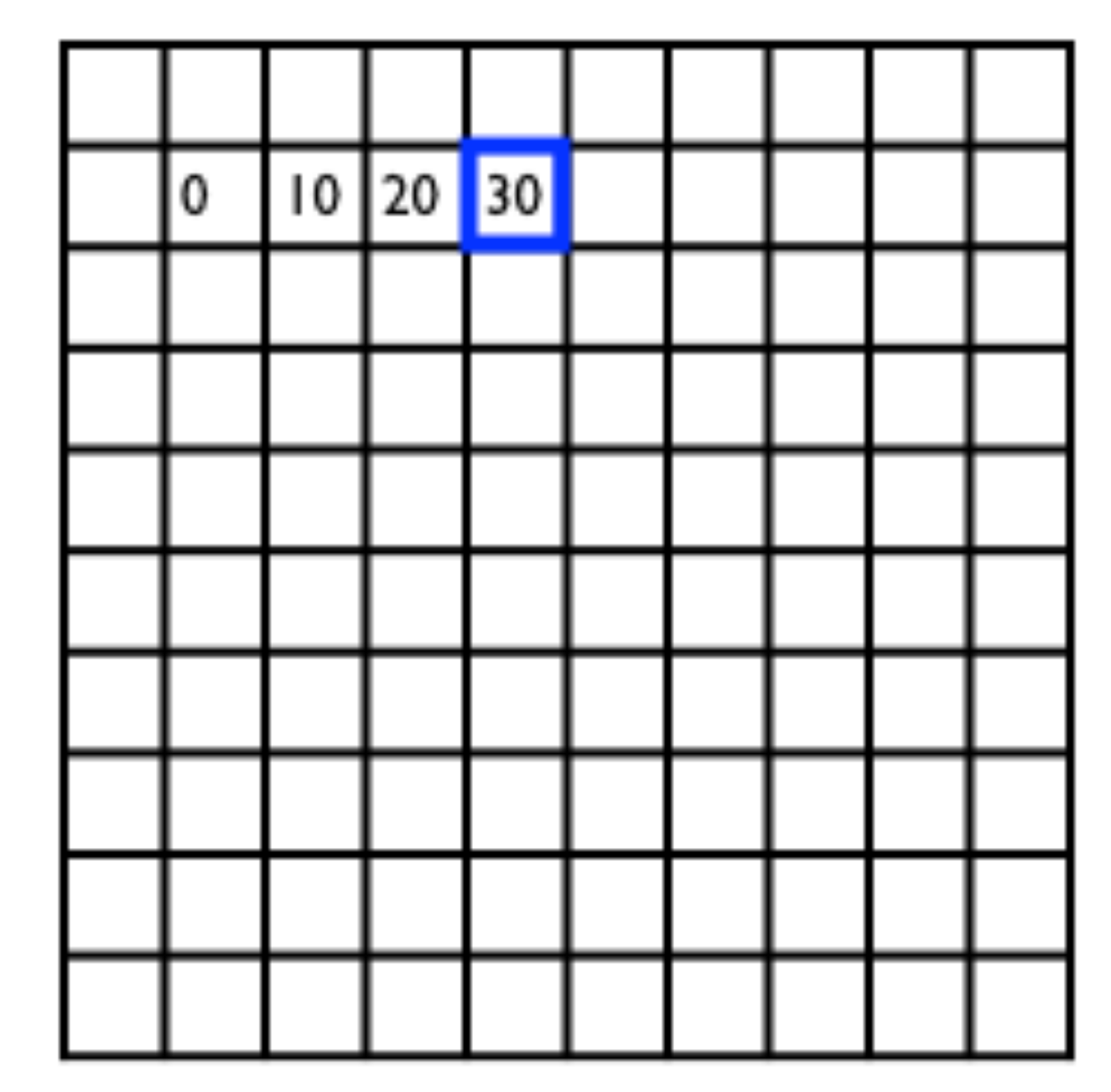

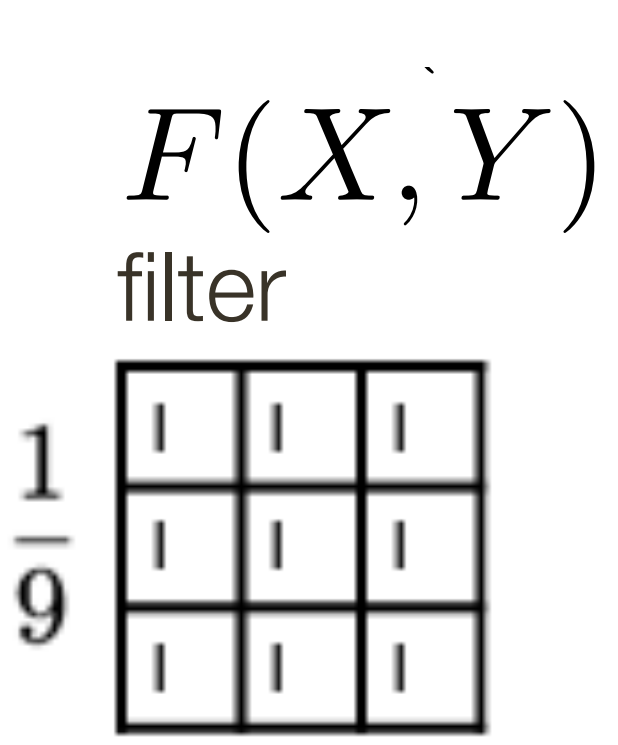

**Slide Credit**: Ioannis (Yannis) Gkioulekas (CMU)

$$
I'(X,Y)=\sum
$$

output

$$
I'(X,Y) = \sum_{\text{output}}^{k} \sum_{j=-k}^{k} \frac{F(i,j)}{F(i,j)} I(X+i, Y+j)
$$

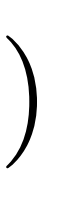

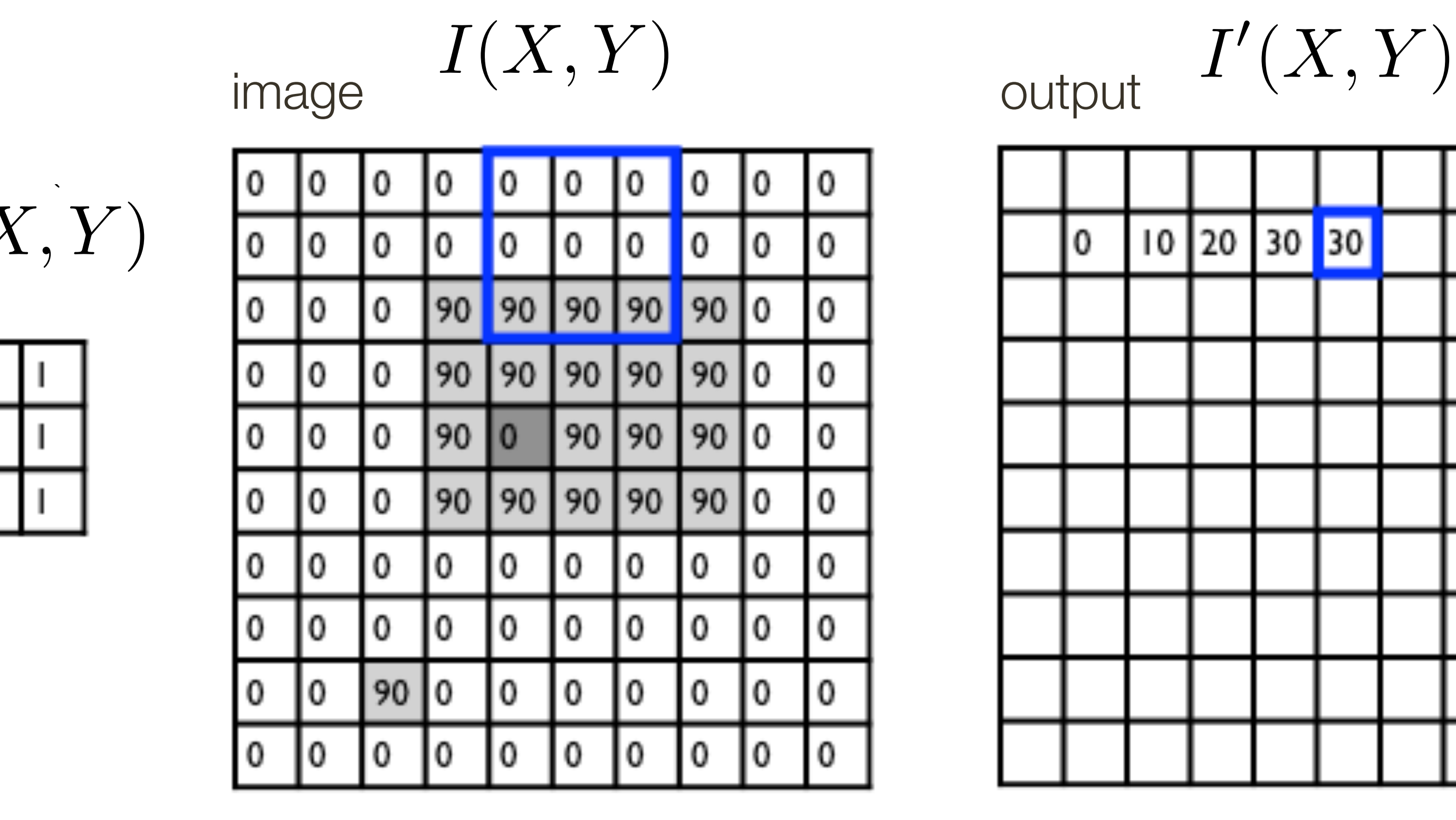

$$
I'(X,Y)
$$

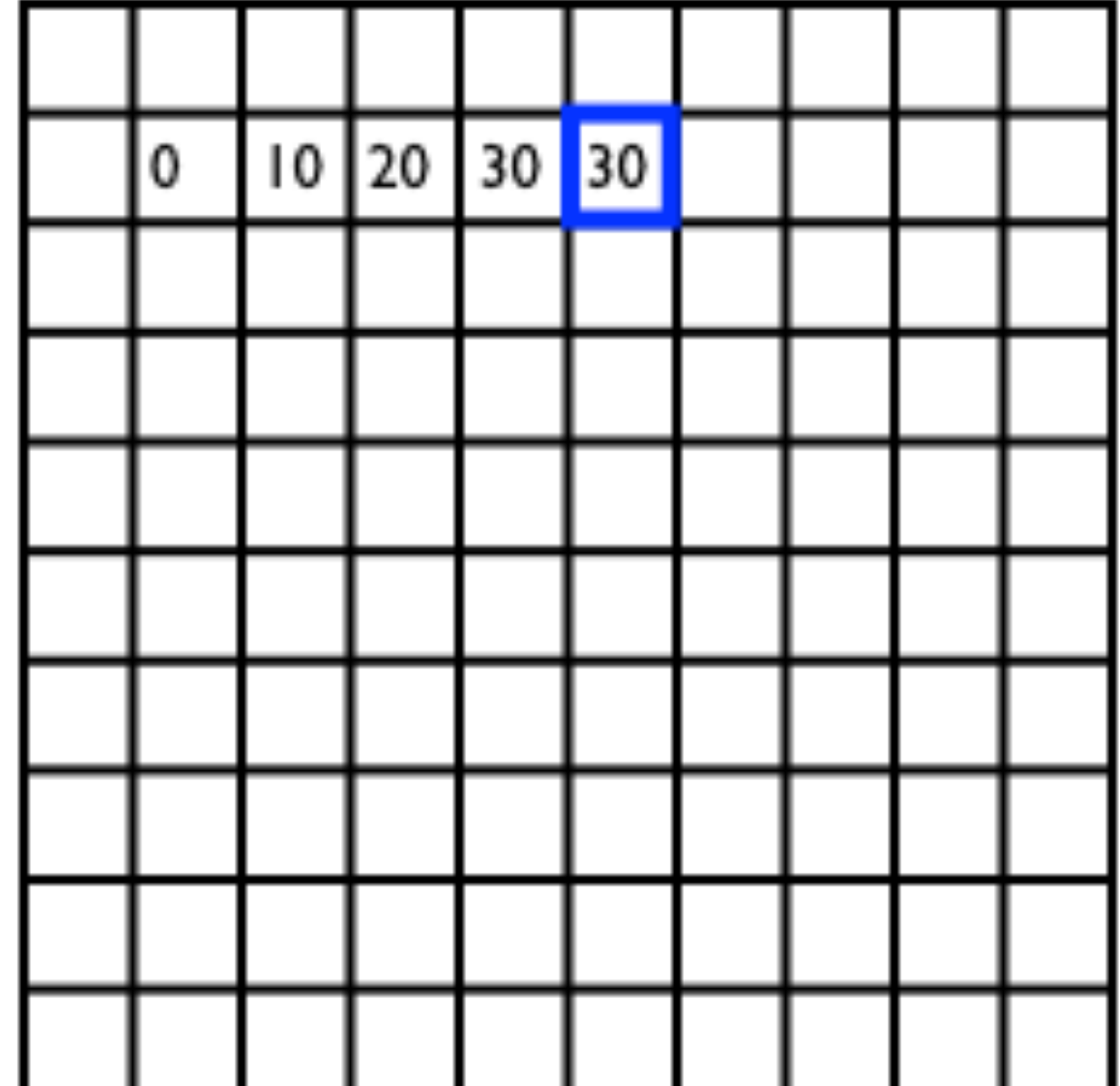

 $\blacktriangledown$ *k k*  $i = -k$  $F'(X,Y) = \sum_{i=1}^{n} \sum_{j=1}^{n} F(i,j) | I(X+i, Y+j)$ output  $J - i \nu \nu - i \nu$  filter image (signal)  $\sum$  $|F(i,j)|I(X+i,Y+j)$ 

$$
F(X, Y)
$$
 filter  
1  
9  
1  
1  
1  
1  
1  
1

**Slide Credit**: Ioannis (Yannis) Gkioulekas (CMU)

$$
I'(X,Y) = \sum
$$

$$
\sum_{j=-k}^{ } \sum_{i=1}^{ }
$$

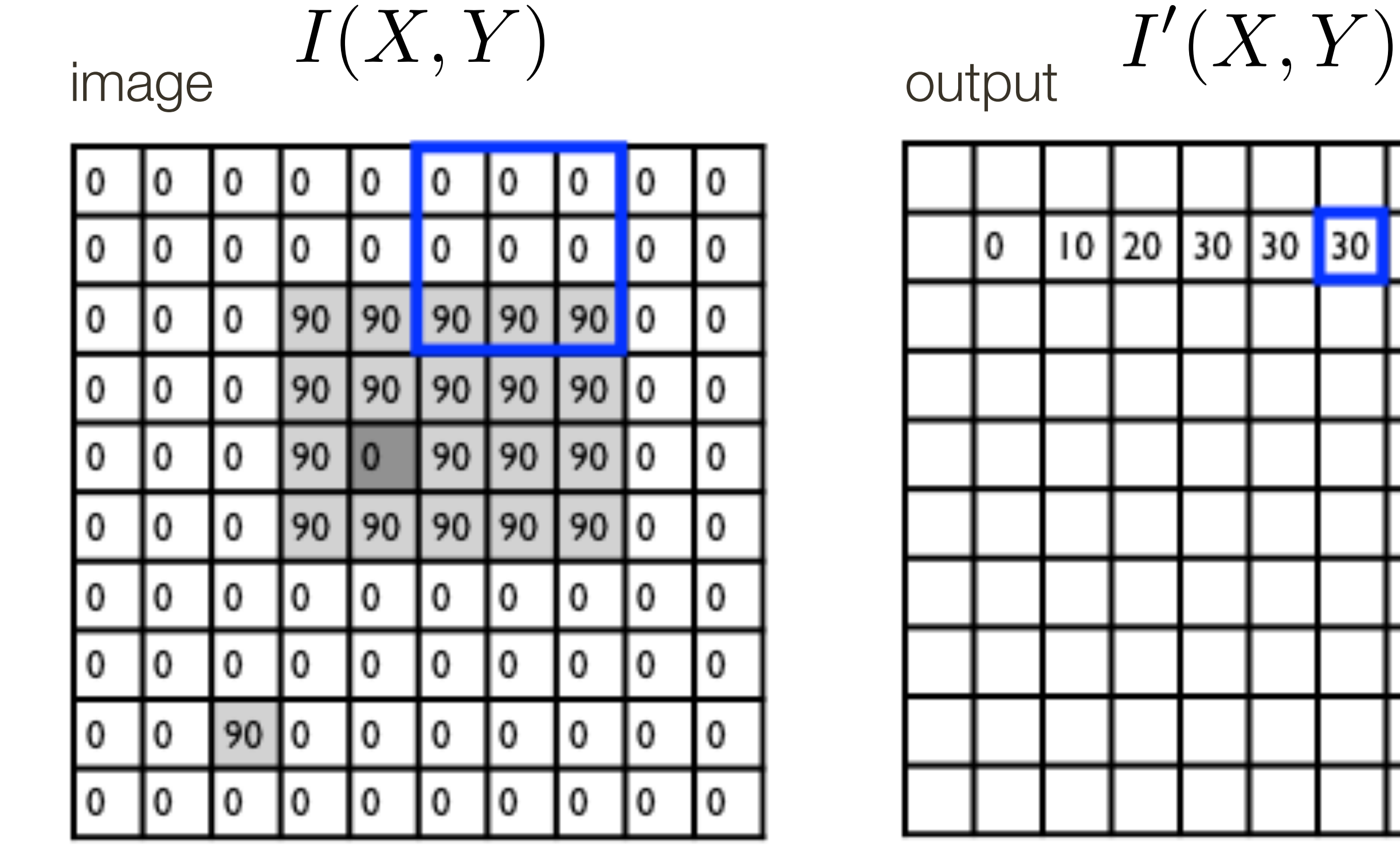

$$
I'(X,Y)
$$

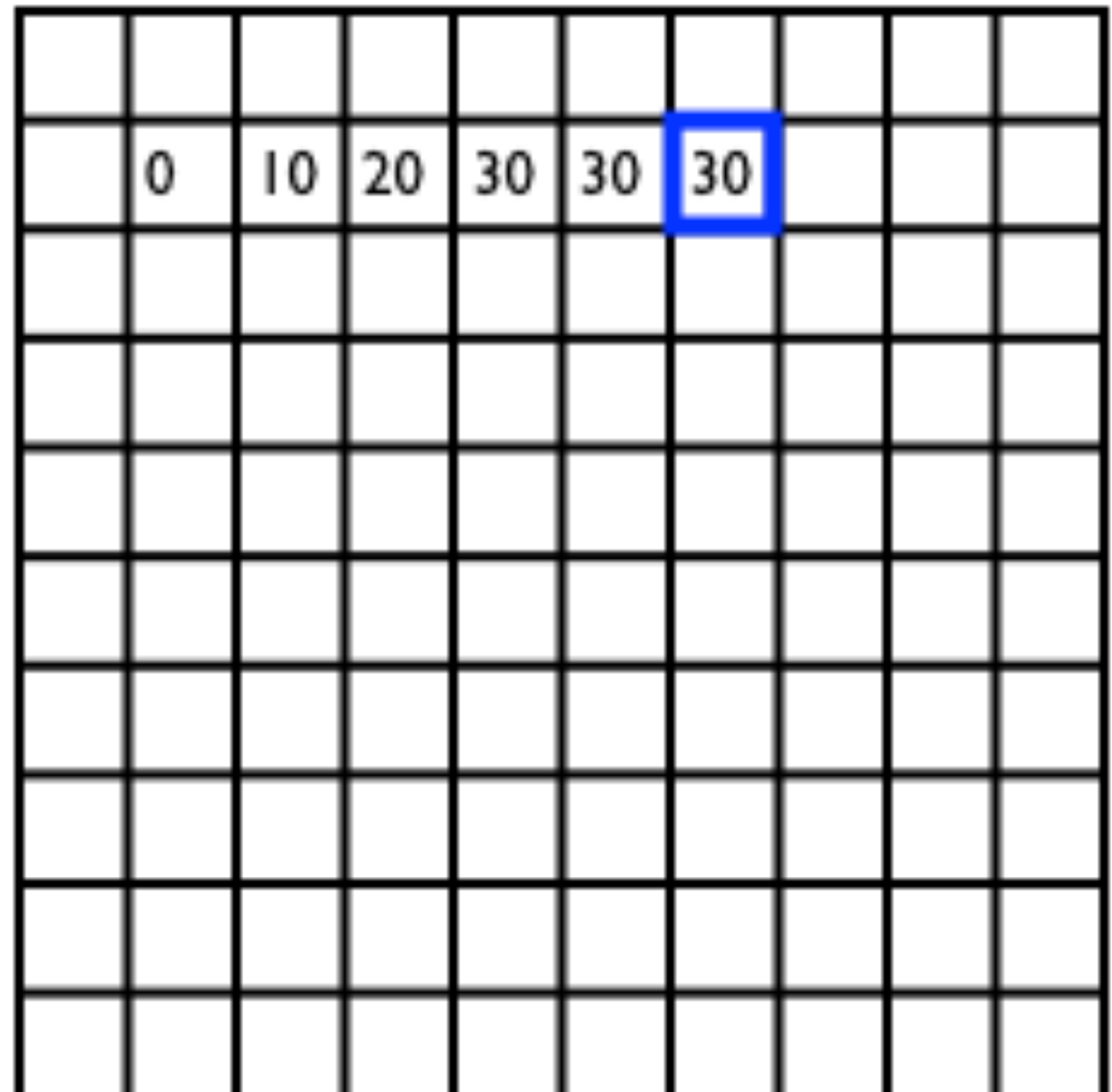

 $i = -k$  $F'(X,Y) = \sum_{i=1}^{n} \sum_{j=1}^{n} F(i,j) | I(X+i, Y+j)$  $\text{output}$   $J^{\text{true}}$   $\text{true}$   $\text{filter}$  filter image (signal)  $|F(i,j)|I(X+i,Y+j)$ 

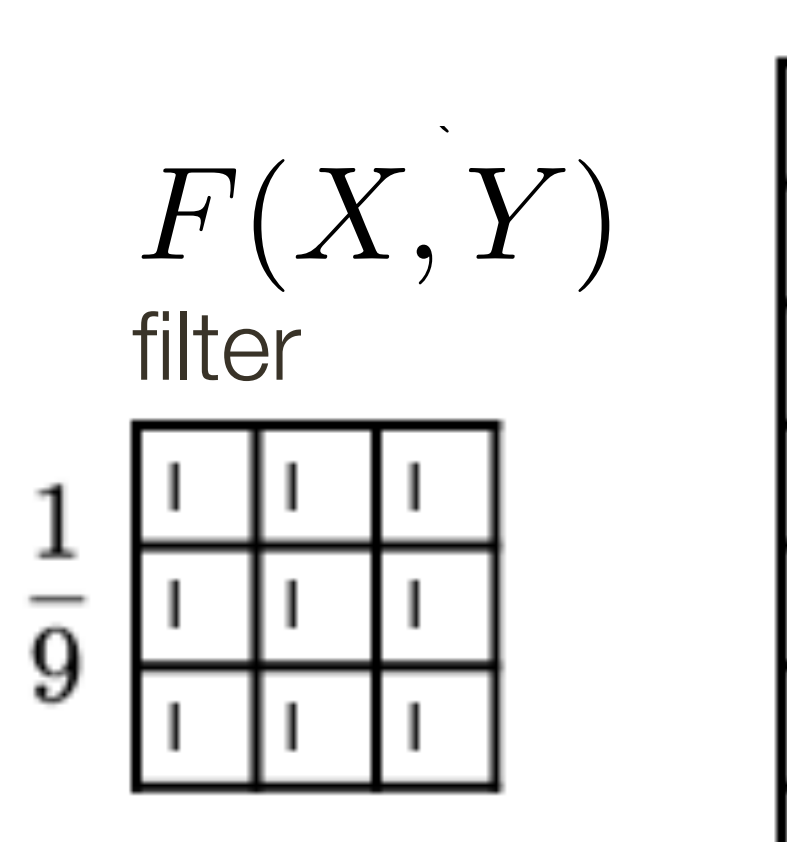

**Slide Credit**: Ioannis (Yannis) Gkioulekas (CMU)

$$
I'(X,Y)=\sum
$$

$$
= \sum_{j=-k}^{k} \sum_{i=-l}^{k}
$$

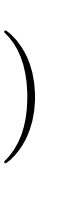

0

0

0

0

0

IО

 $\mathbf{0}$ 

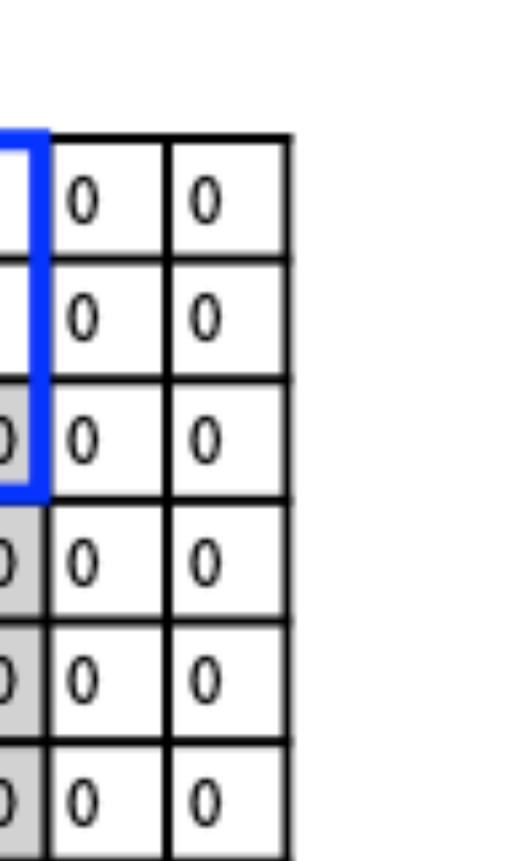

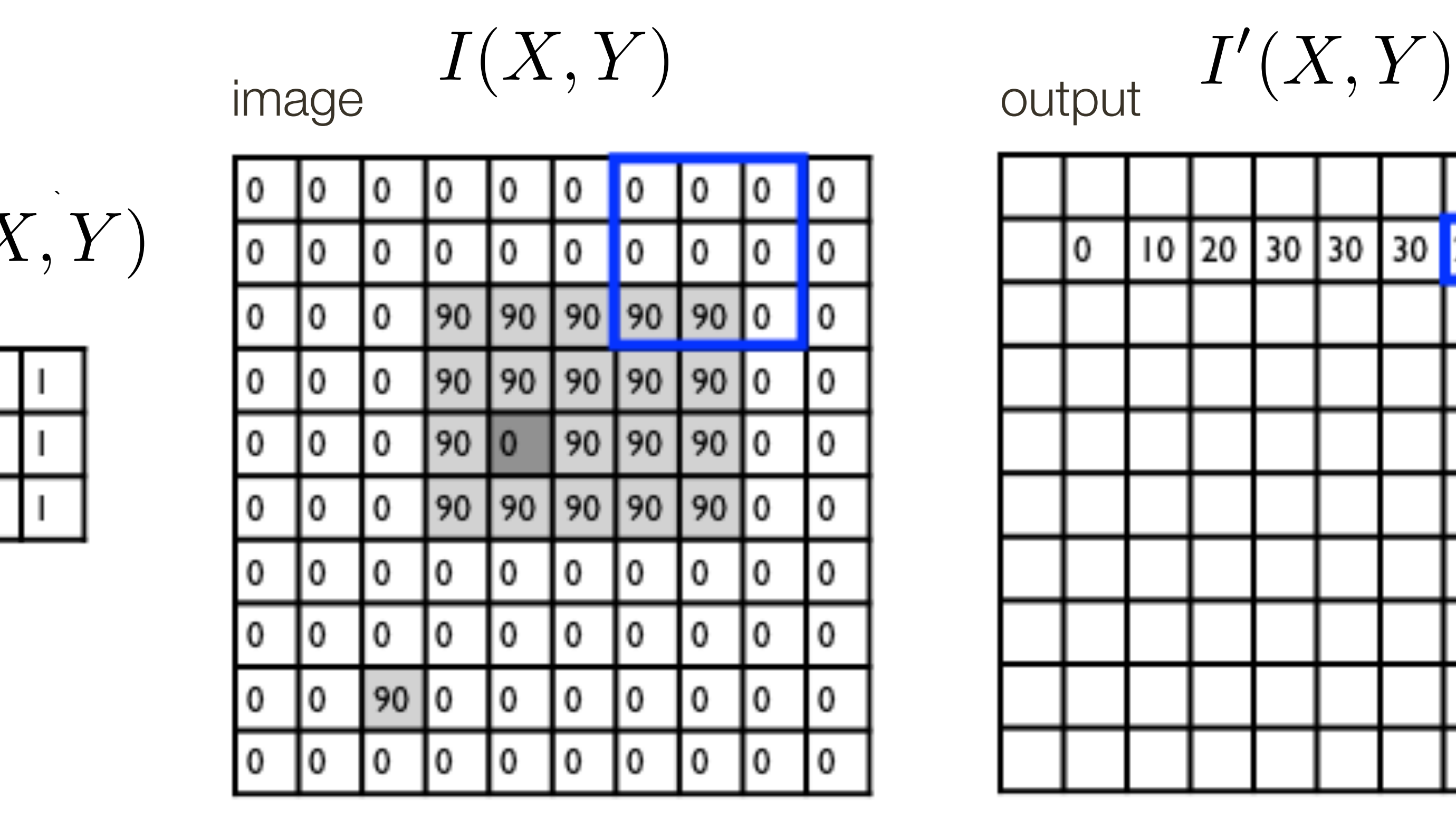

*k k*  $j = -k$   $i = -k$  $\blacktriangledown$ *k k*  $F'(X, Y) = \sum_{i=1}^{n} \sum_{j=1}^{n} F(i, j) | I(X + i, Y + j)$ output  $J - i \nu \nu - i \nu$  filter image (signal)  $\sum$ 

0

0

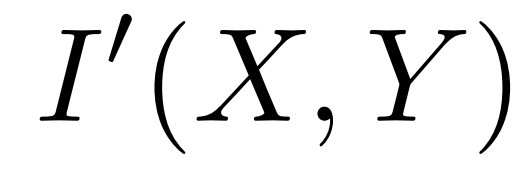

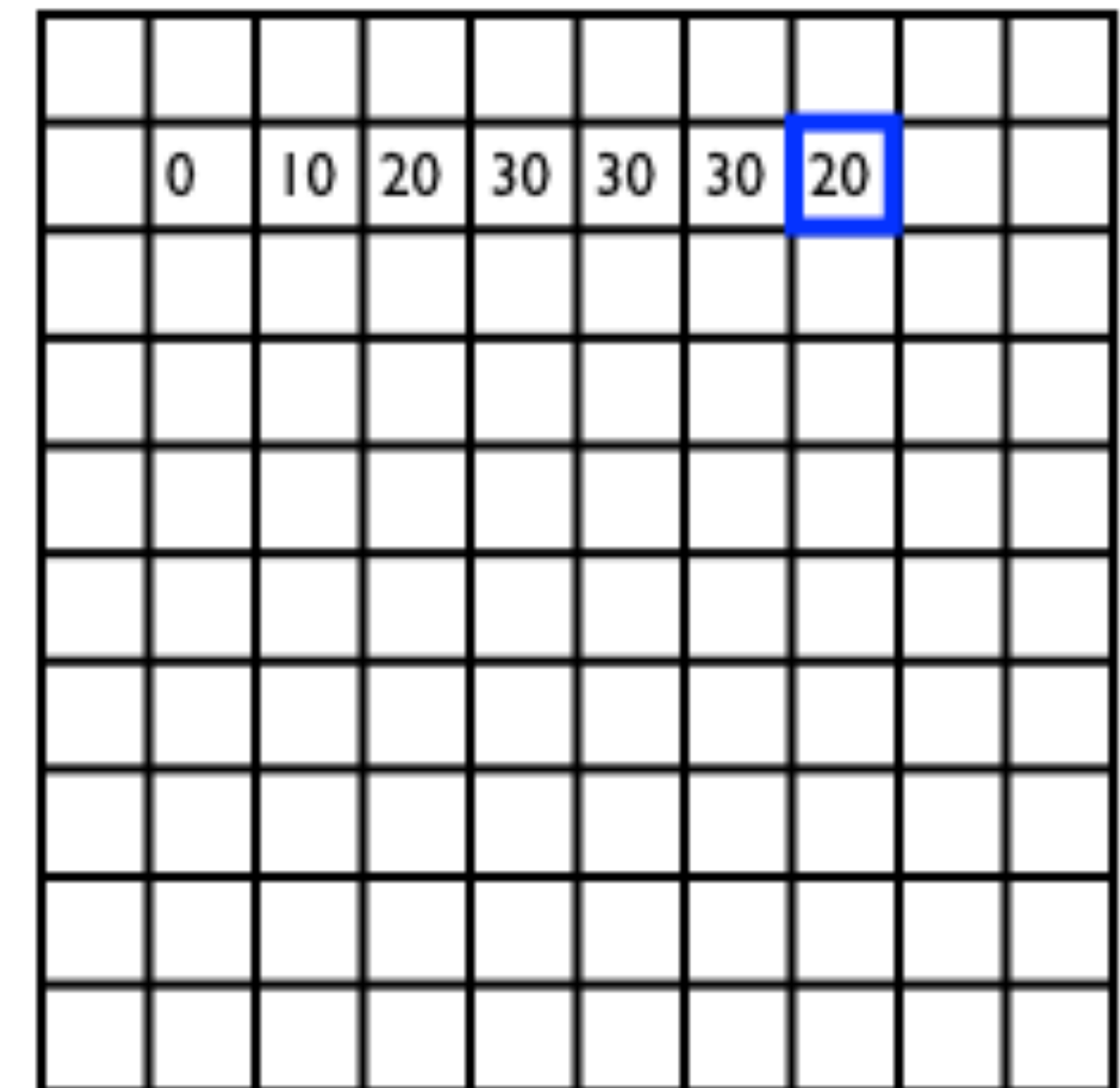

filter *F*(*X, Y* ) *n* ⇥ *n m* ⇥ *m m* = 5

$$
I'(X,Y) = \sum
$$

$$
I'(X,Y)
$$

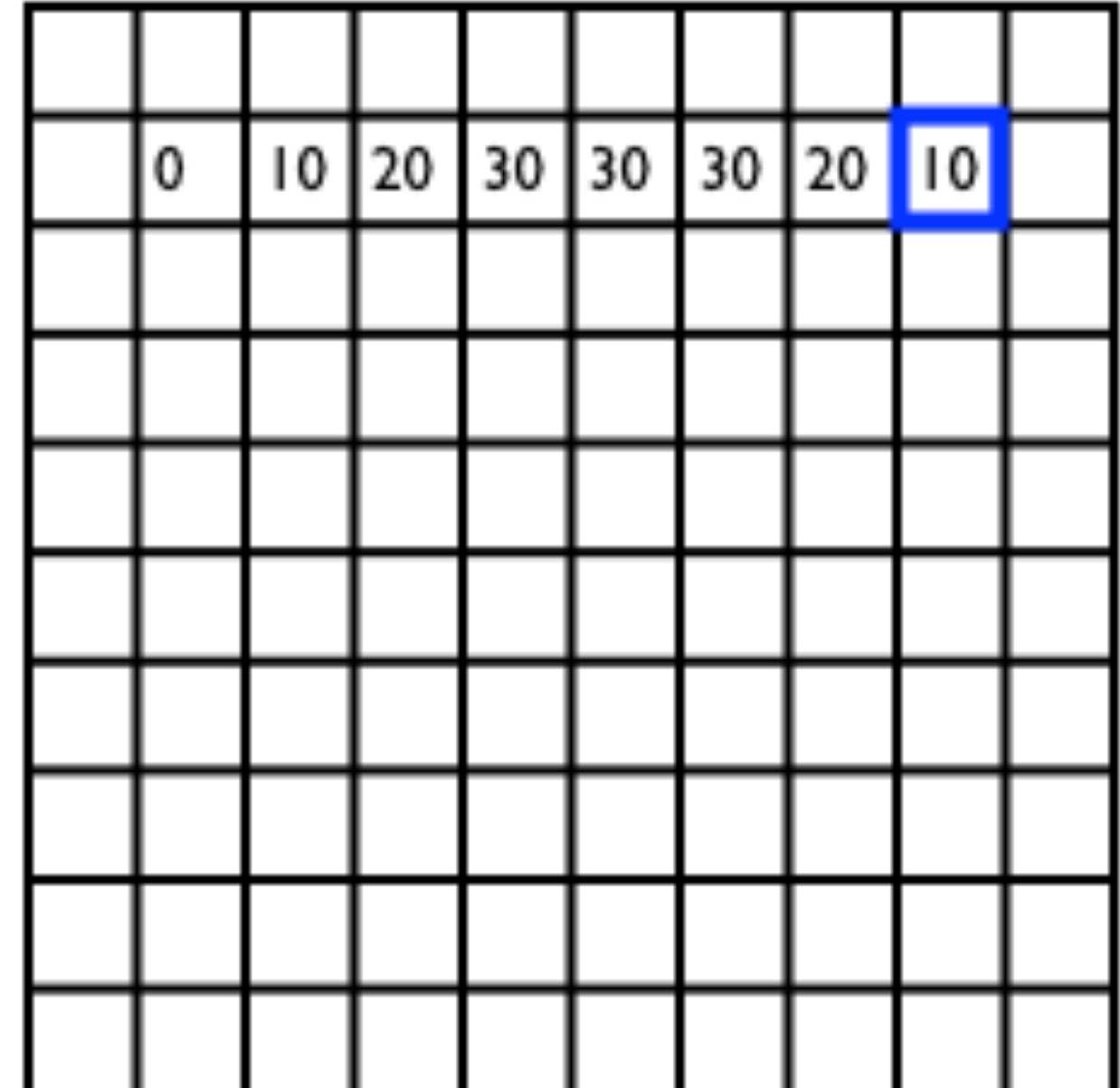

 $i = -k$  $F'(X, Y) = \sum_{i=1}^{n} \sum_{j=1}^{n} F(i, j) | I(X + i, Y + j)$ output  $J - i \nu \nu - i \nu$  filter image (signal)

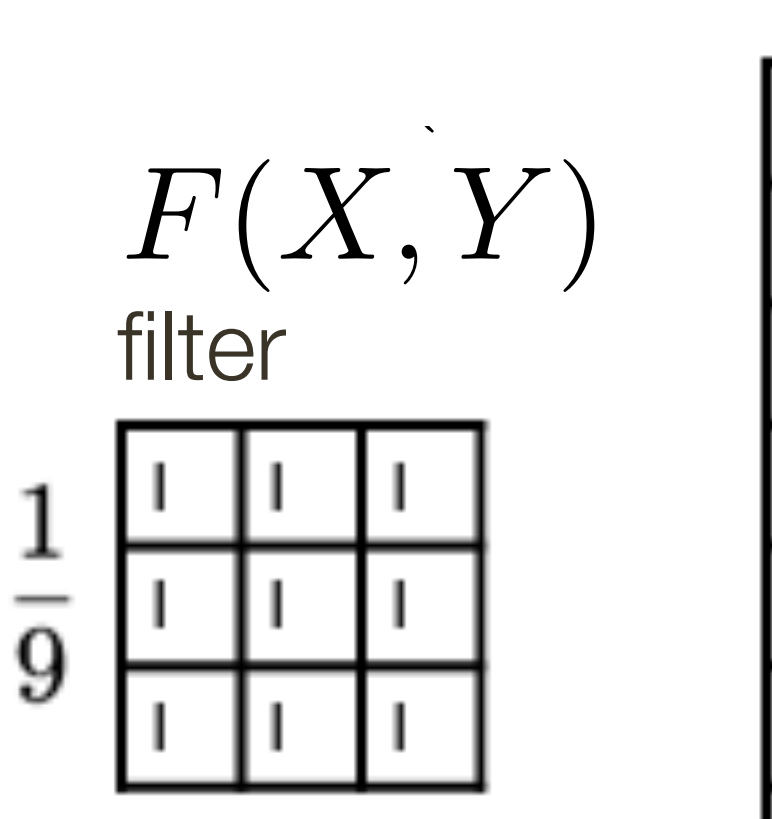

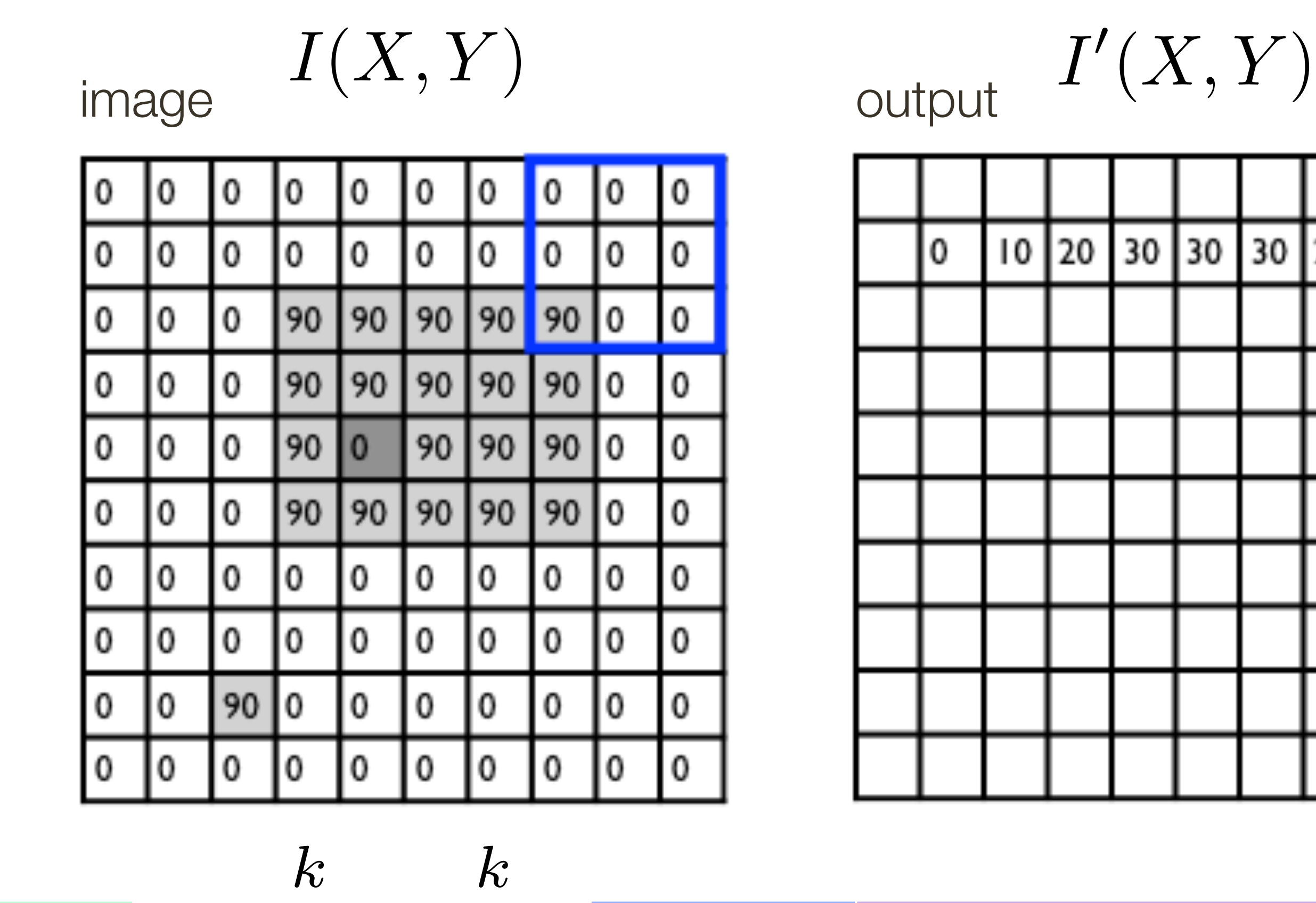

$$
I'(X,Y)=\sum
$$

$$
j=-k
$$

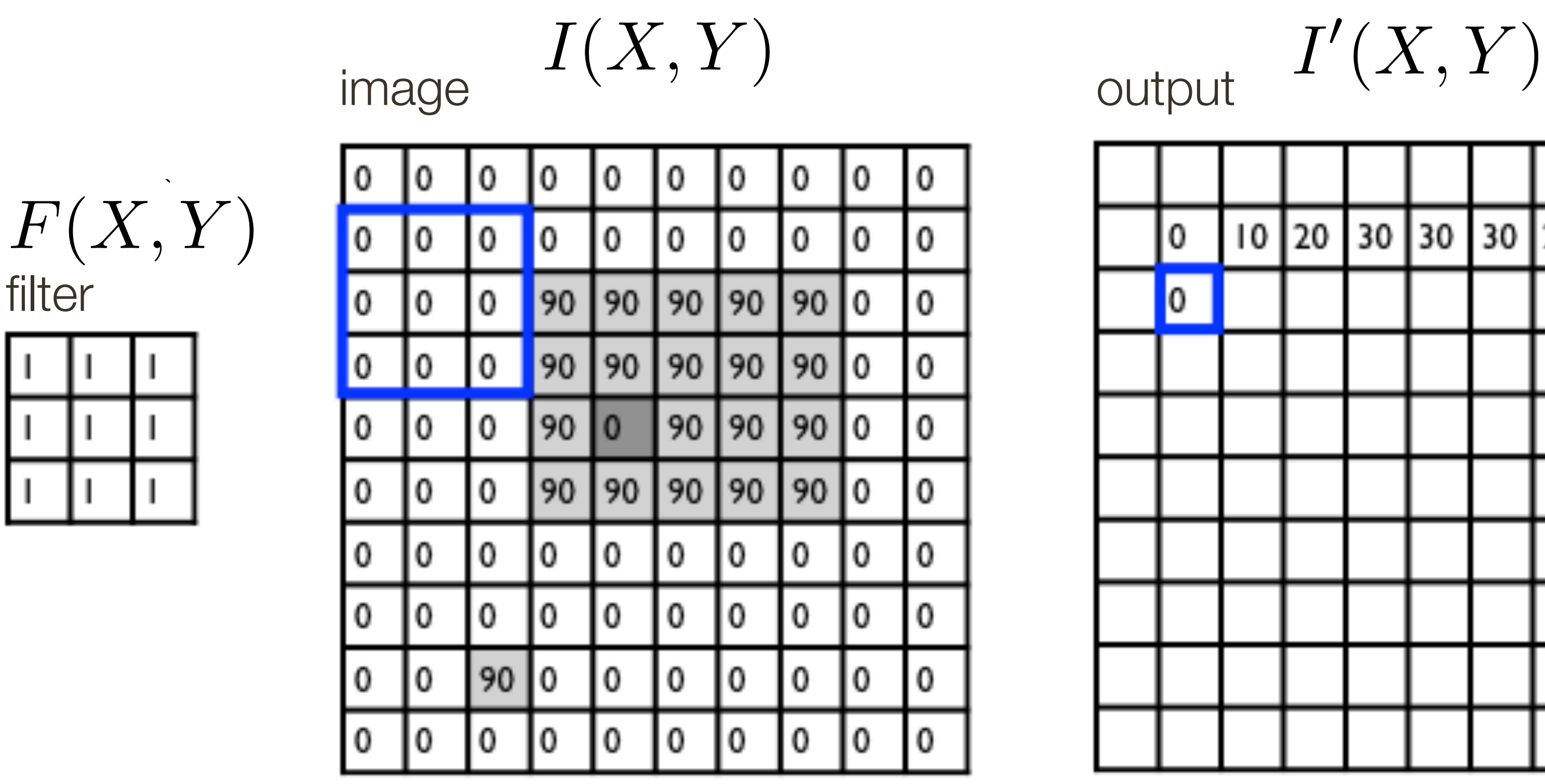

filter *n* ⇥ *n*

 $\frac{1}{9}$ 

<del>| | | | |</del> |

**m** <del>in</del> in

**Slide Credit**: Ioannis (Yannis) Gkioulekas (CMU)

$$
I'(X,Y) = \sum_{i=1}^{\kappa}
$$

$$
=\sum_{j=-k}^{k}\sum_{i=-l}^{k}
$$

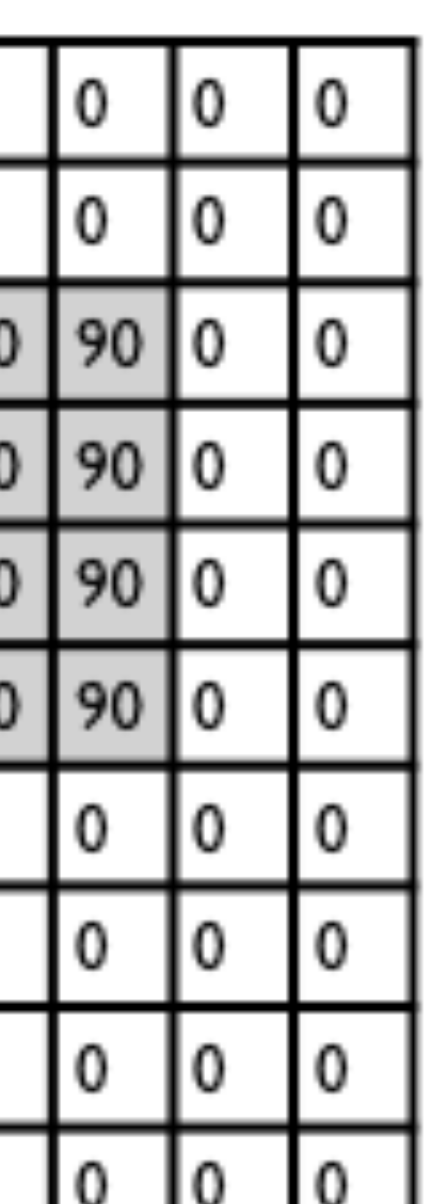

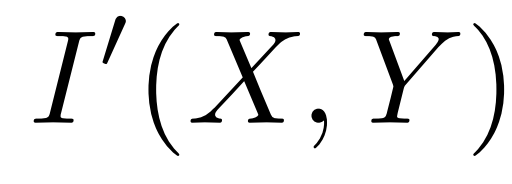

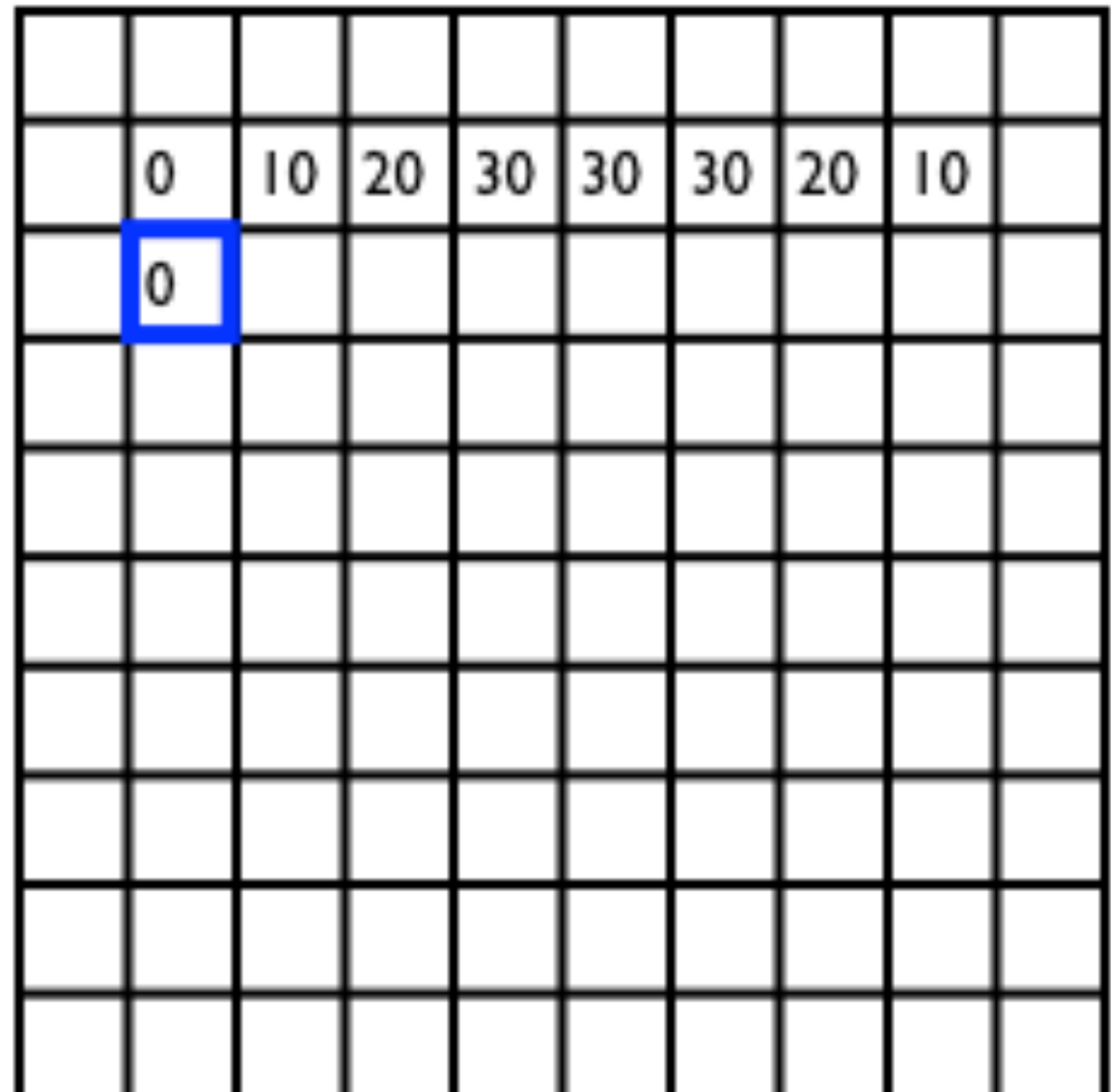

 $i = -k$  $F'(X,Y) = \sum_{i=1}^{n} \sum_{j=1}^{n} F(i,j) | I(X+i, Y+j)$ output  $J - i \nu \nu - i \nu$  filter image (signal)  $|F(i,j)|I(X+i,Y+j)$ 

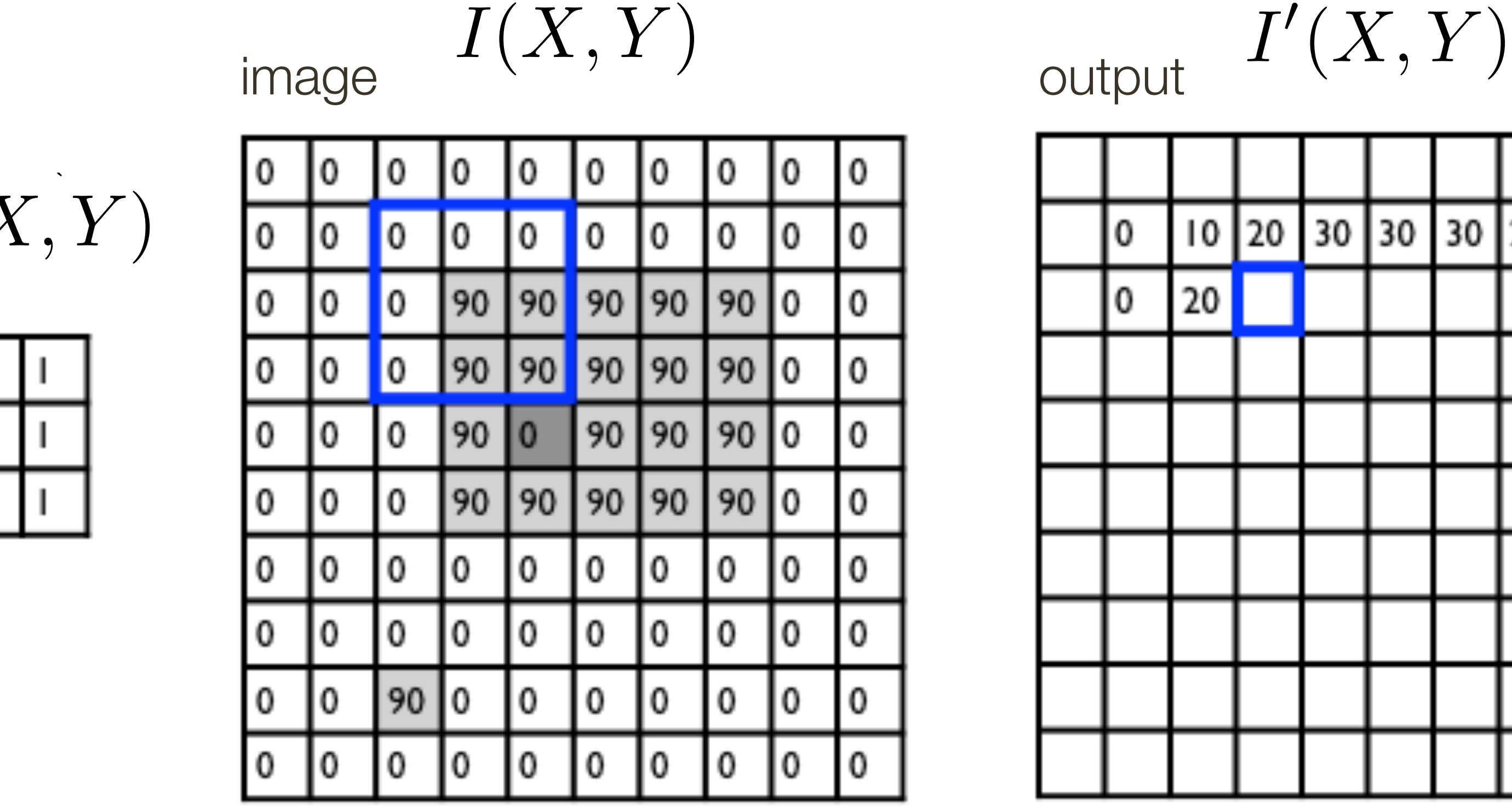

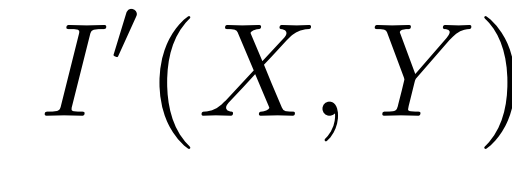

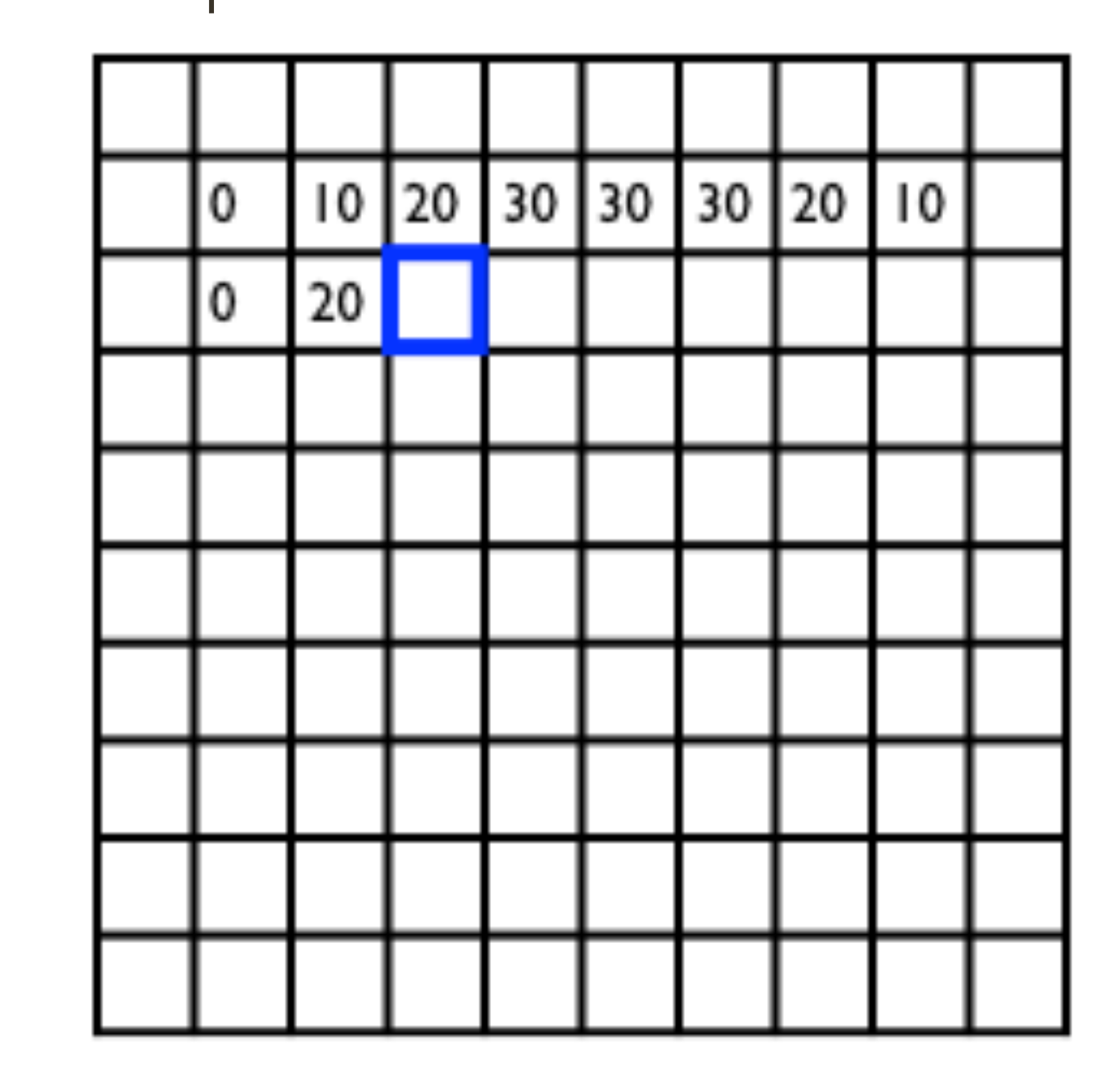

 $F'(X,Y) = \sum_{i=1}^{n} \sum_{j=1}^{n} F(i,j) | I(X+i, Y+j)$  $\text{output}$   $J^{\text{true}}$   $\text{true}$   $\text{filter}$  filter image (signal)  $|F(i,j)|I(X+i,Y+j)$ 

$$
F(X, Y)
$$
 filter  
1  
9  
1  
1  
1  
1  
1  
1  
1  
1  
1

$$
I'(X,Y) = \sum
$$

$$
=\sum_{j=-k}^{k}\sum_{i=-k}^{k}
$$

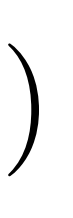

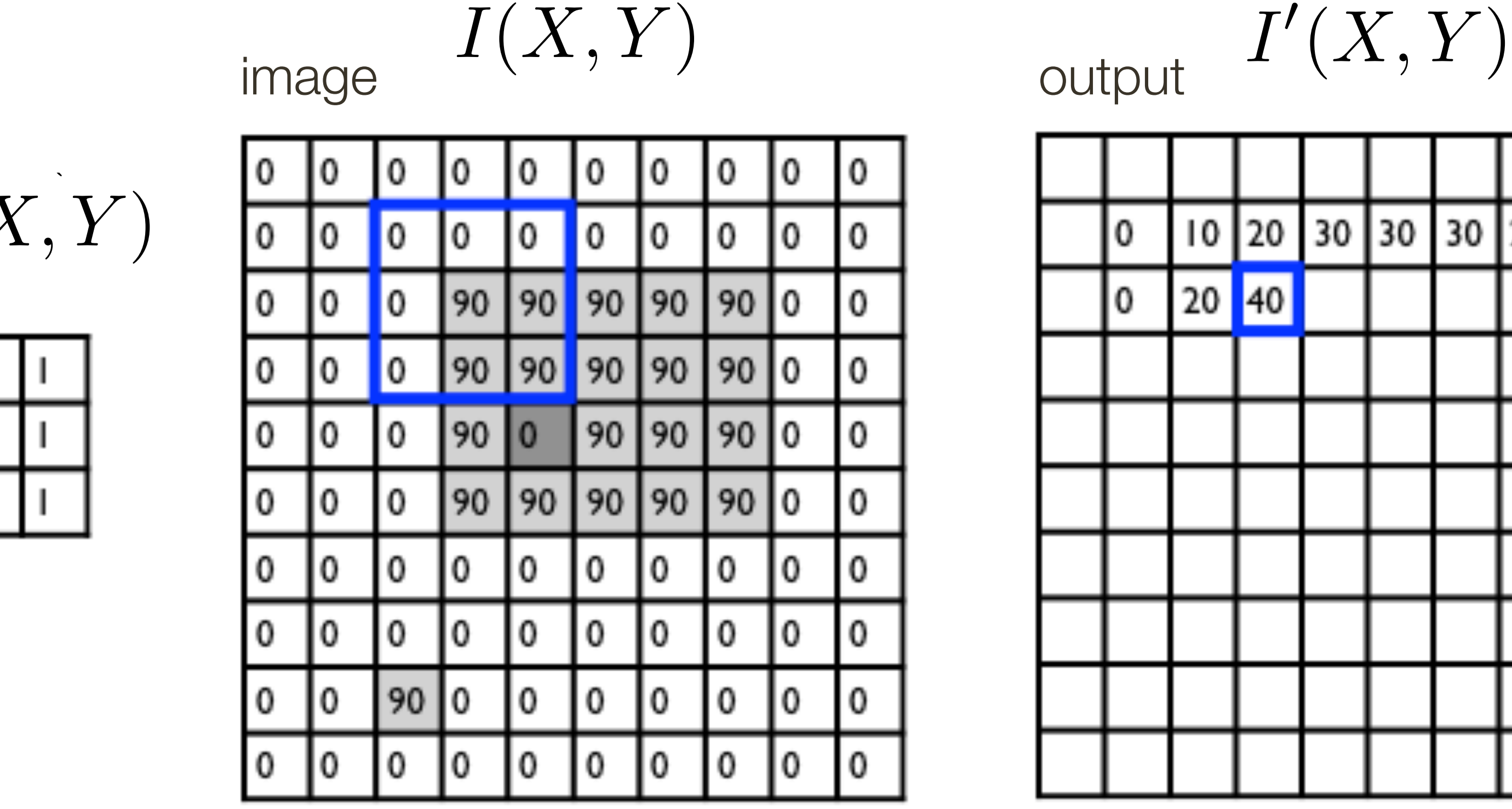

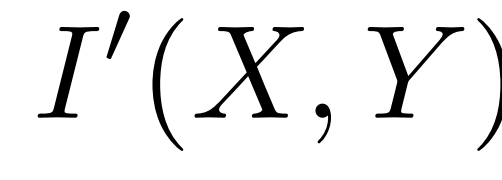

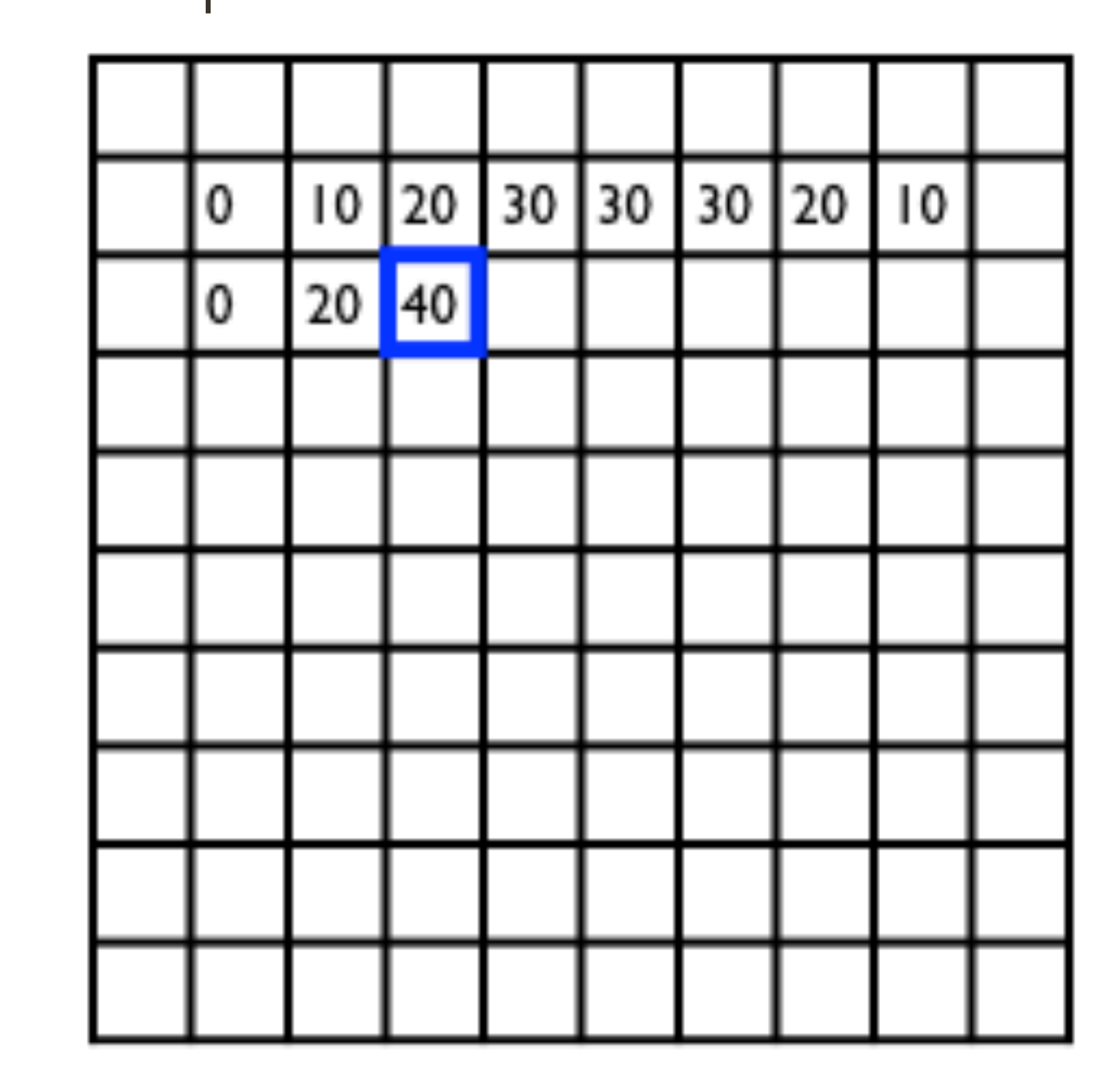

 $F'(X,Y) = \sum_{i=1}^{n} \sum_{j=1}^{n} F(i,j) | I(X+i, Y+j)$  $\text{output}$   $J^{\text{true}}$   $\text{true}$   $\text{filter}$  filter image (signal)  $|F(i,j)|I(X+i,Y+j)$ 

$$
F(X, Y)
$$
 filter  
1  
9  
1  
1  
1  
1  
1  
1  
1  
1  
1

$$
I'(X,Y) = \sum
$$

$$
=\sum_{j=-k}^{k}\sum_{i=-k}^{k}
$$

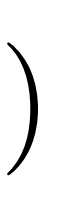

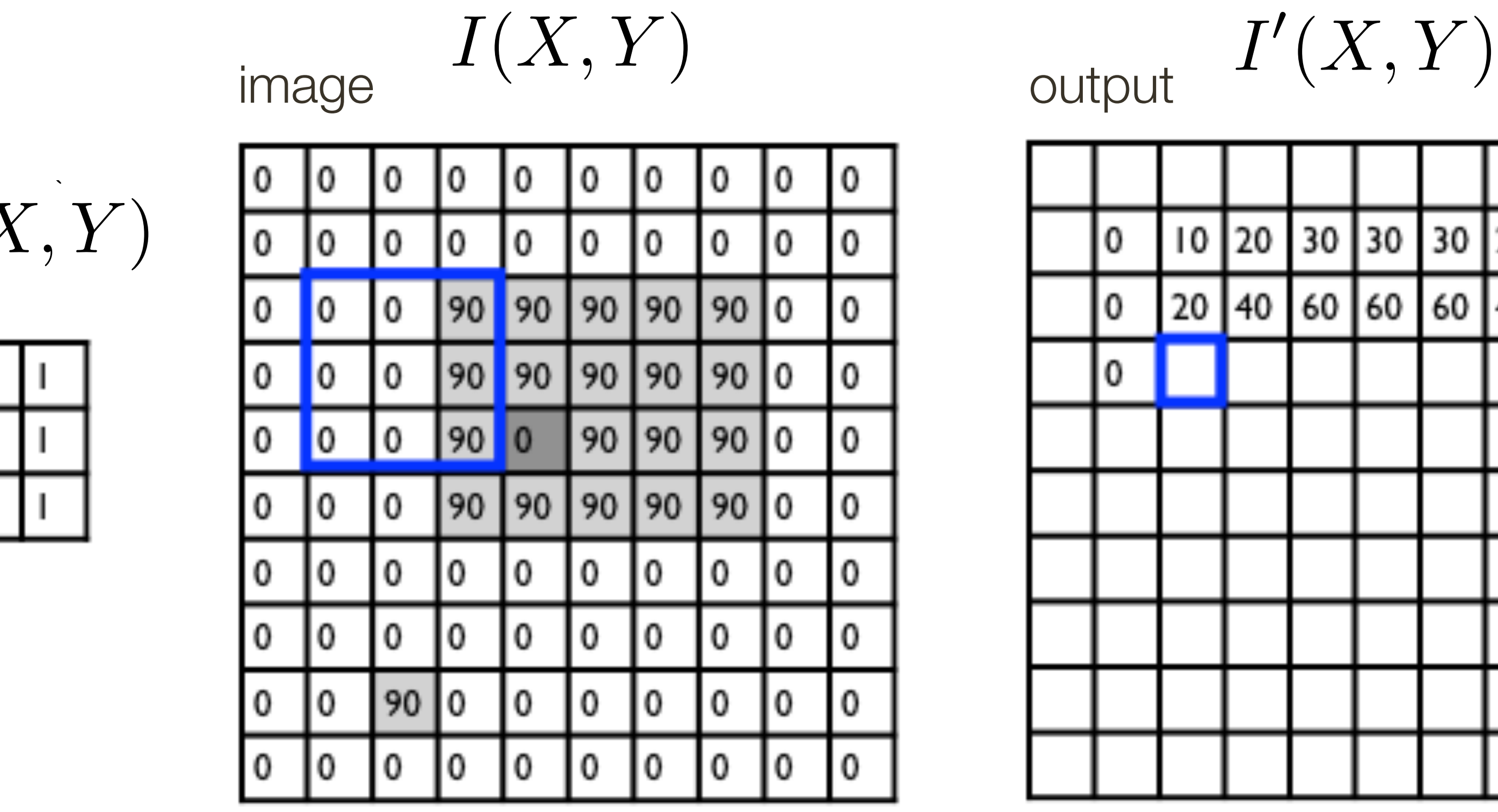

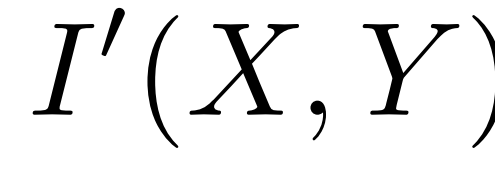

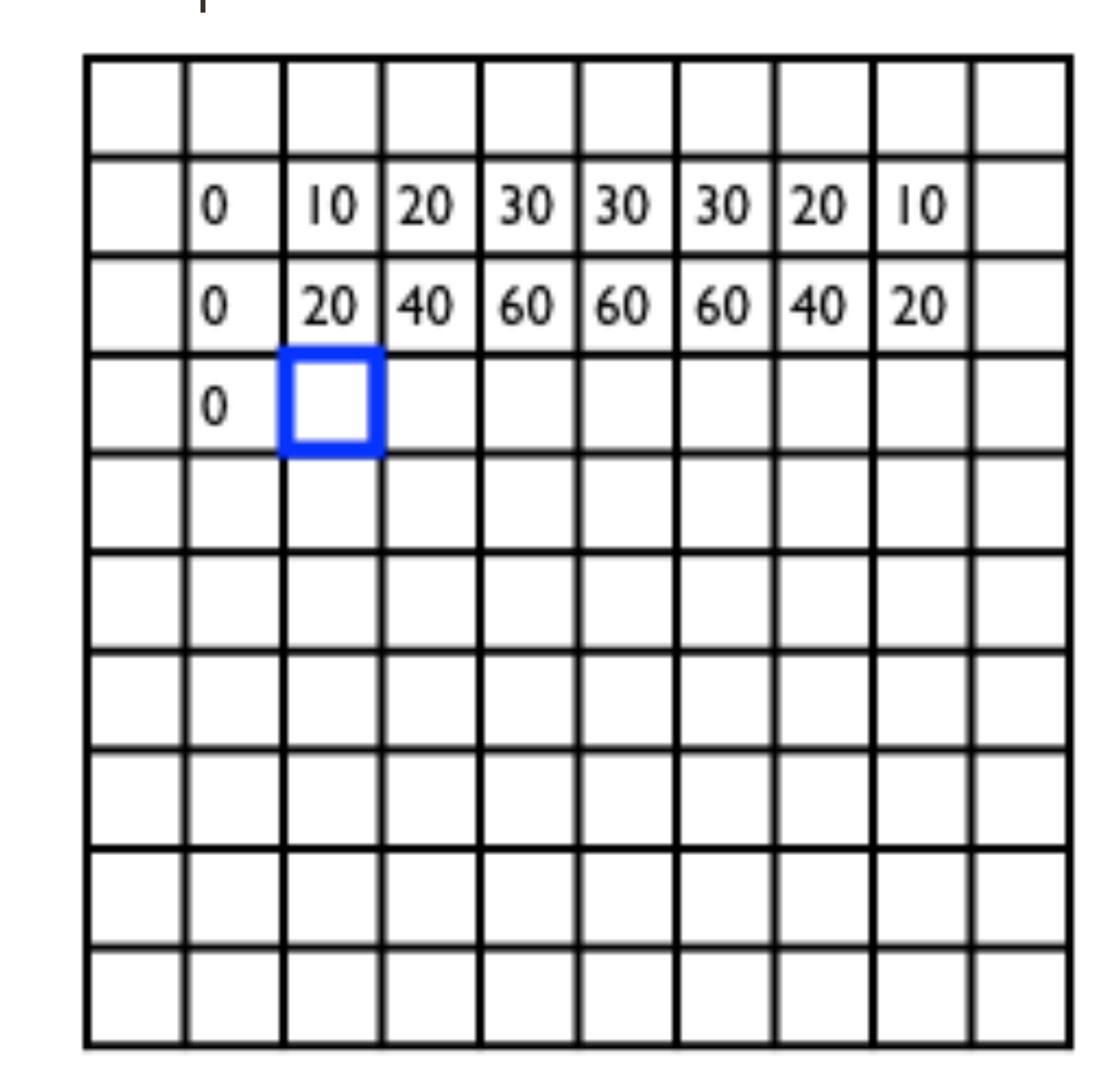

*k k*  $j = -k$   $i = -k$  $\blacktriangledown$ *k k*  $F'(X, Y) = \sum_{i=1}^{n} \sum_{j=1}^{n} F(i, j) | I(X + i, Y + j)$ output  $J - i \nu \nu - i \nu$  filter image (signal)  $\sum$ 

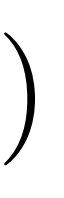

$$
F(X, Y)
$$
 filter  
1  
0  
0  
1  
1  
1  
1  
1  
1  
1

$$
I'(X,Y) = \sum
$$

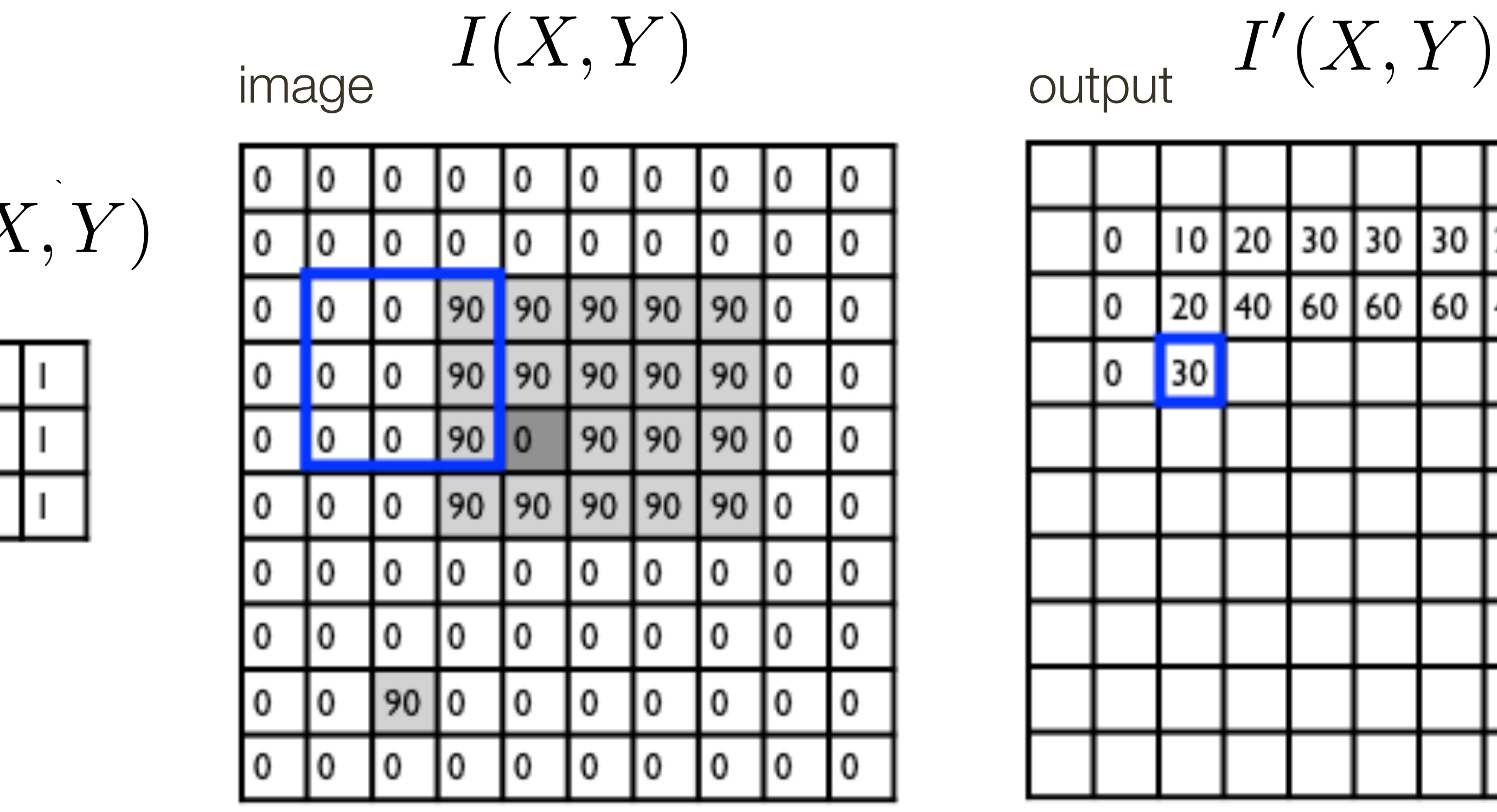

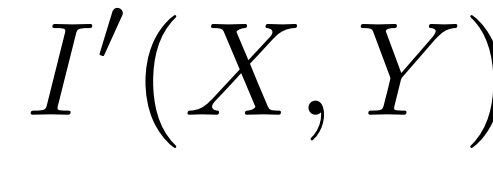

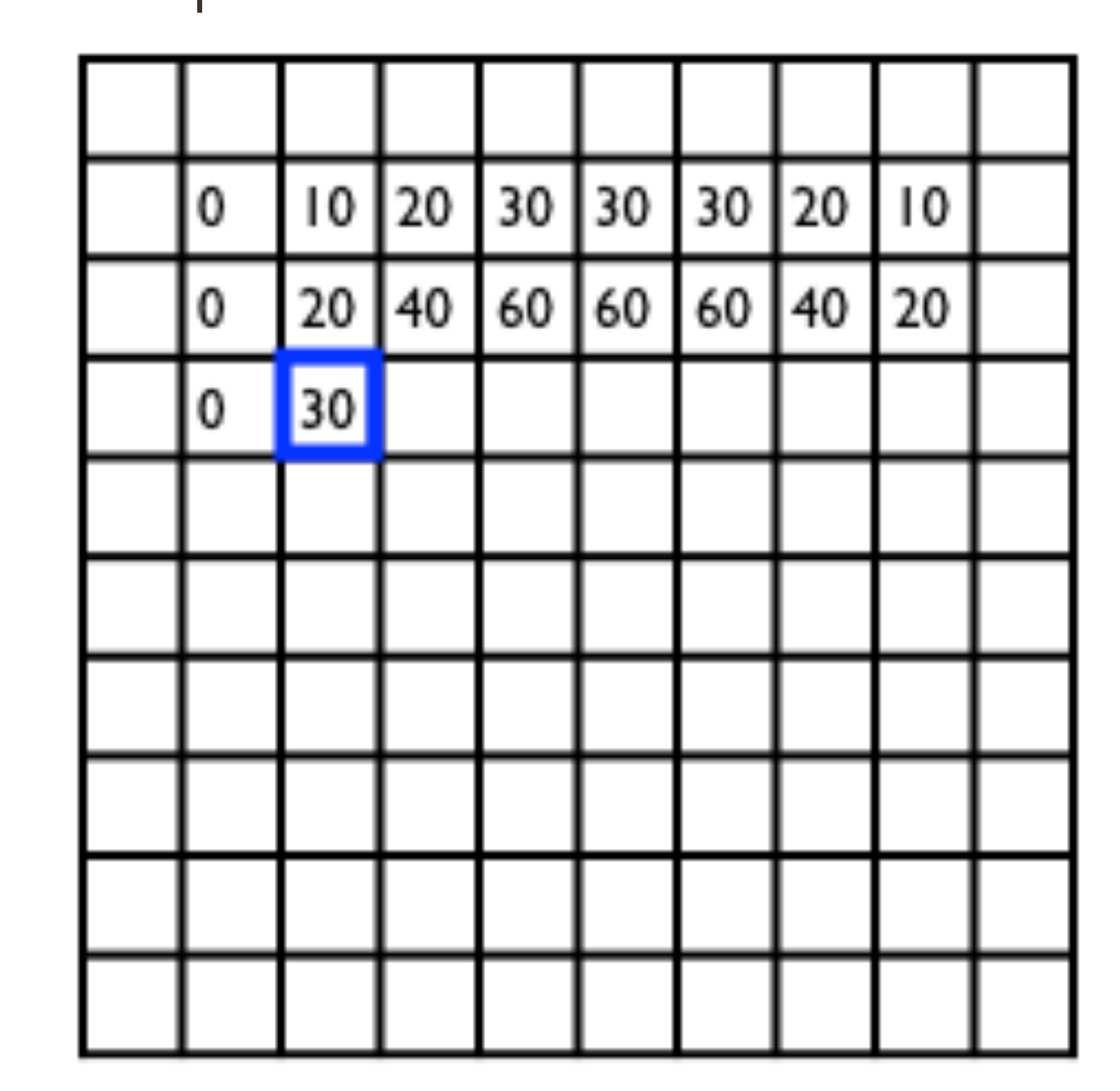

*k k*  $j = -k$   $i = -k$  $\blacktriangledown$ *k k*  $F'(X, Y) = \sum_{i=1}^{n} \sum_{j=1}^{n} F(i, j) | I(X + i, Y + j)$ output  $J - i \cdot \overline{J} - j$  filter image (signal)  $\sum$ 

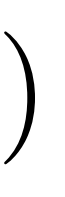

$$
F(X, Y)
$$
 filter  
1  
0  
0  
1  
1  
1  
1  
1  
1  
1

$$
I'(X,Y) = \sum
$$

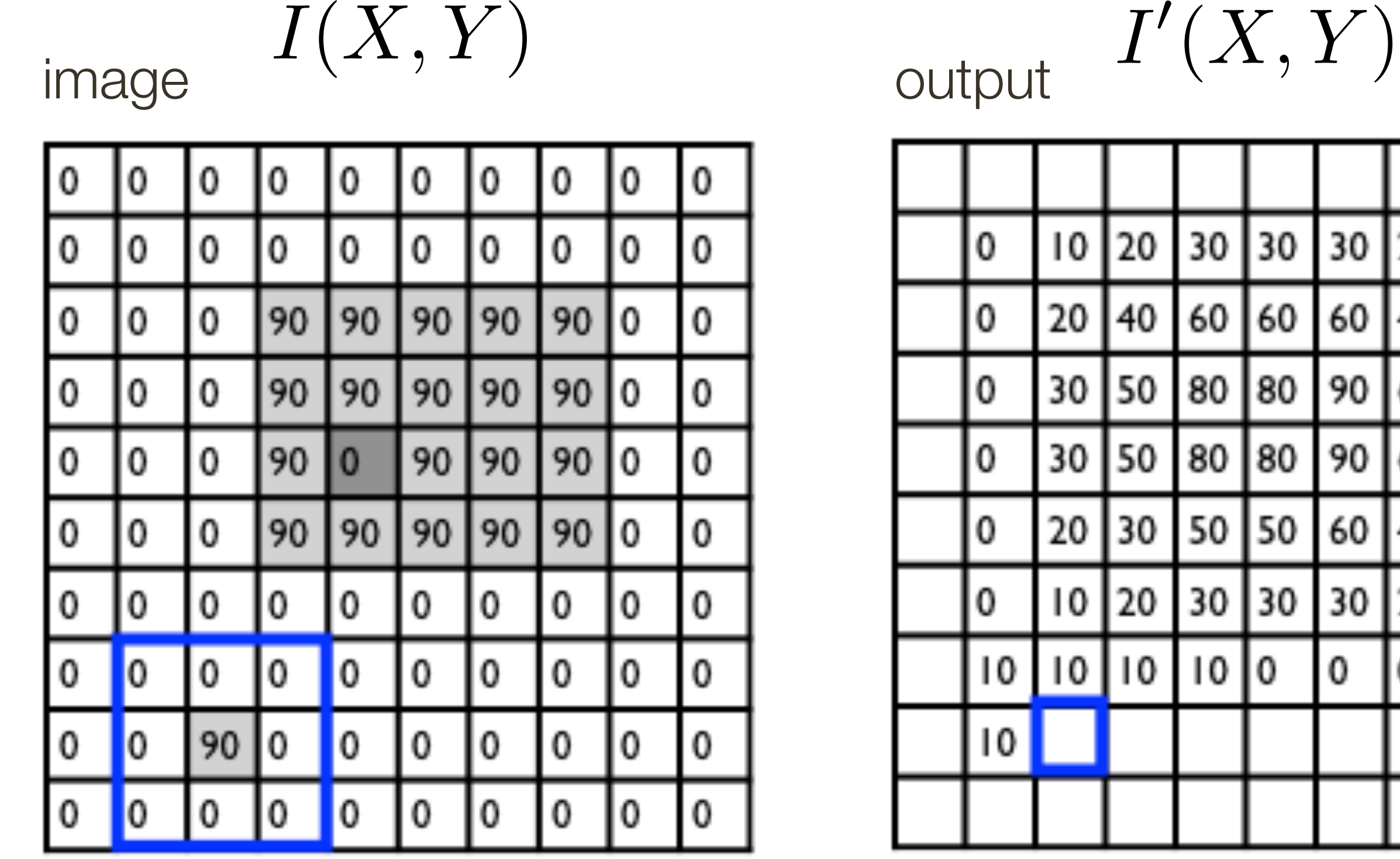

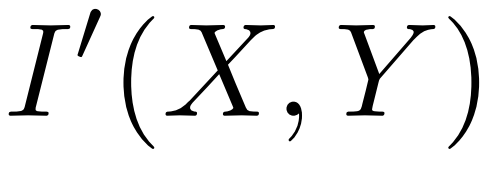

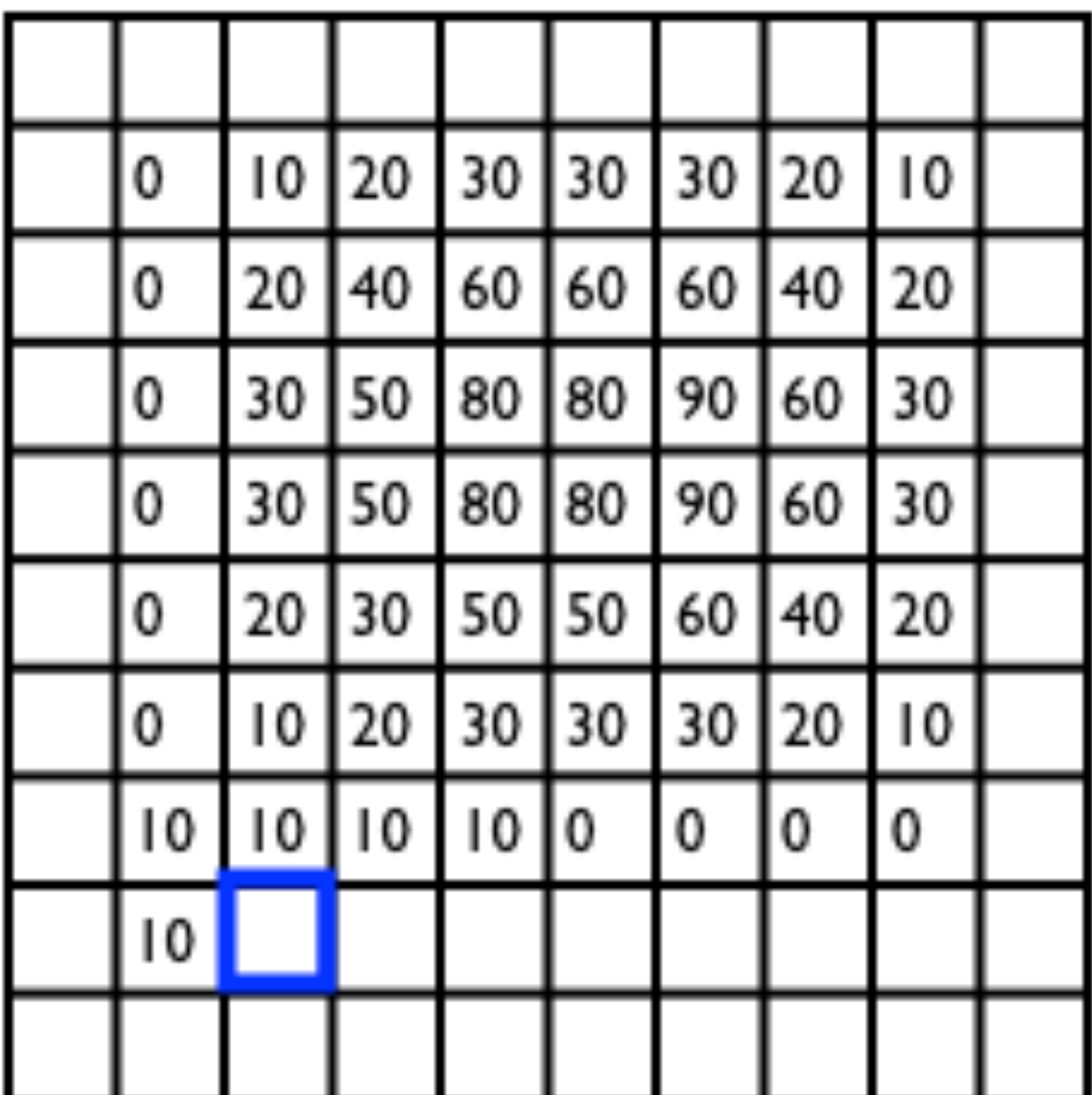

$$
F(X, Y)
$$

**Slide Credit**: Ioannis (Yannis) Gkioulekas (CMU)

$$
I'(X,Y) = \sum_{i} \sum_{i} F(i,j)
$$

output

 $j = -k$   $i = -k$ 

*k k*

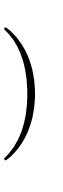

$$
\sum_{k=-k}^{k} F(i,j) I(X+i, Y+j)
$$
  
=-k filter

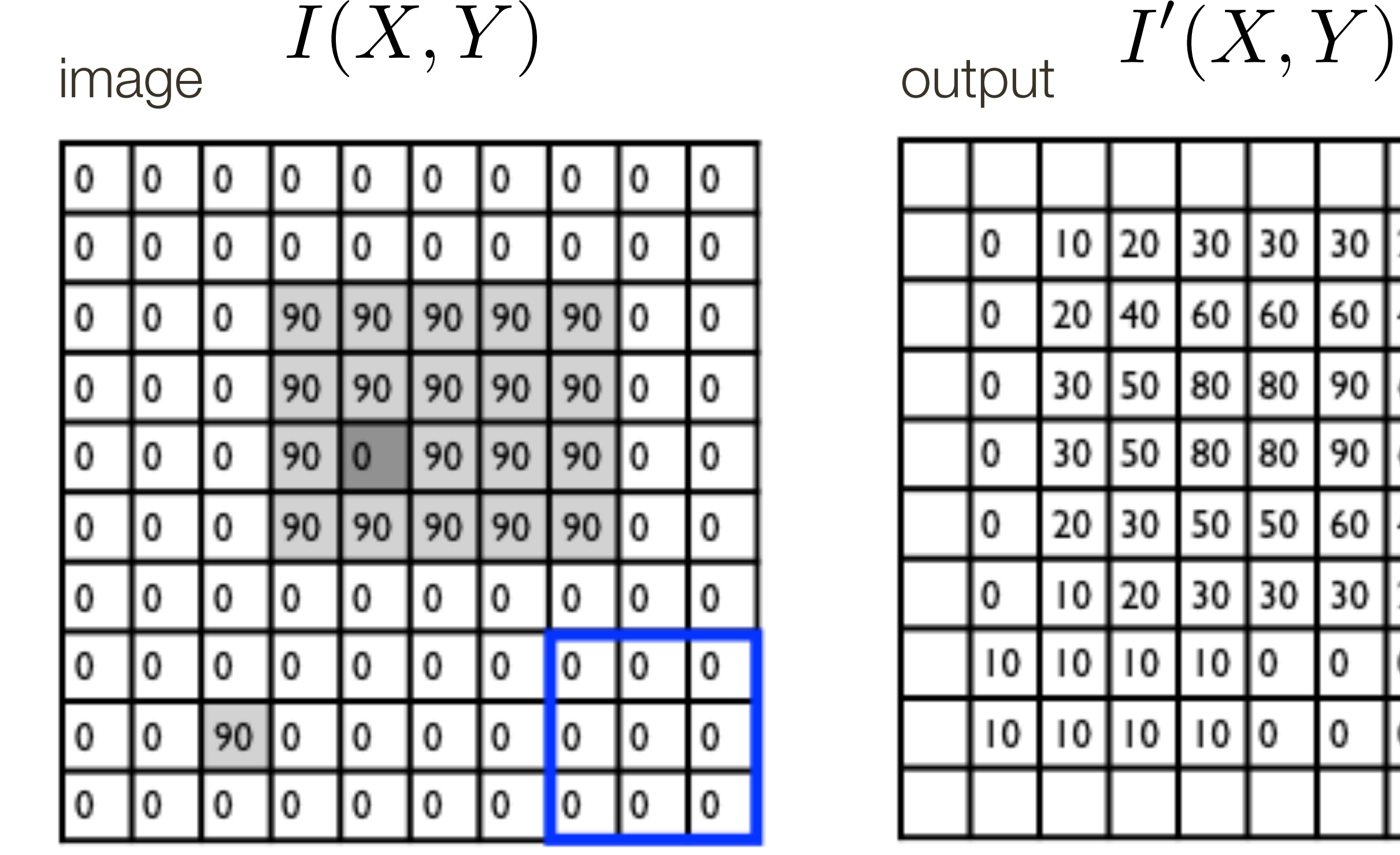

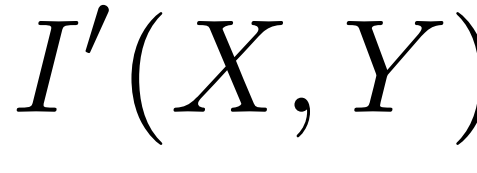

IО 0  $\mathsf{I}^{\mathsf{o}}$ 190 |90 190 0 0 0 Iо  $\mathbf{0}$  $\mathbf{0}$ 

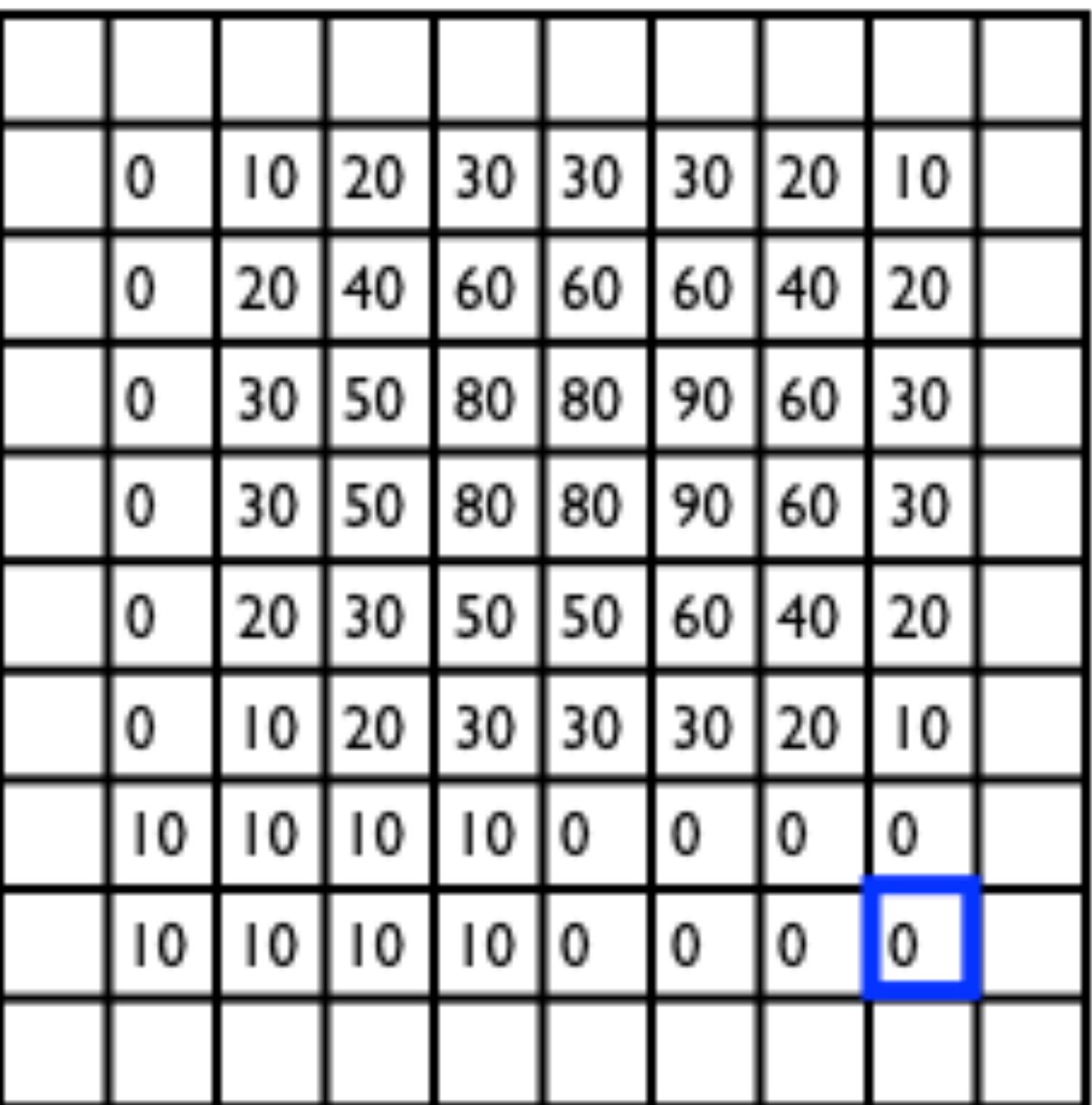

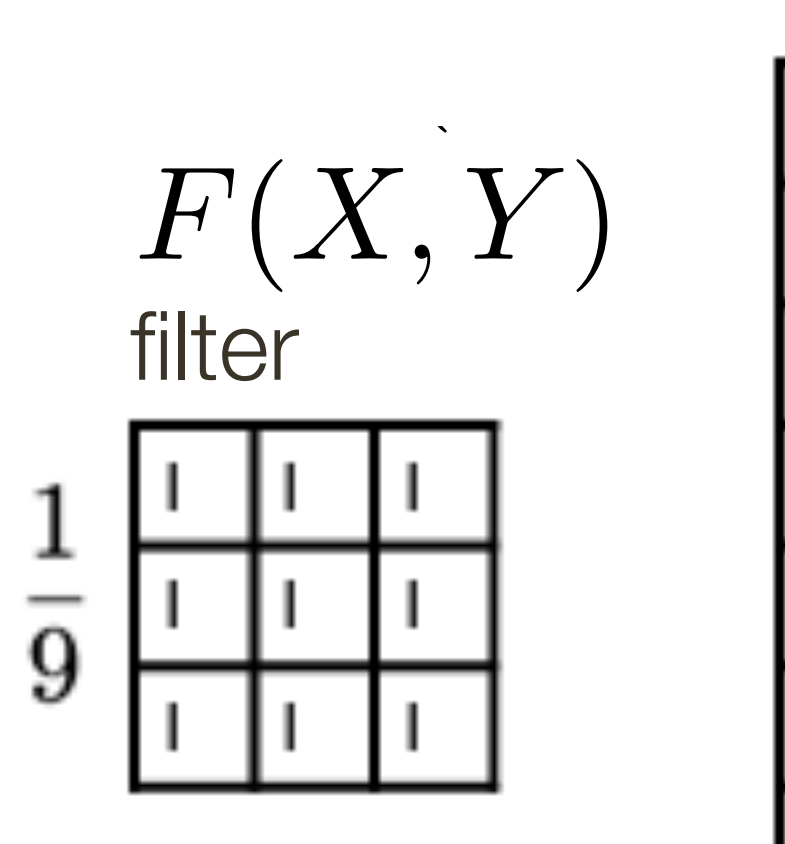

**Slide Credit**: Ioannis (Yannis) Gkioulekas (CMU)

$$
I'(X,Y) = \sum_{i} \sum_{i} F(i,j)
$$

*k k*

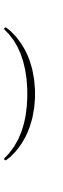

$$
(X, Y) = \sum_{j = -k} \sum_{i = -k}
$$

$$
\frac{1}{k}\frac{\left|F(i,j)\right|I(X+i,Y+j)}{\text{filter}}
$$

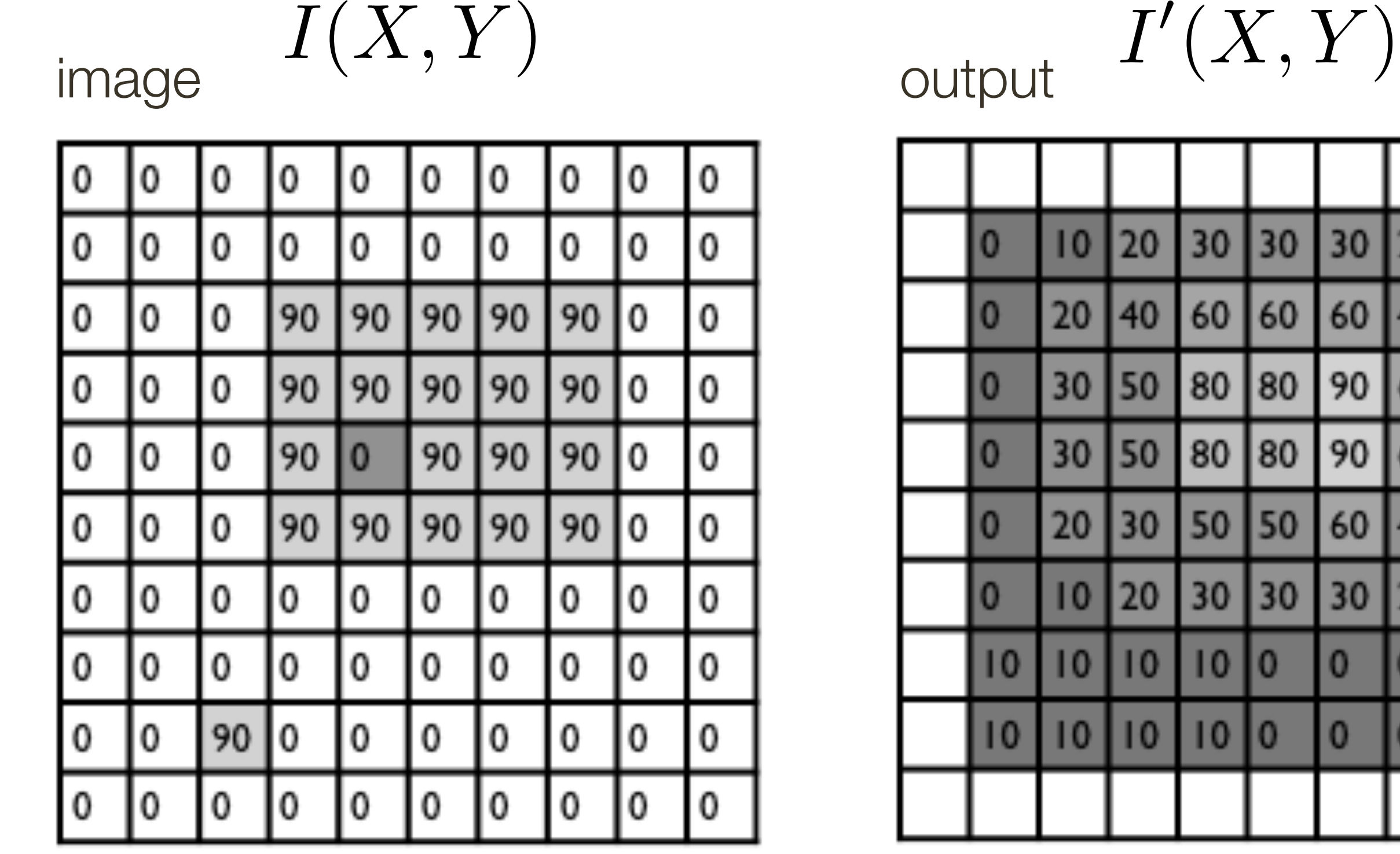

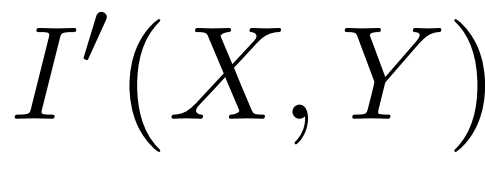

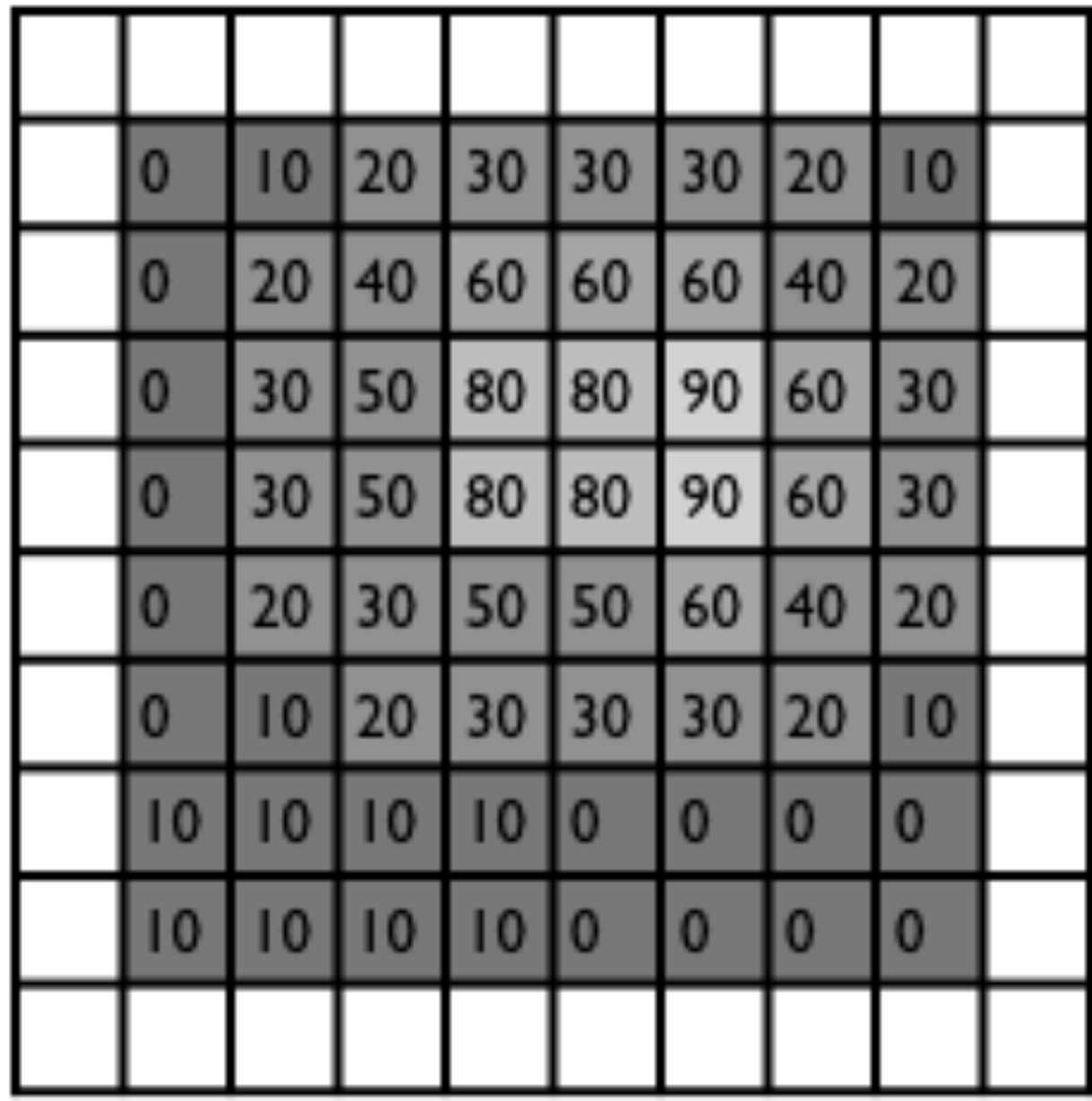

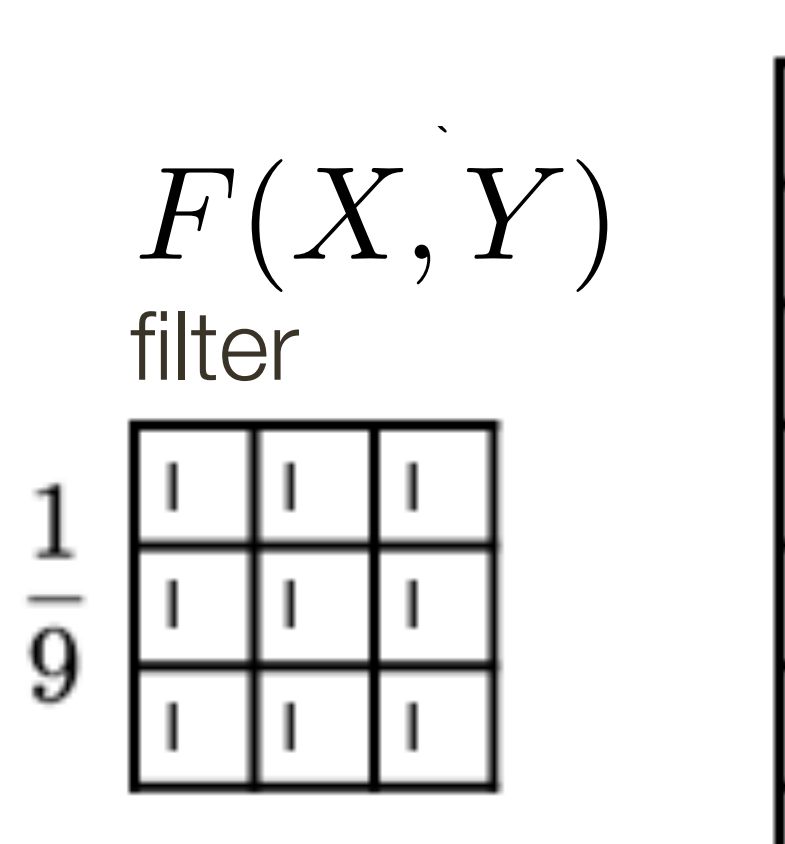

**Slide Credit**: Ioannis (Yannis) Gkioulekas (CMU)

$$
I'(X,Y) = \sum_{i} \sum_{i} F(i,j)
$$

*k k*

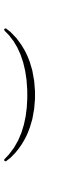

$$
(X, Y) = \sum_{j = -k} \sum_{i = -k}
$$

$$
\left\{F(i,j) \middle| I(X+i,Y+j) \right\}
$$
  
\n• k filter image (signal)

#### Linear Filters

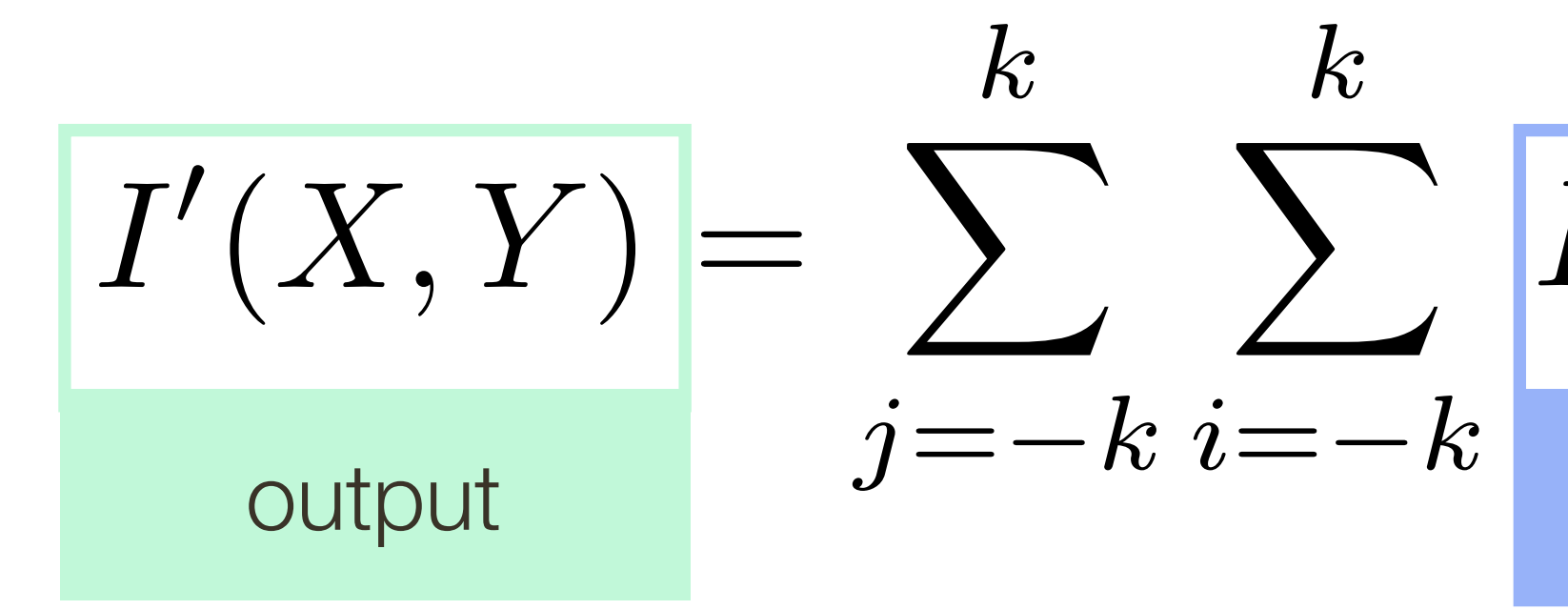

For a give X and Y, superimpose the filter on the image centered at  $(X, Y)$ 

Compute the new pixel value,  $I'(X,Y)$ , as the sum of  $m \times m$  values, where each value is the product of the original pixel value in  $I(X, Y)$  and the corresponding values in the filter

$$
\boxed{F(i,j) \left[ I(X+i, Y+j) \right]}
$$
 filter

#### Linear Filters

#### Let's do some accounting ...

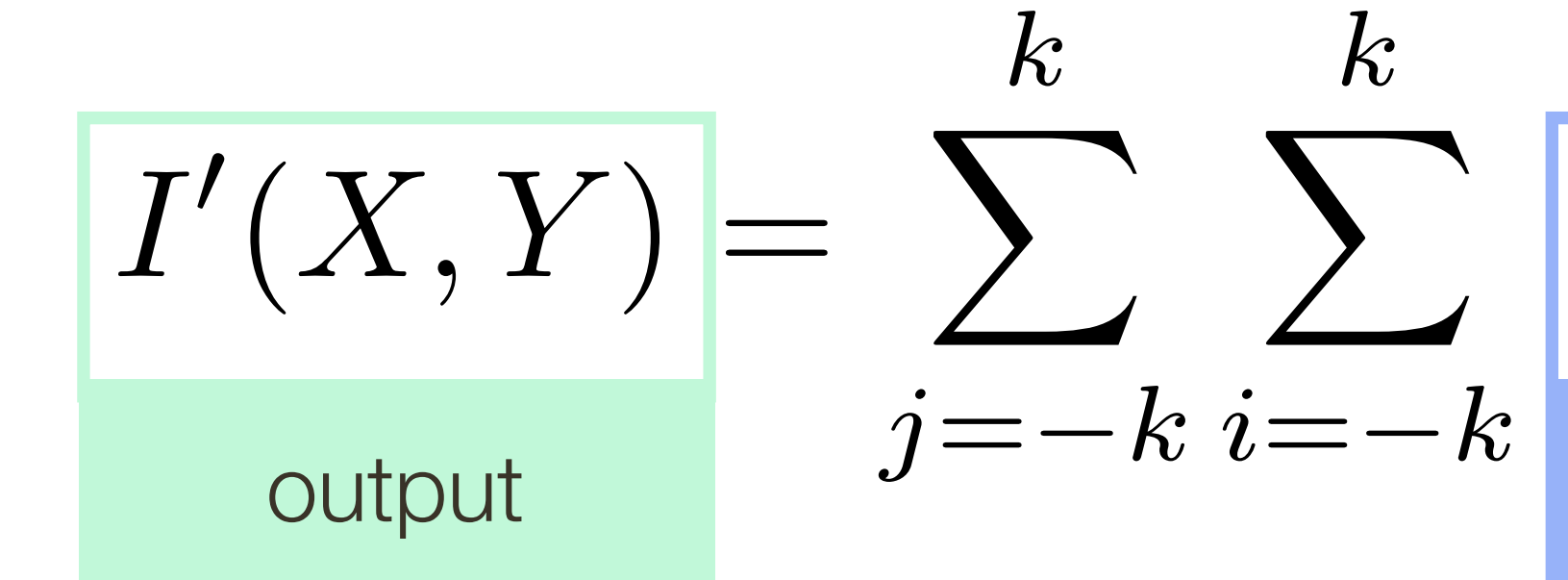

$$
F(i,j) \Big| I(X+i, Y+j)
$$
 filter image (signal)

#### Let's do some accounting …

#### Linear **Filters**

*I*(*X, Y* )

$$
(X,Y) = \sum_{j=-k} \sum_{i=-k} F(i,j) I(X+i, Y+j)
$$

#### At each pixel,  $(X, Y)$ , there are  $m \times m$  multiplications

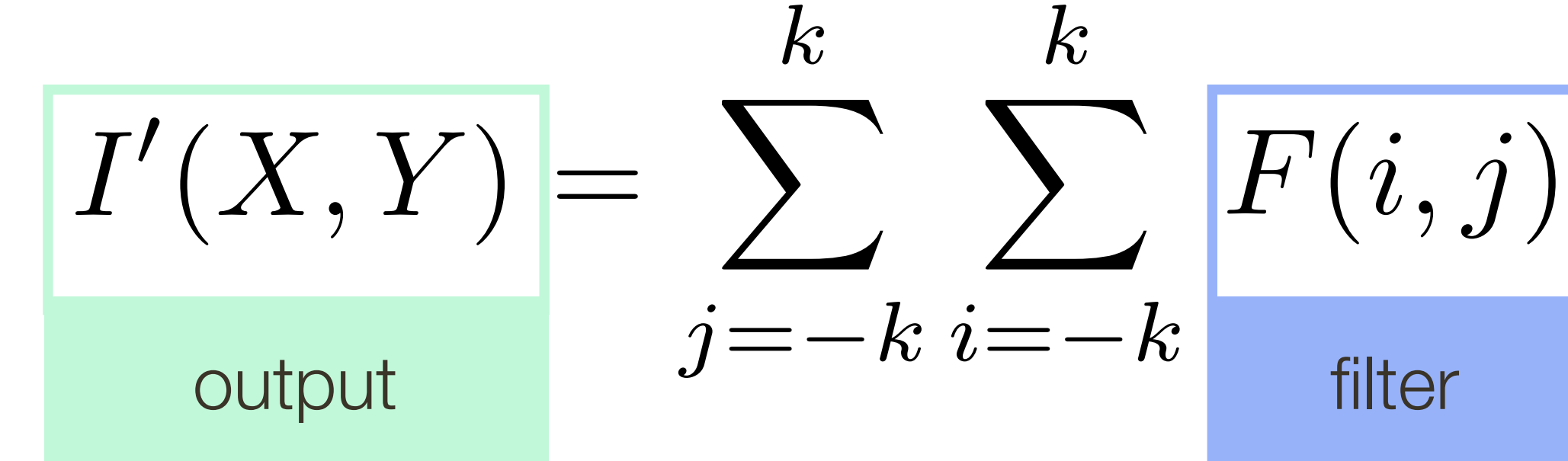

#### Linear Filters

#### Let's do some accounting ...

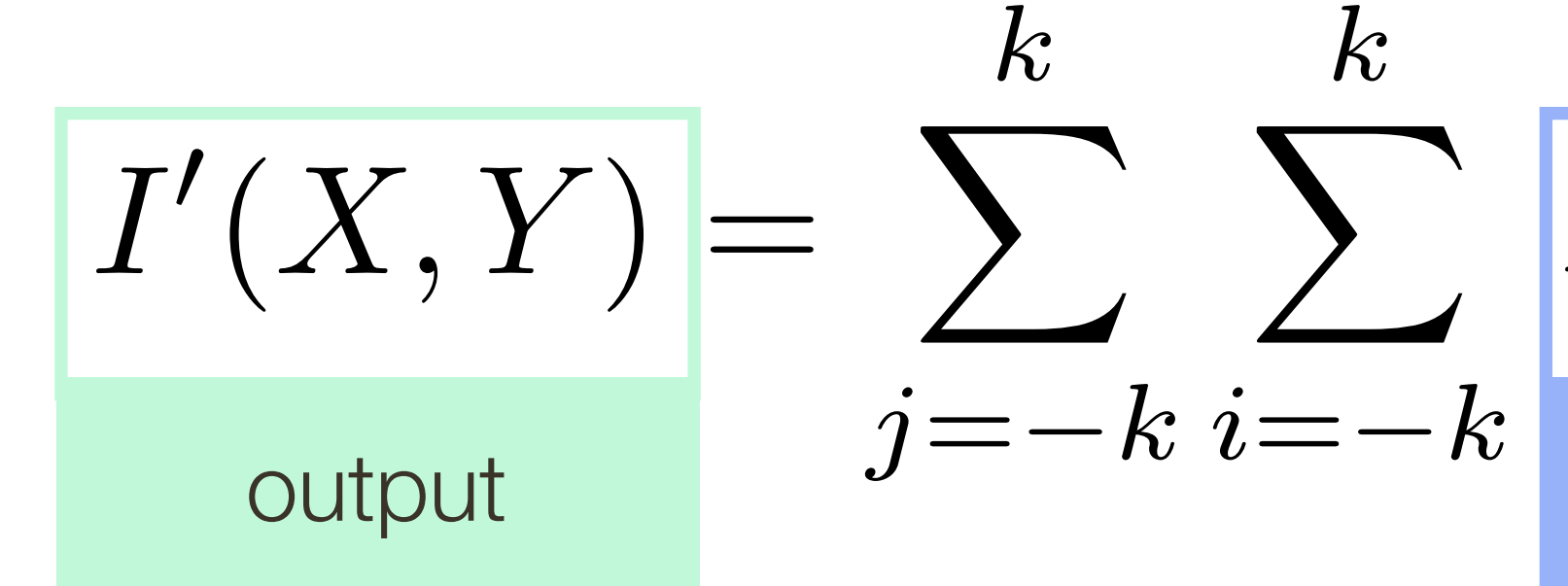

#### At each pixel,  $(X, Y)$ , there are  $m \times m$  multiplications  $n \times n$  pixels in  $(X,Y)$ There are

$$
\boxed{F(i,j) \bigg[ I(X+i, Y+j) \bigg]}
$$
 filter

#### Let's do some accounting …

#### Linear **Filters**

#### At each pixel,  $(X, Y)$ , there are  $m \times m$  multiplications  $H$ ,  $(X, Y)$ , there are  $m \times m$  $m \vee m$ There are  $n \times n$  pixels in  $(X, Y)$ *I*(*X, Y* )  $\mu \wedge \mu \nu$  |||U|||U||U||Udll0||15  $\frac{2}{2}$   $\frac{2}{2}$ *n* ⇥ *n*

#### $n^2 \times n^2$ *I ICation:* **Total**:  $m^2 \times n^2$  multiplications

*I*(*X, Y* ) *m* ⇥ *m*

$$
(X,Y) = \sum_{j=-k} \sum_{i=-k} F(i,j) I(X+i, Y+j)
$$

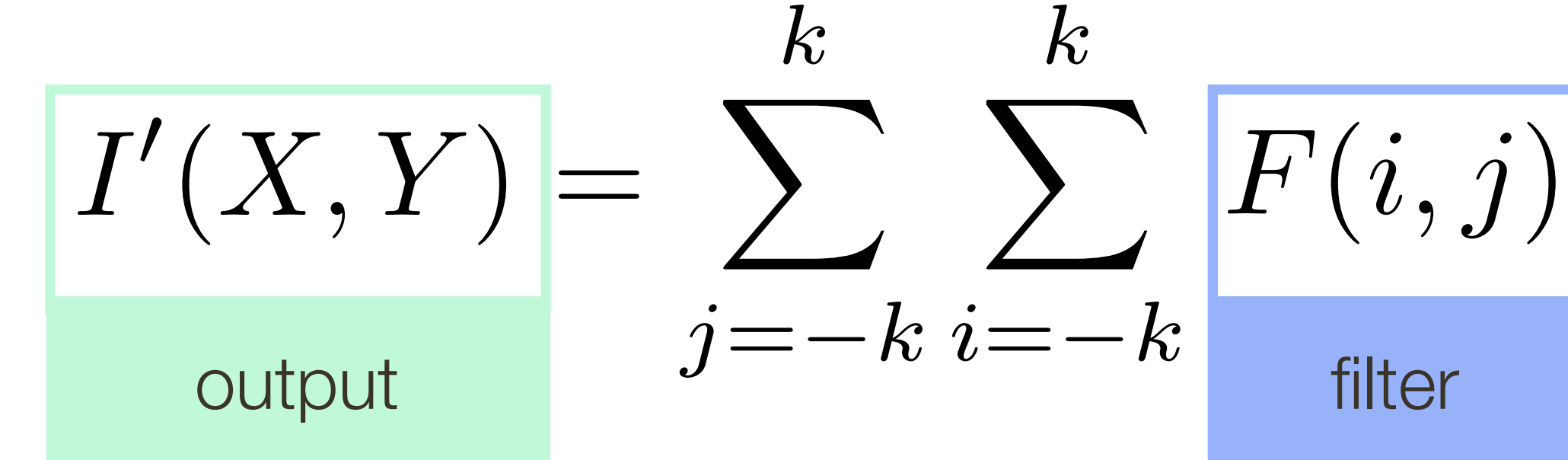

#### Let's do some accounting …

#### Linear **Filters**

*I*(*X, Y* ) *m* ⇥ *m*

*O*(*m*<sup>4</sup>). *O*(*m*<sup>4</sup>). *O*(*m*<sup>4</sup>). But when  $m \approx n$  this is  $O(m^4)$ .

$$
(X,Y) = \sum_{j=-k} \sum_{i=-k} F(i,j) I(X+i, Y+j)
$$

#### At each pixel,  $(X, Y)$ , there are  $m \times m$  multiplications  $m \vee m$ There are  $n \times n$  pixels in  $(X, Y)$ *I*(*X, Y* )  $\mu \wedge \mu \nu$  |||U|||U||U||Udll0||15

 $\frac{2}{2}$   $\frac{2}{2}$  $n^2 \times n^2$ *n* ⇥ *n I ICation:* **Total**:  $m^2 \times n^2$  multiplications

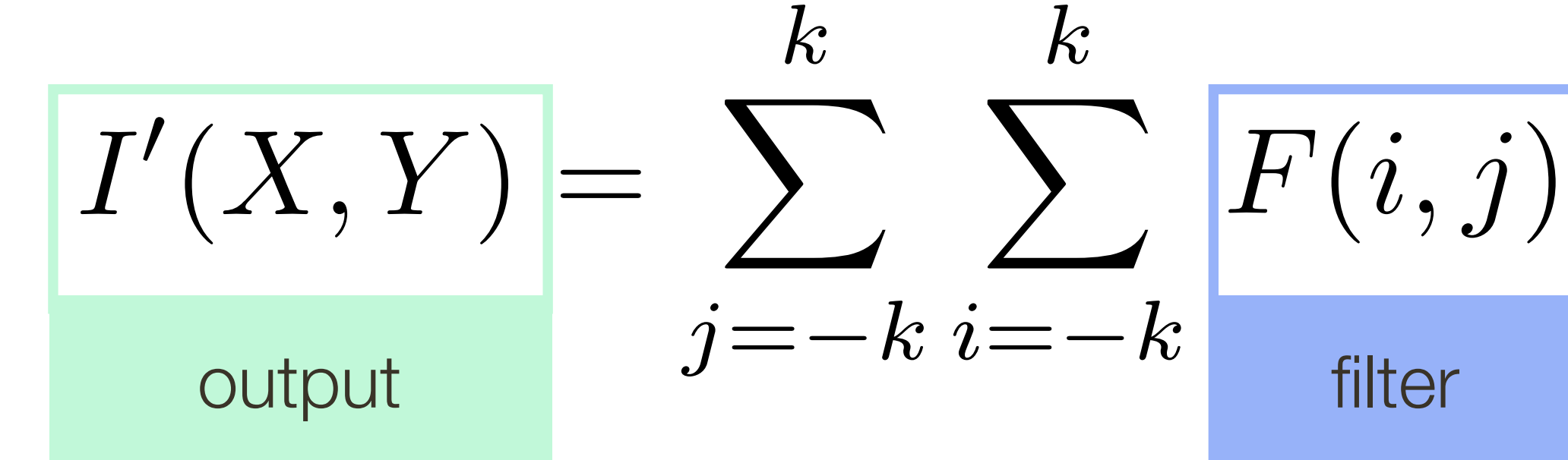

# Linear Filters: Boundary Effects

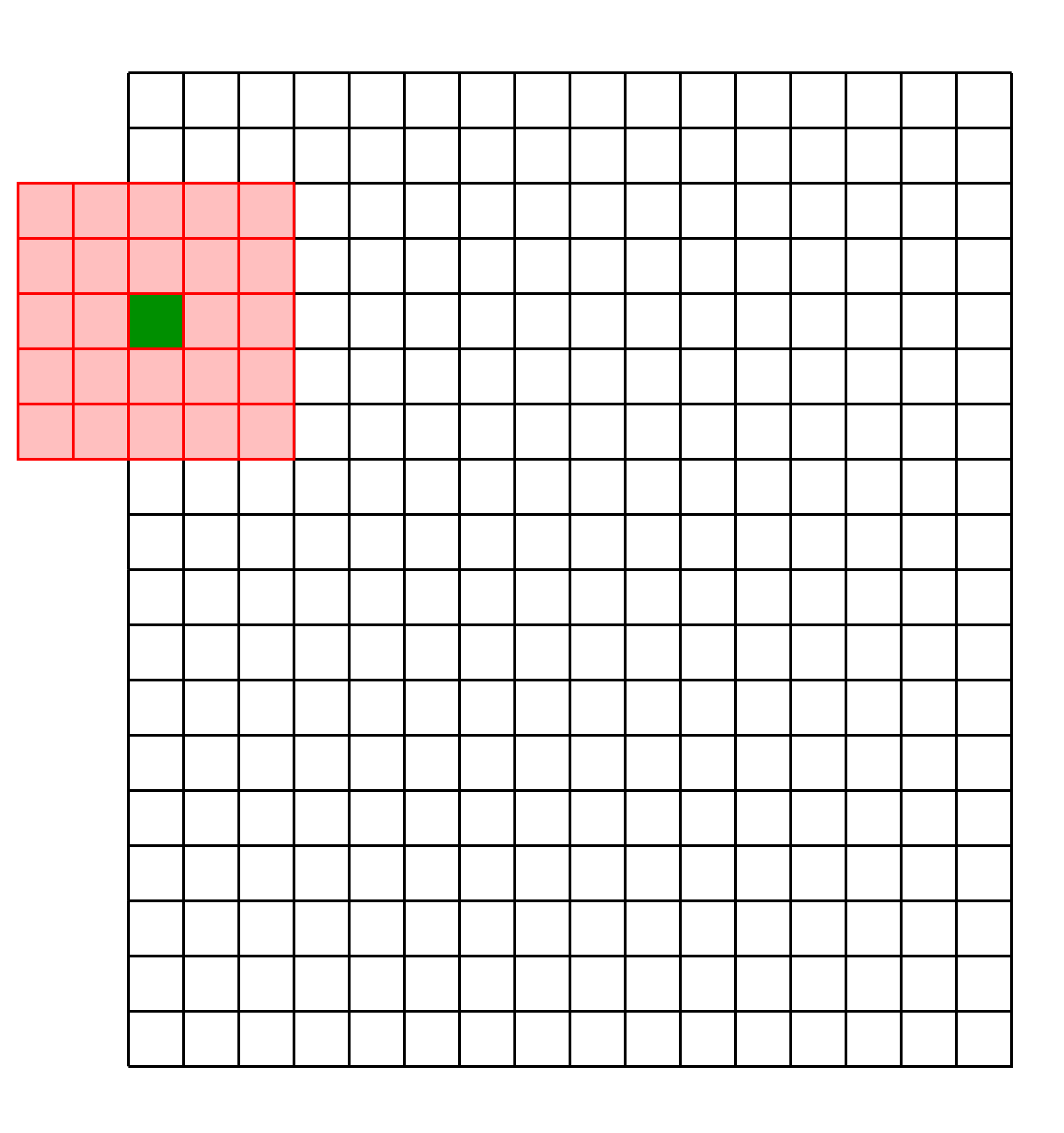

# 1. **Ignore these locations:** Make the computation undefined for the top and

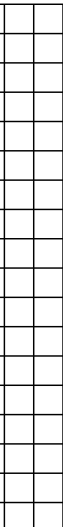

bottom *k* rows and the leftmost and rightmost *k* columns

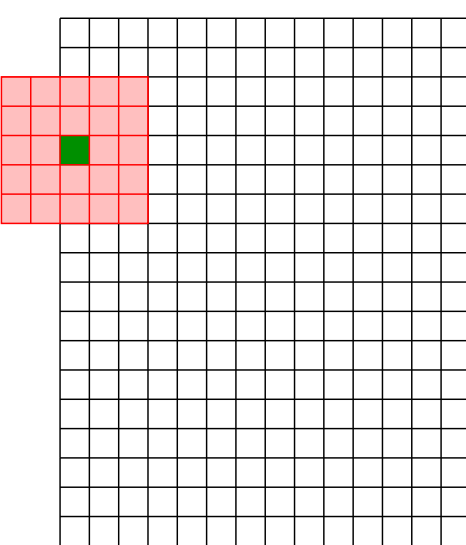

# Linear Filters: **Boundary** Effects

Four standard ways to deal with boundaries:

- bottom *k* rows and the leftmost and rightmost *k* columns
- at some position outside the defined limits of *X* and *Y*

2. **Pad the image with zeros**: Return zero whenever a value of I is required

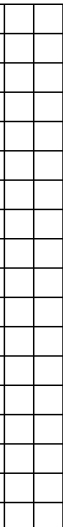

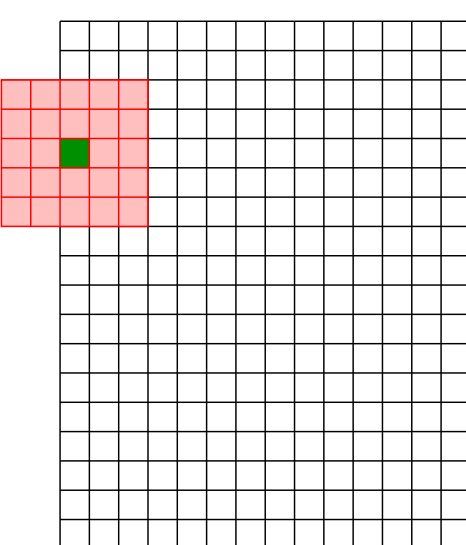

**Ignore these locations:** Make the computation undefined for the top and

# Linear Filters: **Boundary** Effects

Four standard ways to deal with boundaries:

# Linear Filters: Boundary Effects

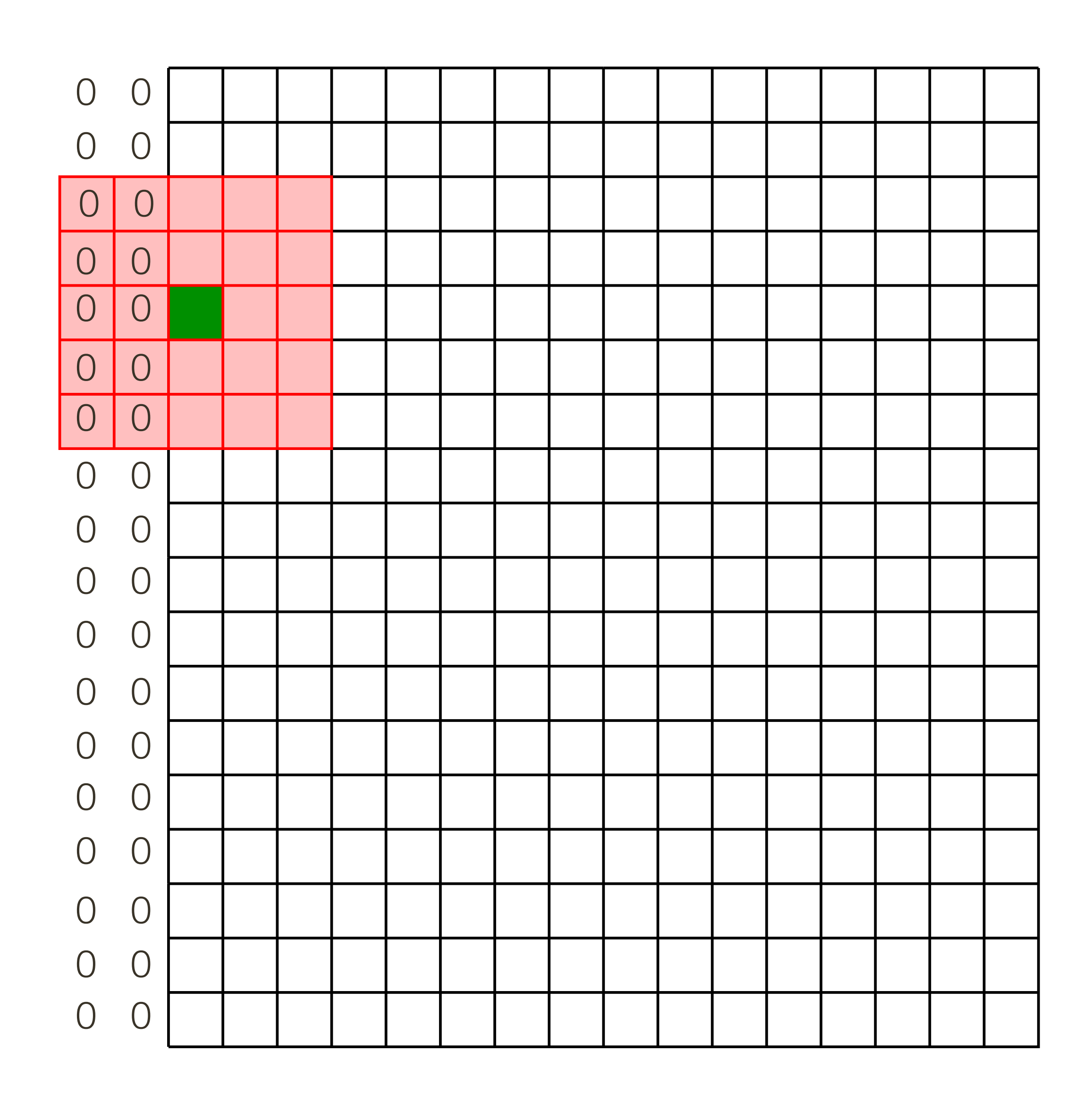

### Linear Filters: Boundary Effects

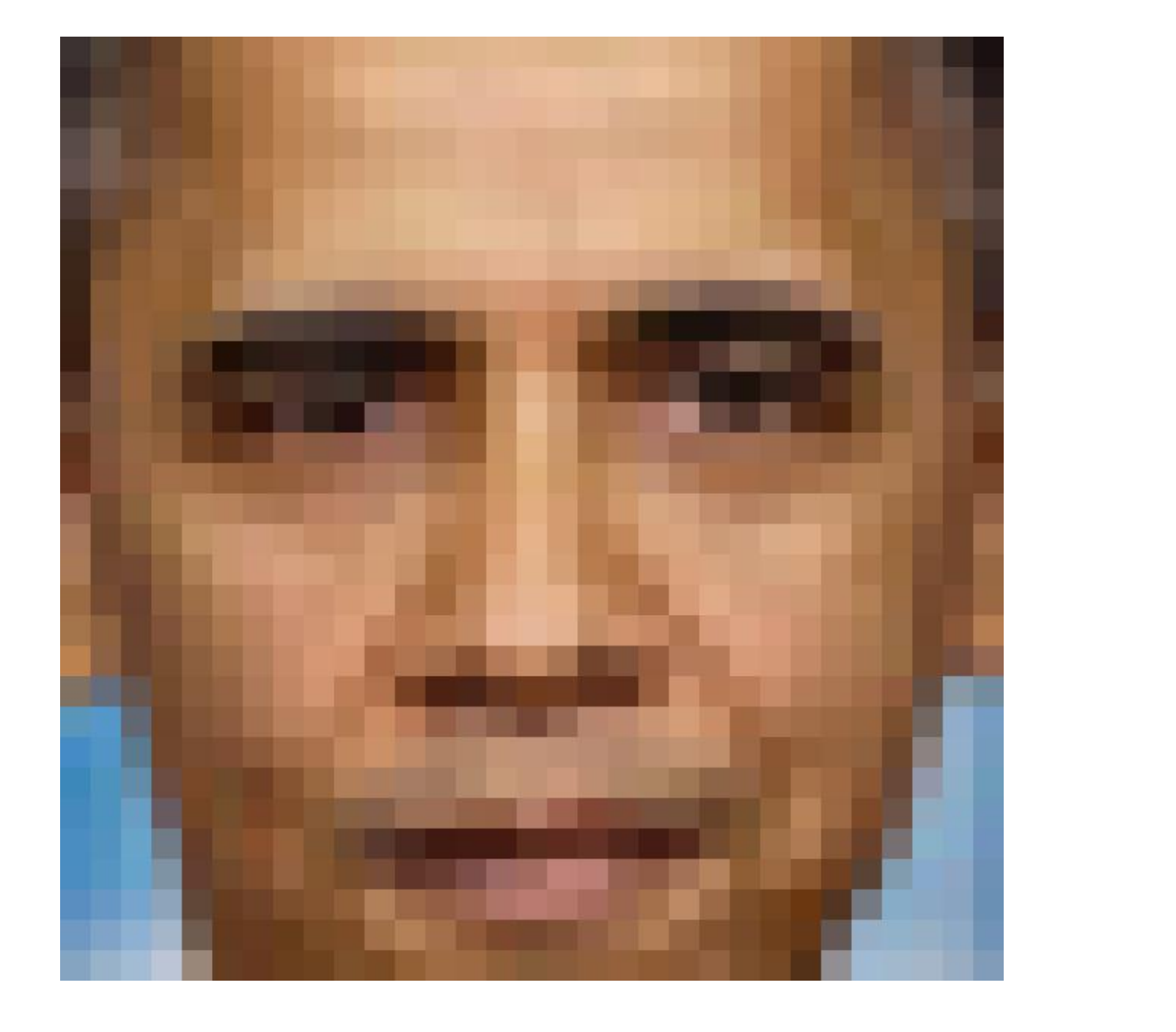

#### Notice decrease in brightness at edges

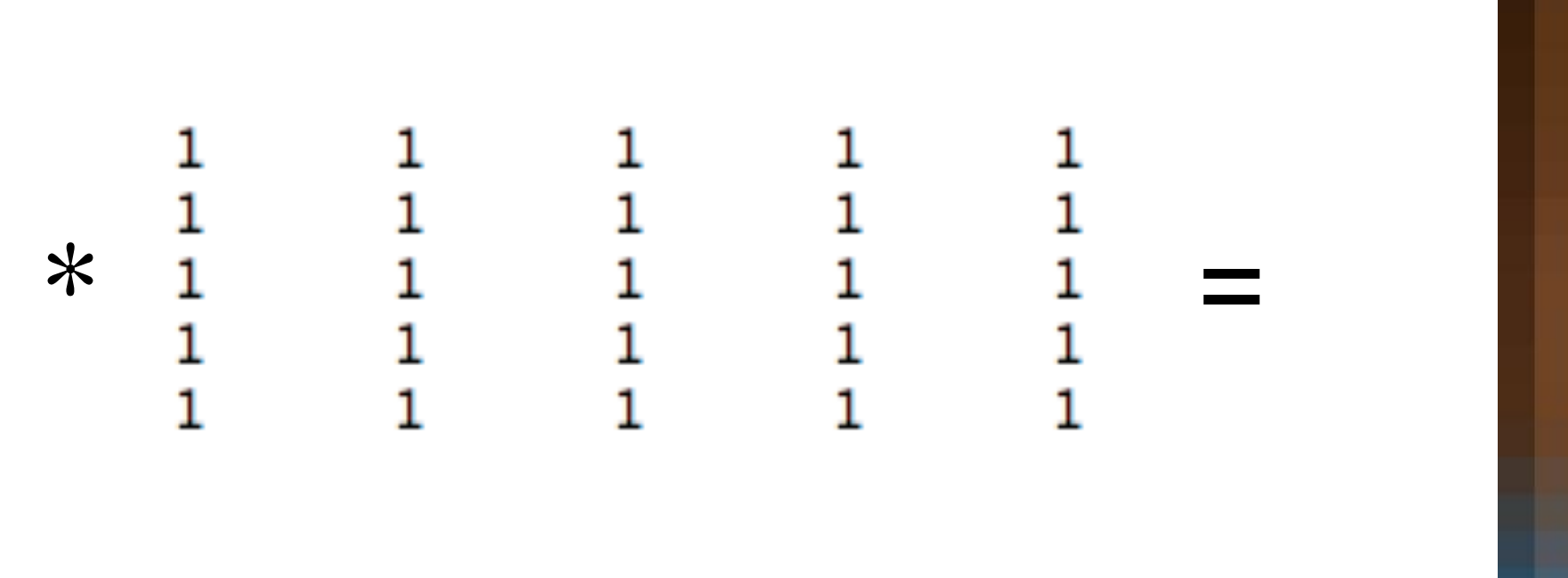

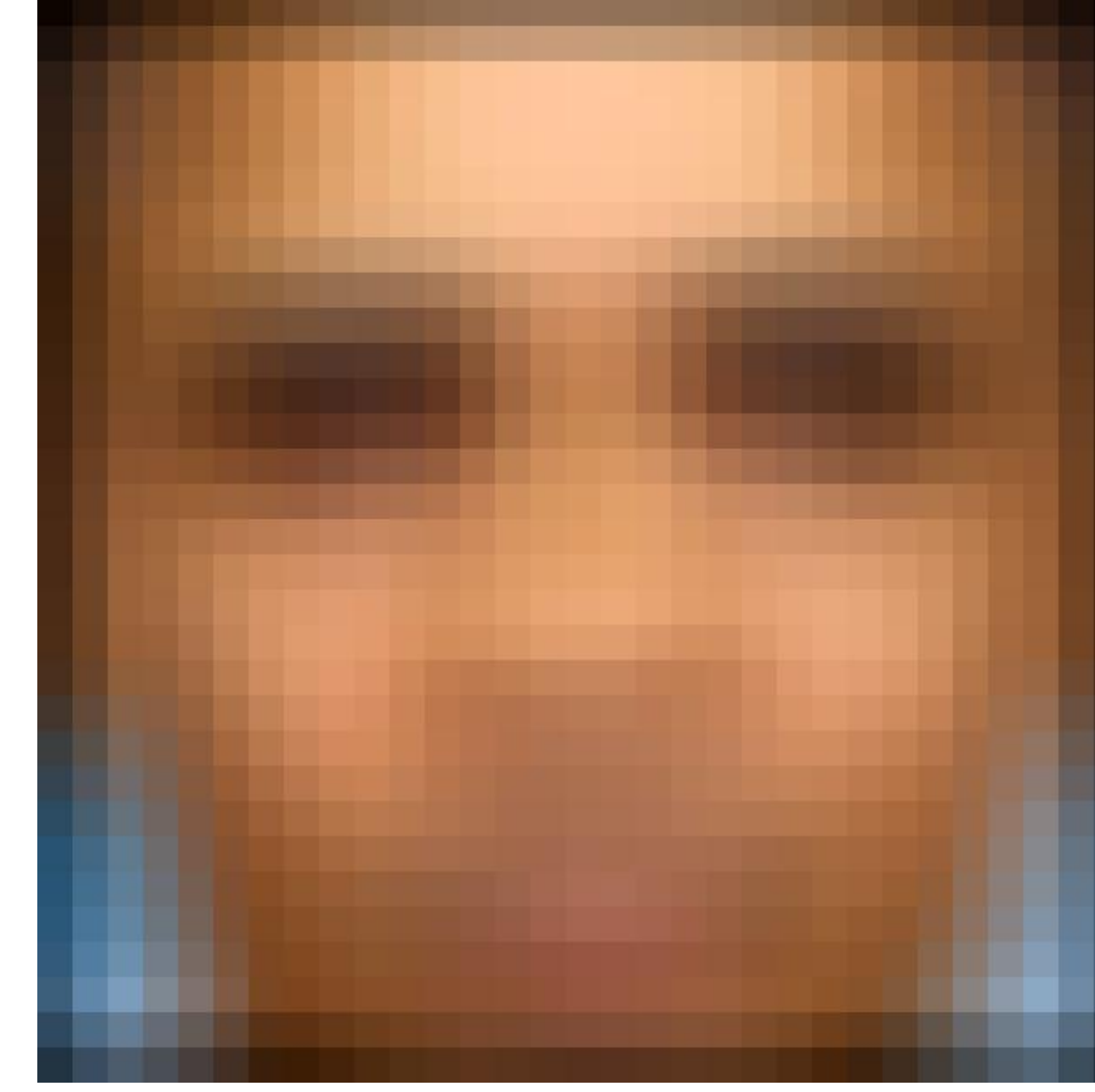

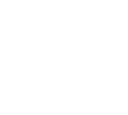

2. **Pad the image with zeros**: Return zero whenever a value of I is required

- bottom *k* rows and the leftmost and rightmost *k* columns
- at some position outside the defined limits of *X* and *Y*
- leftmost column wraps around to the rightmost column

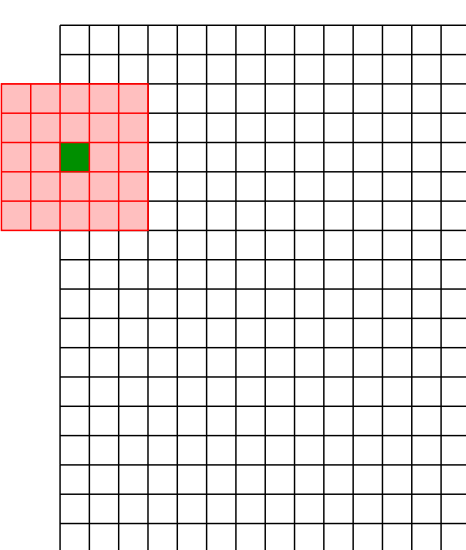

**Ignore these locations:** Make the computation undefined for the top and

3. **Assume periodicity**: The top row wraps around to the bottom row; the

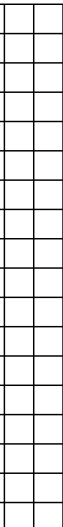

# Linear Filters: **Boundary** Effects

Four standard ways to deal with boundaries:

# Linear Filters: Boundary Effects

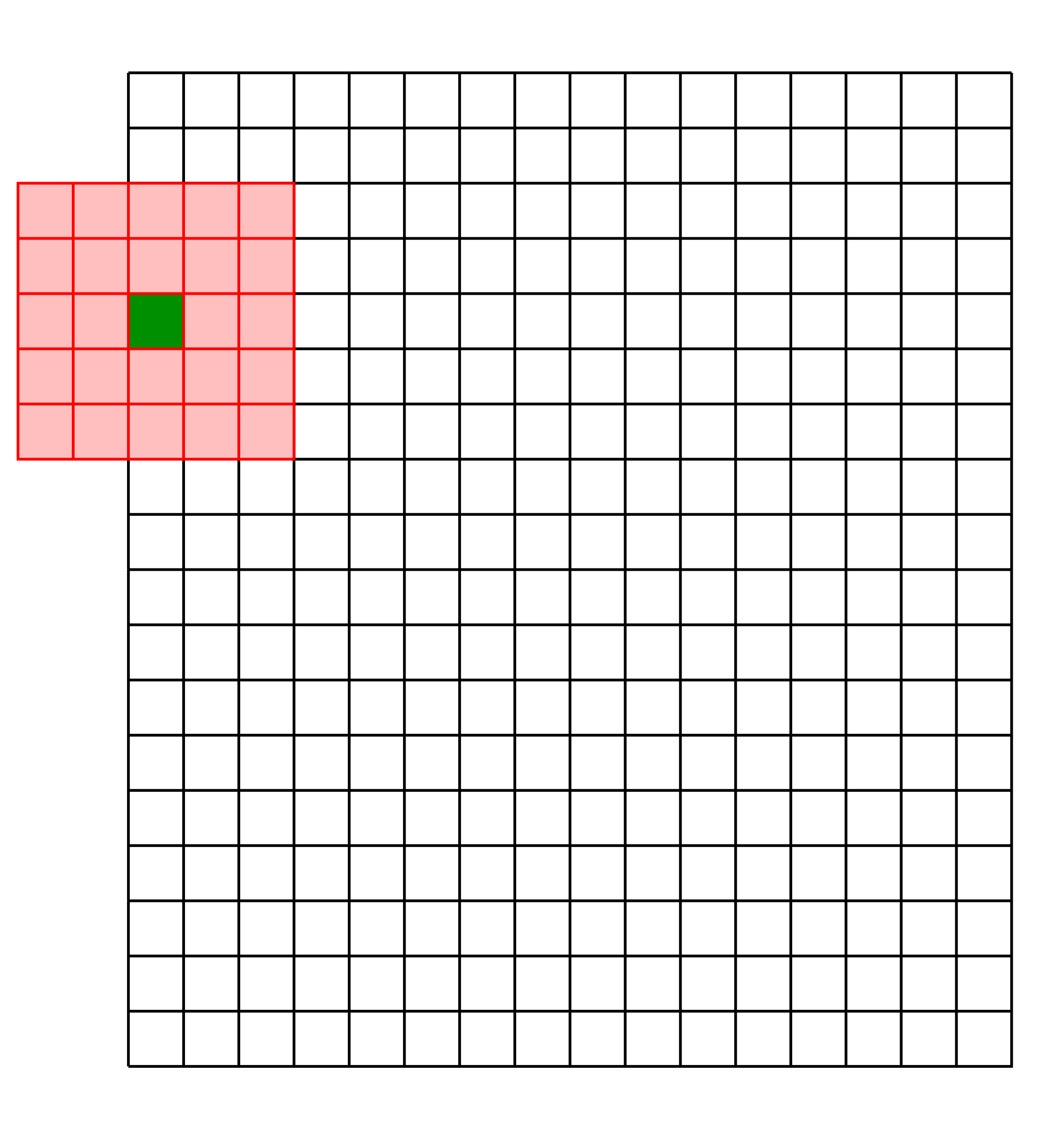

# Linear Filters: Boundary Effects

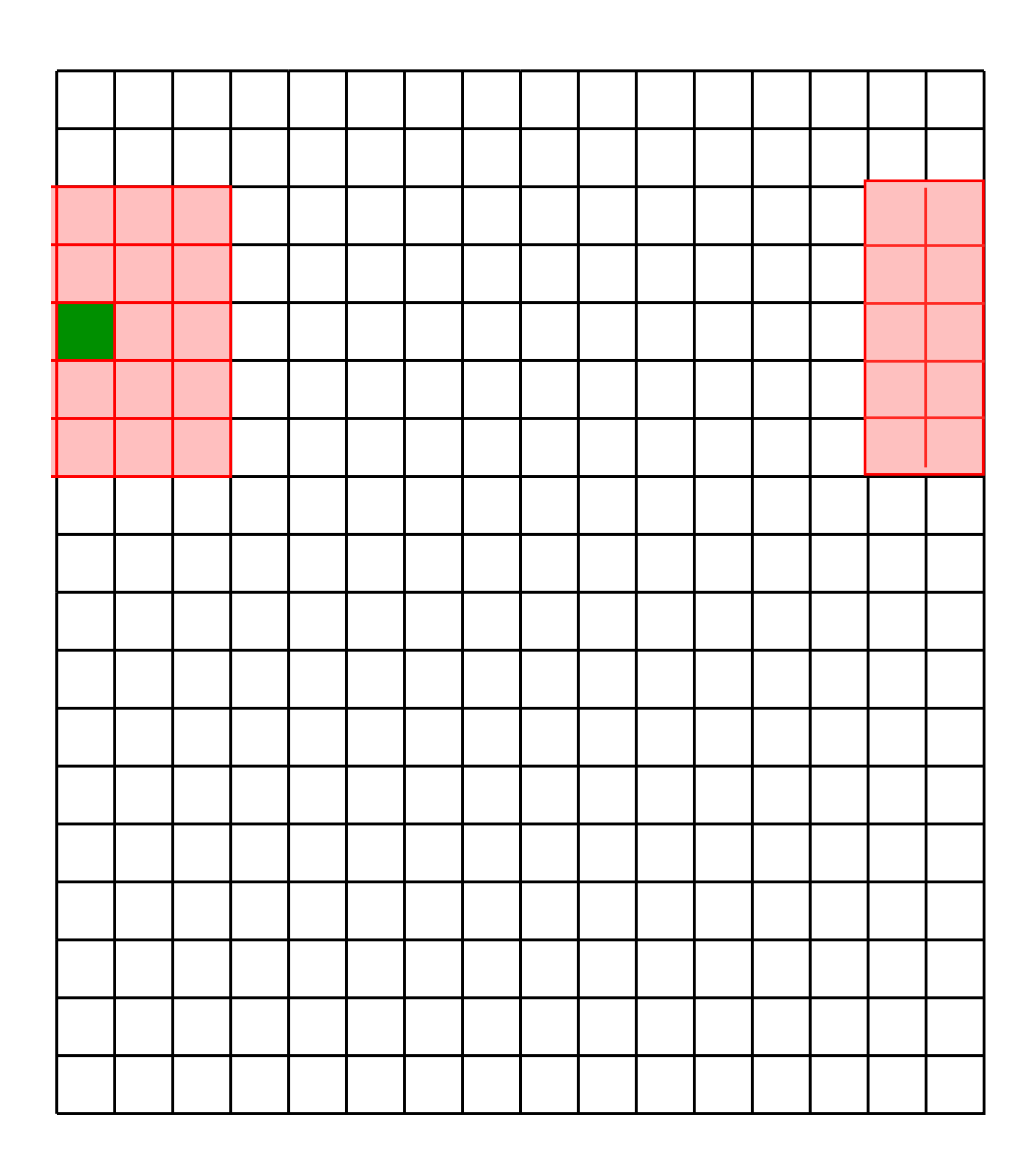

1. **Ignore these locations:** Make the computation undefined for the top and

2. **Pad the image with zeros**: Return zero whenever a value of I is required

- bottom *k* rows and the leftmost and rightmost *k* columns
- at some position outside the defined limits of *X* and *Y*
- leftmost column wraps around to the rightmost column
- 

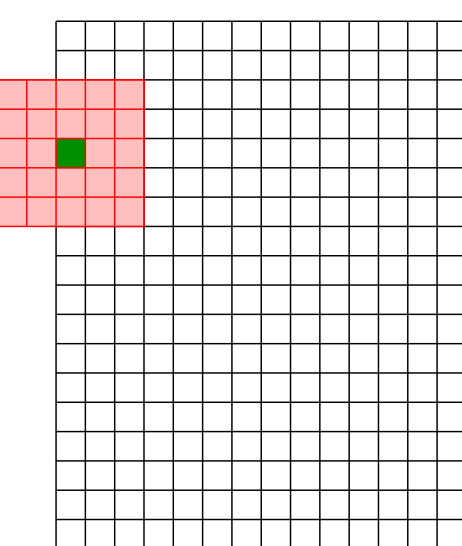

3. **Assume periodicity**: The top row wraps around to the bottom row; the

4. **Reflect boarder**: Copy rows/columns locally by reflecting over the edge

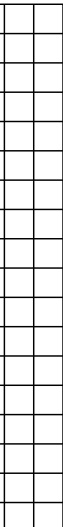

# Linear Filters: **Boundary** Effects

Four standard ways to deal with boundaries:

# Linear Filters: Boundary Effects

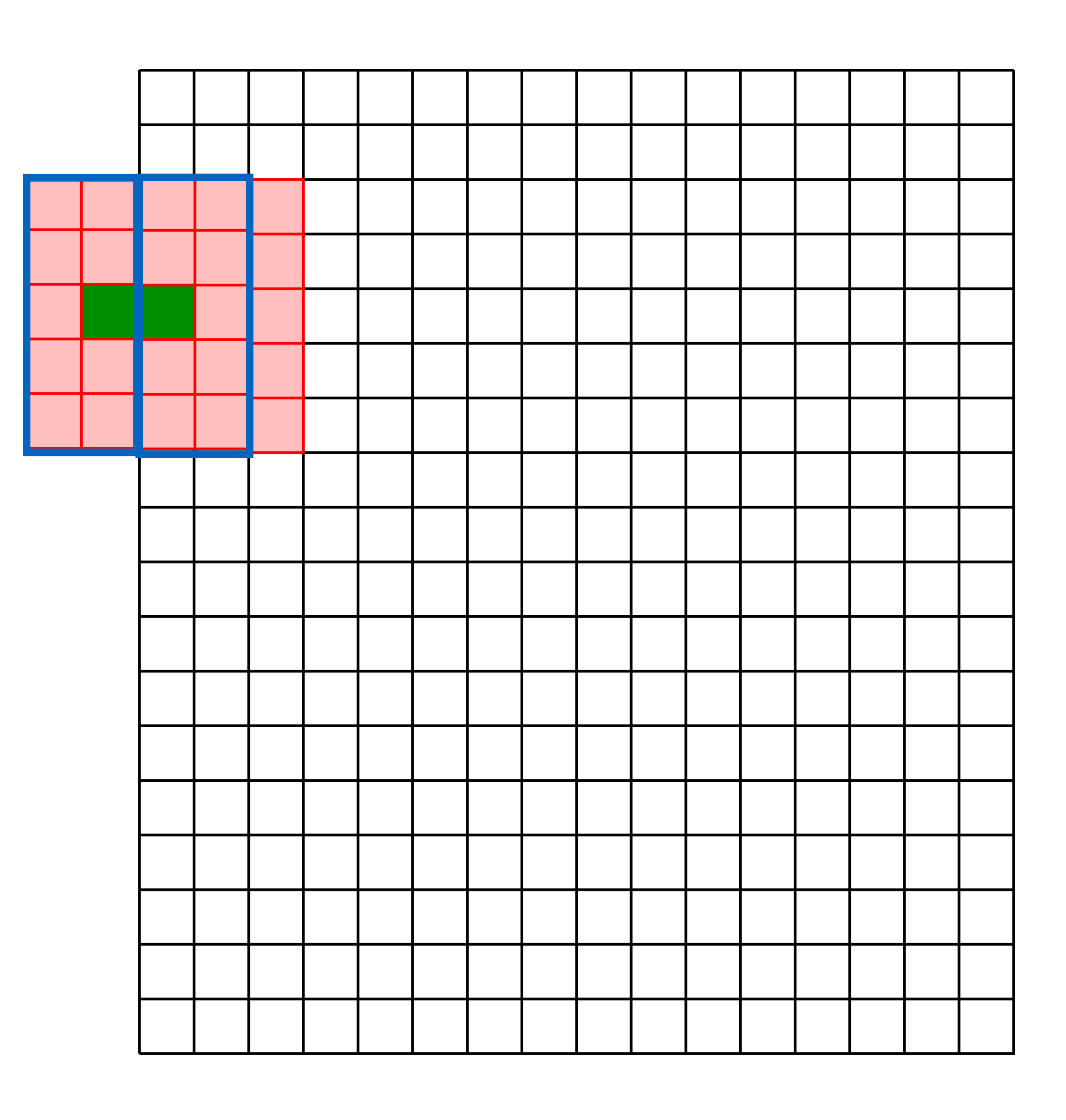

1. **Ignore these locations:** Make the computation undefined for the top and

2. **Pad the image with zeros**: Return zero whenever a value of I is required

- bottom *k* rows and the leftmost and rightmost *k* columns
- at some position outside the defined limits of *X* and *Y*
- leftmost column wraps around to the rightmost column
- 

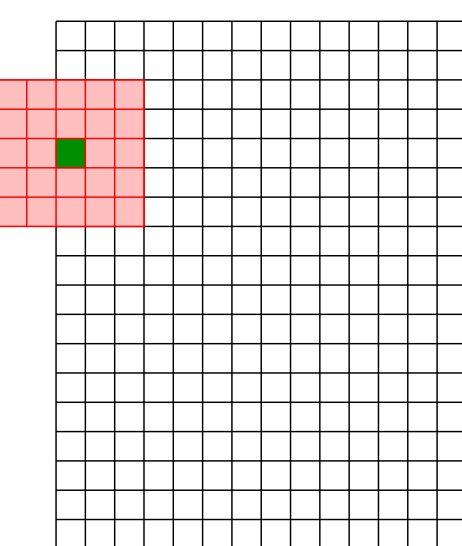

3. **Assume periodicity**: The top row wraps around to the bottom row; the

4. **Reflect boarder**: Copy rows/columns locally by reflecting over the edge

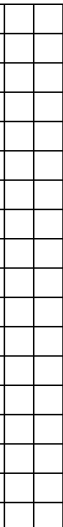

# Linear Filters: **Boundary** Effects

Four standard ways to deal with boundaries:

A short exercise ...
# Example 1: Warm up

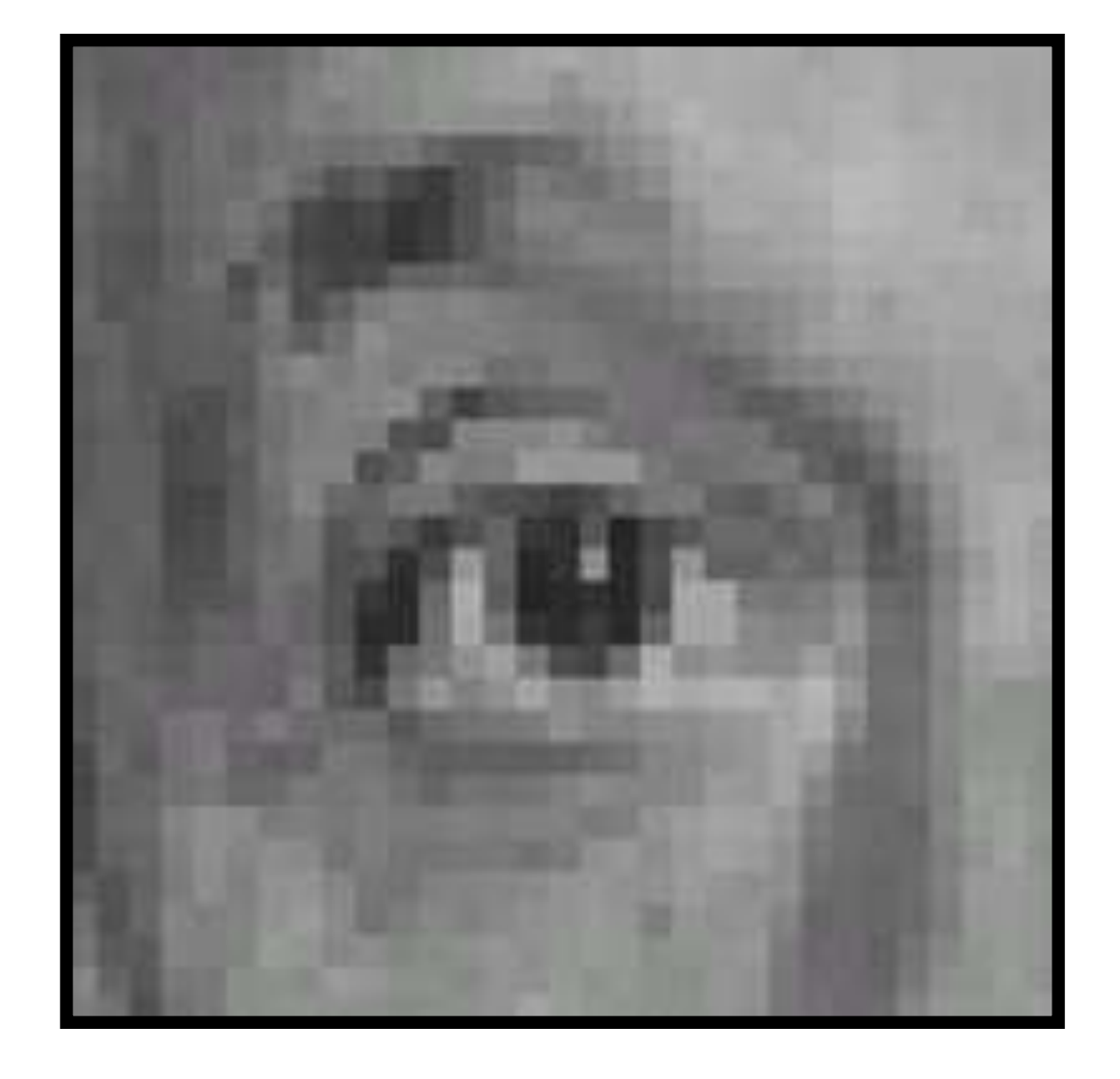

 $\overline{\textbf{O}}$ 

#### Original

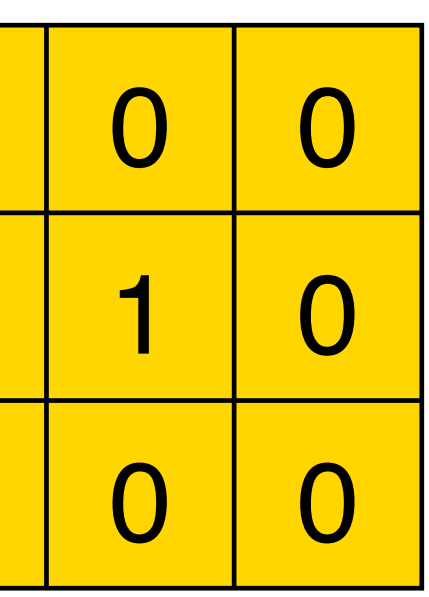

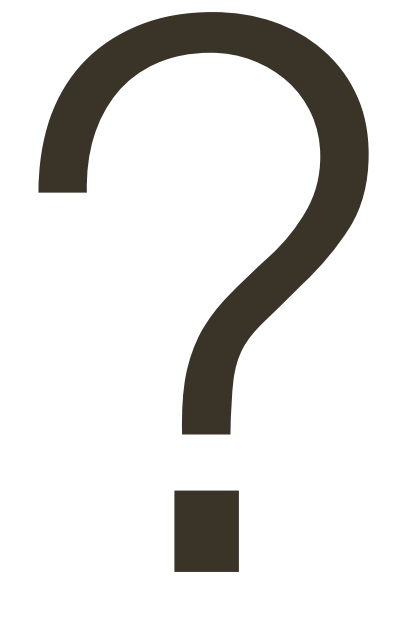

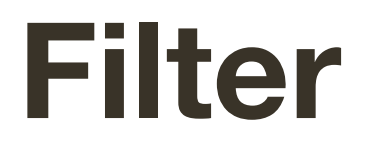

#### **Result**

# **Example 1**: Warm up

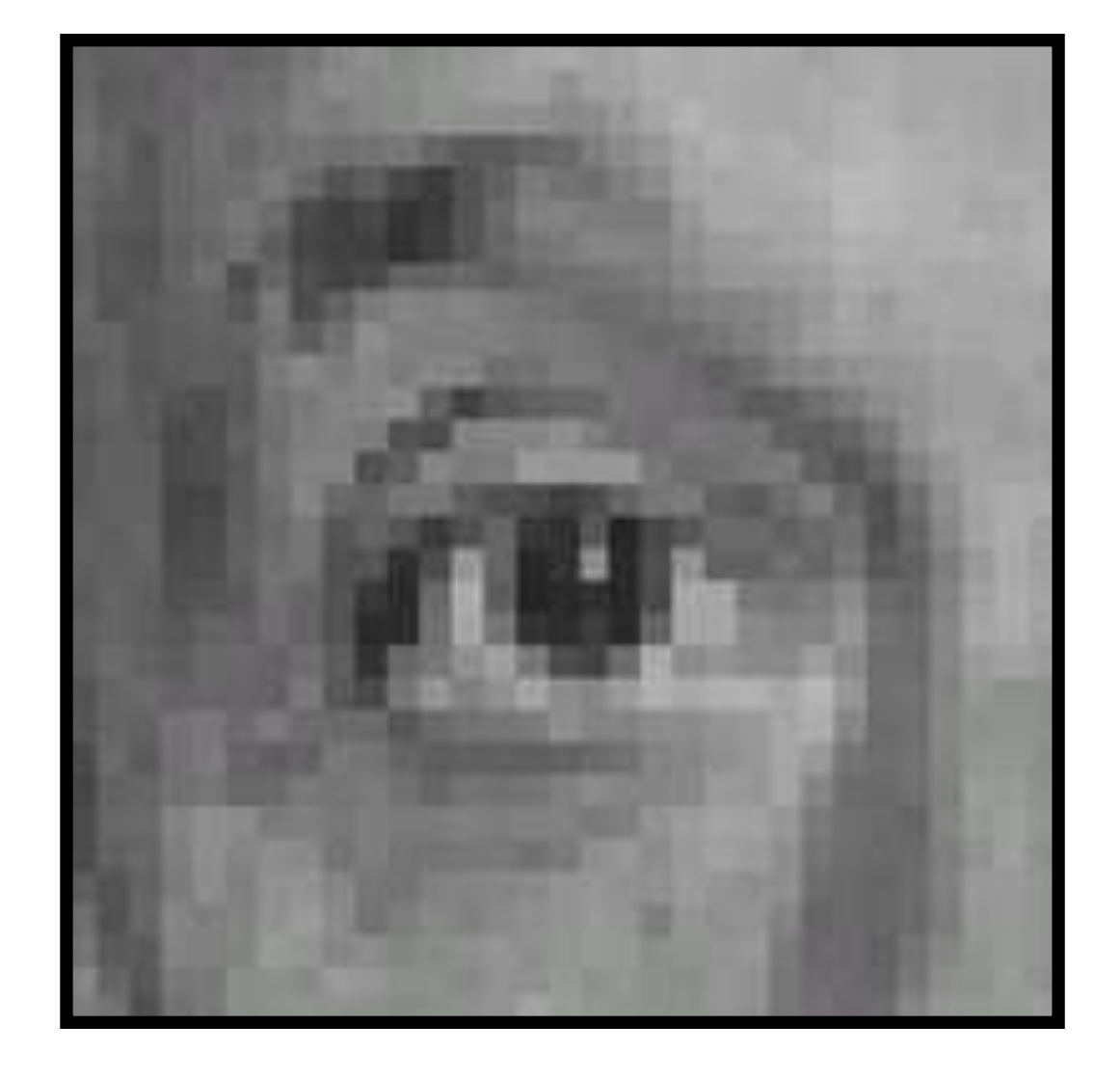

0  $\overline{0}$ 

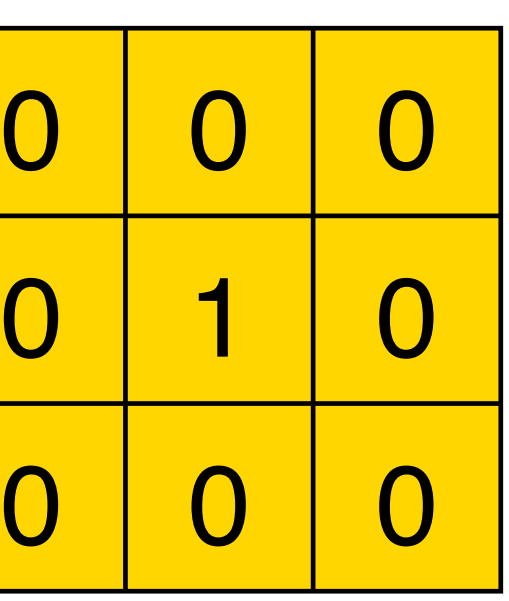

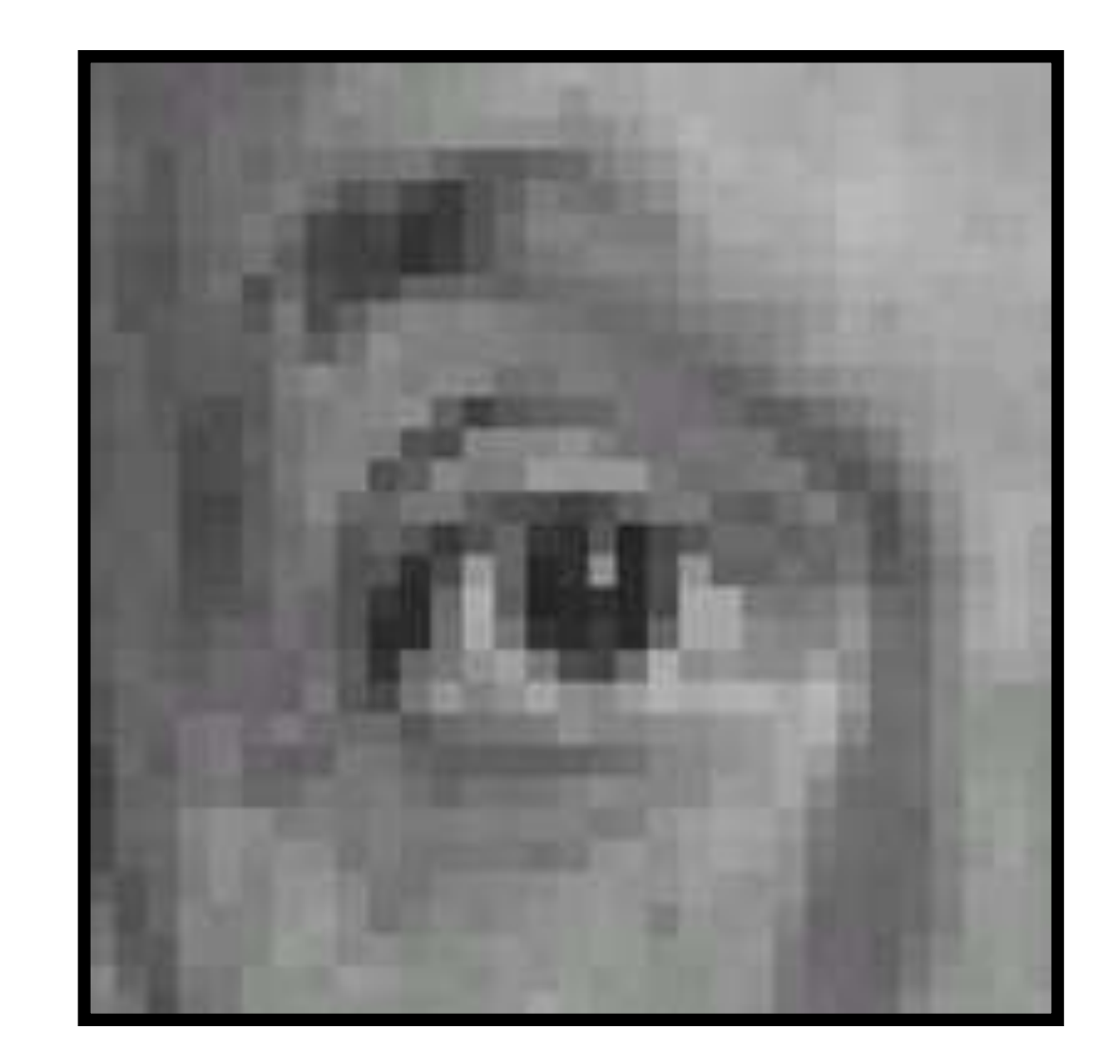

# **Original Filter Result** (no change)

# Example 2:

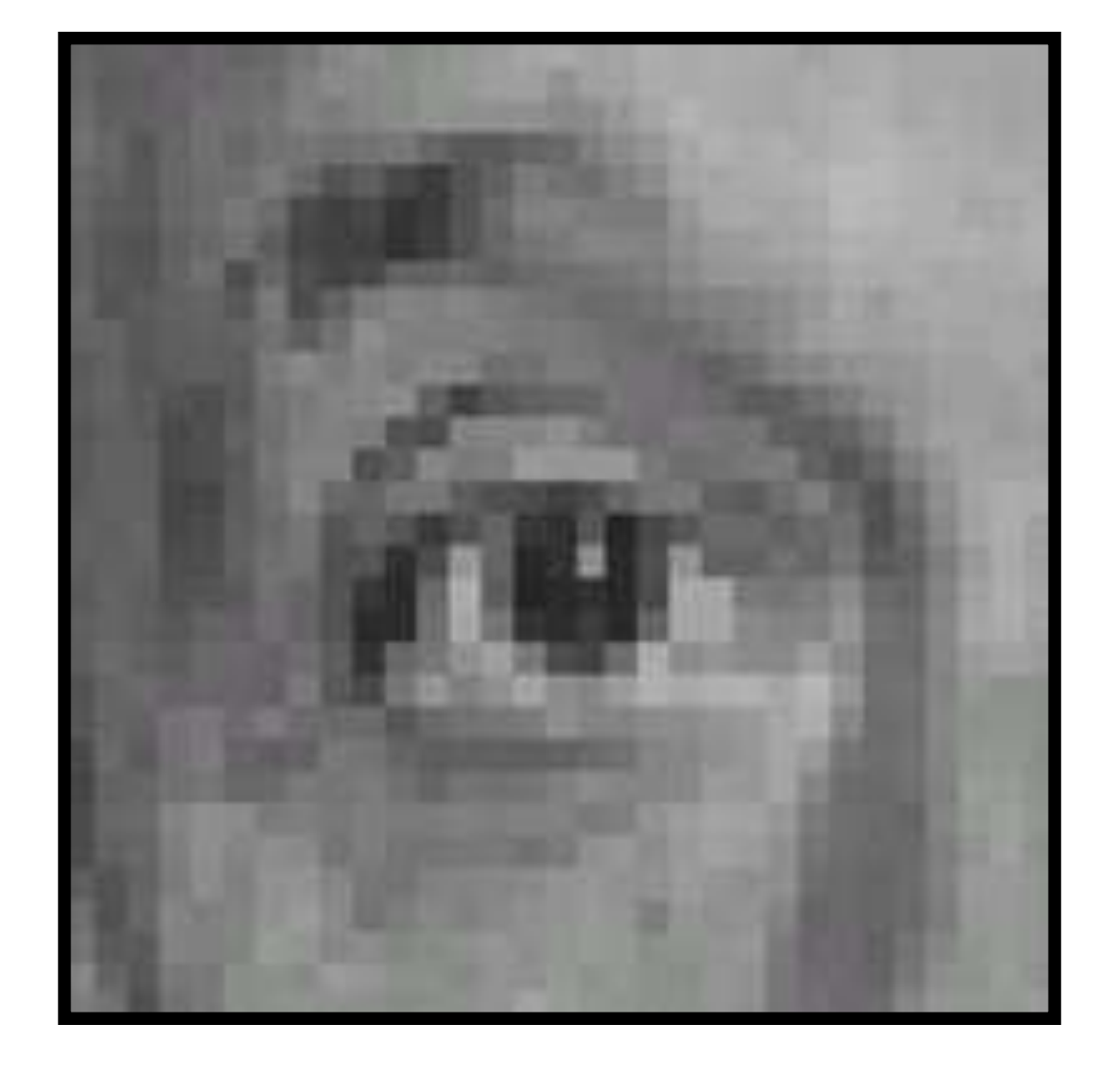

 $\overline{\mathbf{0}}$  $\overline{\mathbf{0}}$  $\overline{\mathbf{0}}$ 

### Original

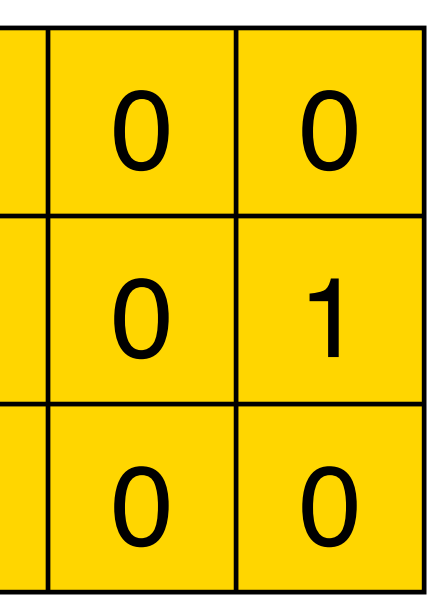

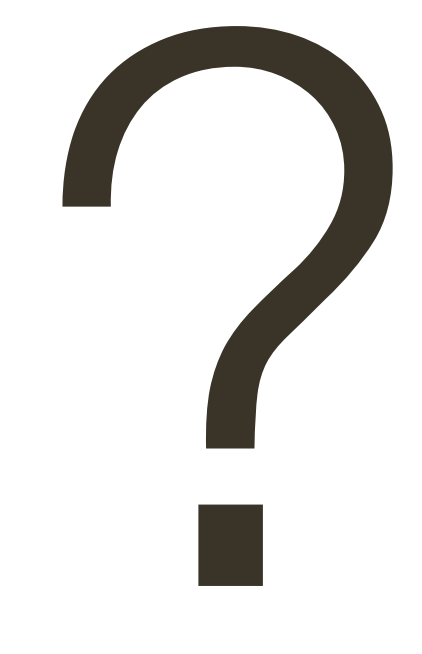

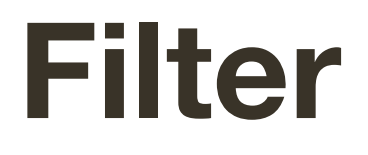

#### **Result**

# **Example 2**:

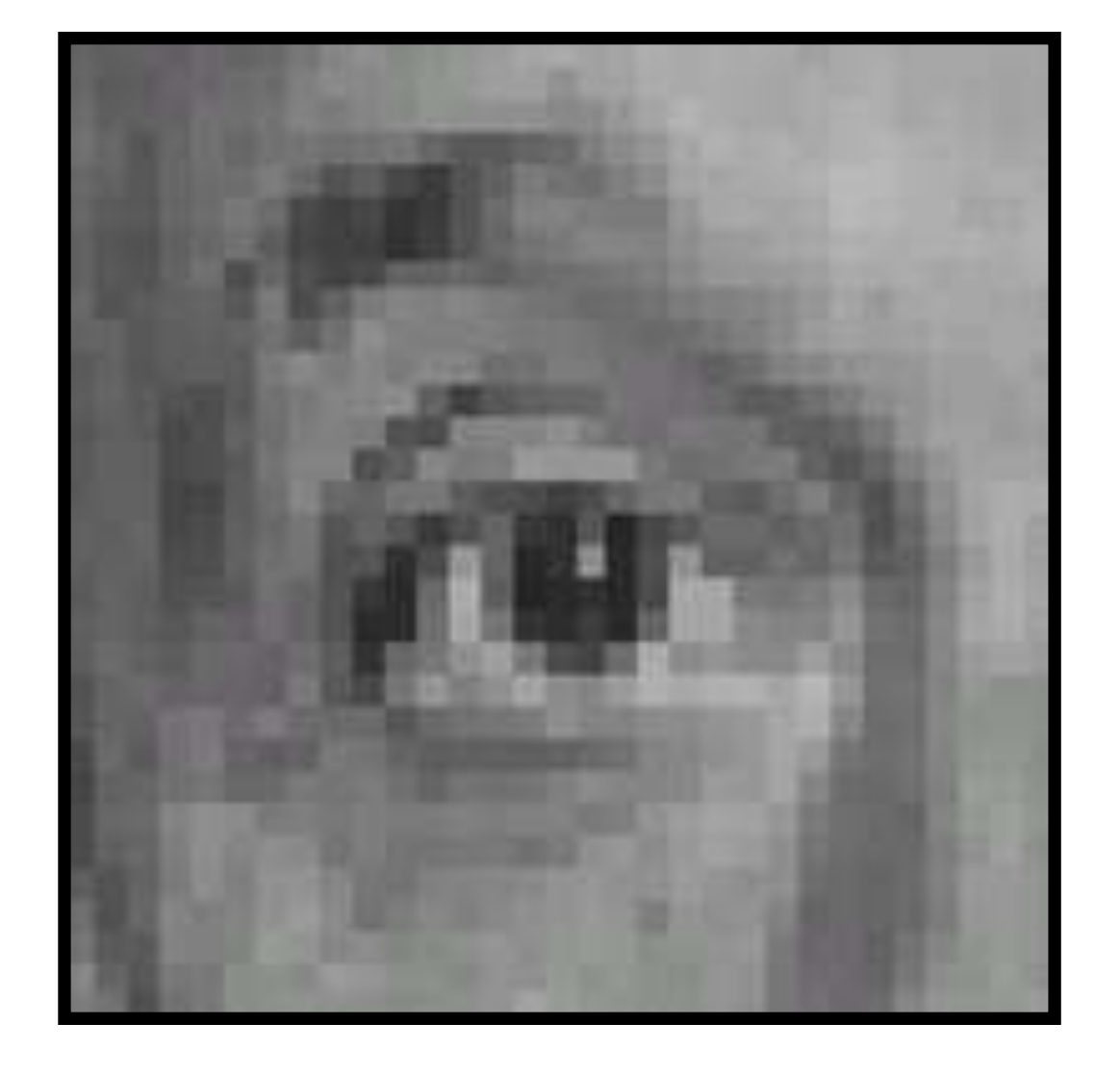

 

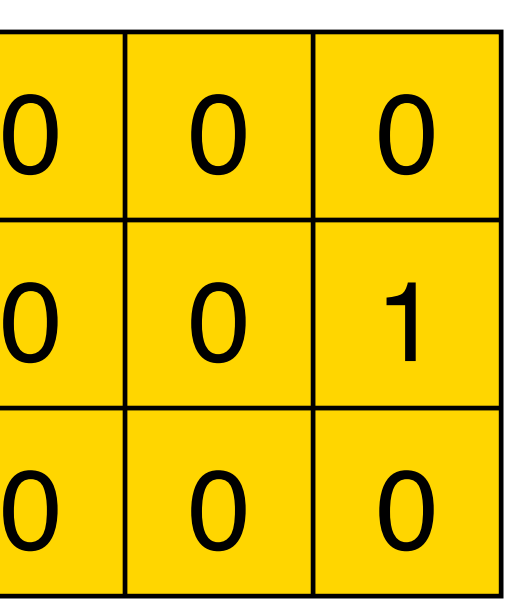

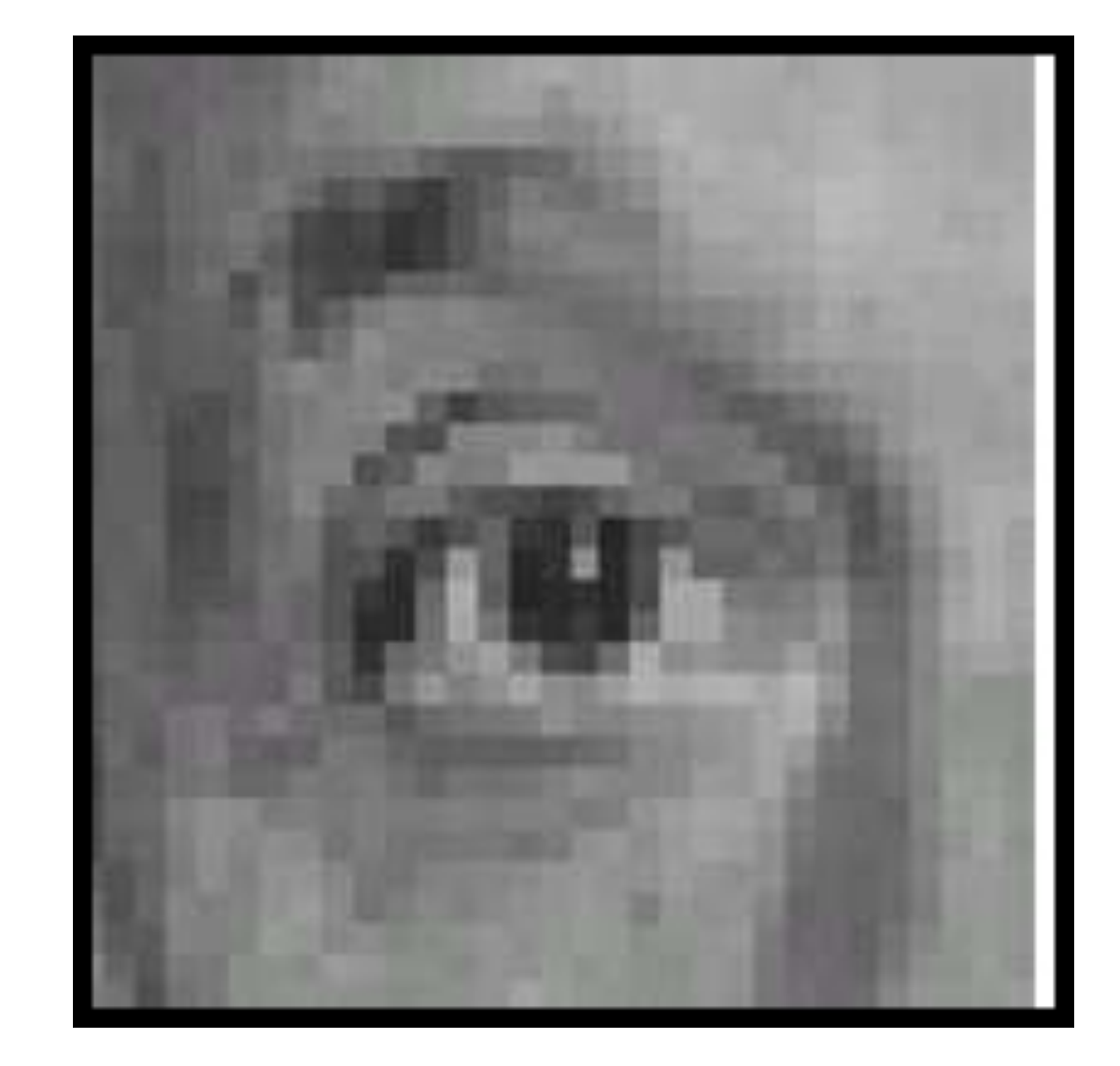

# **Original Filter Result** (sift left by 1 pixel)

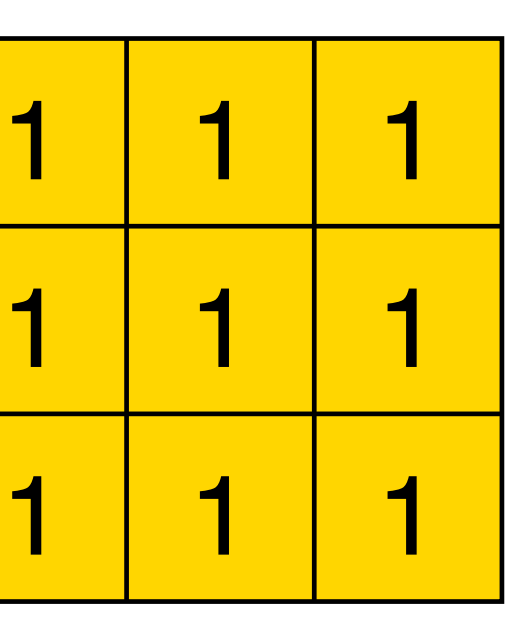

1 9

# **Example 3**:

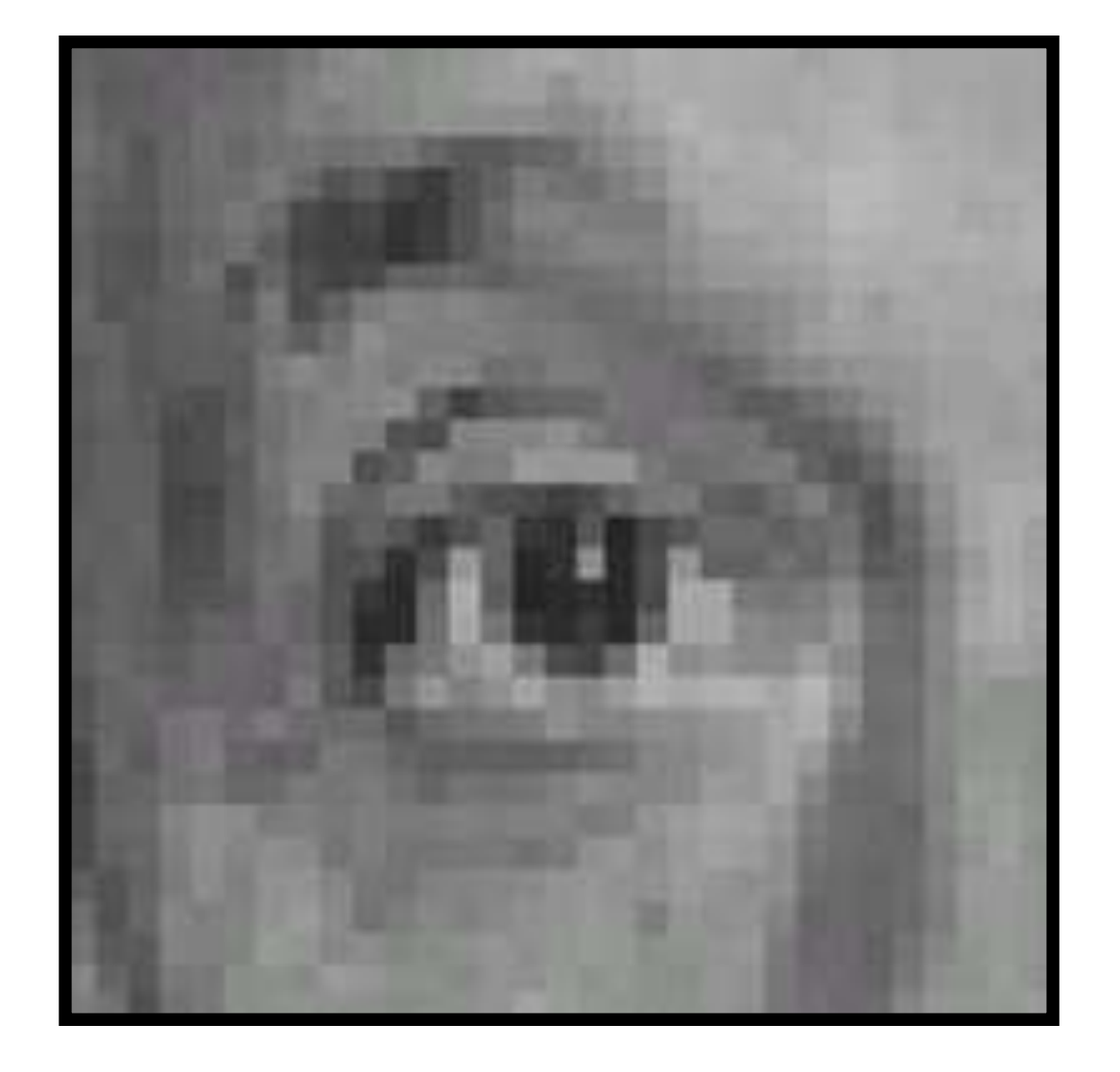

# **Original Filter Result** (filter sums to 1)

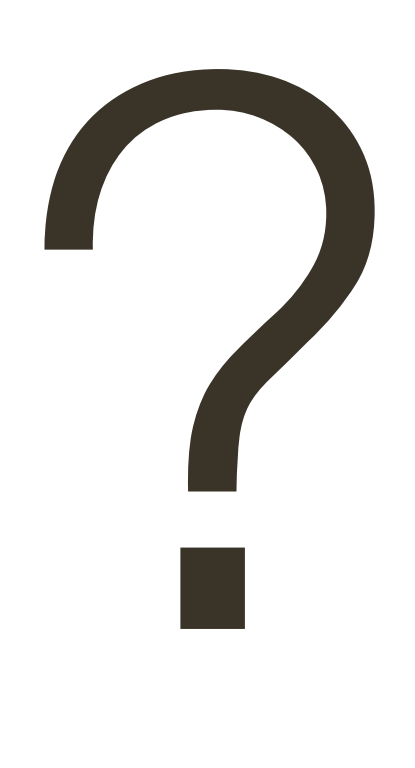

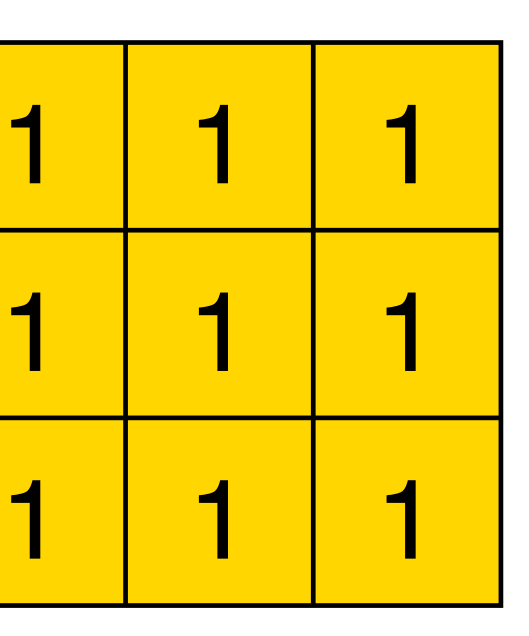

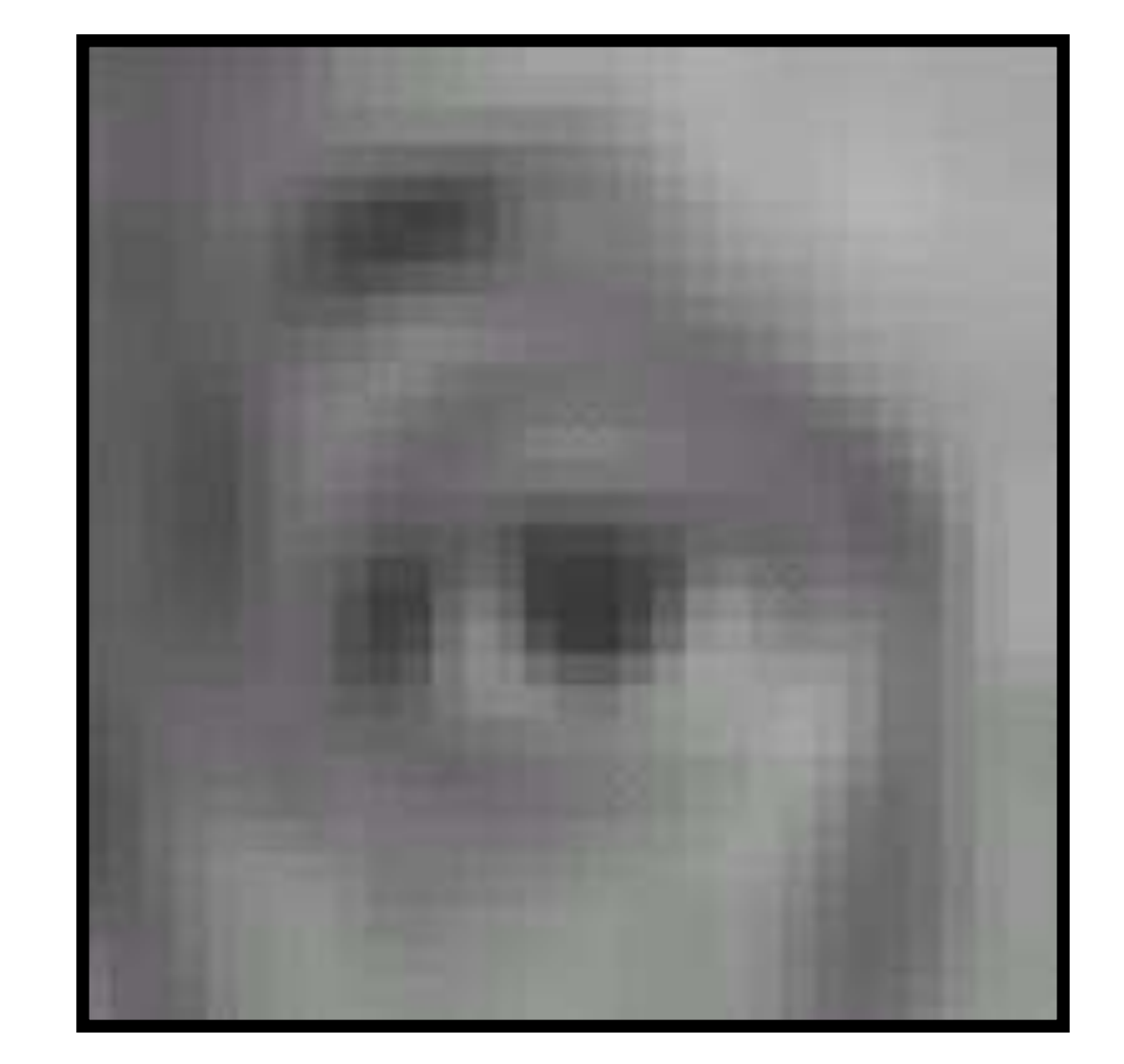

 

# **Example 3**:

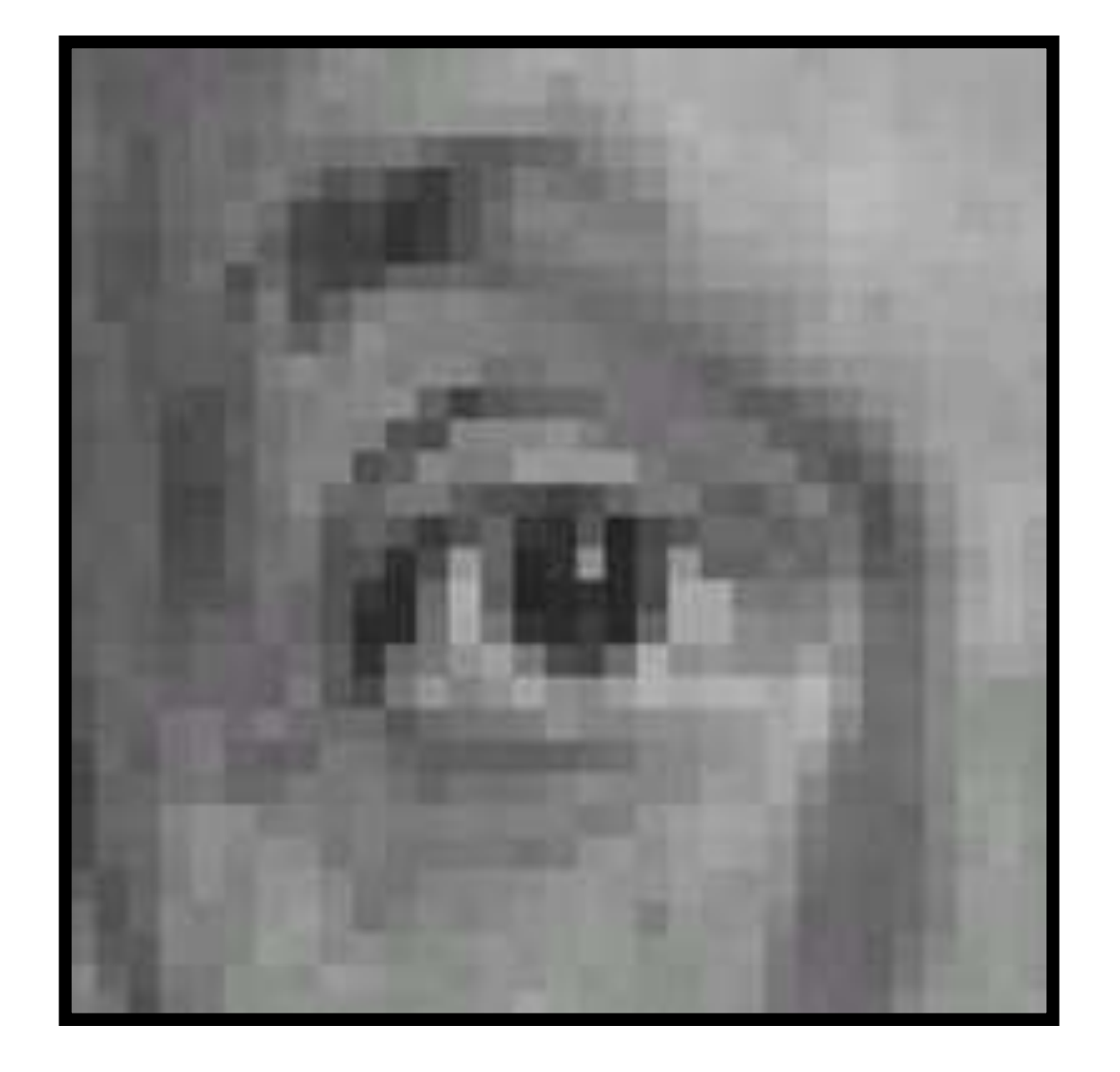

# **Original Filter Result** (filter sums to 1) (blur with a box filter)

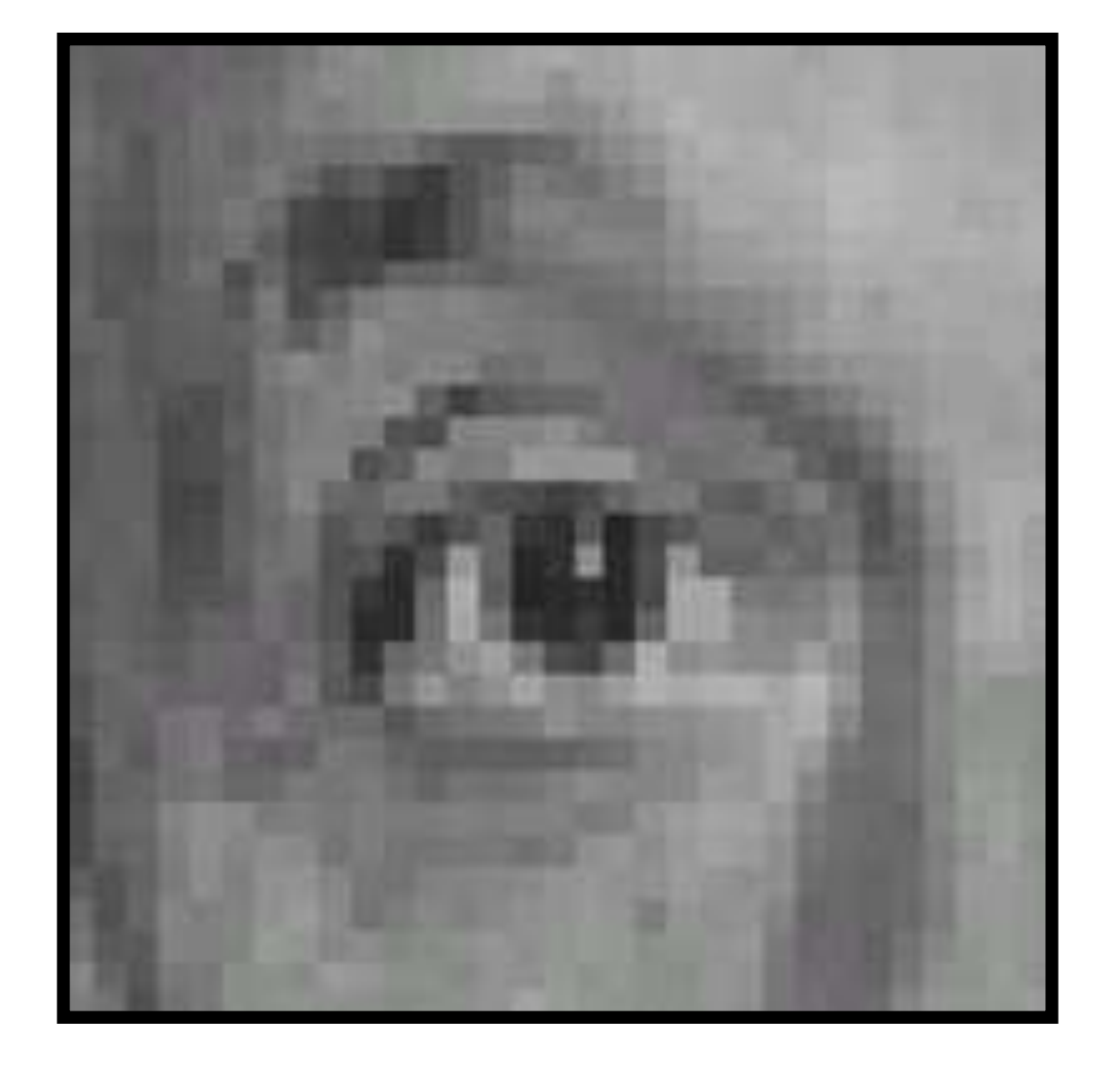

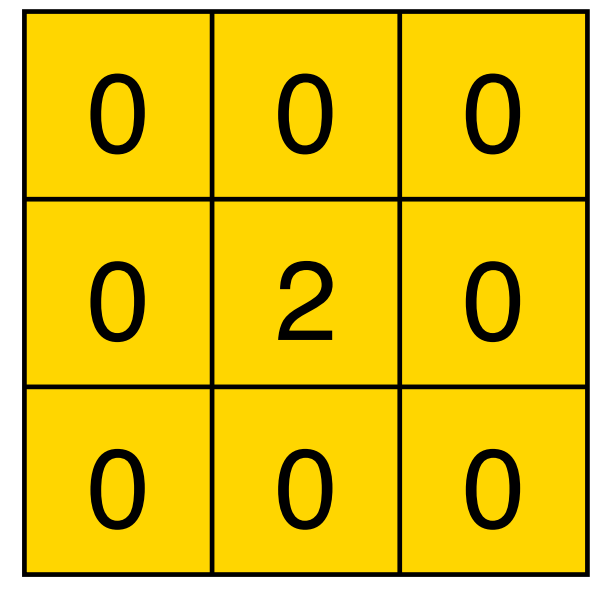

### Original

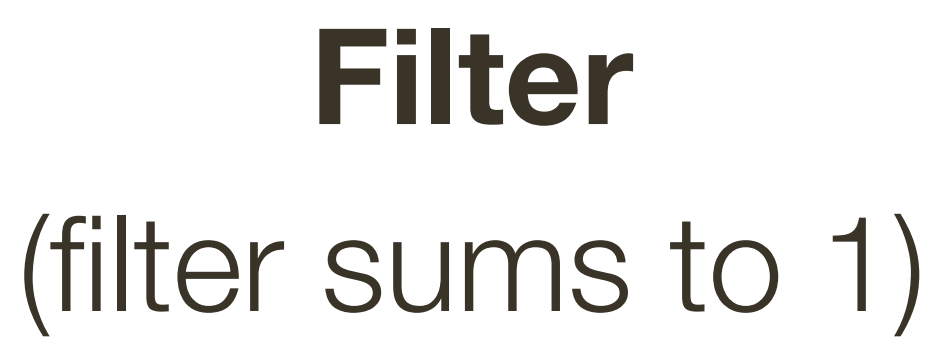

#### **Result**

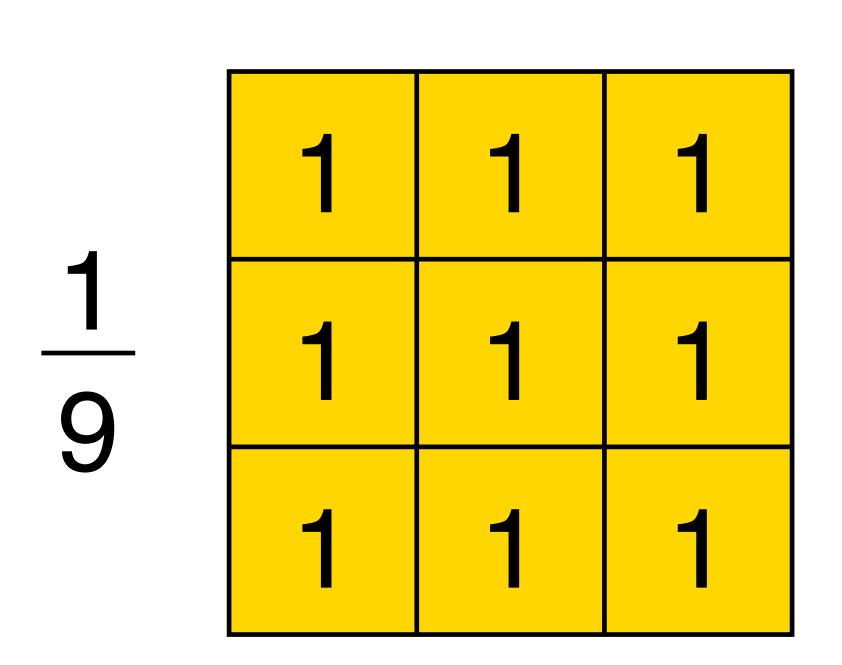

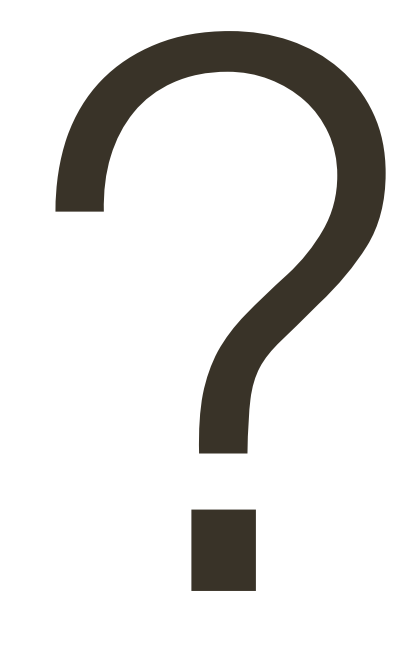

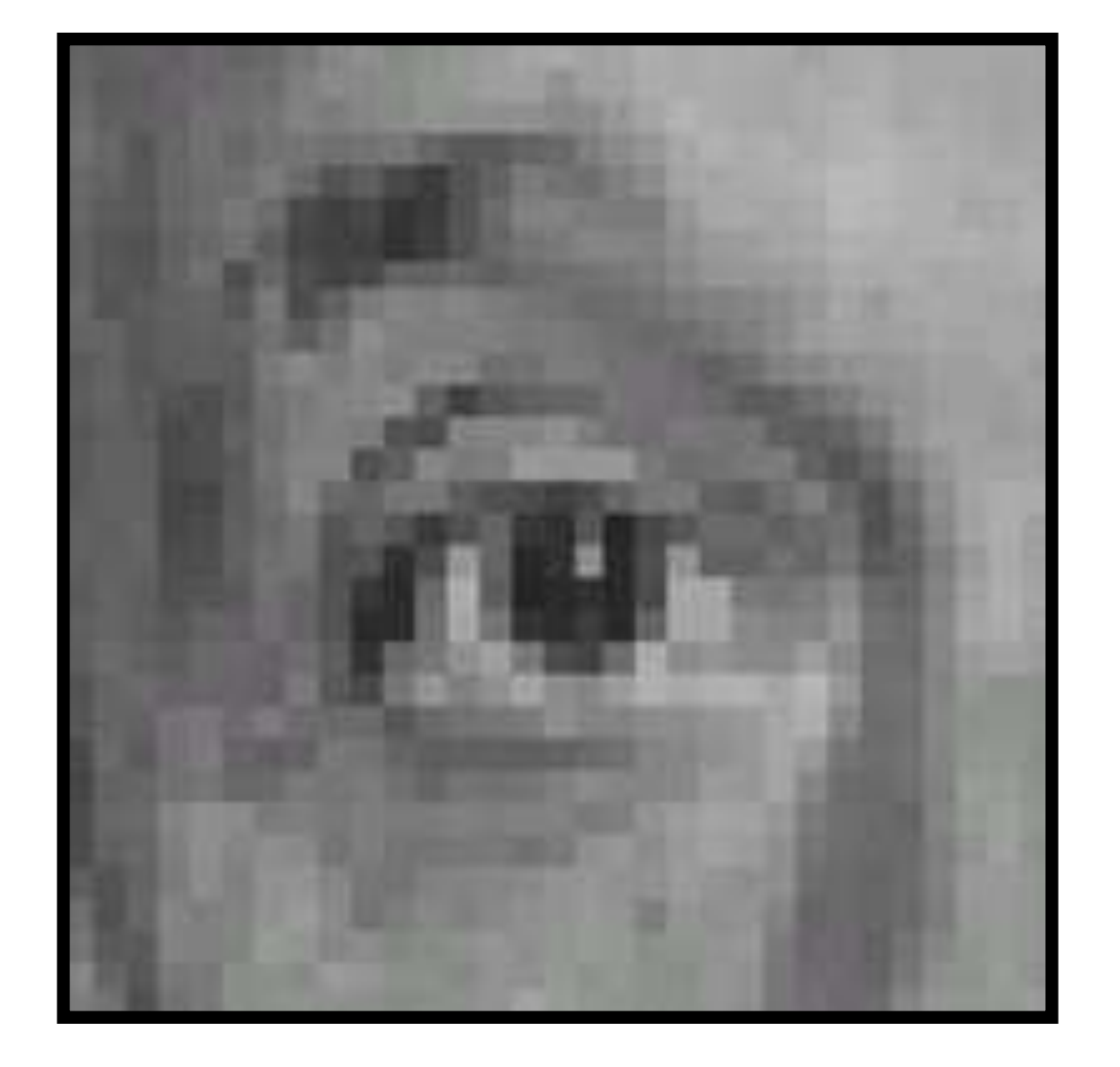

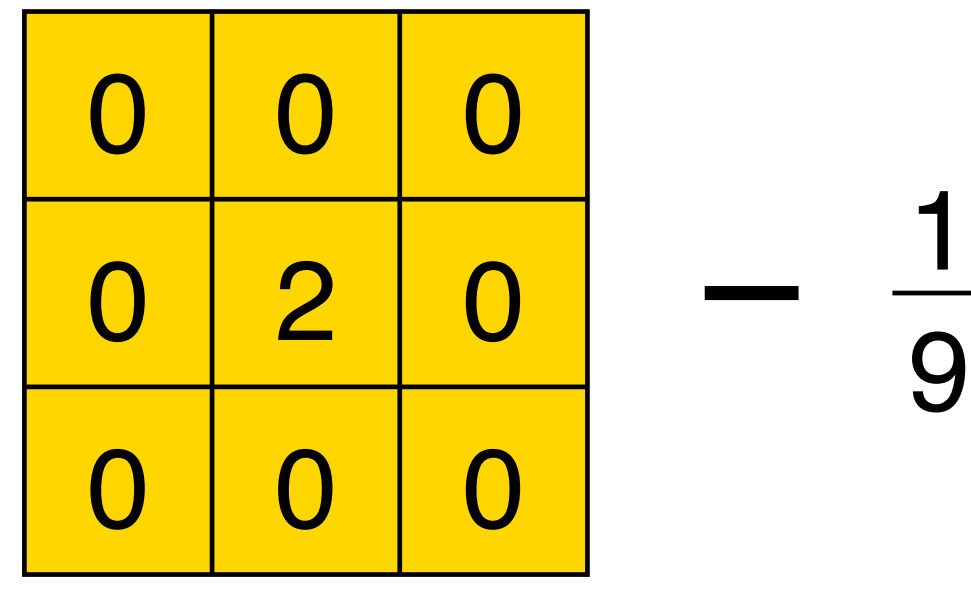

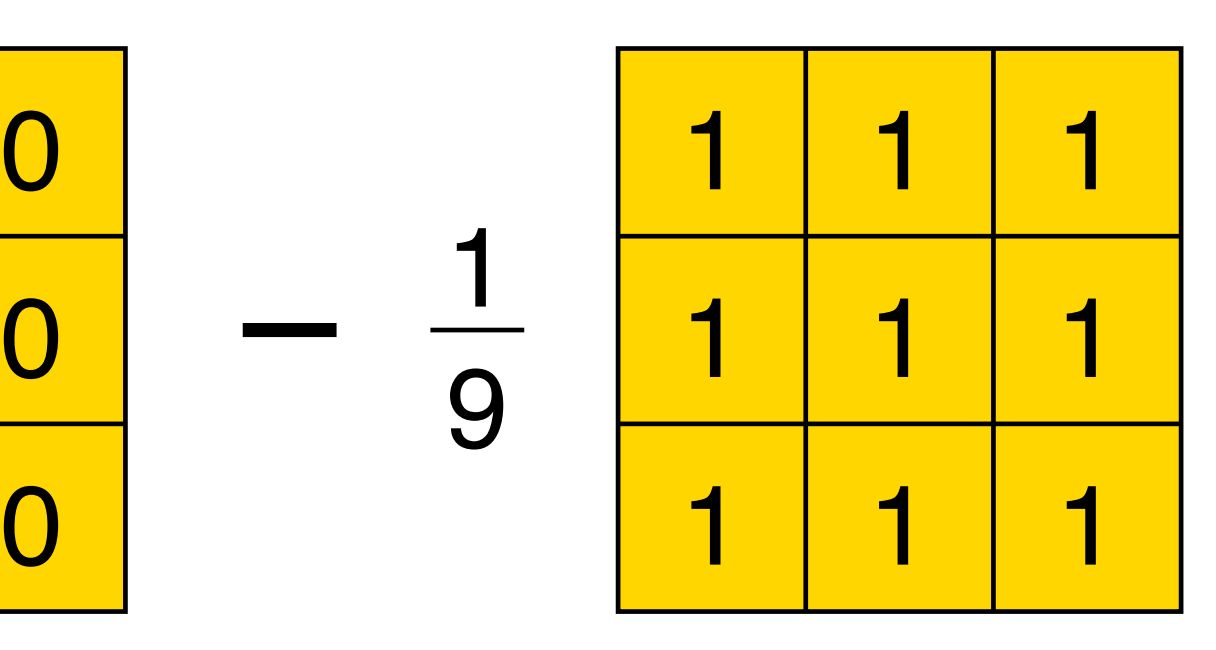

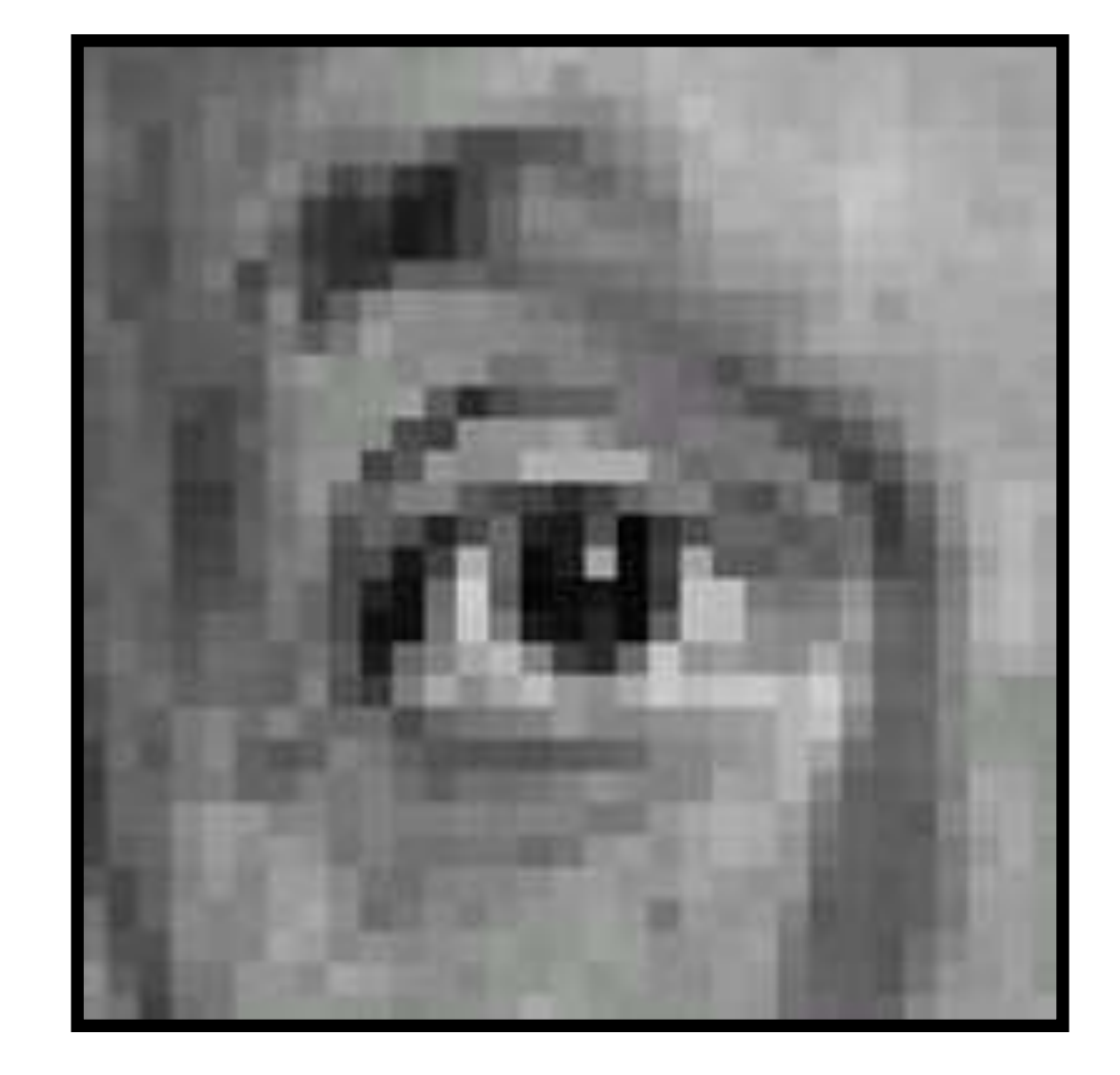

### **Original Filter**

# (filter sums to 1)

# **Result** (sharpening)

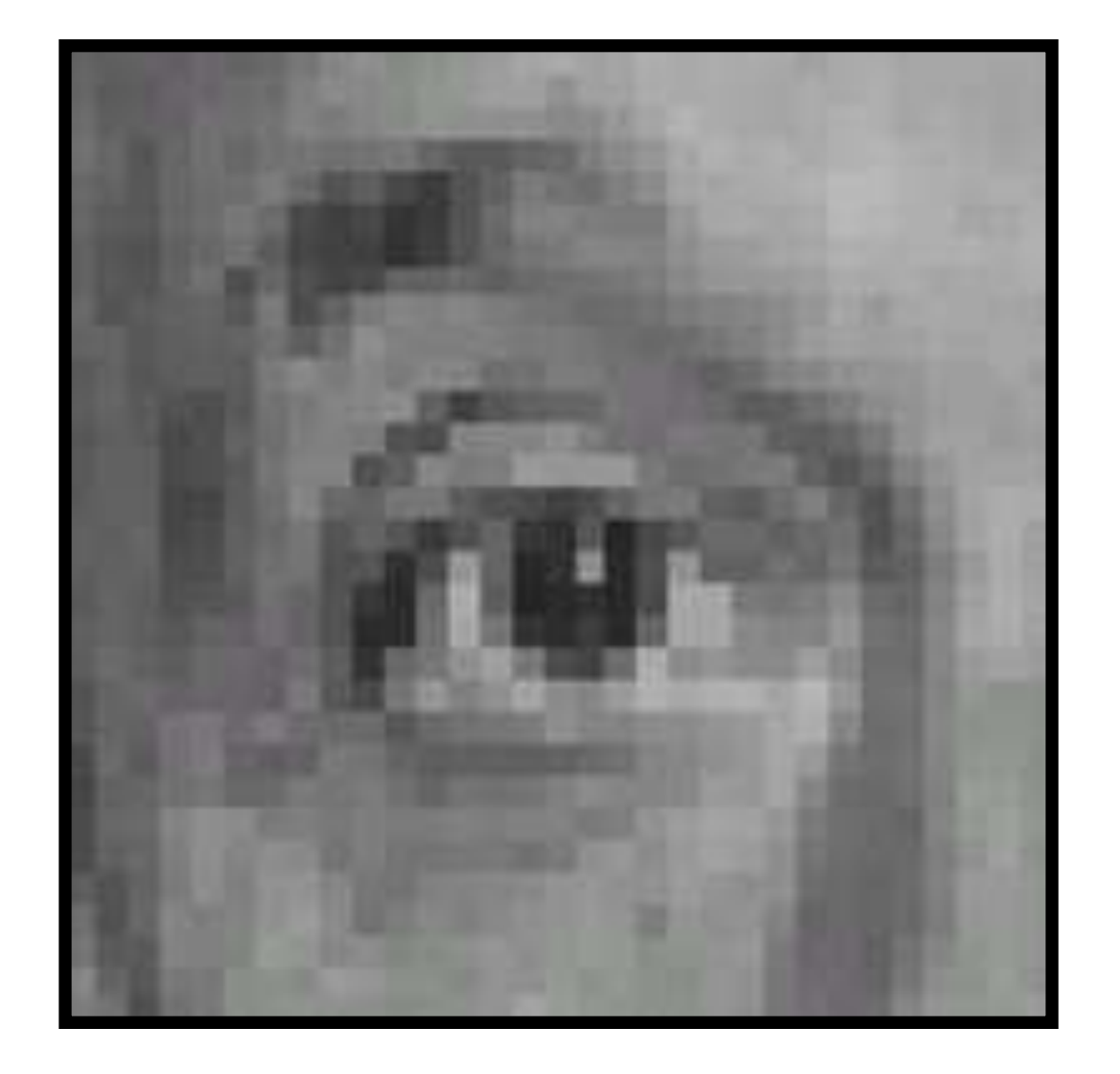

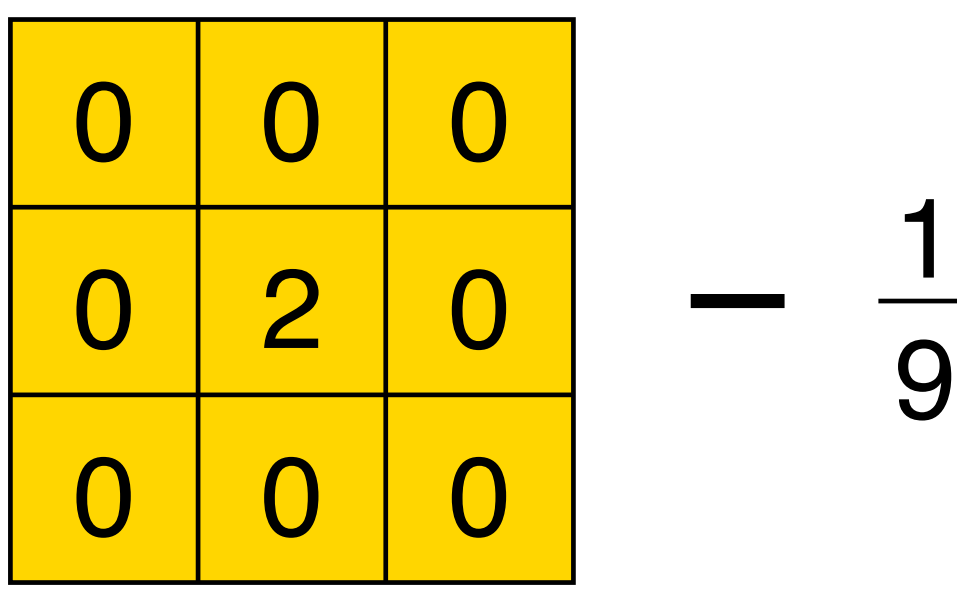

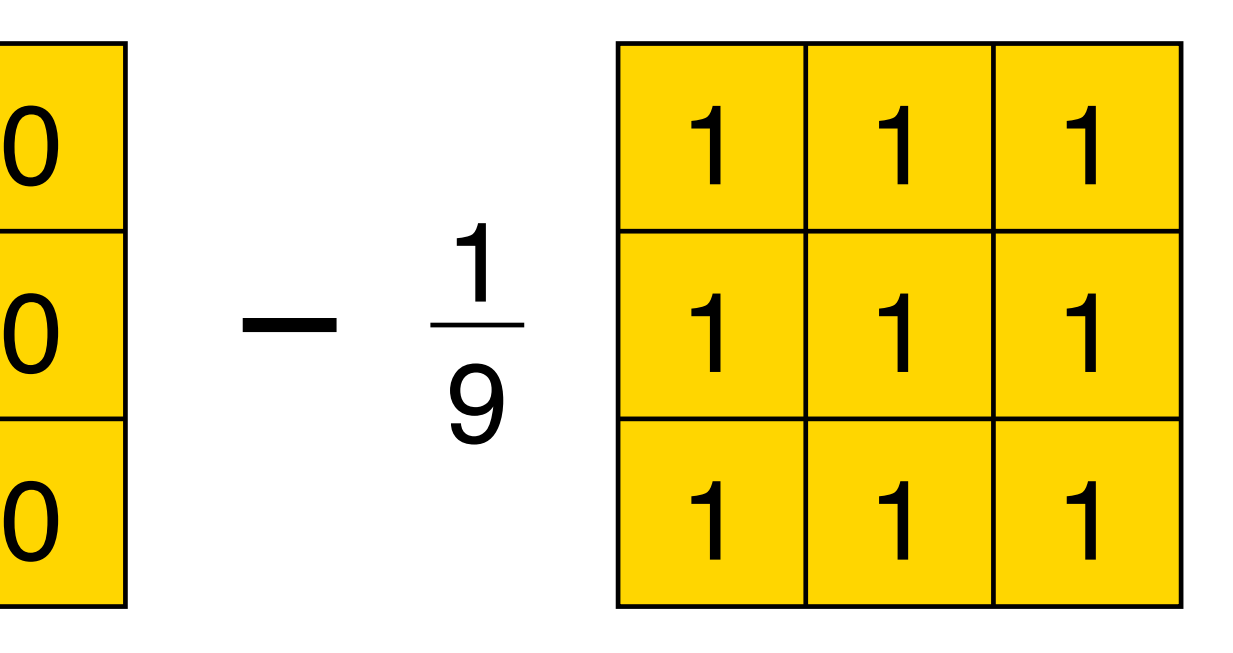

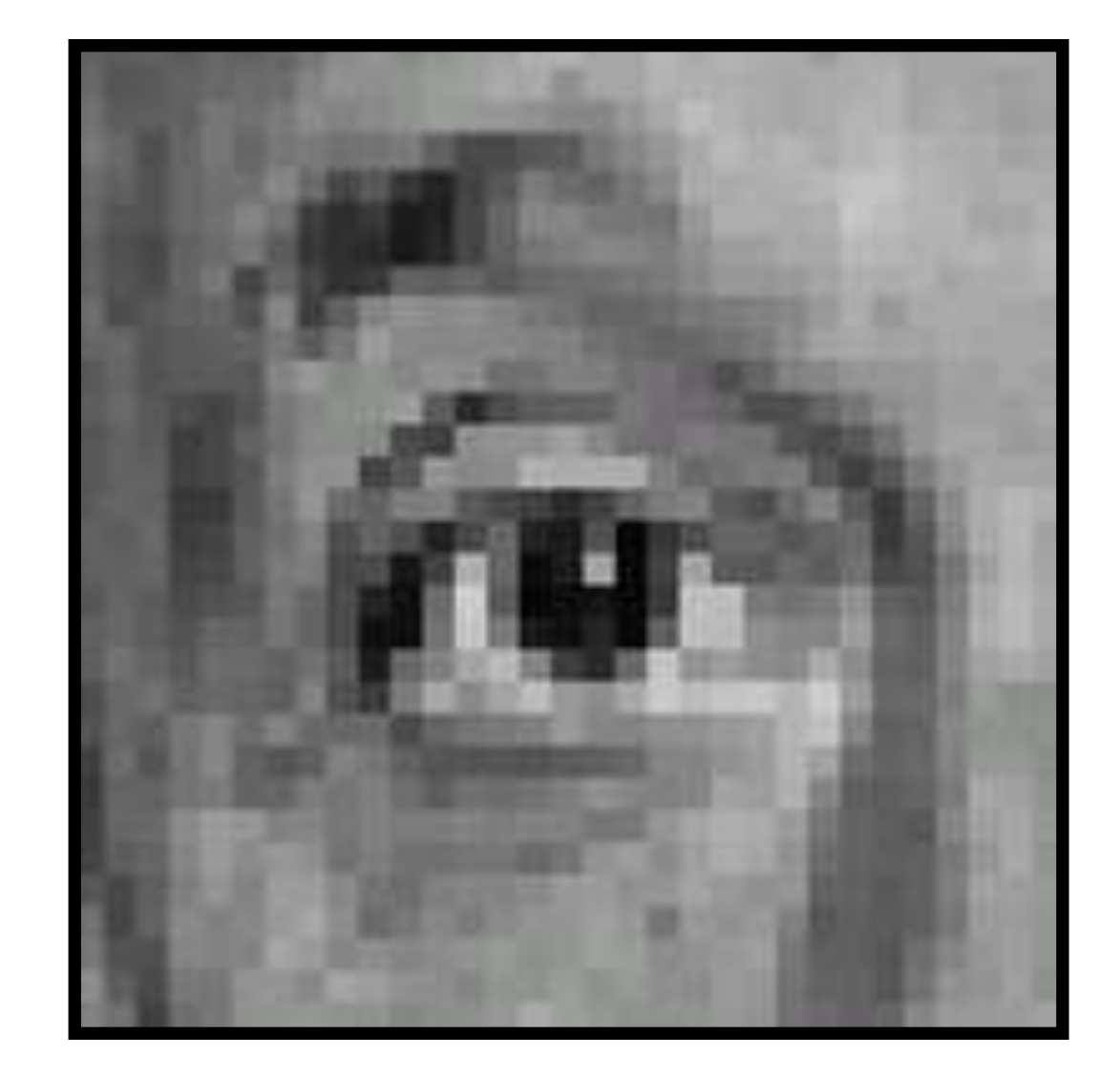

### **Original Filter**

# (filter sums to 1)

## **Result** (sharpening)

(Scaled)

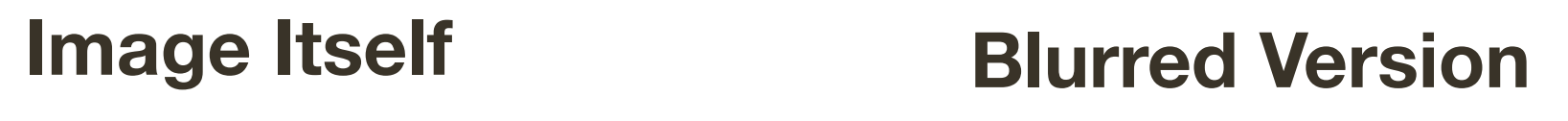

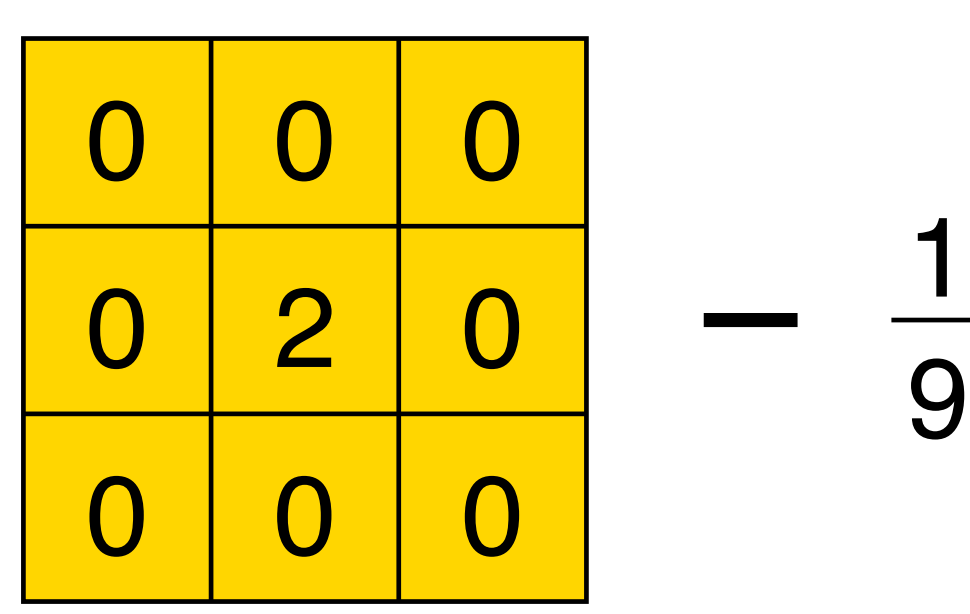

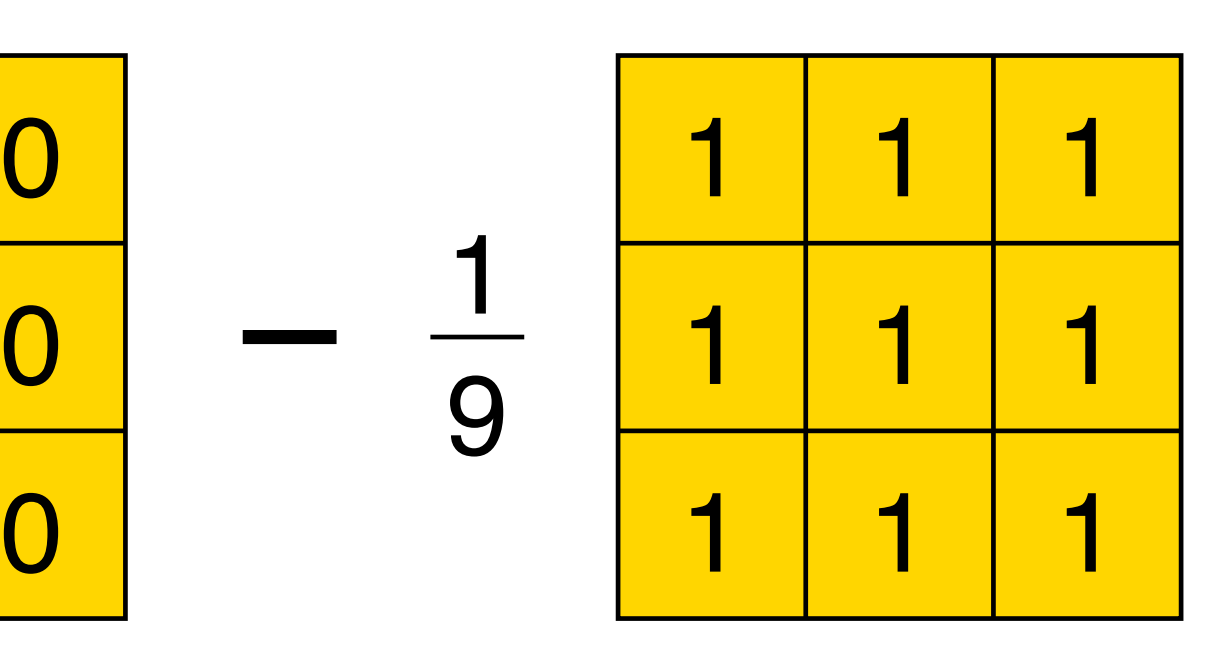

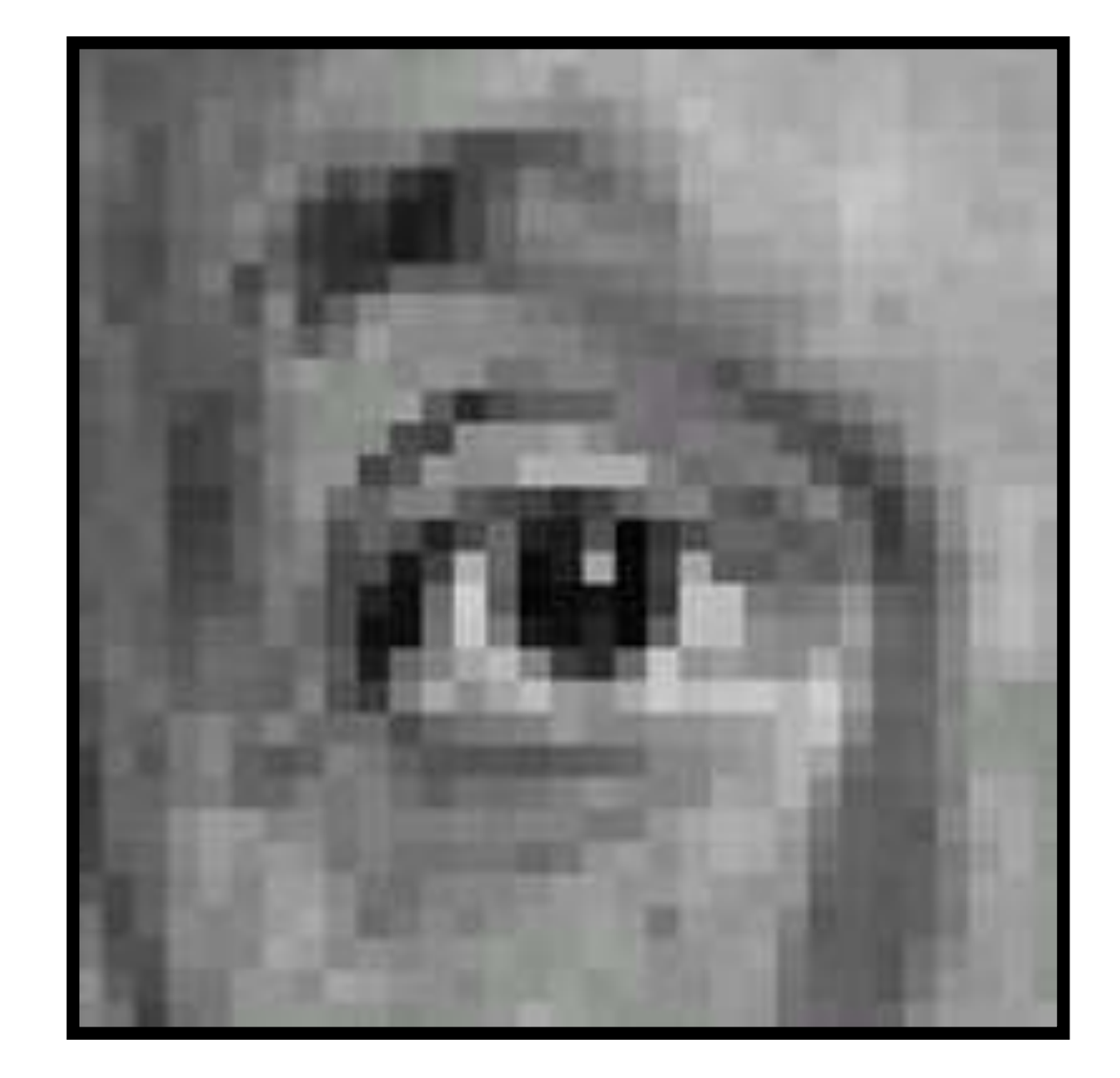

### **Original Filter**

# (filter sums to 1)

## **Result** (sharpening)

### Why have filters sum up to 1?

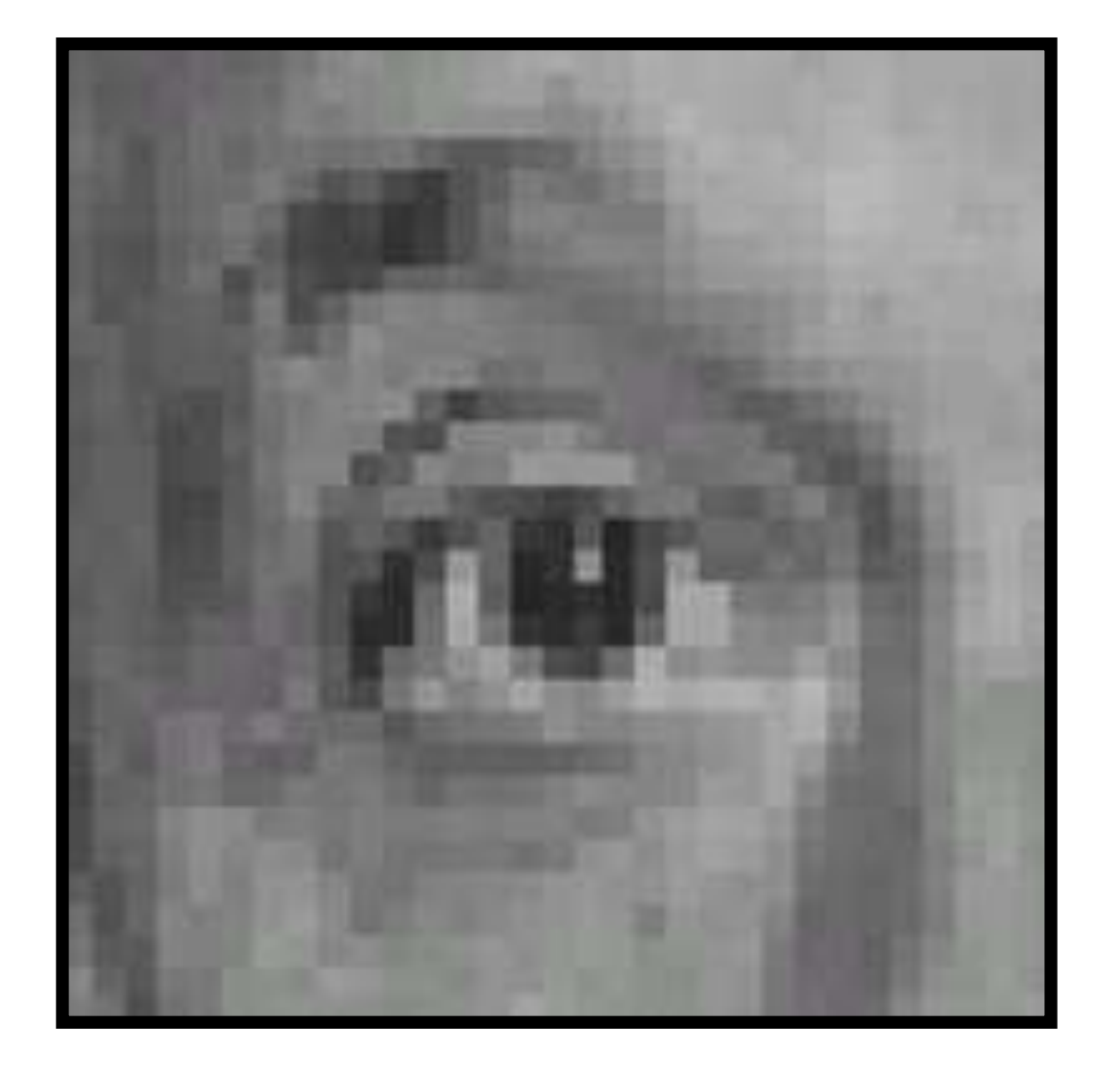

# **Example 4: Sharpening**

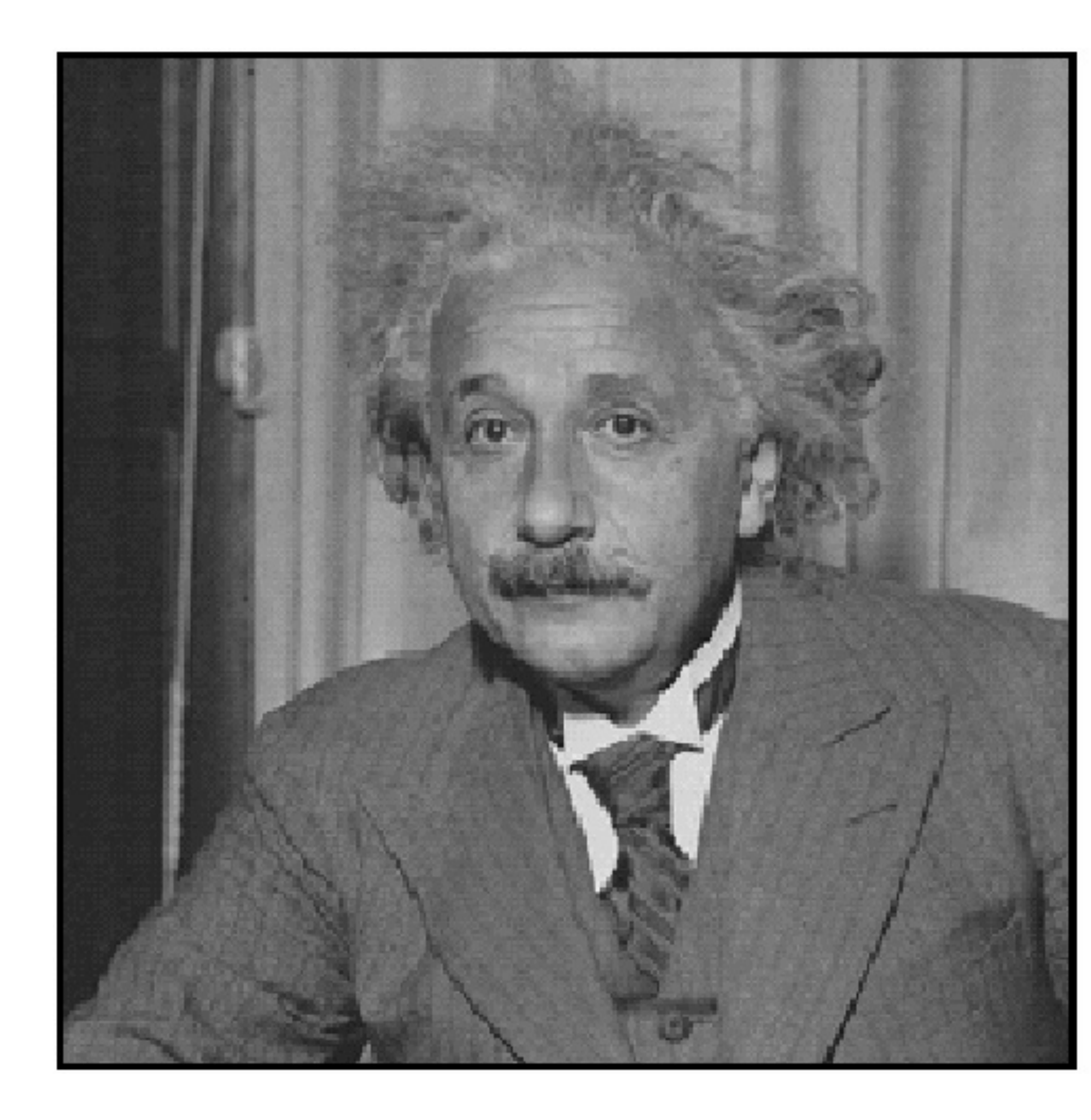

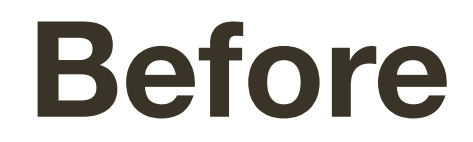

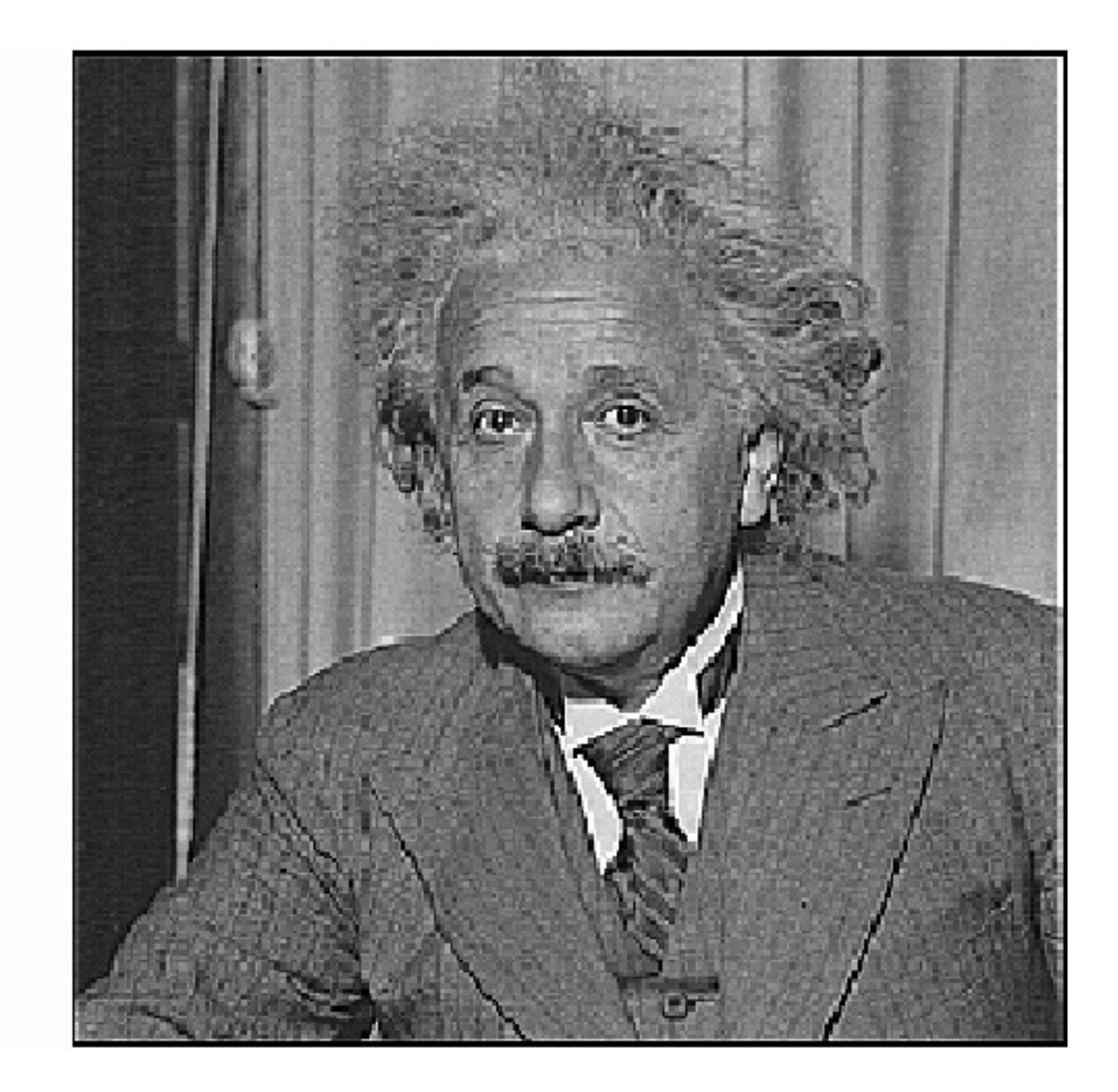

#### **After**

# **Example 4**: Sharpening

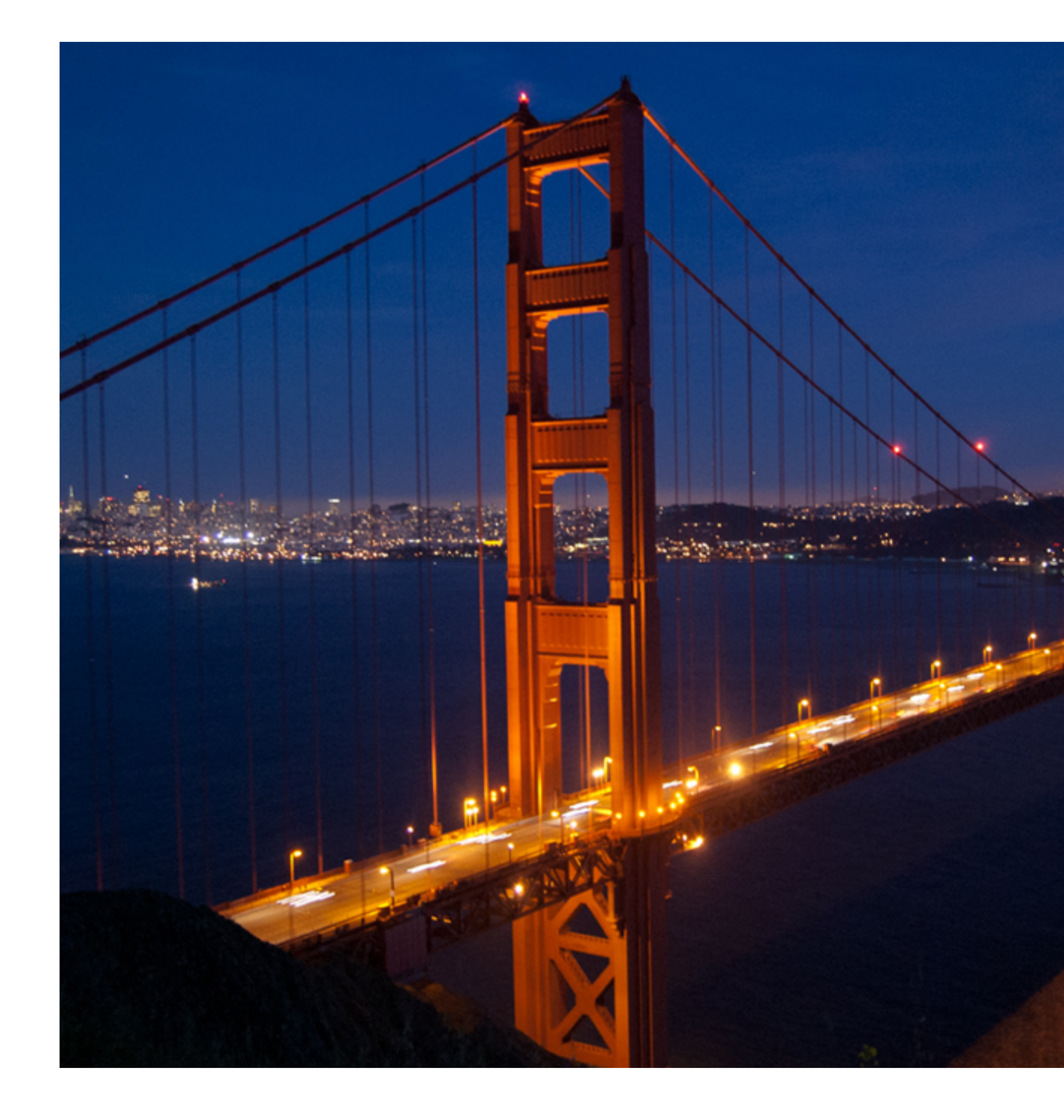

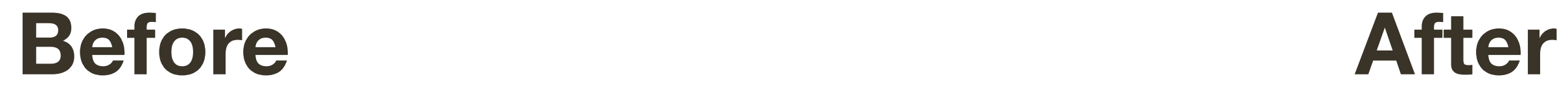

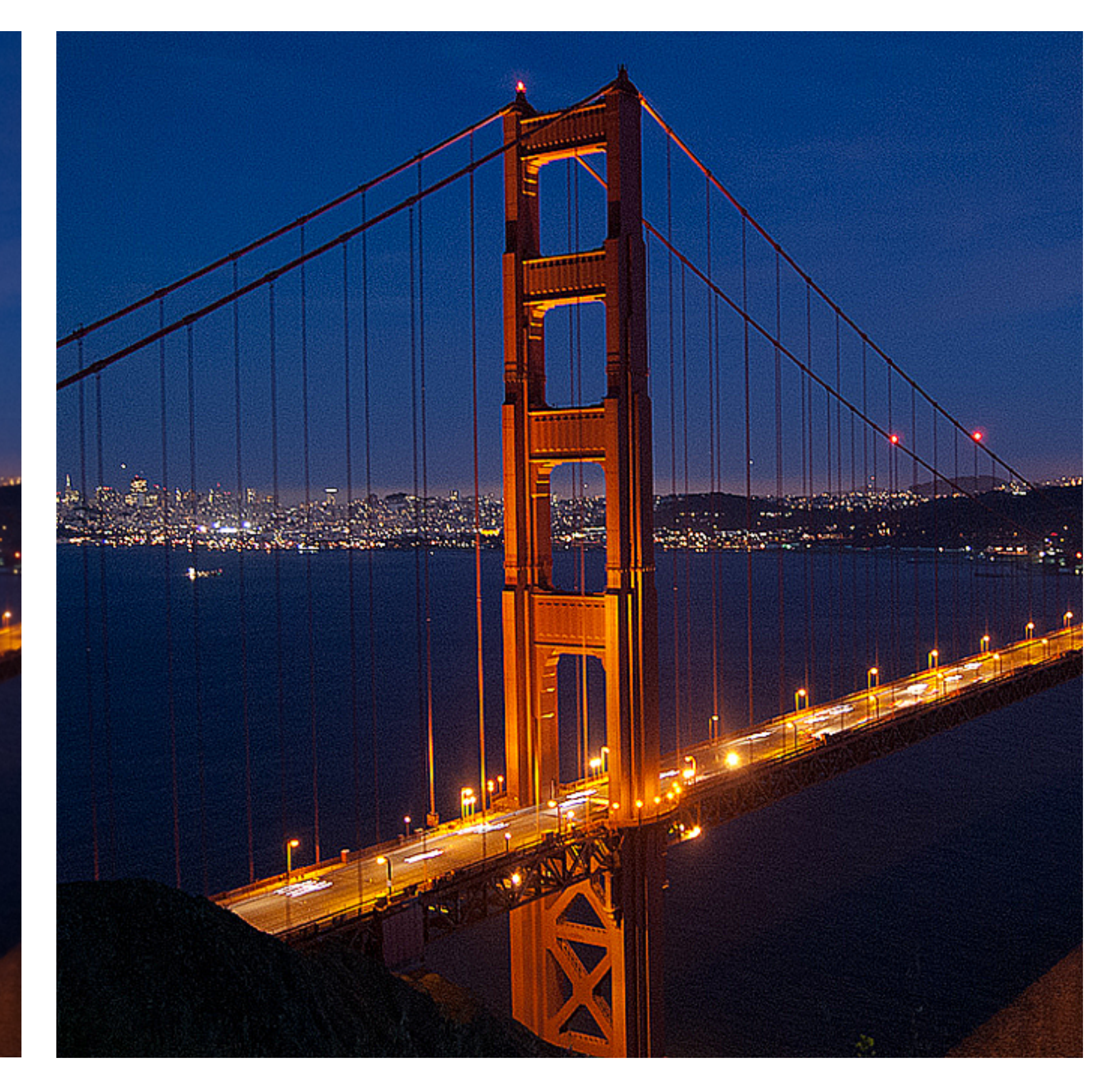

**Slide Credit**: Ioannis (Yannis) Gkioulekas (CMU)

**Definition: Correlation** 

 $\hspace{.1cm} k \hspace{.1cm} k$  $I'(X,Y) = \sum_{i=1}^{n} F(i,j)I(X+i, Y+j)$  $j=-k$   $i=-k$ 

#### Definition: Correlation

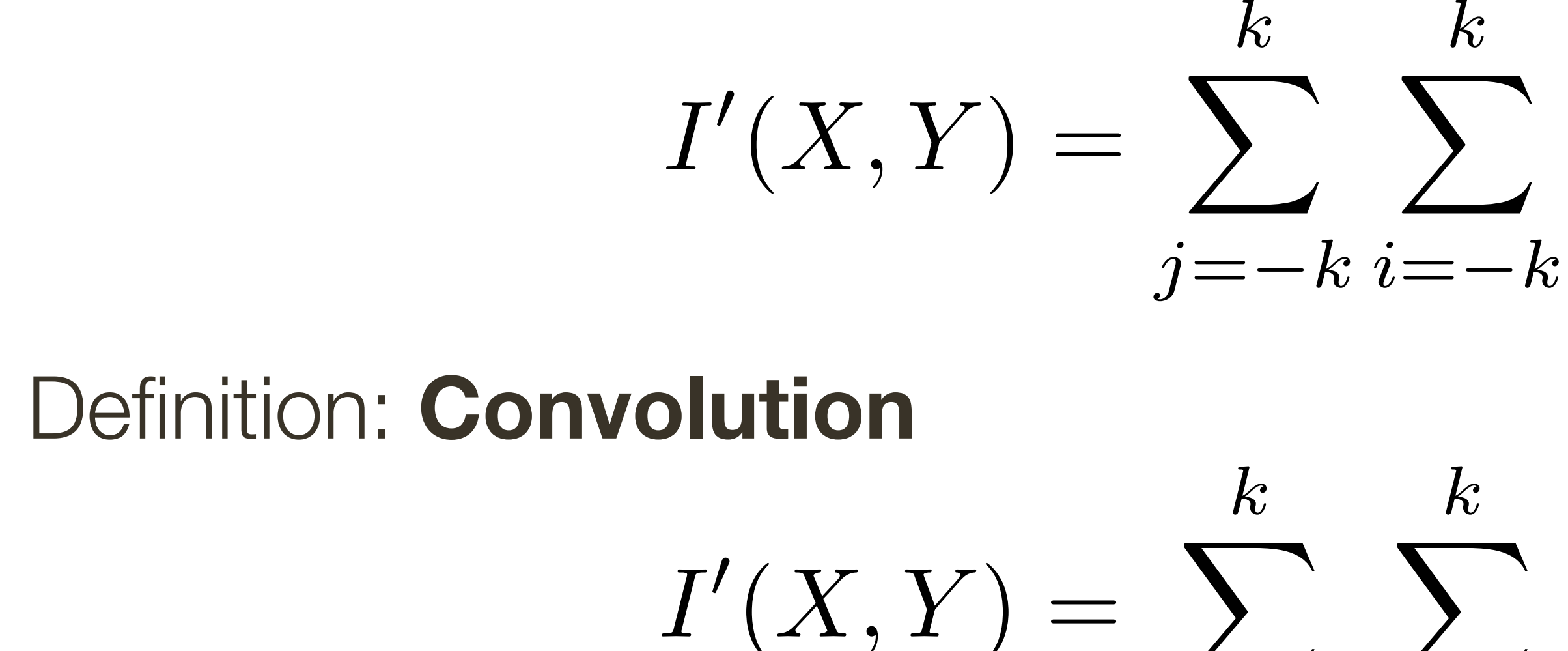

 $I'(X,Y) = \sum_{i} \sum_{j} F(i,j)I(X+i, Y+j)$ 

 $I'(X,Y) = \sum_{i=1}^{N} F(i,j)I(X-i,Y-j)$  $j=-k$   $i=-k$ 

### Definition: **Correlation**

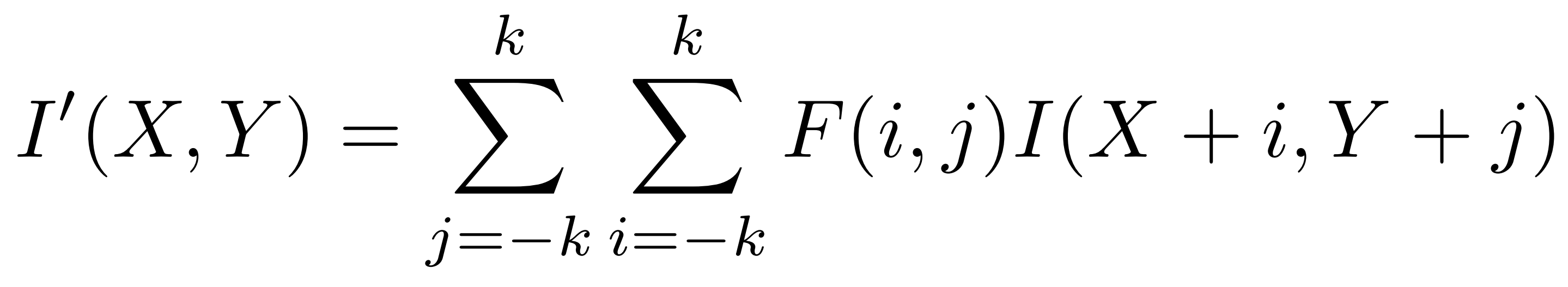

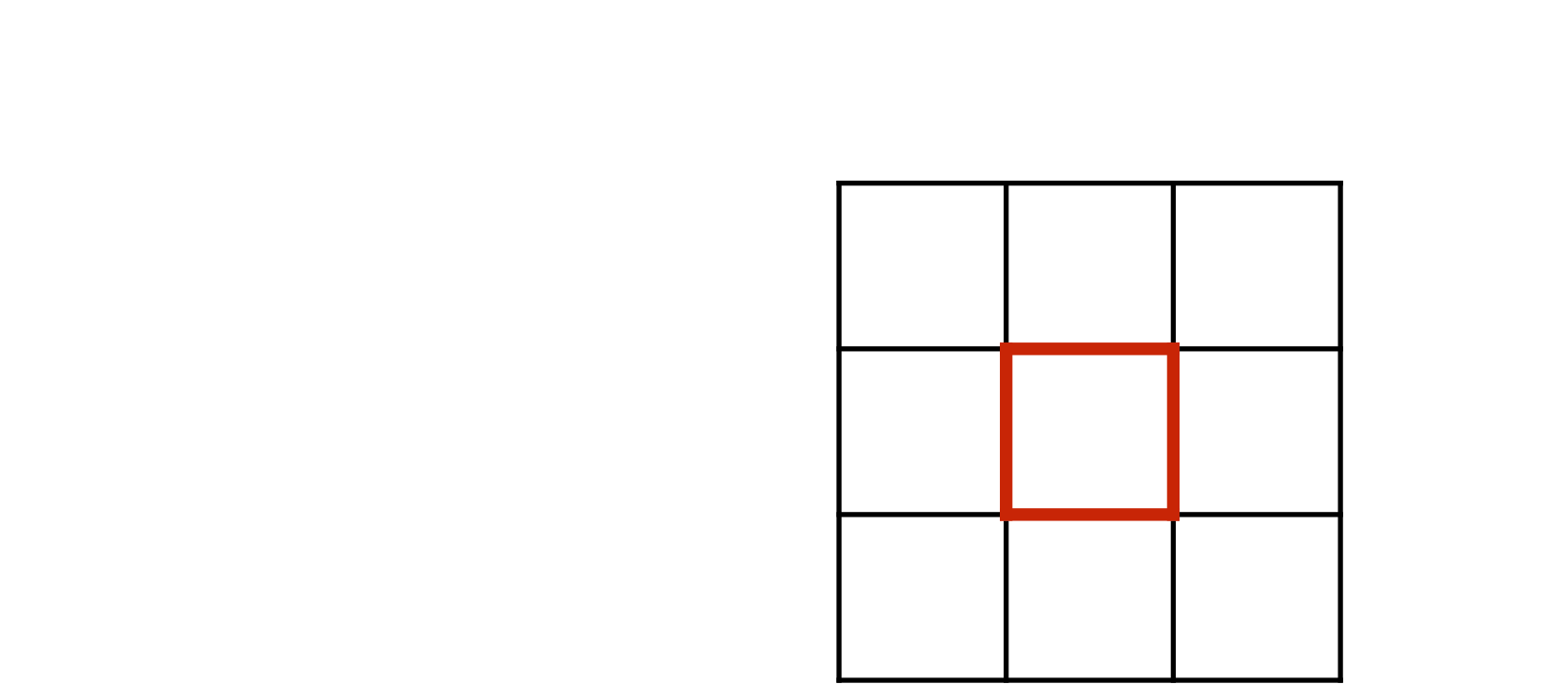

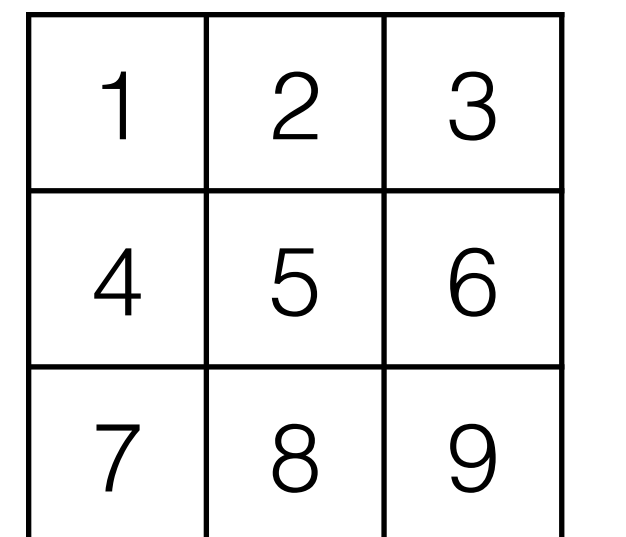

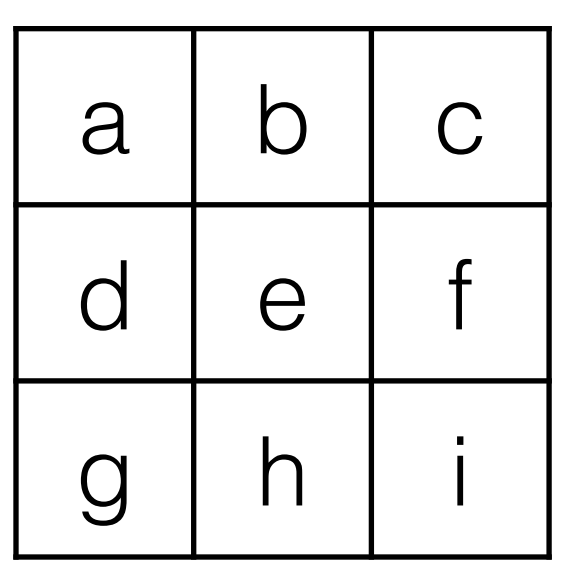

#### **Filter Image Output**

### Definition: **Correlation**

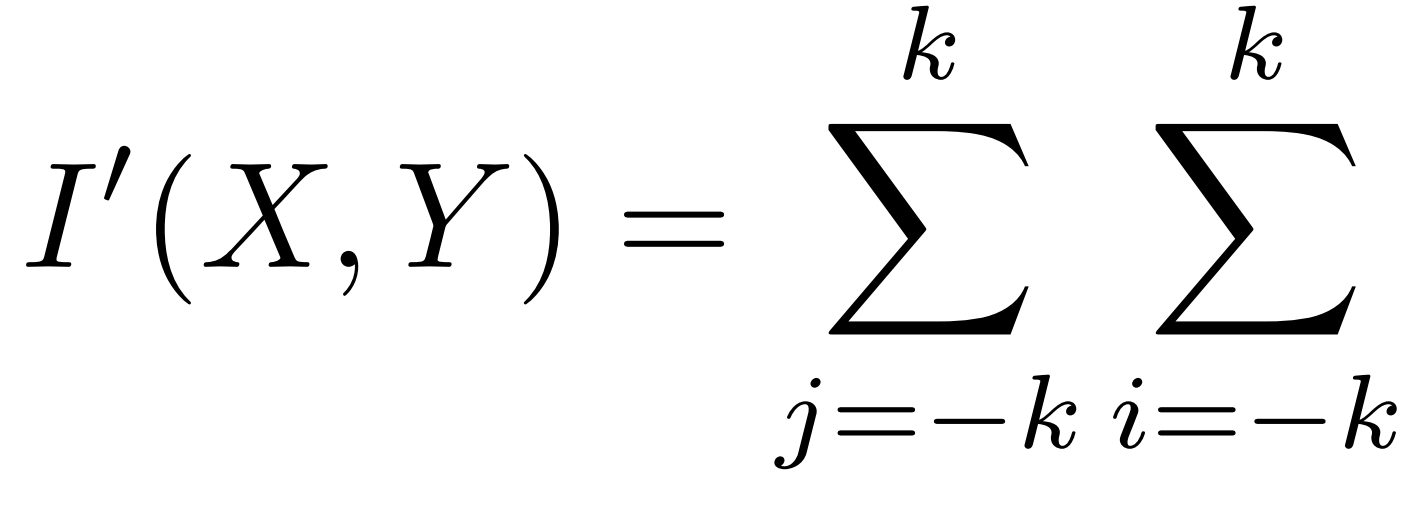

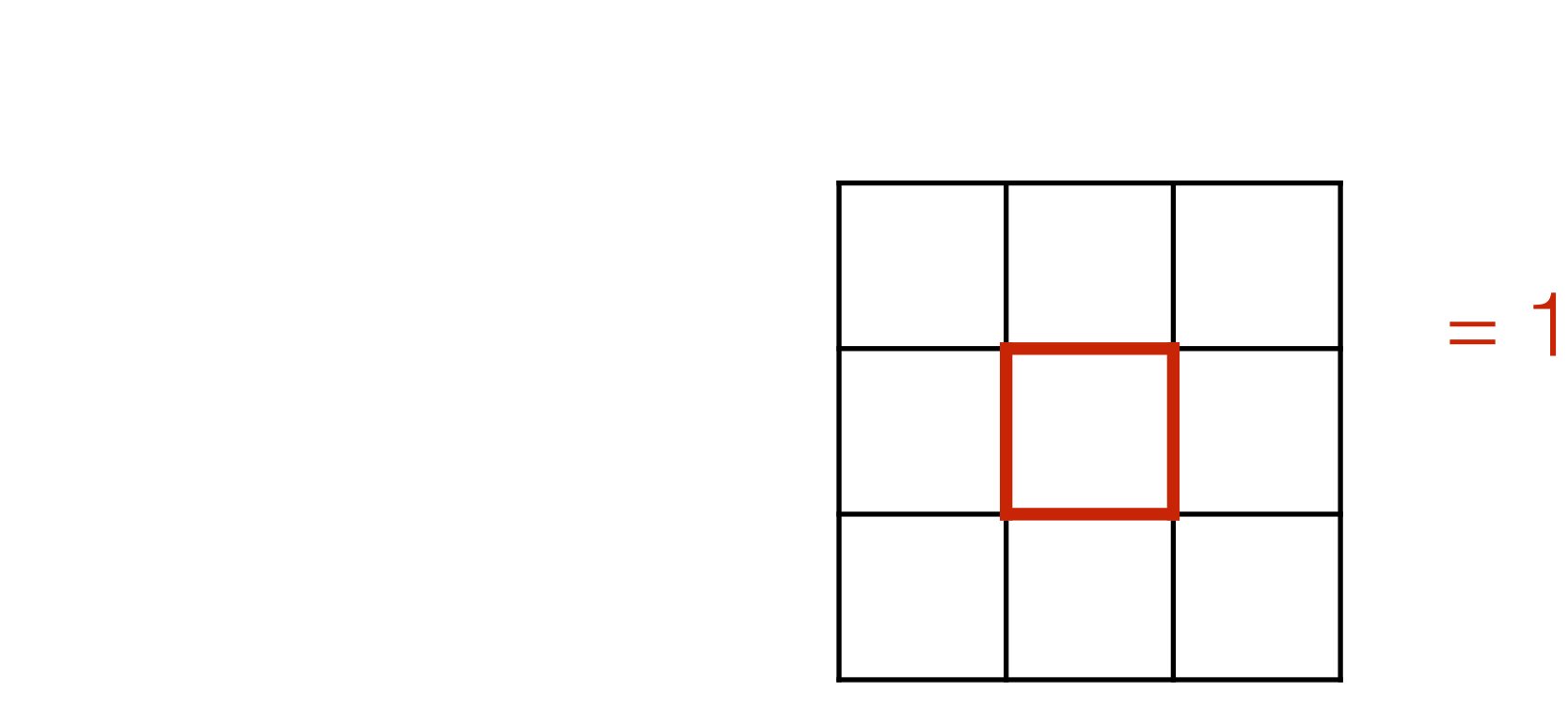

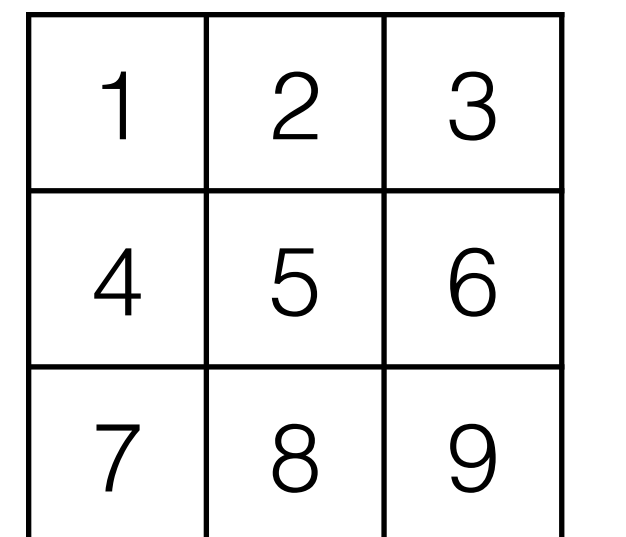

 $F(i, j)I(X + i, Y + j)$ 

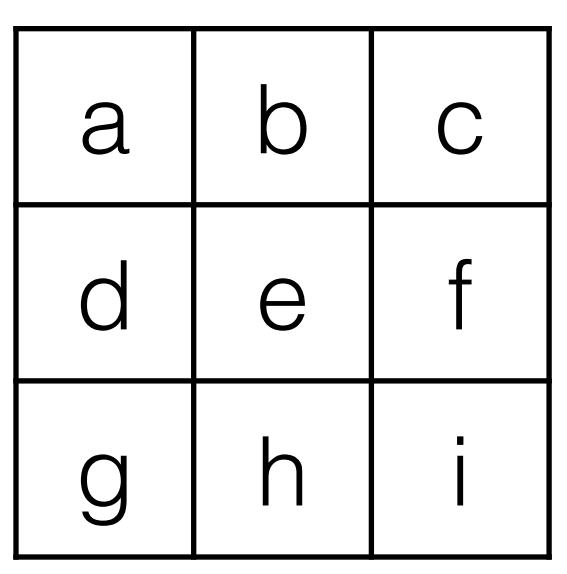

**Filter Image Output**

$$
= 1a + 2b + 3c
$$
  
+ 4d + 5e + 6f  
+ 7g + 8h + 9i

### Definition: **Correlation**

*F*(*i, j*)*I*(*X i, Y j*) *F*(*i, j*)*I*(*X* + *i, Y* + *j*)  $\sqrt{ }$ *k i*=*k*  $F(i, j)I(X - i, Y - j)$ 

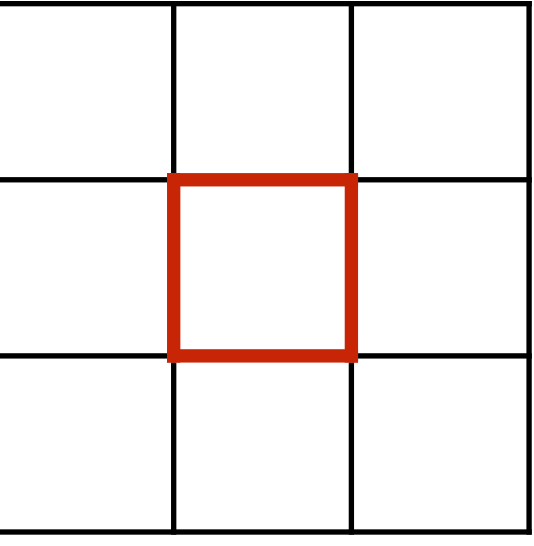

Definition: Convolution 
$$
j
$$

: Convolution  
\n
$$
I'(X,Y) = \sum_{j=-k}^{k} \sum_{i=1}^{k}
$$

| a              | $\mathsf{b}$ | $\mathsf{C}$ | $\blacktriangleleft$     | $\overline{Q}$                            | $\bigcirc$    |
|----------------|--------------|--------------|--------------------------|-------------------------------------------|---------------|
| $\overline{d}$ | e            |              |                          | $\overline{ }$<br>$\vdash$<br>$\bm{\cup}$ | $\mathcal{L}$ |
| $\overline{g}$ | $\bigcap$    |              | $\overline{\phantom{0}}$ | $\Omega$                                  | $\bigcup$     |

 $I'(X,Y) = \sum_{X} X(X,Y)$ *k k*  $j = -k$   $i = -k$  $\sum_{i} F(i, j) I(X + i, Y + j)$ 

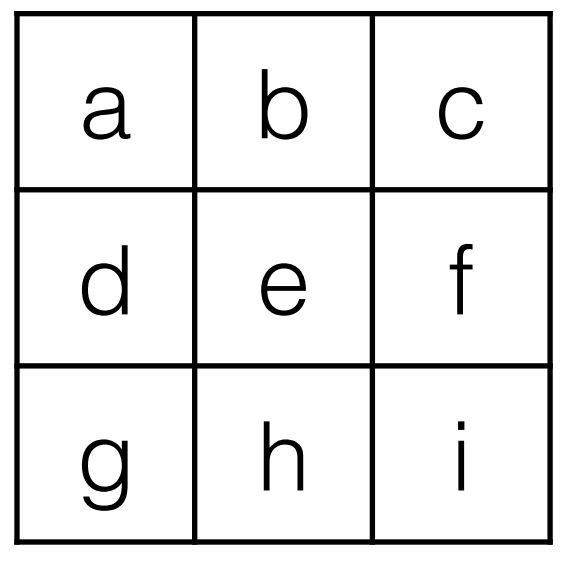

#### **Filter Image Output**

### Definition: **Correlation**

*F*(*i, j*)*I*(*X i, Y j*) *F*(*i, j*)*I*(*X* + *i, Y* + *j*)  $\sqrt{ }$ *k*  $\dot{=}$ *k*  $F(i, j)I(X - i, Y - j)$ 

 $= 9a + 8b + 7c$  $+ 6d + 5e + 4f$  $+3g + 2h + 1i$ 

*k*

 $I'(X,Y) = \sum_{X} X(X,Y)$  $j = -k$   $i = -k$ *k*  $\sum_{i} F(i, j) I(X + i, Y + j)$ 

Definition: Convolution 
$$
j
$$

: Convolution  
\n
$$
I'(X,Y) = \sum_{j=-k}^{k} \sum_{i=1}^{k}
$$

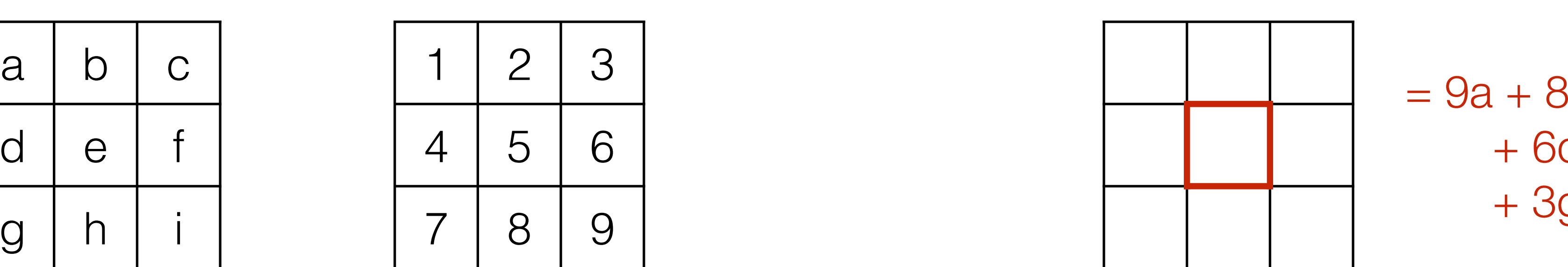

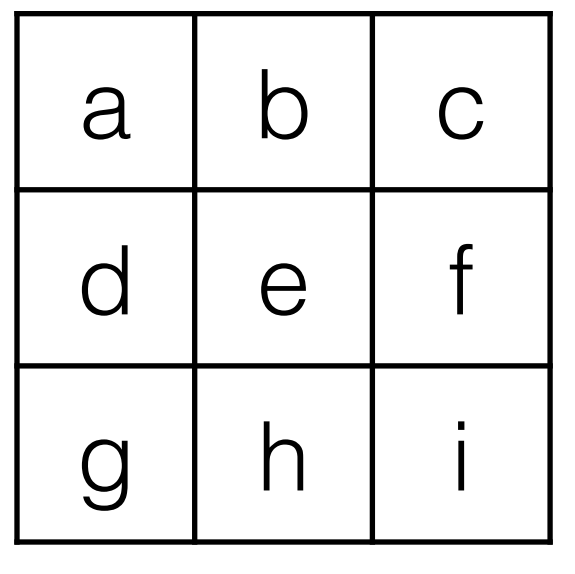

**Filter Image Output**

### Definition: **Correlation**

*j*=*k i*=*k* X *F*(*i, j*)*I*(*X i, Y j*)  $\int$  $-k<sub>i</sub>$ *k F*(*i, j*)*I*(*X* + *i, Y* + *j*)  $I'(X,Y) = \sum$ *k k*  $j = -k$   $i = -k$  $F(i, j)I(X - i, Y - j)$ 

*k*

 $I'(X,Y) = \sum_{X} X(X,Y)$  $j = -k$   $i = -k$ *k*  $\sum_{i} F(i, j) I(X + i, Y + j)$ 

 $= 9a + 8b + 7c$  $+ 6d + 5e + 4f$  $+ 3g + 2h + 1i$ 

*I I I N* 2 Definition: **Convolution**

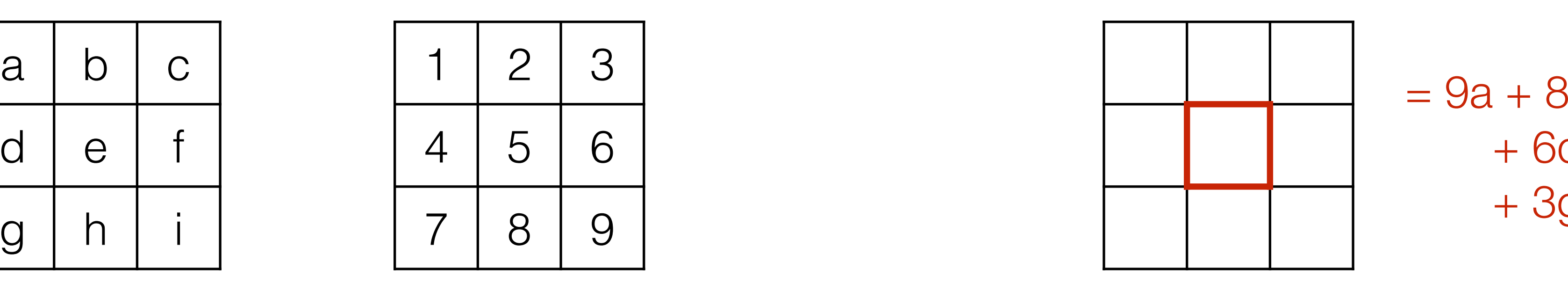

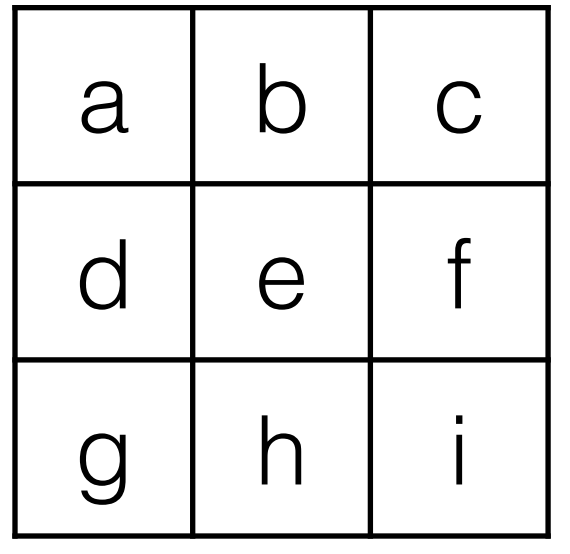

**Filter Image Output**

**Filter**  (rotated by 180)

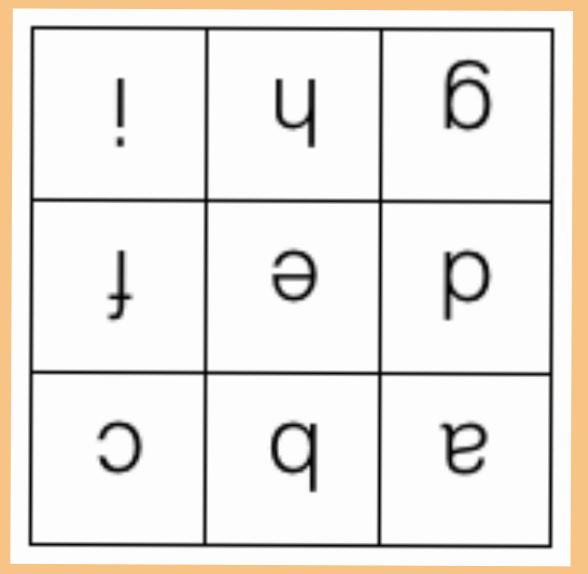

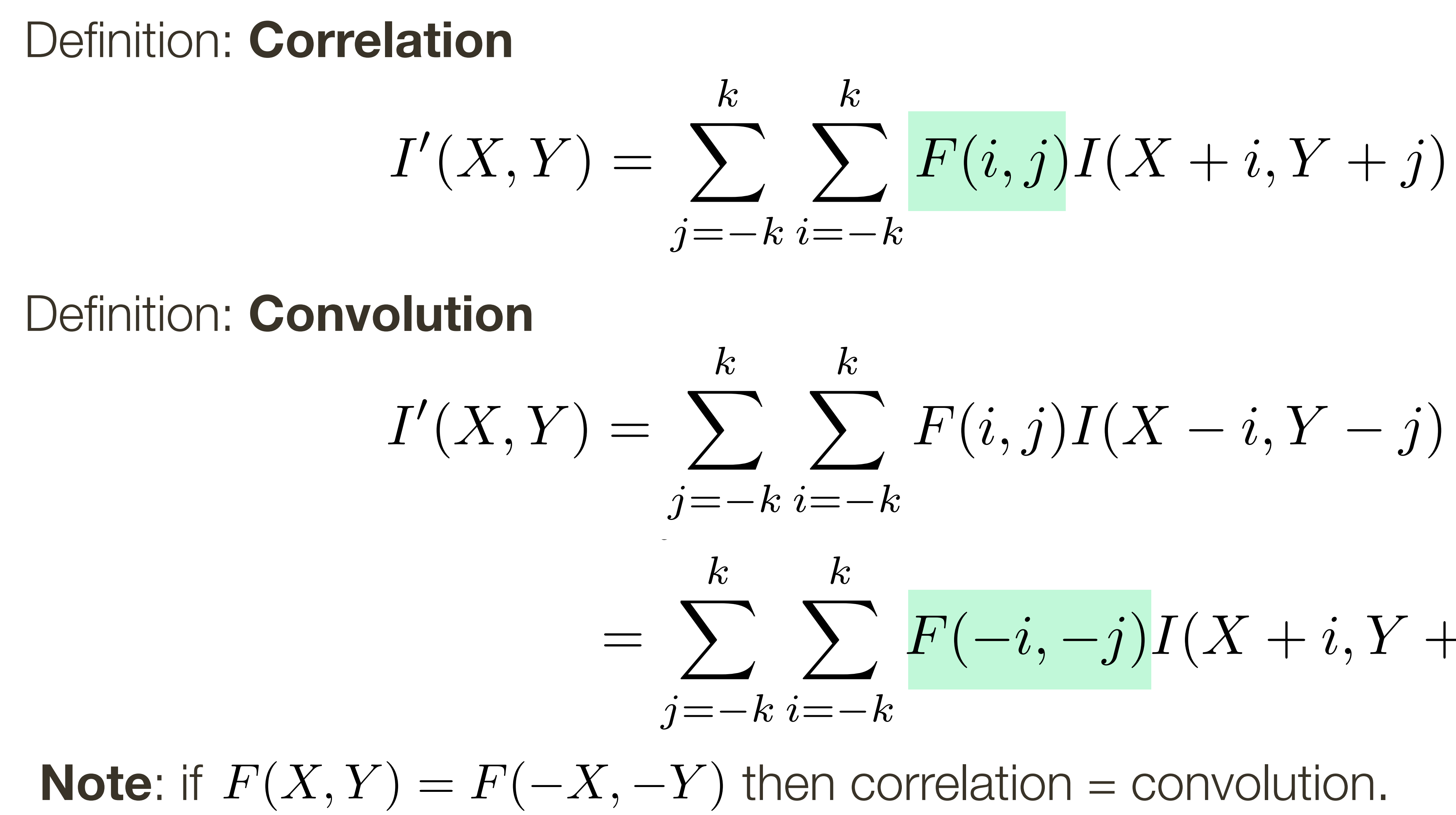

$$
\sum_{k=-k}^{k} F(i,j)I(X-i,Y-j)
$$
\n
$$
\sum_{k=-k}^{k} F(-i,-j)I(X+i,Y+j)
$$

# **Preview:** Why convolutions are important?

#### Who has heard of **Convolutional Neural Networks** (CNNs)?

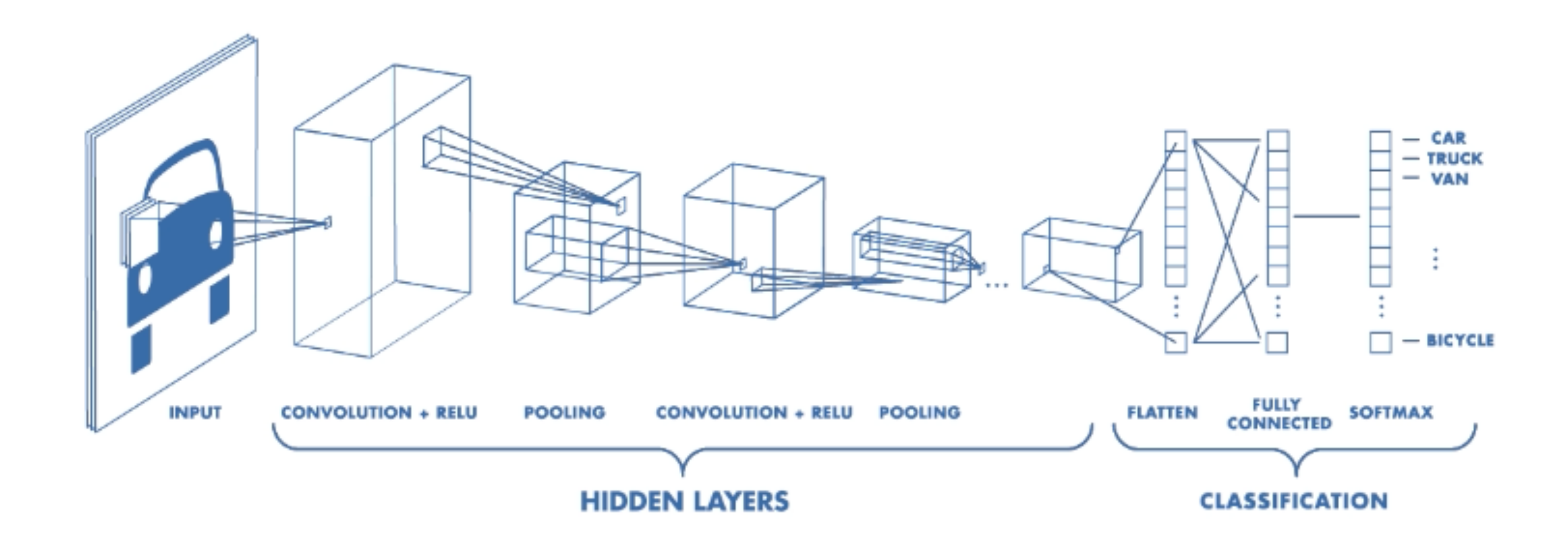